Universidade Federal de Juiz de Fora Programa de Pós Graduação em Engenharia Elétrica Mestrado em Sistemas de Energia Elétrica

Luiz Eduardo de Souza Pereira

## **METODOLOGIA INTERVALAR PARA TRATAMENTO DE INCERTEZAS EM PROBLEMAS DE FLUXO DE POTÊNCIA**

Juiz de Fora 2011

Luiz Eduardo de Souza Pereira

## **METODOLOGIA INTERVALAR PARA TRATAMENTO DE INCERTEZAS EM PROBLEMAS DE FLUXO DE POTÊNCIA**

Dissertação submetida ao corpo docente da coordenação do Programa de Pós-Graduação em Engenharia Elétrica da Universidade Federal de Juiz de Fora como parte dos requisitos necessários para a obtenção do grau de mestre em engenharia elétrica.

Orientador: Prof. Vander Menengoy da Costa, D. Sc.

Juiz de Fora 2011

Pereira, Luiz Eduardo de Souza.

Metodologia intervalar para tratamento de incertezas em problemas de fluxo de potência / Luiz Eduardo de Souza Pereira.  $-2010.$ 

 $150$  f.: il.

Dissertação (Mestrado em Engenharia Elétrica)-Universidade Federal de Juiz de Fora, Juiz de Fora, 2010.

1. Engenharia elétrica. 2. Matemática intervalar. 3. Fluxo de potência. 4. Injeção de correntes. Título.

CDU 621.3

### **METODOLOGIA INTERVALAR PARA TRATAMENTO DE INCERTEZAS EM PROBLEMAS DE FLUXO DE POTÊNCIA**

LUIZ EDUARDO DE SOUZA PEREIRA

DISSERTAÇÃO SUBMETIDA AO CORPO DOCENTE DA COORDENAÇÃO DO PROGRAMA DE PÓS-GRADUAÇÃO EM ENGENHARIA ELÉTRICA DA UNIVERSIDADE FEDERAL DE JUIZ DE FORA COMO PARTE DOS REQUISITOS NECESSÁRIOS PARA A OBTENÇÃO DO GRAU DE MESTRE EM ENGENHARIA ELÉTRICA.

Aprovada por:

Prof. Vander Menengoy da Costa, D. Sc. – Orientador – UFJF

\_\_\_\_\_\_\_\_\_\_\_\_\_\_\_\_\_\_\_\_\_\_\_\_\_\_\_\_\_\_\_\_\_\_\_\_\_\_\_\_\_\_\_\_\_\_\_\_\_\_\_\_\_\_\_\_\_\_\_

\_\_\_\_\_\_\_\_\_\_\_\_\_\_\_\_\_\_\_\_\_\_\_\_\_\_\_\_\_\_\_\_\_\_\_\_\_\_\_\_\_\_\_\_\_\_\_\_\_\_\_\_\_\_\_\_\_\_\_

\_\_\_\_\_\_\_\_\_\_\_\_\_\_\_\_\_\_\_\_\_\_\_\_\_\_\_\_\_\_\_\_\_\_\_\_\_\_\_\_\_\_\_\_\_\_\_\_\_\_\_\_\_\_\_\_\_\_\_

\_\_\_\_\_\_\_\_\_\_\_\_\_\_\_\_\_\_\_\_\_\_\_\_\_\_\_\_\_\_\_\_\_\_\_\_\_\_\_\_\_\_\_\_\_\_\_\_\_\_\_\_\_\_\_\_\_\_\_

Prof. Luciano Vitoria Barboza, D. Sc. – IFSul

Prof. João Alberto Passos Filho, D. Sc. – UFJF

Prof. Abílio Manuel Variz, D. Sc. – UFJF

Juiz de Fora, MG, Brasil. Abril de 2011

### **AGRADECIMENTOS**

À Deus.

Ao professor Vander Menengoy da Costa, pela orientação, confiança, dedicação e amizade durante toda a realização deste trabalho.

A minha família, em especial aos meus pais Luiz e Carlota, que tanto me apoiaram em toda a minha trajetória acadêmica e em todos os momentos importantes da minha vida.

A minha namorada Gisele, por todo amor, compreensão, incentivo e carinho que me motivaram a prosseguir.

A todos os amigos que, de alguma forma, contribuíram ou fizeram parte de mais esta importante etapa da minha vida.

Resumo da Dissertação apresentada à UFJF como parte dos requisitos necessários para a obtenção do grau de Mestre em Ciências (M. Sc.)

## METODOLOGIA INTERVALAR PARA TRATAMENTO DE INCERTEZAS EM PROBLEMAS DE FLUXO DE POTÊNCIA

Luiz Eduardo de Souza Pereira Abril de 2011

Orientador: Prof. Vander Menengoy da Costa, D. Sc. Programa: Engenharia Elétrica.

A análise do fluxo de potência determinístico é restrita a um único instante de tempo específico. Contudo, as demandas de potência ativa e reativa, dentre outros, variam constantemente e afetam o perfil das tensões nodais e as distribuições dos fluxos de potência nos ramos do sistema elétrico. Desta forma, a utilização do modelo determinístico seria inviável face às inúmeras simulações necessárias no sentido de representar todas as possíveis combinações das variações envolvidas no problema.

Por outro lado, com a utilização da matemática intervalar é possível representar intervalos de variação da demanda ativa e reativa e obter, através de um fluxo de potência intervalar, o perfil das tensões nodais, as distribuições de fluxo de potência nos ramos e as perdas também na forma intervalar. Por conseguinte, é possível realizar uma análise detalhada e completa do comportamento da rede frente às variações em estudo.

Da mesma forma que no fluxo de potência determinístico, a metodologia intervalar apresenta diferentes desempenhos dependendo da forma como as equações básicas que definem o problema do fluxo de potência são expressas. Portanto, a proposta do trabalho é inicialmente modelar e implementar as metodologias de fluxo de potência intervalar nas versões polar, retangular e injeção de correntes. Posteriormente, o trabalho apresenta um estudo comparativo entre as várias versões aplicada ao problema das incertezas no fluxo de potência em redes de energia elétrica.

Abstract of Dissertation presented to UFJF as a partial fulfillment of the requirements for a Master of Science degree (M. Sc.)

## INTERVAL METHOD FOR HANDLING UNCERTAINTIES IN POWER FLOW PROBLEMS

## Luiz Eduardo de Souza Pereira April 2011

Advisor: Vander Menengoy da Costa, D. Sc. Department: Electrical Engineering.

The analysis of the deterministic power flow is restricted to a single time instant. However, the active and reactive load powers, among others, vary constantly and affect the voltage profiles and line flows throughout electric power systems. Therefore, the deterministic model is not feasible due to a number of simulations required to represent all possible combinations of the variations involved in the problem.

On the other hand, it is possible to represent the variations of active and reactive load powers by interval mathematics. As a result, voltage profiles, line flows and losses can be calculated, in an interval manner, by using an interval power flow. Therefore, a detailed and comprehensive analysis of the system behavior can be efficiently performed.

Both the interval and deterministic power flow methods have different performance depending on how the basic power flow equations are expressed. Therefore, the purpose is to firstly model and implement load flow methodologies in polar, rectangular and current injections versions. Next, this dissertation presents a comparative study between the versions applied to power flow problem with uncertainties.

# Sumário

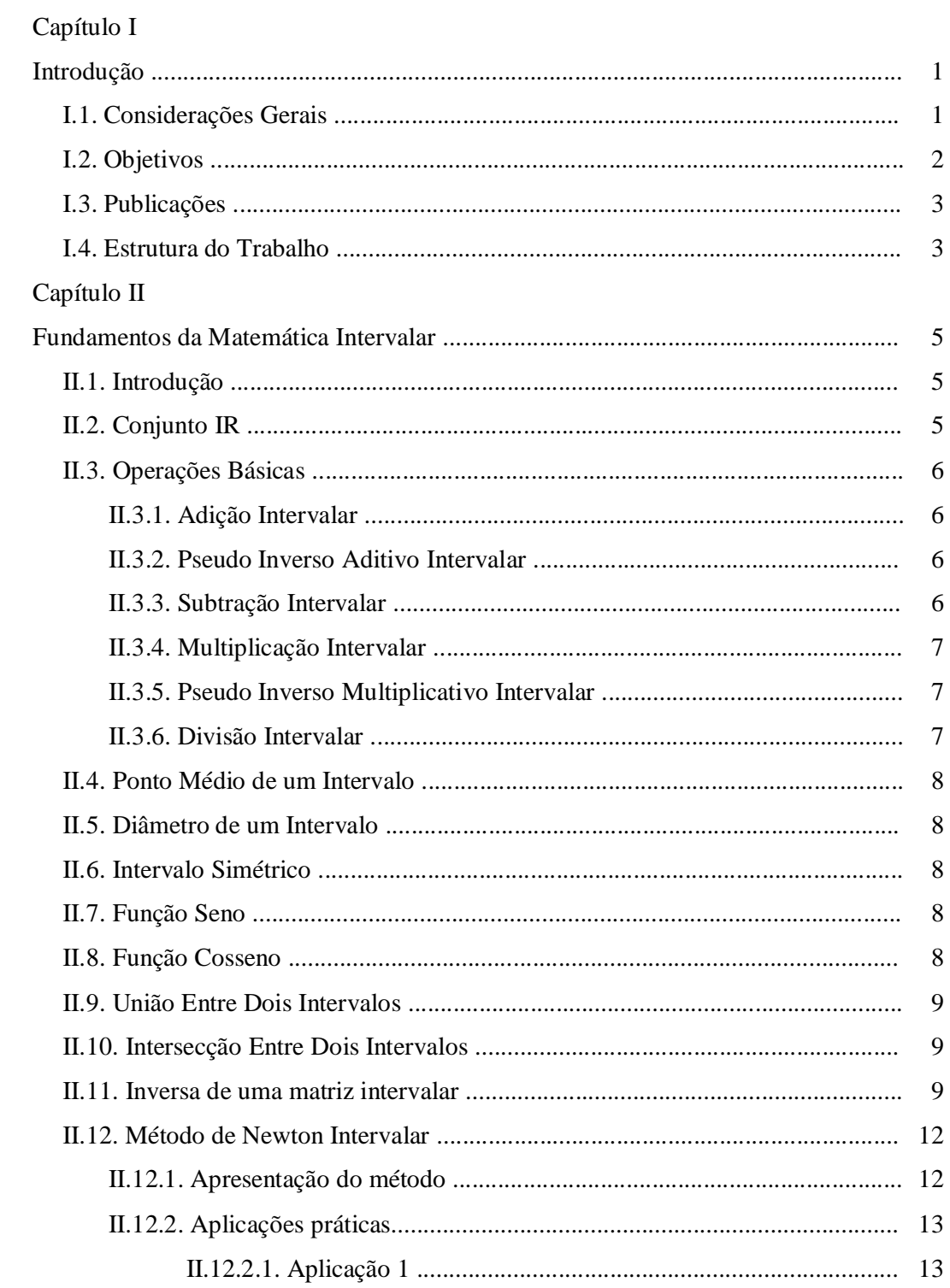

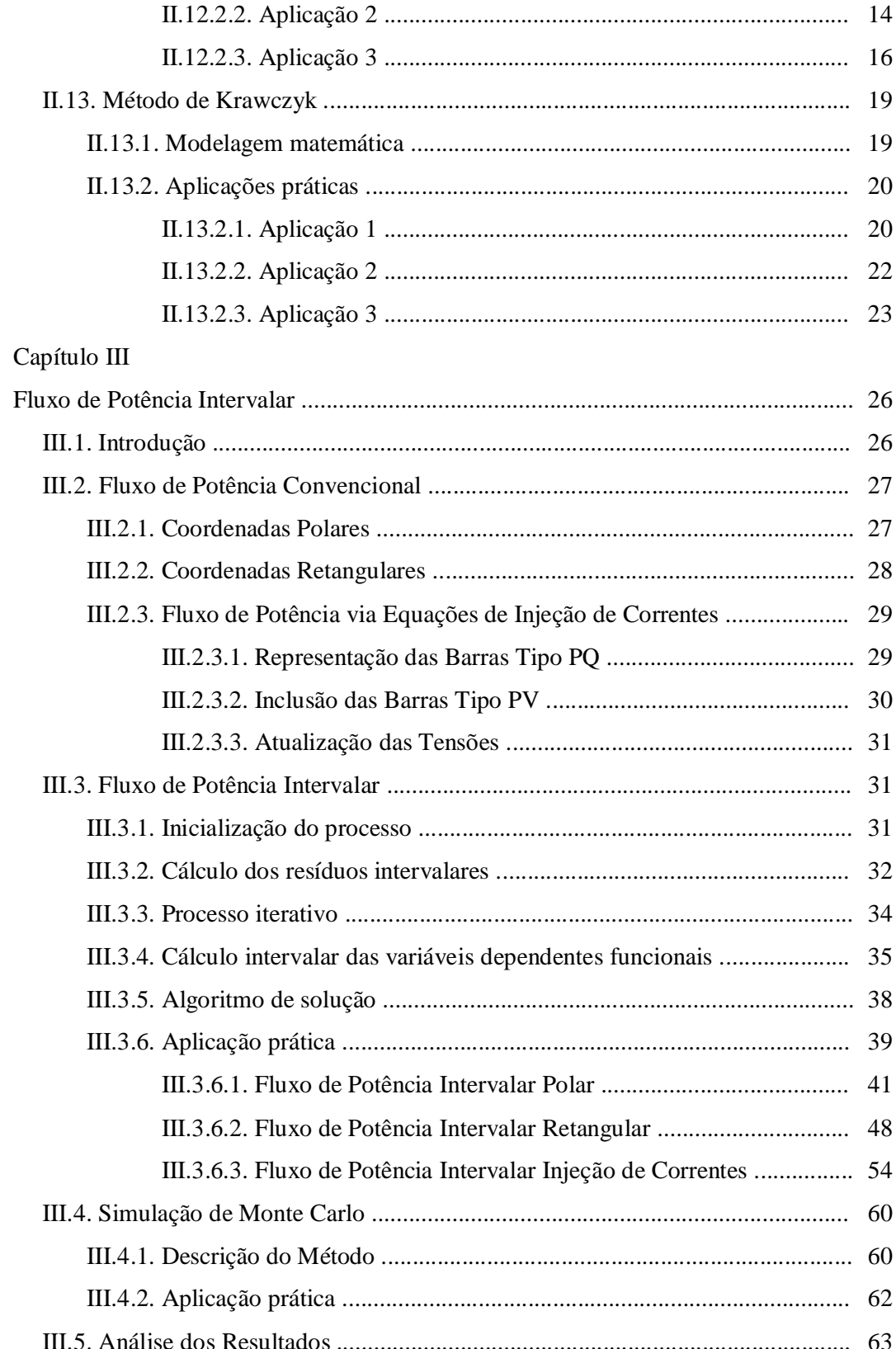

## Capítulo IV

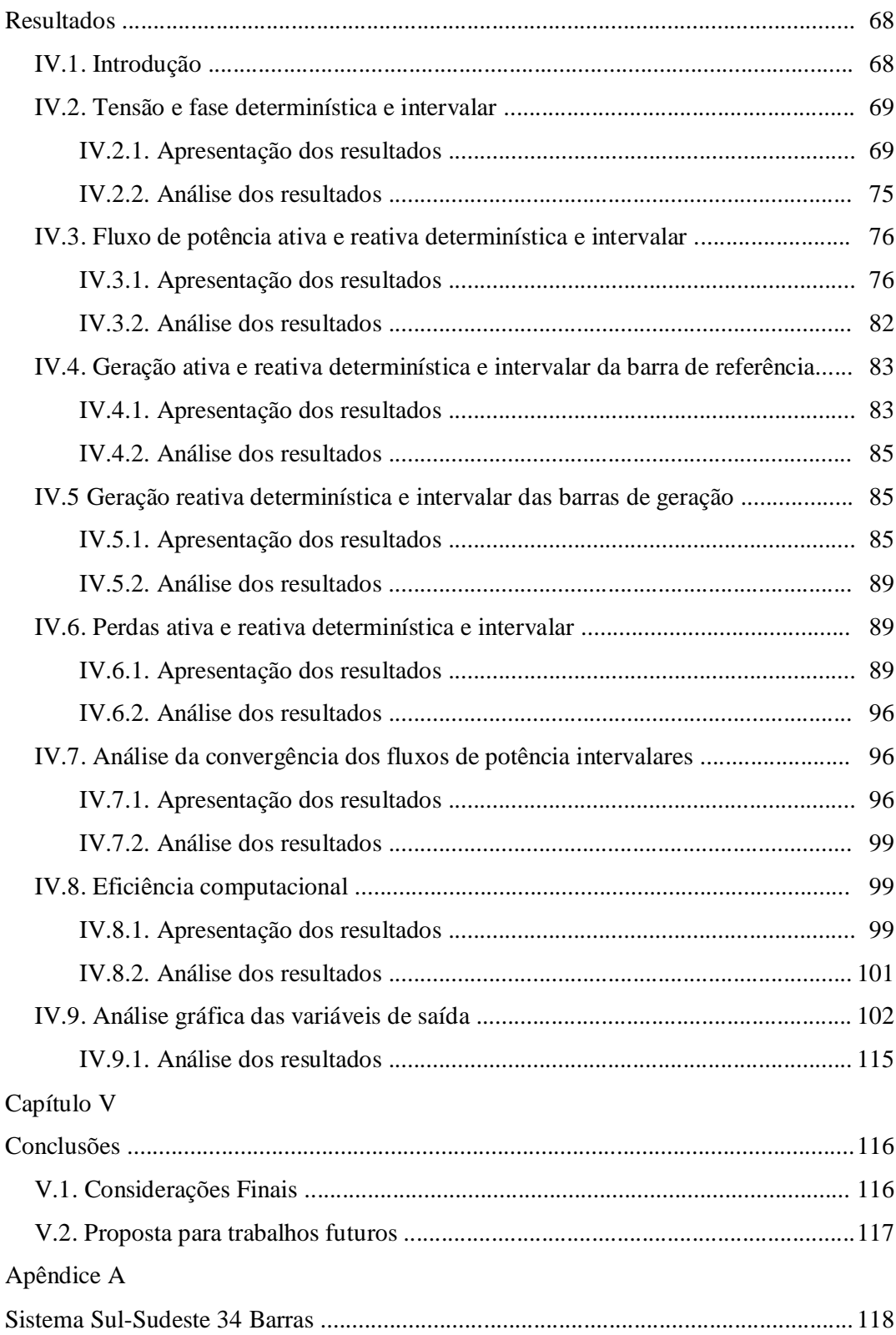

## Apêndice B

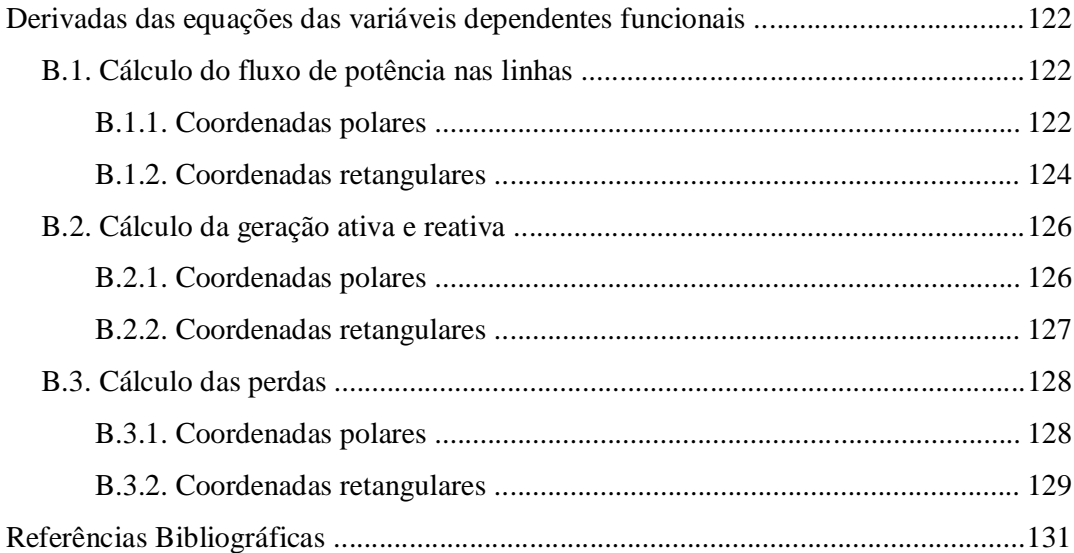

# **Lista de Figuras**

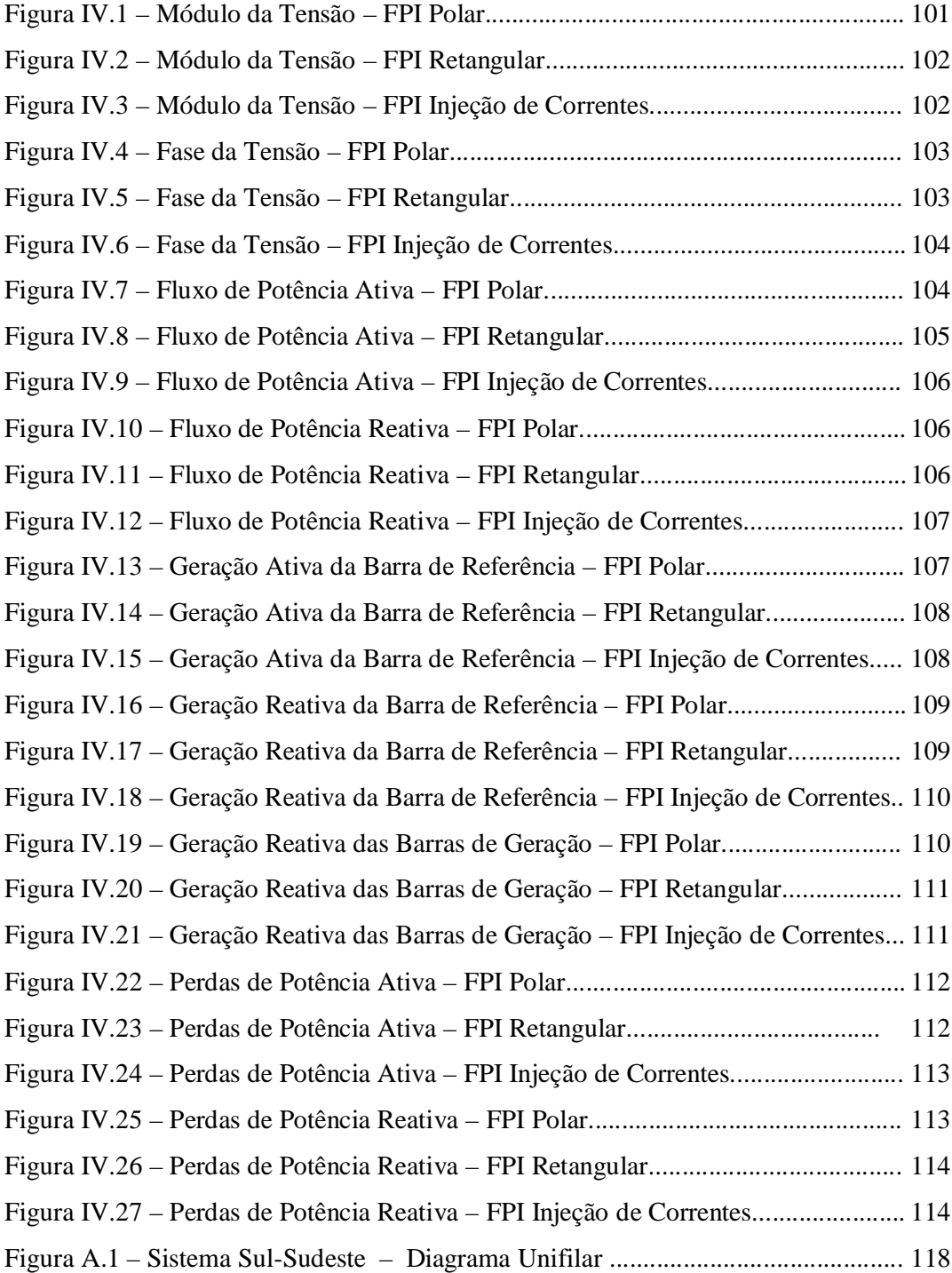

# **Lista de Tabelas**

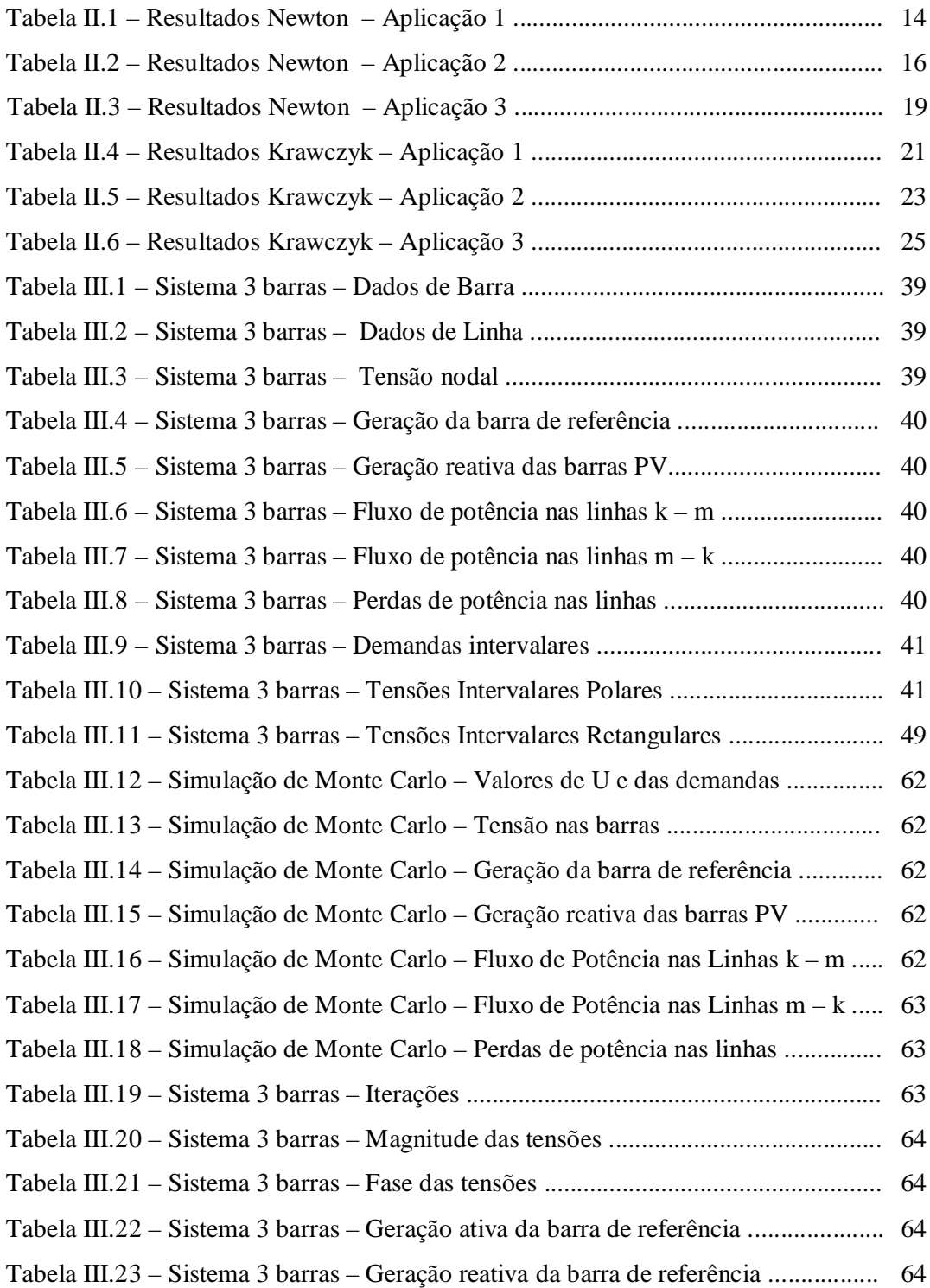

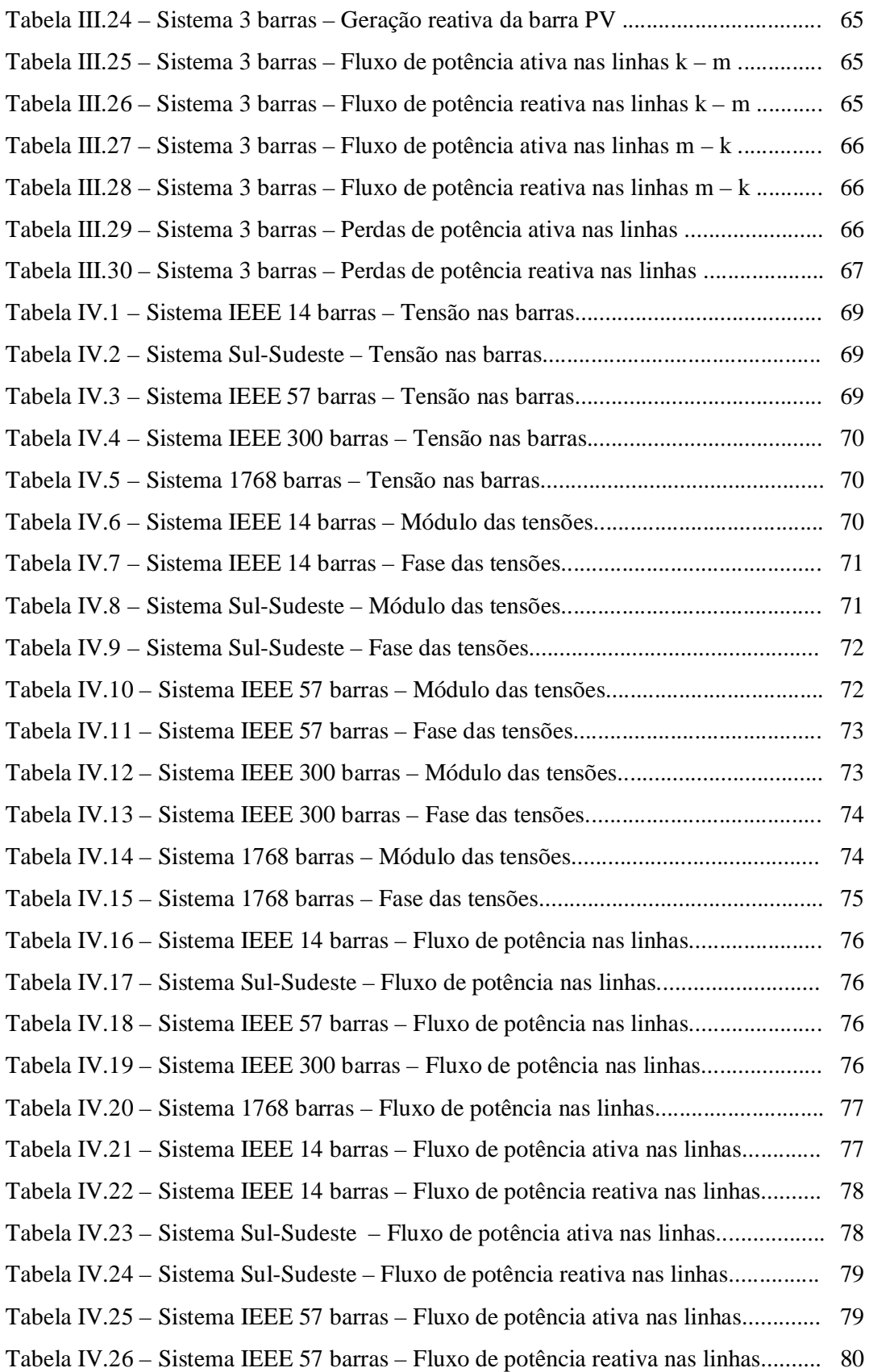

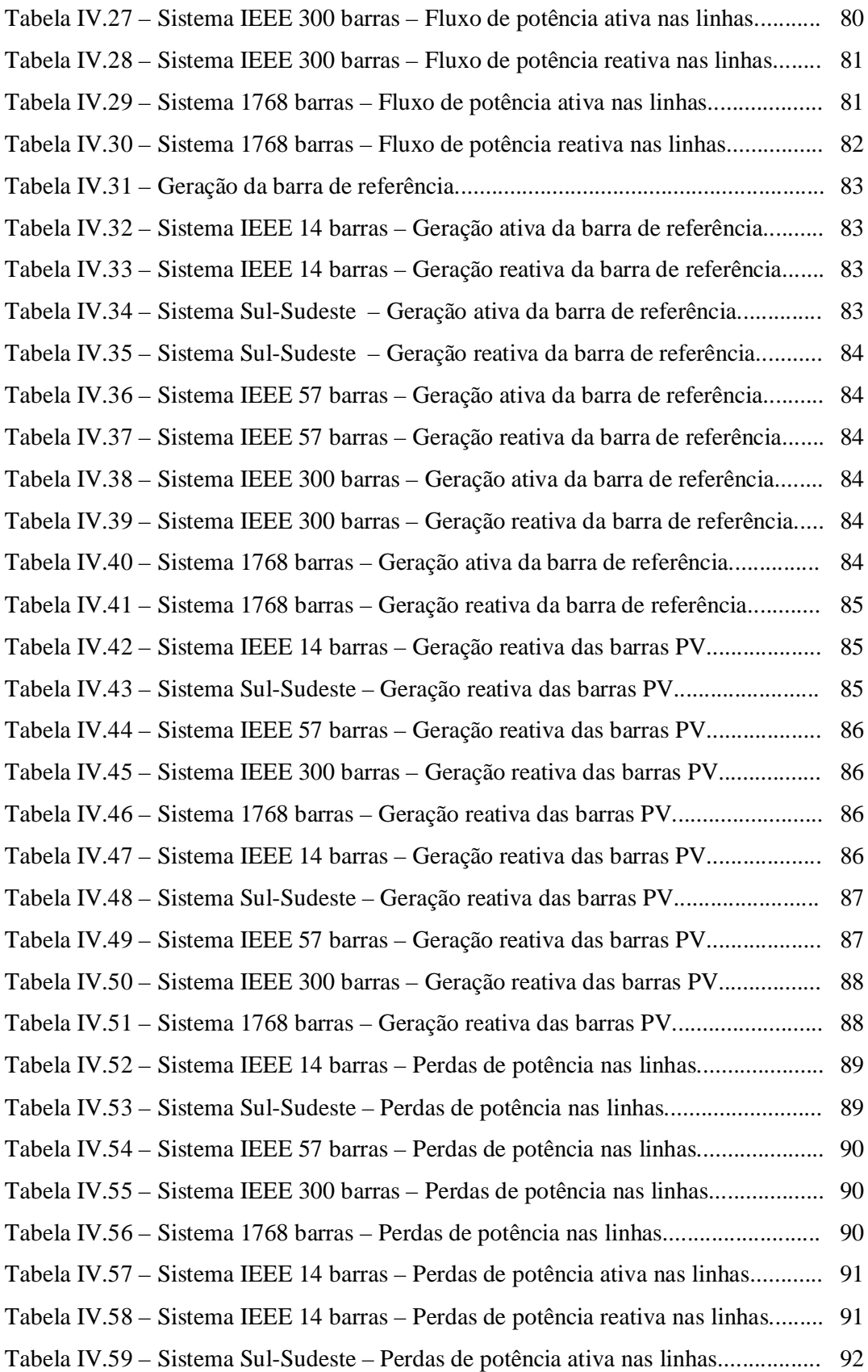

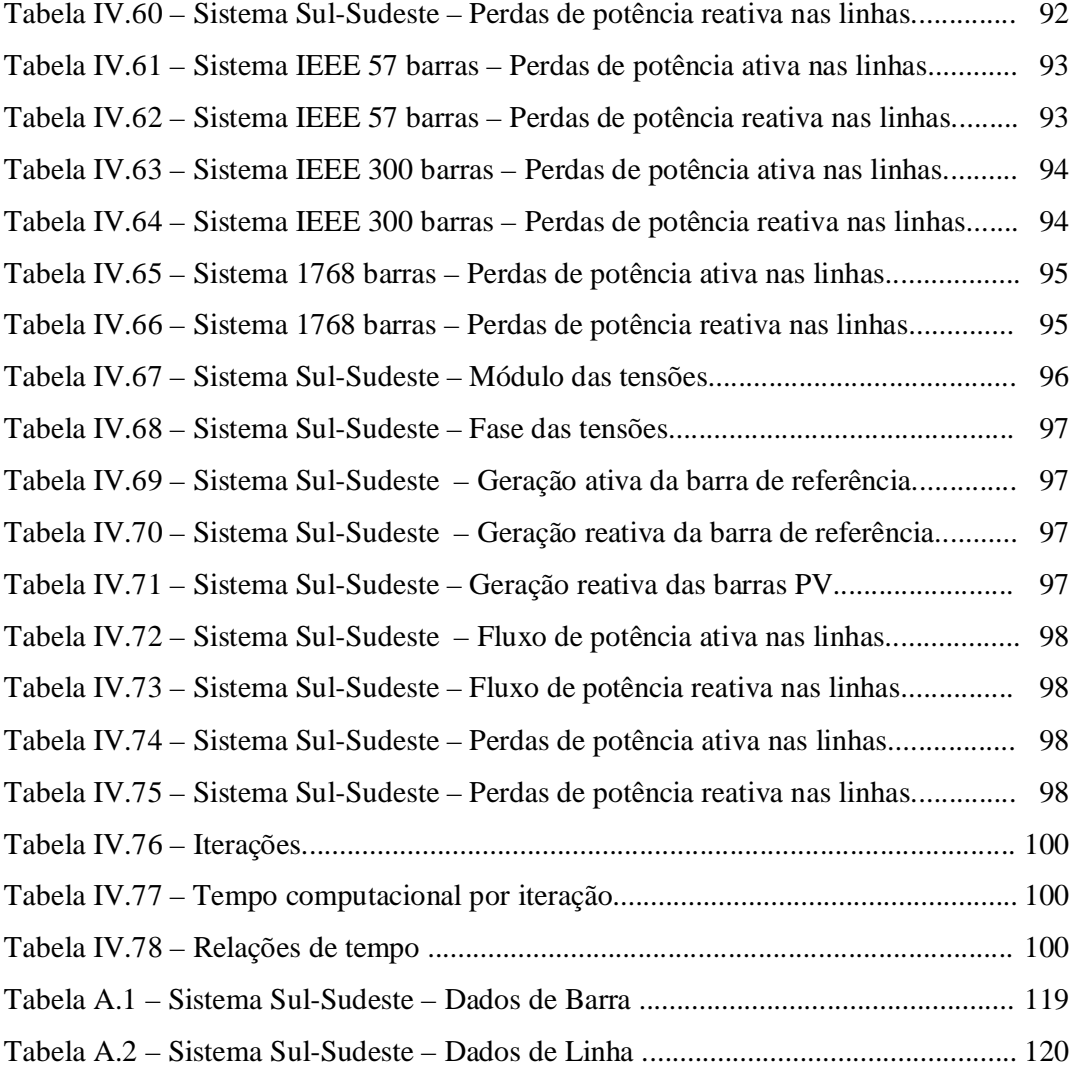

# **Lista de Abreviaturas e Símbolos**

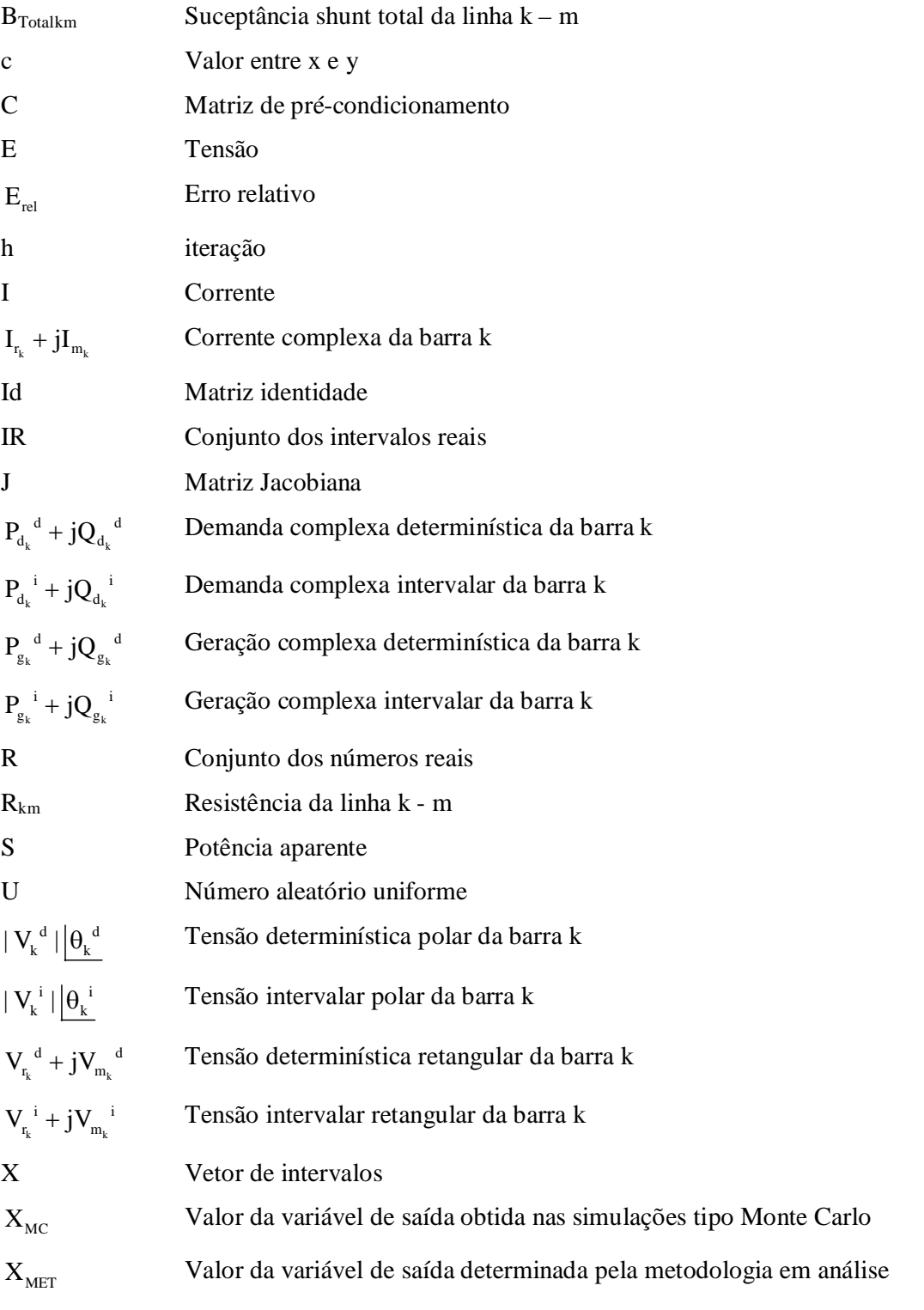

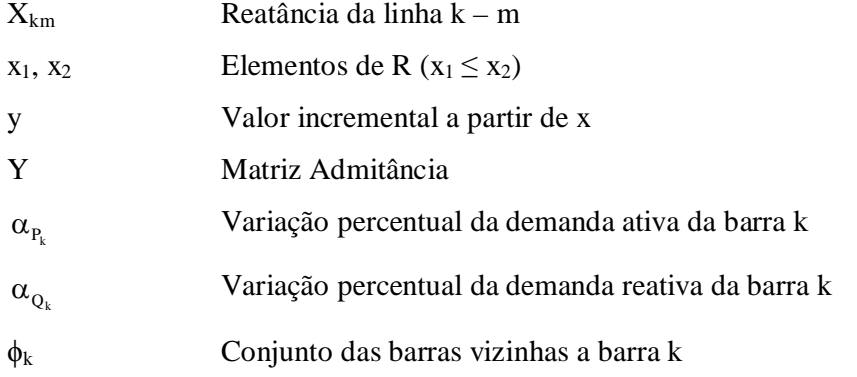

Os sobrescritos i e d denotam, respectivamente, quantidades intervalares e determinísticas.

## **Capítulo I**

## **Introdução**

#### **I.1. Considerações gerais**

As gerações, as cargas ativas e reativas e os dados de linha no cálculo do fluxo de potência são considerados quantidades determinísticas, ou seja, descritas por um único valor. Com isto, as tensões nas barras, os fluxos de potência e as perdas são calculadas de forma determinística. Contudo, a realidade é bem diferente. Na verdade, as gerações, as cargas e os parâmetros de linha sofrem variações aleatórias. Do lado da geração, essas variações decorrem das incertezas associadas à disponibilidade da energia primária e da ocorrência casual de falhas nos grupos geradores. Do lado da carga, as variações decorrem das incertezas associadas à sua previsão, que são tanto maiores quanto mais longínquo é o horizonte envolvido. Nos dados de linha também estão embutidos erros de medição.

Portanto, o modelo determinístico só poderia analisar a influência de tais variações através da realização de um conjunto exaustivo de estudos, simulando todas as combinações possíveis das diversas variações o que, além de exigir um elevado tempo computacional, produziria um grande número de resultados de difícil parecer conclusivo. Desta forma, a maneira mais eficiente no tratamento do problema é considerar as gerações, as cargas e os parâmetros de linha passíveis de variações. Consequentemente, os resultados do fluxo de potência, tais como as tensões, os fluxos nas linhas e as perdas, são apresentados não como numa forma pontual, mas sim como numa faixa de possíveis valores. Esta consideração permite uma avaliação muito mais realista a respeito da operação de um sistema de energia elétrica.

Uma conhecida ferramenta que incorpora as incertezas presentes nos dados de entrada é o fluxo de potência probabilístico  $[1 - 5]$ . No entanto, esse modelo não é capaz de representar tais informações integralmente, visto que são baseados em repetições de eventos ou em dados experimentais. Os fluxos de potência probabilísticos ainda apresentam a desvantagem de necessitarem de rotinas de cálculo mais complexas.

Uma outra ferramenta para o tratamento de incertezas considera que uma informação vaga ou imprecisa é representada por um número fuzzy. Cargas e gerações são representadas através de distribuições de possibilidades. Por conseguinte, as variáveis de saída do fluxo de potência, tais como tensões e fluxos, também possuem distribuições de possibilidades [6 – 9].

Finalmente, a matemática intervalar [10 – 18], que considera um conjunto de métodos para manipulação de intervalos numéricos que aproximam dados incertos, é uma maneira simples de tratar as incertezas inerentes aos sistemas de energia elétrica e vem sendo utilizada em diferentes situações [16, 19 – 28].

#### **I.2. Objetivos**

O objetivo é desenvolver um fluxo de potência intervalar que possibilite uma avaliação quantitativa adequada das diferentes incertezas inerentes aos parâmetros de geração, de carga e de linha.

A metodologia proposta de análise para tratamento de incertezas é a matemática intervalar. Com a utilização da matemática intervalar é possível considerar intervalos de carga ativa e reativa e, por conseguinte, obter o perfil de tensões nodais e as distribuições de fluxo de potência também na forma intervalar.

Como no caso do fluxo de potência determinístico, três abordagens de solução do fluxo de potência intervalar serão desenvolvidas e apresentadas. Uma delas utiliza as equações básicas de potência expressas em termos das coordenadas polares da tensão, outra considera as mesmas equações escritas em coordenadas retangulares e a terceira utiliza as equações básicas de corrente expressas em termos das coordenadas retangulares.

Desta forma, resultados das três abordagens intervalares serão apresentados, discutidos e comparados no intuito de verificar vantagens e desvantagens e definir o melhor método de solução do fluxo de potência a ser utilizado em conjunto com a matemática intervalar no estudo das incertezas de uma rede elétrica. A validação dos resultados intervalares será feita através da simulação Monte Carlo.

Sistemas testes do IEEE, um sistema real brasileiro e um sistema de grande porte, serão utilizados na simulação e validação dos modelos. Assim, o presente trabalho visa desenvolver e programar uma metodologia rápida e robusta, para o tratamento de incertezas em estudos de fluxo de potência. Espera-se que este estudo venha a abrir novos horizontes de pesquisa dentro do setor elétrico brasileiro, ampliando os conhecimentos já existentes e inserindo outros conceitos da matemática intervalar nas modelagens de sistemas de energia elétrica.

#### **I.3. Publicações**

Durante o desenvolvimento da pesquisa relacionada a esta dissertação, os seguintes artigos foram produzidos:

- "Metodologia intervalar para tratamento de incertezas em problemas de fluxo de potência". Transmition & Distribution Conference and Exposition (T&D) 2010, São Paulo – SP
- "Interval arithmetic in current injection power flow analysis" a ser submetido a uma revista internacional.

#### **I.4. Estrutura do trabalho**

O trabalho está dividido em cinco capítulos e dois apêndices, os quais estão descritos a seguir:

O Capítulo II apresenta os conceitos e definições básicas relacionados à matemática intervalar.

O Capítulo III apresenta as formulações dos diferentes fluxos de potência determinísticos, do fluxo de potência intervalar e da simulação de Monte Carlo.

O Capítulo IV apresenta os resultados para diferentes sistemas elétricos, com análises e explicações de cada parte dos cálculos realizados.

O Capítulo V apresenta as conclusões sobre este trabalho e propõe possíveis estudos futuros.

O Apêndice A apresenta os dados de linha, de barra e o diagrama unifilar do sistema equivalente Sul-Sudeste de 34 barras.

O Apêndice B apresenta as relações matemáticas referentes às variáveis dependentes funcionais dos fluxos de potência intervalar polar, retangular e injeção de correntes.

## **Capítulo II**

## **Fundamentos da Matemática Intervalar**

#### **II.1. Introdução**

A matemática intervalar, baseada na aritmética de Moore [10 – 16], surgiu para resolver o problema da qualidade do resultado na computação científica, que depende do conhecimento dos erros computacionais nos dados.

A matemática intervalar considera um conjunto de métodos para manipulação de intervalos numéricos que aproximam dados incertos. Segundo [17], os intervalos podem ser aplicados para representar valores desconhecidos e, também, valores contínuos, para controlar o erro de arredondamento e para representar dados inexatos, aproximações e erros de truncamento de procedimentos.

#### **II.2. Conjunto**

O conjunto de todos os intervalos reais  $\mathbb{IR}$  é definido por:

$$
\mathbb{IR} = \{ [x_1; x_2] \mid x_1; x_2 \in \mathbb{R}, x_1 \le x_2 \}
$$
 (II.1)

## **II.3. Operações básicas**

Para apresentação das principais operações básicas, sejam  $X = [x_1; x_2]$  e  $Y = [y_1;$  $y_2$ ]  $\in$  IIR.

#### **II.3.1. Adição intervalar**

A adição intervalar é definida por:

$$
X + Y = [(x_1 + y_1); (x_2 + y_2)]
$$
 (II.2)

Como ilustração, se  $X = [10; 20]$  e  $Y = [30; 39]$ , então  $X + Y = [10 + 30; 20 + 10]$  $39$ ] = [40 ; 59].

#### **II.3.2. Pseudo inverso aditivo intervalar**

O pseudo inverso aditivo intervalar é definido por:

$$
-X = [-x_2; -x_1] \tag{II.3}
$$

Portanto, se  $X = [-4 ; 9]$ , então  $-X = [-9 ; 4]$ .

#### **II.3.3. Subtração intervalar**

A subtração intervalar é definida por:

$$
X - Y = [(x_1 - y_2); (x_2 - y_1)]
$$
 (II.4)

Assim, se  $X = [-1; 4]$  e  $Y = [3; 8]$ , então  $X - Y = [-1 - 8; 4 - 3] = [-9; 1]$ .

#### **II.3.4. Multiplicação intervalar**

A multiplicação intervalar é definida por:

$$
X.Y = [min \{x_1.y_1, x_1.y_2, x_2.y_1, x_2.y_2\}; max\{x_1.y_1, x_1.y_2, x_2.y_1, x_2.y_2\}]
$$
 (II.5)

Como ilustração, se X = [−2 ; 3] e Y = [4 ; 5], então X.Y = [min {(−2) × 4, (−2) × 5,  $3 \times 4$ ,  $3 \times 5$  ; max {(-2)  $\times$  4, (-2)  $\times$  5,  $3 \times 4$ ,  $3 \times 5$ } = [-10; 15].

A adição e a multiplicação intervalar são associativas e comutativas, contudo, a propriedade distributiva nem sempre é verdadeira para a aritmética intervalar.

#### **II.3.5. Pseudo inverso multiplicativo intervalar**

Se  $0 \notin X$ , o pseudo inverso multiplicativo intervalar é definido por:

$$
X^{-1} = \frac{1}{X} = \left[ \frac{1}{x_2}; \frac{1}{x_1} \right]
$$
 (II.6)

Portanto, se  $X = [3; 4]$ , então  $X^{-1} = [1/4; 1/3]$ .

#### **II.3.6. Divisão intervalar**

Se  $0 \notin Y$ , a divisão intervalar é definida por:

$$
X/Y = [min \{x_1/y_1, x_1/y_2, x_2/y_1, x_2/y_2\}; max\{x_1/y_1, x_1/y_2, x_2/y_1, x_2/y_2\}]
$$
 (II.7)

Portanto, se  $X = [2; 4]$  e  $Y = [1; 3]$ , então  $X/Y = [min \{2/1; 2/3; 4/1; 4/3\}$ ; max  $\{2/1; 2/3; 4/1; 4/3\} = [0,6666; 4].$ 

## **II.4. Ponto médio de um intervalo**

O ponto médio do intervalo X é definido por:

$$
med(X) = \frac{x_1 + x_2}{2}
$$
 (II.8)

## **II.5. Diâmetro de um intervalo**

O diâmetro do intervalo X é definido por:

$$
diam(X) = | x_2 - x_1 | \tag{II.9}
$$

## **II.6. Intervalo simétrico**

X é um intervalo simétrico se –X = X. [-1 ; 1],  $[-\pi; \pi]$  e [0 ; 0] são exemplos de intervalos simétricos.

## **II.7. Função seno**

O seno do intervalo X é definido por:

 $sen(X) = [min{sen(x_1) ; sen(x_2)} ; max{sen(x_1) ; sen(x_2)}]$ 

### **II.8. Função cosseno**

O cosseno do intervalo X é definido por:

$$
cos(X) = [min{cos(x_1) ; cos(x_2)}; max{cos(x_1) ; cos(x_2)}]
$$

## **II.9. União entre dois intervalos**

A união dos intervalos X e Y é definida por:

$$
X\cup Y = [\min \{x_1; y_1\}; \max \{x_2; y_2\}]
$$
 (II.10)

## **II.10. Intersecção entre dois intervalos**

A intersecção dos intervalos X e Y é definida por:

$$
X \cap Y = [\max \{x_1; y_1\} ; \min \{x_2; y_2\}];
$$
\n(II.11)

\nse max {x<sub>1</sub>; y<sub>1</sub>} ≤ min {x<sub>2</sub>; y<sub>2</sub>};

\nse min {x<sub>2</sub>; y<sub>2</sub>} < max {x<sub>1</sub>; y<sub>1</sub>};

\nentão X  $\cap$  Y = 0.

## **II.11. Inversa de uma matriz intervalar**

Seja A uma matriz intervalar 2x2 inversível:

$$
A = \begin{pmatrix} [7,000;8,000] & [3,000;7,000] \\ [2,000;3,000] & [4,000;6,000] \end{pmatrix}
$$

Utilizando a biblioteca INTLAB [18]:

$$
A^{-1} = \begin{pmatrix} [-0.172; 0.572] & [-1,000; 0,600] \\ [-0,429; 0,229] & [-0,400; 1,000] \end{pmatrix}
$$

Calculando  $A \cdot A^{-1}$  obtém-se:

$$
A \cdot A^{-1} = I = \begin{bmatrix} [-4, 572; 6, 572] & [-12, 000; 12, 000] \\ [-3, 286; 3, 286] & [-6, 000; 8000] \end{bmatrix}
$$

cuja matriz ponto médio é:

$$
\text{med}(\mathbf{I}) = \begin{pmatrix} 1 & 0 \\ 0 & 1 \end{pmatrix}
$$

A matriz ponto médio da matriz A é:

$$
B = med(A) = \begin{pmatrix} 7,500 & 5,000 \\ 2,500 & 5,000 \end{pmatrix}
$$

A inversa de B é:

$$
B^{-1} = \begin{pmatrix} 0,200 & -0,200 \\ -0,100 & 0,300 \end{pmatrix}
$$

que é igual a matriz ponto médio da matriz  $A^{-1}$ .

Considere agora uma matriz 3x3:

$$
C = \begin{pmatrix} [5,000; 6,000] & [2,000; 4,000] & [6,000; 9,000] \\ [11,000; 13,000] & [8,000; 9000] & [5,000; 7,000] \\ [1,000; 3,000] & [18,000; 20,000] & [6,000; 7,000] \end{pmatrix}
$$

Utilizando a biblioteca INTLAB:

$$
C^{-1} = \begin{bmatrix} [-0, 236; 0, 125] [-0, 004; 0, 236] [-0, 093; 0, 007] \\ [-0, 178; 0, 054] [-0, 056; 0, 095] [0, 020; 0, 086] \\ [-0, 089; 0, 487] [-0, 275; 0, 090] [-0, 065; 0, 085] \end{bmatrix}
$$

Calculando  $C \cdot C^{-1}$  obtém-se:

$$
\mathbf{C} \cdot \mathbf{C}^{-1} = \mathbf{I} = \begin{pmatrix} [-3, 526; 5, 526] & [-2, 885; 2, 885] & [-1, 200; 1, 200] \\ [-5, 689; 5, 689] & [-2, 744; 4, 744] & [-1, 554; 1, 554] \\ [-5, 090; 5, 090] & [-3, 333; 3, 333] & [-0, 435; 2, 435] \end{pmatrix}
$$

cuja matriz ponto médio é:

$$
med(I) = \begin{pmatrix} 1 & 0 & 0 \\ 0 & 1 & 0 \\ 0 & 0 & 1 \end{pmatrix}
$$

A matriz ponto médio da matriz C é:

$$
D = med(C) = \begin{pmatrix} 5,500 & 3,000 & 7,500 \\ 12,000 & 8,500 & 6,00 \\ 2,000 & 19,000 & 6,500 \end{pmatrix}
$$

A inversa de D é:

$$
D^{-1} = \begin{pmatrix} -0.055 & 0.115 & -0.043 \\ -0.062 & 0.019 & 0.054 \\ 0.199 & -0.093 & 0.010 \end{pmatrix}
$$

que é igual a matriz ponto médio da matriz  $C^1$ .

Portanto, a inversa de uma matriz intervalar é calculada da mesma forma que a inversa de uma matriz pontual.

#### **II.12. Método de Newton Intervalar**

#### **II.12.1. Apresentação do método**

O método de Newton é um algoritmo para calcular a raiz de uma dada equação, através da construção de uma sequência convergente de pontos. De maneira análoga, a versão intervalar do método de Newton permite construir uma sequência convergente de intervalos, cujo limite será um intervalo que contém a raiz real da função dada. O método de Newton intervalar foi proposto por Moore em 1966 [19 – 20].

Considere a função não linear f, tal que  $f(x)=0$ . A aplicação do teorema do valor médio resulta:

$$
f(y) = f(x) + J(c)(y - x)
$$
 (II.12)

Assumindo  $f(y) = 0$ :

$$
\mathbf{J}(c)(y-x) = -f(x) \tag{II.13}
$$

Definindo o intervalo  $[x; y] \in X$  então:

$$
\mathbf{J}(X)(X - x) = -f(x) \tag{II.14}
$$

Definindo N(x, X) como o operador de Newton intervalar que fornece o intervalo solução X da equação (II.14) então:

$$
N(x, X) = x - J^{-1}(X)f(x)
$$
 (II.15)

A equação (II.15) define o método de Newton intervalar onde x é o ponto médio do intervalo X. Introduzindo a iteração h na equação (II.15):

$$
N(xh, Xh) = xh - J-1(Xh)f(xh)
$$
 (II.16)

$$
X^{h+1} = X^h \cap N(x^h, X^h) \tag{II.17}
$$

A equação (II.17) mostra que o método de Newton intervalar reduz as soluções candidatas através da intersecção de dois intervalos. Além disso, o método de Newton intervalar necessita resolver a equação linear intervalar (II.16) a cada iteração h.

#### **II.12.2. Aplicações práticas**

#### **II.12.2.1. Aplicação 1**

Considere a função intervalar:

$$
f(X) = X^2 + 2X - [7;9] = 0
$$

Uma solução no intervalo  $X^0 = [0,6]$ é buscada. A Jacobiana avaliada neste intervalo é dada por:

$$
J(X^{0}) = \frac{df(X)}{dX^{0}} = 2X^{0} + 2 = [2;14]
$$

Um ponto específico  $x^0 \in X^0$  é selecionado da seguinte forma:

$$
x^0 = med(X^0) = 3
$$

A função f(X) é calculada no ponto  $x^0$ :

$$
f(x^0) = 3^2 + 2 \cdot 3 - [7;9] = [6;8]
$$

O operador N é calculado segundo (II.16)

$$
N(x^{0}, X^{0}) = x^{0} - J^{-1}(X^{0})f(x^{0}) = [-1; 2, 57]
$$

O valor de  $X^1$ é obtido fazendo a intersecção apresentada em (II.17)

$$
X^1 = X^0 \cap N(X^0, X^0) = [0; 2, 57]
$$

A convergência é testada da seguinte maneira:

$$
\frac{\left|\text{diam}\left(X^{0}\right)-\text{diam}\left(X^{1}\right)\right|}{2} = [1,72] > \text{Tolerância} = 10^{-4}
$$

Como a tolerância não é satisfeita, o processo é repetido calculando-se  $J(X^1)$ ,  $x^1$ e um novo intervalo  $X^2$ :

$$
X^2 = X^1 \cap N(X^1, X^1) = [1, 67; 2, 57]
$$

Esse processo é repetido até que  $\text{diam}(X^n) - \text{diam}(X^{n-1})$ Tolerância 2  $-\text{diam}(X^{n-})$ ≤ Tolerância . A Tabela

II.1 apresenta os resultados de X para cada iteração. A convergência ocorre na quinta iteração para o intervalo [1,82 ; 2,17].

| Iteração | X            |
|----------|--------------|
| 0        | [0,00; 6,00] |
| 1        | [0,00; 2,57] |
| 2        | [1,67; 2,57] |
| 3        | [1,80; 2,17] |
| 4        | [1,82; 2,17] |
| 5        | [1,82; 2,17] |

Tabela II.1 – Resultados Newton – Aplicação 1

#### **II.12.2.2. Aplicação 2**

Considere a mesma função intervalar da seção anterior:

$$
f(X) = X^2 + 2X - [7;9] = 0
$$

Uma solução será buscada no novo intervalo  $X^0 = [1, 5; 2, 5]$ . A Jacobiana avaliada neste intervalo é dada por:

$$
J(X^{0}) = \frac{df(X)}{dX^{0}} = 2X^{0} + 2 = [5; 7]
$$

Um ponto específico  $x^0 \in X^0$  é selecionado da seguinte forma:

$$
x^0 = med(X^0) = 2
$$

A função f(X) é calculada no ponto  $x^0$ :

$$
f(x^0) = 2^2 + 2 \cdot 2 - [7;9] = [-1;1]
$$

O operador N é calculado segundo (II.16)

$$
N(x^{0}, X^{0}) = x^{0} - J^{-1}(X^{0})f(x^{0}) = [1, 80; 2, 20]
$$

O valor de  $X^1$ é obtido fazendo a intersecção apresentada em (II.17)

$$
X^1 = X^0 \cap N(X^0, X^0) = [1, 80; 2, 20]
$$

A convergência é testada da seguinte maneira:

$$
\frac{\left|\text{diam}\left(X^{0}\right)-\text{diam}\left(X^{1}\right)\right|}{2} = [0,30] > \text{Tolerância} = 10^{-4}
$$

Como a tolerância não é satisfeita, o processo é repetido calculando-se  $J(X^1)$ ,  $x^1$ e um novo intervalo  $X^2$ :

$$
X^2 = X^1 \cap N(X^1, X^1) = [1, 82; 2, 17]
$$

Esse processo é repetido até que  $\text{diam}(X^h) - \text{diam}(X^{h-1})$ Tolerância 2  $-\text{diam}(X^{h-})$ ≤ Tolerância . A Tabela

II.2 apresenta os resultados de X para cada iteração. A convergência ocorre na terceira iteração para o intervalo [1,82 ; 2,17].

| <b>Iteração</b> | X            |
|-----------------|--------------|
|                 | [1,50; 2,50] |
|                 | [1,80; 2,20] |
| 2               | [1,82; 2,17] |
|                 | [1,82; 2,17] |

Tabela II.2 – Resultados Newton – Aplicação 2

Como o diâmetro do intervalo inicial de X na aplicação 2 é menor que o da aplicação 1, a aplicação 2 necessita de um número menor de iterações para a sua convergência.

#### **II.12.2.3. Aplicação 3**

Considere a função intervalar:

$$
f(X) = X^2 + 2X - [5;11] = 0
$$

Uma solução será buscada no intervalo  $X^0 = [1, 5; 2, 5]$ . A Jacobiana avaliada neste intervalo é dada por:

$$
J(X^{0}) = \frac{df(X)}{dX^{0}} = 2X^{0} + 2 = [5; 7]
$$

Um ponto específico  $x^0 \in X^0$  é selecionado da seguinte forma:

$$
x^0 = med(X^0) = 2
$$

A função f(X) é calculada no ponto  $x^0$ :

$$
f(x^0) = 2^2 + 2 \cdot 2 - [5; 11] = [-3; 3]
$$

O operador N é calculado segundo (II.16)

$$
N(x^{0}, X^{0}) = x^{0} - J^{-1}(X^{0})f(x^{0}) = [1, 40; 2, 60]
$$

O valor de  $X^1$ é obtido fazendo a intersecção apresentada em (II.17)

$$
X^1 = X^0 \cap N(x^0, X^0) = [1, 50; 2, 50]
$$

A convergência é testada da seguinte maneira:

$$
\frac{\left|\text{diam}\left(X^{0}\right)-\text{diam}\left(X^{1}\right)\right|}{2} = [0] < \text{Tolerância} = 10^{-4}
$$

Como a tolerância é satisfeita, o processo é encerrado na primeira iteração, porém com o resultado errado, já que não houve diminuição do intervalo inicial de X. Repetindo o processo com um intervalo inicial de X maior,  $X^0 = [1;3]$ , a Jacobiana avaliada neste intervalo é dada por:

$$
J(X^{0}) = \frac{df(X)}{dX^{0}} = 2X^{0} + 2 = [4;8]
$$

Um ponto específico  $x^0 \in X^0$  é selecionado da seguinte forma:

$$
x^0 = med(X^0) = 2
$$

A função f(X) é calculada no ponto  $x^0$ :

$$
f(x^0) = 2^2 + 2 \cdot 2 - [5;11] = [-3;3]
$$

O operador N é calculado segundo (II.16)

$$
N(x^{0}, X^{0}) = x^{0} - J^{-1}(X^{0})f(x^{0}) = [1, 25; 2, 75]
$$

O valor de  $X^1$ é obtido fazendo a intersecção apresentada em (II.17)

$$
X^1 = X^0 \cap N(X^0, X^0) = [1, 25; 2, 75]
$$

A convergência é testada da seguinte maneira:

$$
\frac{\left|\text{diam}\left(X^{0}\right)-\text{diam}\left(X^{1}\right)\right|}{2} = [0,25] > \text{Tolerância} = 10^{-4}
$$

Como a tolerância não é satisfeita, o processo é repetido calculando-se  $J(X^1)$ ,  $x^1$ e um novo intervalo  $X^2$ :

$$
X^2 = X^1 \cap N(x^1, X^1) = [1, 33; 2, 67]
$$

Esse processo é repetido até que  $\text{diam}(X^h) - \text{diam}(X^{h-1})$ Tolerância 2  $-\text{diam}(X^{h-})$ ≤ Tolerância . A Tabela

II.3 apresenta os resultados de X para cada iteração. A convergência ocorre na quarta iteração para o intervalo [1,36 ; 2,64].
| Iteração       | $\mathbf x$  |
|----------------|--------------|
| 0              | [1,00; 3,00] |
|                | [1,25; 2,75] |
| $\mathfrak{D}$ | [1,33; 2,67] |
| 3              | [1,36; 2,64] |
|                | [1,36; 2,64] |

Tabela II.3 – Resultados Newton – Aplicação 3

Contudo, o valor convergido de X apresenta erro em relação ao resultado correto de [1,45 ; 2,46]. Este fato mostra que a variação intervalar assumida no problema pode interferir na exatidão do processo iterativo.

## **II.13. Método de Krawczyk**

### **II.13.1. Modelagem matemática**

Na matemática intervalar um dos métodos mais utilizados para a resolução de sistemas não-lineares é o método de Krawczyk, criado a partir do método de Newton. Neste método o sistema não-linear é resolvido somente por produto de matrizes[19, 21]. Adicionando o termo  $(x - y)$  nos dois lados da equação (II.13)

$$
[\mathbf{Id} - \mathbf{J}(X)](x - y) = -f(x) + x - y \tag{II.18}
$$

A equação (II.14) pode ser reescrita da seguinte forma:

$$
y = x - f(x) + (Id - J(X))(y - x)
$$
 (II.19)

Como  $[x; y] \in X$ , y pode ser substituído pelo intervalo X. Assim:

$$
K(x, X) = x - f(x) + (Id - J(X))(X - x)
$$
 (II.20)

K(x, X), denominado operador Krawczyk, propicia o intervalo de solução da equação (II.19). Introduzindo uma matriz de pré-condicionamento mais a iteração h em (II.20) obtém-se:

$$
K(x^{h}, X^{h}) = x^{h} - Cf(x^{h}) + (Id - CJ(X^{h}))(X^{h} - x^{h})
$$
(II.21)

$$
\mathbf{C} = (\text{med}(\mathbf{J}(\mathbf{X}^{\mathrm{h}})))^{-1} \tag{II.22}
$$

$$
X^{h+1} = X^h \cap K(x^h, X^h) \tag{II.23}
$$

 $\mathbf C$  é a matriz de pré-condicionamento igual à inversa do ponto médio de  $\mathbf J(X^h)$ . No operador Krawczyk não é necessário o cálculo da inversa da Jacobina intervalar, como é necessário no método de Newton intervalar.

## **II.13.2. Aplicações práticas**

## **II.13.2.1 Aplicação 1**

Considere a função intervalar:

$$
f(X) = X2 + 2X - [7;9] = 0
$$

$$
X0 = [0;6]
$$

Da mesma forma que no método de Newton:

$$
\mathbf{J}\left(\mathbf{X}^0\right) = \frac{\mathrm{df}\left(\mathbf{X}\right)}{\mathrm{dX}^0} = 2\mathbf{X}^0 + 2 = [2;14]
$$
\n
$$
\mathbf{x}^0 = \text{med}\left(\mathbf{X}^0\right) = 3
$$
\n
$$
\mathbf{f}\left(\mathbf{x}^0\right) = 3^2 + 2 \cdot 3 - [7;9] = [6;8]
$$

O operador K é calculado segundo (II.21) onde:

$$
\mathsf{med}\left(\mathbf{J}\left(\mathbf{X}^0\right)\right) = 8
$$

$$
C = \frac{1}{8}
$$
  
K(x<sup>0</sup>, X<sup>0</sup>) = 3 -  $\left[\frac{6}{8}; 1\right]$  -  $\left[1; 1\right]$  -  $\left[\frac{2}{8}; \frac{14}{8}\right]$   $\left[-3; 3\right]$  = [-0, 25; 4, 50]

Portanto, de (II.23):

$$
X^1 = X^0 \cap K(x^0, X^0) = [0; 4, 50]
$$

A convergência é testada de forma análoga aquela utilizada no método de Newton. Como  $\text{diam}(X^0) - \text{diam}(X^1)$ [0,75] 2  $\overline{\phantom{0}}$  $=[0, 75]$ , o processo é repetido calculando-se  $\mathbf{J}\left( \mathbf{X}^1 \right)$  ,  $\mathbf{x}^1$ e um novo intervalo $\mathbf{X}^2$  :

$$
X^2 = X^1 \cap K(x^1, X^1) = [0, 30; 3, 72]
$$

Esse processo é repetido até que  $\text{diam}(X^h) - \text{diam}(X^{h-1})$ Tolerância 2  $-\text{diam}(X^{h-})$ ≤ Tolerância . A Tabela II.4 apresenta os resultados de X para cada iteração. A convergência ocorre na sétima

iteração para o intervalo [1,82 ; 2,17].

Tabela II.4 – Resultados Krawczyk – Aplicação 1

| Iteração | $\mathbf x$  |
|----------|--------------|
| 0        | [0,00; 6,00] |
| 1        | [0,00; 4,50] |
| 2        | [0,30; 3,72] |
| 3        | [0.86:3,14]  |
| 4        | [1,40; 2,60] |
| 5        | [1,81; 2,19] |
| 6        | [1,82; 2,17] |
| 7        | [1,82; 2,17] |

## **II.13.2.2 Aplicação 2**

Considere a mesma função intervalar da seção anterior e o novo intervalo inicial de X:

$$
f(X) = X^2 + 2X - [7;9] = 0
$$

$$
X^0 = [1,5;2,5]
$$

Da mesma forma que no método de Newton:

$$
\mathbf{J}\left(\mathbf{X}^0\right) = \frac{\mathrm{df}\left(\mathbf{X}\right)}{\mathrm{d}\mathbf{X}^0} = 2\mathbf{X}^0 + 2 = [5; 7]
$$
\n
$$
\mathbf{x}^0 = \text{med}\left(\mathbf{X}^0\right) = 2
$$
\n
$$
\mathbf{f}\left(\mathbf{x}^0\right) = 2^2 + 2 \cdot 2 - [7; 9] = [-1; 1]
$$

O operador K é calculado segundo (II.21) onde:

$$
\text{med}\left(\mathbf{J}\left(\mathbf{X}^{0}\right)\right) = 6
$$
\n
$$
\mathbf{C} = \frac{1}{6}
$$
\n
$$
\mathbf{K}\left(\mathbf{x}^{0}, \mathbf{X}^{0}\right) = 2 - \left[-\frac{1}{6}; \frac{1}{6}\right] - \left[\left[1; 1\right] - \left[\frac{5}{6}; \frac{7}{6}\right]\right] \left[-0, 5; 0, 5\right] = \left[1, 75; 2, 25\right]
$$

Portanto, de (II.23):

$$
X^1 = X^0 \cap K(x^0, X^0) = [1, 75; 2, 25]
$$

A convergência é testada de forma análoga aquela utilizada no método de Newton. Como  $\text{diam}(X^0) - \text{diam}(X^1)$ [0, 25] 2  $\overline{\phantom{0}}$  $=[0, 25]$ , o processo é repetido calculando-se  $\mathbf{J}\left( \mathbf{X}^1 \right)$  ,  $\mathbf{x}^1$ e um novo intervalo $\mathbf{X}^2$  :

$$
X^2 = X^1 \cap K(x^1, X^1) = [1, 81; 2, 19]
$$

Esse processo é repetido até que  $\text{diam}(X^h) - \text{diam}(X^{h-1})$ Tolerância 2  $-\text{diam}(X^{h-})$ ≤ Tolerância . A Tabela

II.5 apresenta os resultados de X para cada iteração. A convergência ocorre na quarta iteração para o intervalo [1,82 ; 2,17].

| <b>Iteração</b> | X            |
|-----------------|--------------|
|                 | [1,50; 2,50] |
|                 | [1,75; 2,25] |
| $\mathfrak{D}$  | [1,81; 2,19] |
| 3               | [1,82; 2,17] |
|                 | [1,82; 2,17] |

Tabela II.5 – Resultados Krawczyk – Aplicação 2

Como o diâmetro do intervalo inicial de X na aplicação 2 é menor que o da aplicação 1, a aplicação 2 necessita de um número menor de iterações para a sua convergência.

#### **II.13.2.3 Aplicação 3**

Considere a função intervalar:

$$
f(X) = X^2 + 2X - [5;11] = 0
$$

$$
X^0 = [1,5;2,5]
$$

Da mesma forma que no método de Newton:

$$
J(X^{0}) = \frac{df(X)}{dX^{0}} = 2X^{0} + 2 = [5; 7]
$$

$$
x^{0} = med(X^{0}) = 2
$$
  
f(x<sup>0</sup>) = 2<sup>2</sup> + 2 \cdot 2 - [5;11] = [-3;3]

O operador K é calculado segundo (II.21) onde:

$$
\text{med} \left( \mathbf{J} \left( \mathbf{X}^{0} \right) \right) = 6
$$
\n
$$
\mathbf{C} = \frac{1}{6}
$$
\n
$$
\mathbf{K} \left( \mathbf{x}^{0}, \mathbf{X}^{0} \right) = 2 - \left[ -\frac{1}{2}; \frac{1}{2} \right] - \left[ [1; 1] - \left[ \frac{5}{6}; \frac{7}{6} \right] \right] \left[ -0, 5; 0, 5 \right] = [1, 42; 2, 58]
$$

Portanto, de (II.23):

$$
X^1 = X^0 \cap K(x^0, X^0) = [1, 50; 2, 50]
$$

A convergência é testada de forma análoga aquela utilizada no método de Newton. Como  $\text{diam}(X^0) - \text{diam}(X^1)$ [0] 2 - $=[0]$ , o processo é encerrado na primeira iteração, porém com o resultado errado, já que não houve diminuição do intervalo inicial de X. Repetindo o processo com um intervalo inicial de X maior,  $X^0 = [1;3]$ :

$$
\mathbf{J}\left(X^{0}\right) = \frac{df\left(X\right)}{dX^{0}} = 2X^{0} + 2 = [4; 8]
$$
\n
$$
x^{0} = \text{med}\left(X^{0}\right) = 2
$$
\n
$$
f\left(x^{0}\right) = 2^{2} + 2 \cdot 2 - [5; 11] = [-3; 3]
$$

O operador K é calculado segundo (II.21) onde:

$$
\text{med}\left(\mathbf{J}\left(\mathbf{X}^0\right)\right) = 6
$$

$$
\mathbf{C} = \frac{1}{6}
$$

$$
K(x^{0}, X^{0}) = 2 - \left[ -\frac{1}{2}; \frac{1}{2} \right] - \left[ [1; 1] - \left[ \frac{4}{6}; \frac{8}{6} \right] \right] \left[ -1; 1 \right] = [1, 17; 2, 83]
$$

Portanto, de (II.23):

$$
X^1 = X^0 \cap K(x^0, X^0) = [1, 17; 2, 83]
$$

A convergência é testada de forma análoga aquela utilizada no método de Newton. Como  $\text{diam}(X^0) - \text{diam}(X^1)$ [0.17] 2  $\overline{\phantom{0}}$  $=$ 

$$
X^{2} = X^{1} \cap K(x^{1}, X^{1}) = [1, 27; 2, 73]
$$

Esse processo é repetido até que  $\text{diam}(X^h) - \text{diam}(X^{h-1})$ Tolerância 2  $-\text{diam}(X^{h-})$ ≤ Tolerância . A Tabela

II.6 apresenta os resultados de X para cada iteração. A convergência ocorre na sexta iteração para o intervalo [1,36 ; 2,64].

Tabela II.6 – Resultados Krawczyk

| Iteração       | X            |
|----------------|--------------|
| 0              | [1,00:3,00]  |
| 1              | [1,17; 2,83] |
| $\mathfrak{D}$ | [1,27; 2,73] |
| 3              | [1,32; 2,68] |
| 4              | [1,35; 2,65] |
| 5              | [1,36:2,64]  |
| 6              | [1,36; 2,64] |

Contudo, o valor convergido de X apresenta erro em relação ao resultado correto de [1,45 ; 2,46]. Este fato mostra que a variação intervalar assumida no problema pode interferir na exatidão do processo iterativo.

# **Capítulo III**

# **Fluxo de Potência Intervalar**

## **III.1. Introdução**

A primeira utilização da matemática intervalar para o tratamento de incertezas no problema de fluxo de potência [22] apresenta uma metodologia de solução baseada em intervalos aritméticos para a determinação da solução do fluxo de potência com incertezas nas demandas. As referências [16, 19, 23 – 25] também apresentam uma técnica, baseada em matemática intervalar, para incorporar as incertezas associadas às cargas no problema de fluxo de potência. Os resultados são obtidos através da solução de um sistema não linear de equações, definidas por intervalos, empregando-se o método de Krawczyk juntamente com o fluxo de potência em coordenadas retangulares.

Em [26] é proposta a utilização de intervalos aritméticos para a realização de análise de contingências.

A referência [27] apresenta resultados de um fluxo de potência trifásico para sistemas de distribuição de energia elétrica no qual são consideradas incertezas na demanda e nos parâmetros dos alimentadores utilizando uma técnica baseada em intervalos aritméticos.

Finalmente, a referência [28] propõe uma metodologia baseada na utilização da matemática intervalar, onde as variáveis de interesse são representadas como combinações de certas variáveis primitivas que representam as fontes de incertezas nos dados dos sistemas elétricos.

Este capítulo esta dividido em quatro partes. Na primeira e segunda partes são apresentados, respectivamente, os fluxos de potência convencionais e fluxo de potência intervalar. Na terceira parte é apresentada a simulação de Monte Carlo e na quarta parte são analisados os resultados dos fluxos de potência intervalar e da simulação de Monte Carlo para um sistema elétrico de 3 barras.

## **III.2. Fluxo de potência convencional**

O problema do fluxo de potência pode ser expresso em função das equações de potência ou de corrente, escritas em termos das coordenadas polares ou retangulares das tensões nas barras. A seguir será apresentada uma rápida revisão das técnicas empregadas para a solução do fluxo de potência.

#### **III.2.1. Coordenadas polares**

As expressões para as potências ativa e reativa líquidas injetadas em uma barra genérica *k*, em função das coordenadas polares das tensões, são dadas por [29]:

$$
P_{k} = V_{k} \sum_{m \in \phi_{k}} V_{m} (G_{km} \cos \theta_{km} + B_{km} \sin \theta_{km})
$$
 (III.1)

$$
Q_k = V_k \sum_{m \in \phi_k} V_m (G_{km} \operatorname{sen} \theta_{km} - B_{km} \cos \theta_{km})
$$
 (III.2)

Linearizando-se as equações (III.1) e (III.2), por intermédio da série de Taylor, obtém-se o seguinte sistema de equações a ser resolvido a cada iteração do método de Newton-Raphson:

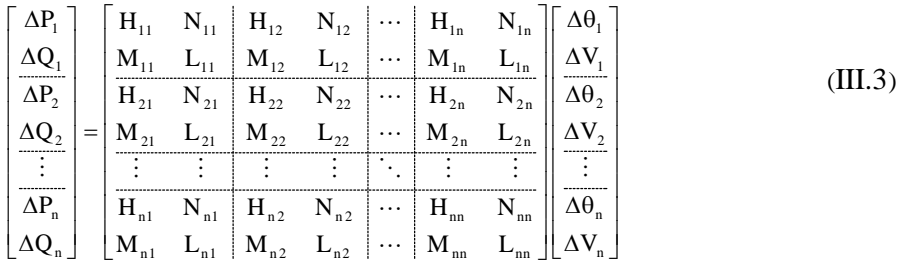

A matriz apresentada na equação (III.3) é denominada matriz Jacobiana polar. Os vetores P e Q são as injeções de potência ativa e reativa. As submatrizes H, N, M e L, são as derivadas parciais de P e Q em relação ao ângulo de fase θ e à magnitude V da tensão complexa expressa em coordenadas polares.

Após o cálculo dos incrementos das tensões das barras através de (III.3), a atualização das tensões em uma iteração genérica (h+1) é dada por:

$$
\Theta_{k}^{(h+1)} = \Theta_{k}^{h} + \Delta \Theta_{k}^{h}
$$
 (III.4)

$$
V_k^{(h+1)} = V_k^h + \Delta V_k^h \tag{III.5}
$$

## **III.2.2. Coordenadas retangulares**

As expressões para as potências ativa e reativa líquidas injetadas em uma barra genérica *k*, em função das coordenadas retangulares das tensões, são dadas por [30]:

$$
P_{k} = \sum_{m \in \phi_{k}} V_{r_{k}} (G_{km} V_{r_{m}} - B_{km} V_{m_{m}}) + V_{m_{k}} (G_{km} V_{m_{m}} + B_{km} V_{r_{m}})
$$
 (III.6)

$$
Q_{k} = \sum_{m \in \phi_{k}} V_{m_{k}} (G_{km} V_{r_{m}} - B_{km} V_{m_{m}}) - V_{r_{k}} (G_{km} V_{m_{m}} + B_{km} V_{r_{m}})
$$
 (III.7)

Linearizando-se as equações (III.6) e (III.7), por intermédio da série de Taylor, obtém-se o seguinte sistema de equações a ser resolvido a cada iteração do método de Newton-Raphson:

$$
\begin{bmatrix}\n\Delta P_1 \\
\Delta Q_1 \\
\Delta P_2 \\
\Delta Q_2 \\
\vdots \\
\Delta P_n\n\end{bmatrix} = \begin{bmatrix}\nH_{11} & N_{11} & H_{12} & N_{12} & \cdots & H_{1n} & N_{1n} \\
M_{11} & L_{11} & M_{12} & L_{12} & \cdots & M_{1n} & L_{1n} \\
H_{21} & N_{21} & H_{22} & N_{22} & \cdots & H_{2n} & N_{2n} \\
M_{21} & L_{21} & M_{22} & L_{22} & \cdots & M_{2n} & L_{2n} \\
\vdots & \vdots & \vdots & \vdots & \ddots & \vdots & \vdots \\
\overline{AP_n} & H_{n1} & N_{n1} & H_{n2} & N_{n2} & \cdots & H_{nn} & N_{nn} \\
M_{n1} & L_{n1} & M_{n2} & L_{n2} & \cdots & H_{nn} & N_{nn} & L_{nn}\n\end{bmatrix}\n\begin{bmatrix}\n\Delta V_{r_1} \\
\Delta V_{r_2} \\
\Delta V_{r_3} \\
\vdots \\
\Delta V_{r_n} \\
\Delta V_{r_n} \\
\Delta V_{r_n}\n\end{bmatrix}
$$
\n(III.8)

A matriz apresentada na equação (III.8) é denominada matriz Jacobiana retangular. Os vetores  $V_R$  e  $V_M$  representam a parte real e a parte imaginária, respectivamente, das tensões nas barras. As submatrizes H, N, M e L, são as derivadas parciais de P e Q em relação às componentes reais e imaginárias das tensões.

Após o cálculo dos incrementos das tensões das barras através de (III.8), a atualização das tensões em uma iteração genérica, h+1, é dada por:

$$
V_{r_k}^{(h+1)} = V_{r_k}^h + \Delta V_{r_k}^h
$$
 (III.9)

$$
V_{m_k}^{(h+1)} = V_{m_k}^h + \Delta V_{m_k}^h
$$
 (III.10)

## **III.2.3. Fluxo de potência via equações de injeção de correntes**

## **III.2.3.1. Representação das barras tipo PQ**

Esta formulação para o cálculo do fluxo de potência utiliza um conjunto de 2*n*  equações de injeção de corrente, escritas em coordenadas retangulares. As equações básicas são dadas por [31].

$$
I_{r_k}^{'} = \sum_{i \in \phi_k} (G_{ki} V_{r_i} - B_{ki} V_{m_i}) - \frac{V_{r_k} P_k + V_{m_k} Q_k}{V_{r_k}^2 + V_{m_k}^2}
$$
(III.11)

$$
I_{m_k}^{'} = \sum_{i \in \phi_k} (G_{ki} V_{m_i} + B_{ki} V_{r_i}) - \frac{V_{m_k} P_k - V_{r_k} Q_k}{V_{r_k}^2 + V_{m_k}^2}
$$
(III.12)

Linearizando-se as equações (III.11) e (III.12), por intermédio da série de Taylor, obtém-se o seguinte sistema de equações a ser resolvido a cada iteração do método de Newton Raphson:

$$
\begin{bmatrix}\n\Delta I_{m_1} \\
\Delta I_{r_1} \\
\Delta I_{r_2} \\
\vdots \\
\Delta I_{r_n}\n\end{bmatrix}\n=\n\begin{bmatrix}\nB_{11} & G_{11} & B_{12} & G_{12} & \cdots & B_{1n} & G_{1n} \\
G_{11} & B_{11} & G_{12} & -B_{12} & \cdots & G_{1n} & -B_{1n} \\
B_{21} & G_{21} & B_{22} & G_{22} & \cdots & B_{2n} & G_{2n} \\
\vdots & \vdots & \vdots & \vdots & \ddots & \vdots & \vdots \\
\vdots & \vdots & \vdots & \vdots & \ddots & \vdots & \vdots \\
\Delta I_{m_n} & B_{n1} & G_{n1} & B_{n2} & G_{n2} & \cdots & B_{nn} & G_{nn} \\
\vdots & \vdots & \vdots & \vdots & \vdots & \ddots & \vdots & \vdots \\
\Delta I_{r_n} & G_{n1} & B_{n2} & G_{n2} & \cdots & B_{nn} & G_{nn} & \Delta V_{r_n} \\
\Delta I_{r_n} & G_{n1} & -B_{n1} & G_{n2} & -B_{n2} & \cdots & G_{nn} & B_{nn} & \Delta V_{r_n}\n\end{bmatrix}
$$
\n(III.13)

onde, de [31]:

$$
\mathbf{B}_{kk}^{\dagger} = \frac{\partial \mathbf{I}_{m_k}^{\dagger}}{\partial \mathbf{V}_{r_k}} = \mathbf{B}_{kk} - \mathbf{a}_k
$$
 (III.14)

$$
\mathbf{G}_{kk}^{\dagger} = \frac{\partial \mathbf{I}_{m_k}^{\dagger}}{\partial \mathbf{V}_{m_k}} = \mathbf{G}_{kk} - \mathbf{b}_k
$$
 (III.15)

$$
G_{kk}^{\dagger} = \frac{\partial I_{r_k}^{\dagger}}{\partial V_{r_k}} = G_{kk} - c_k
$$
 (III.16)

$$
\dot{\mathbf{B}}_{kk}^{\dagger} = \frac{\partial \dot{\mathbf{I}}_{r_k}^{\dagger}}{\partial \mathbf{V}_{m_k}} = -\mathbf{B}_{kk} - \mathbf{d}_k
$$
\n(III.17)

Os parâmetros  $a_k$ ,  $b_k$ ,  $c_k$ , e  $d_k$  são calculados em função do modelo de carga adotado. Para modelo de carga do tipo potência constante, tais parâmetros são dados por [31]:

$$
a_{k} = d_{k} = \frac{Q_{k}(V_{r_{k}}^{2} - V_{m_{k}}^{2}) - 2V_{r_{k}}V_{m_{k}}P_{k}}{V_{k}^{4}}
$$
(III.18)

$$
b_{k} = -c_{k} = \frac{P_{k}(V_{r_{k}}^{2} - V_{m_{k}}^{2}) + 2V_{r_{k}}V_{m_{k}}Q_{k}}{V_{k}^{4}}
$$
(III.19)

#### **III.2.3.2. Inclusão das barras tipo PV**

Para uma barra do tipo PV, o resíduo de potência reativa é desconhecido, sendo tratado, portanto, como uma nova variável de estado. Com a inserção dessa nova variável, deve também ser introduzida uma equação adicional. A equação (III.20) é utilizada para impor a restrição de tensão em uma barra *k,* do tipo PV.

$$
(\Delta V_{k})^{2} = 2V_{r_{k}}\Delta V_{r_{k}} + 2V_{m_{k}}\Delta V_{m_{k}}
$$
 (III.20)

Assim, o sistema de equações linearizado a ser resolvido a cada iteração do método de Newton-Raphson, considerando-se a barra k do tipo PV é dado por:

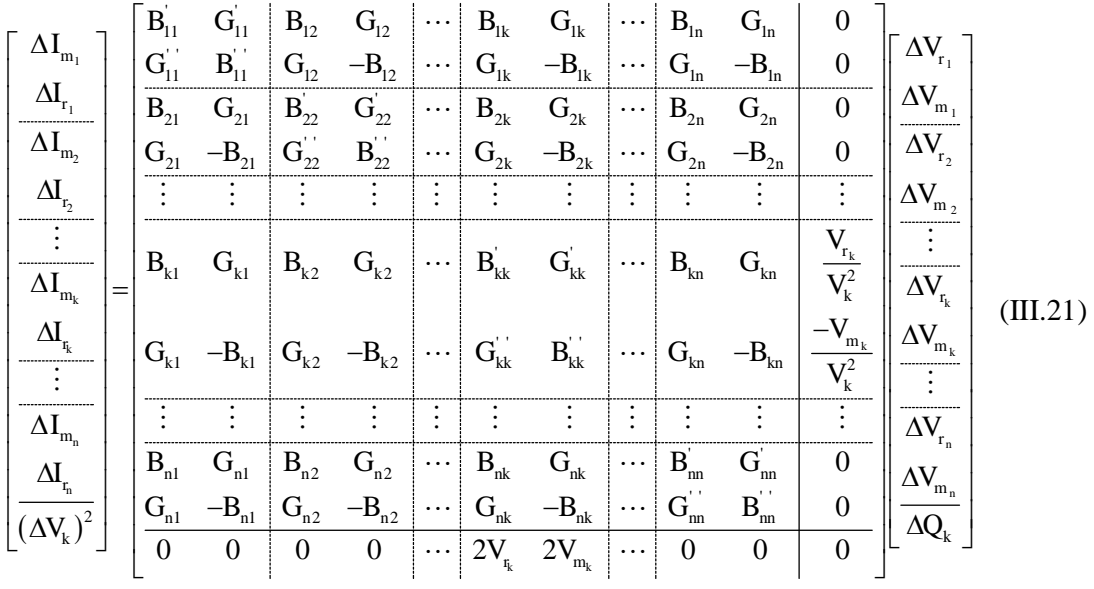

A matriz apresentada na equação (III.21) é denominada matriz Jacobiana injeção.

Conforme pode ser observado, os blocos (2x2) fora da diagonal são constituídos por elementos da matriz admitância nodal, permanecendo constantes durante todo o processo iterativo. Essa é uma das características mais importantes do método de injeção de corrente. Por outro lado, os elementos dos blocos diagonais (2x2) devem ser atualizados a cada iteração, segundo as equações (III.14), (III.15), (III.16) e (III.17).

#### **III.2.3.3. Atualizações das tensões**

Após o cálculo dos incrementos das tensões das barras através de (III.21), a atualização das tensões em coordenadas retangulares, em uma iteração genérica, h+1, é feita conforme as equações (III.9) e (III.10).

## **III.3. Fluxo de Potência Intervalar**

#### **III.3.1. Inicialização do processo**

O fluxo de potência intervalar só é executado após a convergência do fluxo de potência convencional. Assim, se não há convergência no fluxo de potência convencional, o processo intervalar não será executado. Isso significa que o sistema de equações não-lineares não possui solução e, portanto, é impossível obter um ponto de operação factível para a rede elétrica [16].

A inicialização do fluxo de potência intervalar é realizada com base no perfil de tensões pontuais, determinado pelo fluxo de potência determinístico, e na definição das variações percentuais de cada demanda feita da seguinte forma:

$$
\mathbf{P}_{d_k}^{i} = \left[ \mathbf{P}_{d_k}^{d} \cdot \left( 1 - \alpha_{P_k} \right); \mathbf{P}_{d_k}^{d} \cdot \left( 1 + \alpha_{P_k} \right) \right]
$$
(III.22)

$$
\mathbf{Q}_{\mathbf{d}_{k}}^{i} = \left[ \mathbf{Q}_{\mathbf{d}_{k}}^{d} \cdot \left( 1 - \alpha_{\mathbf{Q}_{k}} \right); \mathbf{Q}_{\mathbf{d}_{k}}^{d} \cdot \left( 1 + \alpha_{\mathbf{Q}_{k}} \right) \right]
$$
(III.23)

Com as variações das demandas definidas, as tensões intervalares são inicializadas utilizando o perfil de tensões determinístico como ponto médio e a maior variação percentual de demanda como o raio para os intervalos. Assim:

$$
V_{r_k}^i = \left[V_{r_k}^d \cdot \left(1 - \alpha_{\text{max}}\right); V_{r_k}^d \cdot \left(1 + \alpha_{\text{max}}\right)\right]
$$
 (III.24)

$$
\mathbf{V}_{m_k}^{i} = \left[ \mathbf{V}_{m_k}^{d} \cdot \left( 1 - \alpha_{max} \right); \mathbf{V}_{m_k}^{d} \cdot \left( 1 + \alpha_{max} \right) \right] \tag{III.25}
$$

Para o fluxo de potência intervalar em coordenadas polares, após a inicialização das tensões intervalares utilizando (III.24) e (III.25), as tensões são transformadas da seguinte forma:

$$
|V_{k}^{i}| = \sqrt{\left(V_{r_{k}}^{i}\right)^{2} + \left(V_{m_{k}}^{i}\right)^{2}}
$$
 (III.26)

$$
\Theta_{k}^{i} = \operatorname{arctg} \frac{V_{m_{k}}^{i}}{V_{r_{k}}^{i}}
$$
 (III.27)

#### **III.3.2. Cálculo dos resíduos intervalares**

O próximo passo é o cálculo dos resíduos das potências intervalares para os fluxos em coordenadas polares e retangulares. Assim, a corrente injetada em uma barra genérica k é dada por:

$$
I_k^i = \sum_{m \in \phi_k} Y_{km}^i \cdot \underline{\mathbf{E}}^d
$$
 (III.28)

Portanto, a potência complexa injetada na barra é da forma:

$$
S_k^i = E_k^d \cdot (I_k^i)^* = P_k^i + jQ_k^i
$$
 (III.29)

Logo, os resíduos de potência intervalares na barra k são dados por:

$$
\Delta P_{k}^{i} = P_{k}^{i} - \left(P_{g_{k}}^{i} - P_{d_{k}}^{i}\right)
$$
 (III.30)

$$
\Delta Q_{k}^{i} = Q_{k}^{i} - (Q_{g_{k}}^{i} - Q_{d_{k}}^{i})
$$
 (III.31)

Generalizando para o conjunto de todas as barras, o vetor f(x) em (II.20) é expresso por:

$$
f(x) = \begin{bmatrix} \Delta P^i \\ \Delta Q^i \end{bmatrix}
$$
 (III.32)

Para o fluxo de potência intervalar injeção de corrente, as potências ativa e reativa líquidas na barra k são dadas por

$$
P_k^i = P_{g_k}^i - P_{d_k}^i
$$
 (III.33)

$$
Q_k^i = Q_{g_k}^i - Q_{d_k}^i
$$
 (III.34)

De (III.11) e (III.12), os resíduos de corrente intervalares, componentes real e imaginária, são dados por:

$$
\Delta I_{r_k}^{\ \ i} = I_{r_k}^{\ \ i} - \frac{P_k^{\ i} \cdot V_{r_k}^{\ d} + Q_k^{\ i}V_{m_k}^{\ d}}{\left(V_k^{\ d}\right)^2} \tag{III.35}
$$

$$
\Delta I_{m_k}^{\ \ i} = I_{m_k}^{\ \ i} - \frac{P_k^{\ i} \cdot V_{m_k}^{\ d} - Q_k^{\ i} V_{r_k}^{\ d}}{\left(V_k^{\ d}\right)^2} \tag{III.36}
$$

Generalizando para o conjunto de todas as barras, o vetor  $f(x)$  em (II.20) é expresso por:

$$
f(x) = \begin{bmatrix} \Delta I_m^{i} \\ \Delta I_r^{i} \end{bmatrix}
$$
 (III.37)

Como as potências intervalares são constantes durante todo o processo do fluxo de potência intervalar, os resíduos de potência e de corrente são calculados apenas uma vez.

#### **III.3.3. Processo iterativo**

A aplicação do método de Krawczyk é feita segundo (II.21). A Jacobiana intervalar é calculada, da mesma forma que a Jacobiana convencional, utilizando as tensões intervalares e a matriz de admitância intervalar. A matriz **C** definida em (II.22) é calculada apenas uma vez, pois é a inversa do ponto médio de  $J(X^0)$ . Como o ponto médio de  $J(X^0)$  é a matriz Jacobiana no ponto de solução do fluxo de potência determinístico, então a matriz **C** é constante durante todo o processo do fluxo de potência intervalar. O termo f(x) corresponde aos resíduos de potência ou de corrente, Equações (III.32) ou (III.37), sendo calculado uma única vez. O termo x corresponde ao módulo e a fase da tensão em coordenadas polares. Em coordenadas retangulares, este termo refere-se às componentes real e imaginária da tensão. Em ambos os casos, o termo **x** advém da solução do fluxo de potência determinístico. O termo X refere-se à solução intervalar do fluxo de potência.

Após a aplicação do método de Krawczyk, um novo perfil das tensões intervalares utilizando (II.23) é calculado. A convergência é verificada utilizando:

$$
\frac{\left|\text{diam}\left(X^{\text{h}}\right)-\text{diam}\left(X^{\text{h}-1}\right)\right|}{2} \tag{III.38}
$$

Se (III.38) for maior que uma tolerância determinada, o método de Krawczyk é utilizado para o cálculo do novo perfil das tensões intervalares. Caso contrário, o processo é encerrado.

#### **III.3.4. Cálculo intervalar das variáveis dependentes funcionais [32]**

Após o término do processo iterativo, os fluxos de potência e as perdas nas linhas são calculadas de modo intervalar. Seja g a denotação de qualquer variável dependente funcional. Além disso, considere k – m o ramo em análise. Em coordenadas retangulares e polares, a função g pode ser representada das seguintes formas:

$$
g = g_1 (V_{r_k}, V_{m_k}, V_{r_m}, V_{m_m})
$$
 (III.39)

$$
g = g_2 (V_k, V_m, \theta_k, \theta_m)
$$
 (III.40)

O acréscimo correspondente a g pode ser expresso como funções não lineares das componentes real e imaginária e do módulo e da fase da tensão nas barras k e m. Como conseqüência, é possível linearizar (III.39) e (III.40), usando a série de Taylor, em torno das variáveis de estado correspondentes calculadas pelo fluxo de potência determinístico. Assim, em coordenadas retangulares:

$$
\Delta g = \frac{\partial g_1}{\partial V_{r_k}} \Delta V_{r_k} + \frac{\partial g_1}{\partial V_{m_k}} \Delta V_{m_k} + \frac{\partial g_1}{\partial V_{r_m}} \Delta V_{r_m} + \frac{\partial g_1}{\partial V_{m_m}} \Delta V_{m_m}
$$
(III.41)

De forma análoga, em coordenadas polares:

$$
\Delta g = \frac{\partial g_2}{\partial V_k} \Delta V_k + \frac{\partial g_2}{\partial V_m} \Delta V_m + \frac{\partial g_2}{\partial \theta_k} \Delta \theta_k + \frac{\partial g_2}{\partial \theta_m} \Delta \theta_m
$$
 (III.42)

Portanto, o incremento intervalar de g pode ser expresso em coordenadas retangulares da seguinte forma:

$$
\Delta g^{i} = \frac{\partial g_{1}}{\partial V_{r_{k}}} \Delta V_{r_{k}}^{i} + \frac{\partial g_{1}}{\partial V_{m_{k}}} \Delta V_{m_{k}}^{i} + \frac{\partial g_{1}}{\partial V_{r_{m}}} \Delta V_{r_{m}}^{i} + \frac{\partial g_{1}}{\partial V_{m_{m}}} \Delta V_{m_{m}}^{i}
$$
(III.43)

De forma análoga, em coordenadas polares:

$$
\Delta g^{i} = \frac{\partial g_{2}}{\partial V_{k}} \Delta V_{k}^{i} + \frac{\partial g_{2}}{\partial V_{m}} \Delta V_{m}^{i} + \frac{\partial g_{2}}{\partial \theta_{k}} \Delta \theta_{k}^{i} + \frac{\partial g_{2}}{\partial \theta_{m}} \Delta \theta_{m}^{i}
$$
(III.44)

As gerações ativa e reativa das barras de geração na forma intervalar são calculadas de forma análoga. Seja k a barra em análise. Neste caso, g em coordenadas polares é função tanto da tensão e do ângulo de fase na barra k, quanto da tensão e ângulo de todas as barras adjacentes a k. Em coordenadas retangulares, ao invés de tensão e ângulo, utilizam-se as componentes real e imaginária da tensão nestas barras. Portanto, ao invés de quatro derivadas parciais como em (III.41) e (III.42), é necessário o cálculo de duas vezes o número de barras adjacentes mais duas derivadas parciais.

O intervalo das tensões calculadas no final do processo iterativo pode ser substituído em (III.43) e (III.44). No entanto, novas operações intervalares devem ser realizadas e este procedimento pode levar a um grande e impreciso diâmetro de  $\Delta g^i$ . Para superar esta desvantagem, (III.43) e (III.44) devem ser escritas em termos de resíduos intervalares de potência ou de corrente, que são calculados a partir dos dados de entrada do programa de fluxo de potência. Assim, para o fluxo de potência intervalar polar:

$$
\begin{bmatrix}\n\vdots \\
\Delta\theta_k^i \\
\Delta\theta_m^i \\
\vdots \\
\Delta V_k^i \\
\Delta V_m^i\n\end{bmatrix} = \begin{bmatrix}\n\vdots \\
X_p \\
Y_p \\
\vdots \\
Z_p \\
Z_p \\
\vdots\n\end{bmatrix} \begin{bmatrix}\n\Delta P^i \\
\Delta Q^i\n\end{bmatrix}
$$
\n(III.45)

De forma análoga, para o fluxo de potência intervalar retangular:

$$
\begin{bmatrix}\n\vdots \\
\Delta V_{r_{k}}^{i} \\
\Delta V_{r_{m}}^{i} \\
\vdots \\
\Delta V_{m_{k}}^{i} \\
\Delta V_{m_{m}}^{i} \\
\vdots \\
\end{bmatrix} = \begin{bmatrix}\n\vdots \\
X_{R} \\
Y_{R} \\
\vdots \\
Z_{R} \\
\Delta Q^{i}\n\end{bmatrix}
$$
\n(III.46)

Finalmente, para o fluxo de potência intervalar injeção de correntes:

$$
\begin{bmatrix}\n\vdots \\
\Delta V_{r_{k}}^{\phantom{r_{k}^{i}}^{i}} \\
\Delta V_{r_{m}}^{\phantom{r_{k}^{i}}^{i}} \\
\Delta V_{m_{k}}^{\phantom{m}i}^{i} \\
\Delta V_{m_{m}}^{\phantom{m}i}^{i}\n\end{bmatrix} = \begin{bmatrix}\n\vdots \\
X_{I} \\
Y_{I} \\
\vdots \\
Z_{I} \\
Y_{I} \\
\vdots\n\end{bmatrix} \begin{bmatrix}\n\Delta I_{m}^{\phantom{m}i} \\
\Delta I_{r}^{\phantom{m}i} \\
\Delta I_{r}^{\phantom{m}i} \\
\vdots \\
\end{bmatrix}
$$
\n(III.47)

onde X, Y, Z e W são as linhas da respectiva matriz Jacobiana inversa avaliada após a convergência do fluxo de potência determinístico.

Substituindo (III.45) em (III.44), (III.46) em (III.43) e (III.47) em (III.43) obtémse:

$$
\Delta f^{i} = \left[ \frac{\partial f_{2}}{\partial \theta_{k}} X_{P} + \frac{\partial f_{2}}{\partial V_{k}} Z_{P} + \frac{\partial f_{2}}{\partial \theta_{m}} Y_{P} + \frac{\partial f_{2}}{\partial V_{m}} W_{P} \right] \left[ \Delta P^{i} \right]
$$
(III.48)

$$
\Delta f^{i} = \left[ \frac{\partial f_{1}}{\partial V_{r_{k}}} X_{R} + \frac{\partial f_{1}}{\partial V_{m_{k}}} Z_{R} + \frac{\partial f_{1}}{\partial V_{r_{m}}} Y_{R} + \frac{\partial f_{1}}{\partial V_{m_{m}}} W_{R} \right] \left[ \Delta P^{i} \atop \Delta Q^{i} \right]
$$
(III.49)

$$
\Delta f^{i} = \left[ \frac{\partial f_{1}}{\partial V_{r_{k}}} X_{I} + \frac{\partial f_{1}}{\partial V_{m_{k}}} Z_{I} + \frac{\partial f_{1}}{\partial V_{r_{m}}} Y_{I} + \frac{\partial f_{1}}{\partial V_{m_{m}}} W_{I} \right] \left[ \Delta I_{r}^{i} \right]
$$
(III.50)

Os multiplicandos do lado direito das equações (III.48), (III.49) e (III.50) são resolvidos através de simples operações algébricas. Assim, para os fluxos de potência intervalar polar, retangular e injeção de correntes obtém-se respectivamente:

$$
\Delta f^{i} = R_{P} \begin{bmatrix} \Delta P^{i} \\ \Delta Q^{i} \end{bmatrix}
$$
 (III.51)

$$
\Delta f^i = R_R \begin{bmatrix} \Delta P^i \\ \Delta Q^i \end{bmatrix}
$$
 (III.52)

$$
\Delta f^{i} = R_{I} \begin{bmatrix} \Delta I_{m}^{i} \\ \Delta I_{r}^{i} \end{bmatrix}
$$
 (III.53)

As operações intervalares são realizadas pela multiplicação do vetor R pelo vetor dos resíduos de potência (III.51) e (III.52) ou de corrente (III.53). O intervalo correspondente de g é calculado da seguinte forma:

$$
g^{i} = g^{d} + \Delta g^{i}
$$
 (III.54)

Embora a forma de cálculo baseada nas equações (III.51) a (III.53) não seja satisfatória para alguns casos específicos, tais como em linhas levemente carregadas, pois podem ocorrer erros grosseiros no processo de linearização [32], o escopo básico deste trabalho é verificar o desempenho das formulações polar, retangular e injeção de correntes no processo de solução do fluxo de potência intervalar. Futuramente, pretende-se, como continuidade deste trabalho, desenvolver algoritmos que eliminam qualquer tipo de erro grosseiro.

O apêndice B apresenta as derivadas mostradas nas equações (III.48) a (III.50), referentes às diversas variáveis dependentes funcionais, nos dois tipos de coordenadas em análise.

#### **III.3.5. Algoritmo de solução**

De forma resumida, os passos do fluxo de potência intervalar são:

**Passo 1**: Obter o perfil de tensões do sistema elétrico em estudo através de um fluxo de potência determinístico.

**Passo 2**: Calcular as variações percentuais das demandas utilizando (III.22) e (III.23).

**Passo 3**: Inicializar o perfil das tensões intervalares utilizando (III.24) e (III.25).

**Passo 4**: Calcular os resíduos das potências utilizando (III.28 – III.32) ou os resíduos das correntes utilizando (III.33 – III.37).

**Passo 5**: Aplicar o operador de Krawczyk definido em (II.21);

Passo 6: Obter o novo perfil das tensões intervalares utilizando (II.23);

**Passo 7**: Testar a convergência usando (III.38). Não havendo a convergência, retornar ao Passo 5. Caso contrário, proceder para o próximo passo.

Passo 8: Calcular as gerações, os fluxos e as perdas nas linhas na forma intervalar.

A seguir, resolveremos o fluxo de potência intervalar para um mesmo sistema teste utilizando os três diferentes fluxos intervalares.

#### **III.3.6. Aplicação prática**

Seja o sistema de 3 barras [29]. As Tabelas III.1 a III.8 apresentam os dados e os resultados do fluxo de potência determinístico.

| Barra | <b>Tipo</b> | V (PU)  | A(°)    | P(MW)       | Q(MVar)    |
|-------|-------------|---------|---------|-------------|------------|
|       | Vθ          | 1,00000 | 0,00000 |             |            |
|       | PΩ          | -       |         | $-5,00000$  | $-2,00000$ |
|       | PV          | 0,98000 |         | $-15,00000$ |            |

Tabela III.1 – Sistema 3 barras – Dados de barra

Tabela III.2 – Sistema 3 barras – Dados de linhas

| De | Para | $R_{km}$ (PU) | $X_{km}$ (PU) | $B_{\text{TOTAL}}$ (PU) |
|----|------|---------------|---------------|-------------------------|
|    |      | 0,10000       | 1,00000       | 0,02000                 |
|    |      | 0,20000       | 2,00000       | 0,04000                 |
|    |      | 0,10000       | 1,00000       | 0,02000                 |

Tabela III.3 – Sistema 3 barras – Tensão nodal

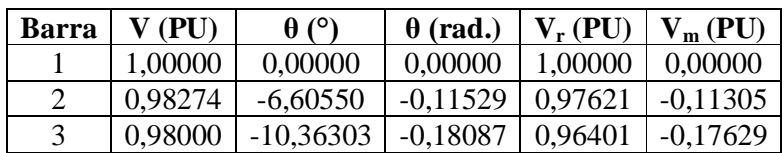

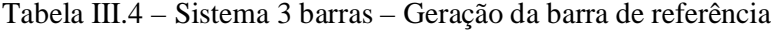

| VI \<br>$\mathsf{I}$ | $\sqrt{N}$<br>VI Var)<br>0 |
|----------------------|----------------------------|
| 20.33346             | -0.85521                   |

Tabela III.5 – Sistema 3 barras – Geração reativa da barra PV

| агга | O (MVar) |
|------|----------|
|      | -1.62292 |

Tabela III.6 – Sistema 3 barras – Fluxo de potência nas linhas k – m

| Linha $k - m$ | P(MW)    | Q(MVar)    |
|---------------|----------|------------|
| $1 - 2$       | 11,42824 | 0,23601    |
| $1 - 3$       | 8,90522  | $-1,09122$ |
| $2 - 3$       | 6,29611  | -1,11954   |

Tabela III.7 – Sistema 3 barras – Fluxo de potência nas linhas m – k

| Linha $m - k$ | P(MW)       | Q(MVar)    |
|---------------|-------------|------------|
| $2 - 1$       | $-11,29611$ | $-0,88046$ |
| $3 - 1$       | $-8,74496$  | $-1,22700$ |
| $3 - 2$       | $-6,25504$  | $-0,39592$ |

Tabela III.8 – Sistema 3 barras – Perdas de potência nas linhas

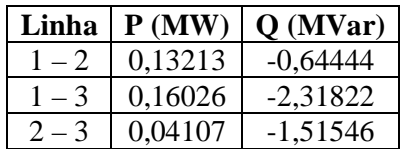

De posse do resultado do fluxo de potência determinístico:

$$
\mathbf{x}_{\text{Polar}} = \begin{bmatrix} \theta \\ \mathbf{v} \end{bmatrix} = \begin{bmatrix} 0,00000 \\ -0,11529 \\ -0,18087 \\ 1,00000 \\ 0,98274 \\ 0,98000 \end{bmatrix} \quad \mathbf{x}_{\text{Retangular}} = \begin{bmatrix} \mathbf{V}_{\text{r}} \\ \mathbf{V}_{\text{m}} \end{bmatrix} = \begin{bmatrix} 1,00000 \\ 0,97621 \\ 0,00000 \\ -0,11305 \\ -0,17629 \end{bmatrix}
$$

O vetor x<sub>Polar</sub> é usado no fluxo de potência intervalar polar. O vetor x<sub>Retangular</sub> é usado nos fluxos de potência intervalar retangular e injeção de correntes.

A Tabela III.9 apresenta as demandas intervalares considerando uma variação de 2%.

Tabela III.9 – Sistema 3 barras – Demandas intervalares

| Barra | Pd <sub>Interior</sub> (MW) | $Pd_{Superior}$ (MW) | $Qd$ Inferior (MVar) | $Qd_{Superior}$ (MVar) |
|-------|-----------------------------|----------------------|----------------------|------------------------|
| ∽     | 4,90000                     | 5.10000              | 1.96000              | 2,04000                |
|       | 14,70000                    | 15,30000             | 0.00000              | 0.00000                |

## **III.3.6.1. Fluxo de potência intervalar polar**

A partir das equações (III.24) a (III.27) são calculadas as tensões intervalares iniciais. As tensões intervalares polares estão apresentadas na Tabela III.10. Neste trabalho, optou-se em manter os ângulos de fase nas barras de geração constantes, de modo a garantir o módulo da tensão nestas barras.

$$
V_{r_2}^i = [0,97621 \cdot (1 - 0,0200); 0,97621 \cdot (1 + 0,02)] = [0,95669; 0,99574]
$$
  
\n
$$
V_{m_2}^i = [-0,11305 \cdot (1 + 0,02000); -0,11305 \cdot (1 - 0,02000)] = [-0,11531; -0,11079]
$$
  
\n
$$
|V_2^i| = \sqrt{(V_{r_2}^i)^2 + (V_{m_2}^i)^2} = [0,96308; 1,00239]
$$
  
\n
$$
\theta_2^i = \arctg \frac{V_{m_2}^i}{V_{r_2}^i} = [-0,11995; -0,11080]
$$

Tabela III.10 – Sistema 3 barras – Tensões intervalares polares

| <b>Barra</b> | $V_{Inferior} (PU)$ | $V_{Superior} (PU)$ | $\theta_{\text{Interior}}$ (rad.) | $\theta_{\text{Superior}}$ (rad.) |
|--------------|---------------------|---------------------|-----------------------------------|-----------------------------------|
|              | 1.00000             | 1,00000             | 0,00000                           | 0,00000                           |
|              | 0,96308             | 1,00239             | $-0.11995$                        | $-0.11080$                        |
|              | 0.98000             | 0,98000             | $-0,18087$                        | $-0,18087$                        |

De posse das tensões intervalares:

$$
\mathbf{X}^{0} = \begin{bmatrix} \theta^{i} \\ \mathbf{v}^{i} \end{bmatrix} = \begin{bmatrix} [0,00000; 0,00000] \\ [-0,11995; -0,11080] \\ [-0,18087; -0,18087] \\ [1,00000; 1,00000] \\ [0,96308; 1,00239] \\ [0,98000; 0,98000] \end{bmatrix}
$$

Utilizando as equações (III.28) à (III.32):

$$
I^{i} = \begin{pmatrix} 0,20342 + j0,00855 \\ -0,04837 + j0,02607 \\ -0,14750 + j0,04382 \end{pmatrix}
$$

$$
S^{i} = \begin{pmatrix} 0,20342 - j0,00855 \\ -0,05017 - j0,01997 \\ -0,14992 - j0,01624 \end{pmatrix}
$$

$$
\Delta P^{i} = \begin{pmatrix} [-0,00195;0,00212] \\ [-0,00117;0,00083] \\ [-0,00292;0,00308] \end{pmatrix}
$$

$$
\Delta Q^{i} = 10^{-3} \cdot \begin{pmatrix} [-0,08416;0,08688] \\ [-0,37852;0,42148] \\ [-0,17632;0,14826] \end{pmatrix}
$$

Fazendo ΔP $^{\rm i}$  = ΔQ $^{\rm i}$  = 0, para a barra de referência e ΔQ $^{\rm i}$  = 0, para a barra PV:

$$
f(x) = \begin{pmatrix} [0,00000; 0,00000] \\ [-0,00117; 0,00083] \\ [-0,00292; 0,00308] \\ [0,00000; 0,00000] \\ [-0,00038; 0,00042] \\ [0,00000; 0,00000] \end{pmatrix}
$$

## O próximo passo é o calculo da matriz Jacobiana intervalar:

$$
\mathbf{J}(\mathbf{X}^0) = \begin{bmatrix} [1,000;1,000] & [0,000;0,000] & [0,000;0,000] & [0,000;0,000] & [0,000;0,000] & [0,000;0,000] \\ [0,000;0,000] & [1,875;1,951] & [-0,977; -0,939] & [0,000;0,000] & [0,141;0,147] & [0,000;0,000] \\ [0,000;0,000] & [-0,945; -0,945] & [1,414;1,414] & [0,000;0,000] & [-0,160; -0,160] & [0,000;0,000] \\ [0,000;0,000] & [0,000;0,000] & [0,000;0,000] & [1,000;1,000] & [0,000;0,000] & [0,000;0,000] \\ [0,000;0,000] & [-0,245; -0,237] & [0,032;0,034] & [0,000;0,000] & [1,869;1,945] & [0,000;0,000] \\ [0,000;0,000] & [0,000;0,000] & [0,000;0,000] & [0,000;0,000] & [0,000;0,000] & [1,000;1,000] \end{bmatrix}
$$

Portanto, de (II.22):

 $\begin{bmatrix} 1,00000 & 0,00000 & 0,00000 & 0,00000 & 0,00000 \end{bmatrix}$ 0,00000 0,78322 0,53093 0,00000 -0,01442 0,00000 0,00000 0,53387 1,06786 0,00000 0,04953 0,00000  $C = \begin{bmatrix} 0.00000 & 0.00000 & 0.00000 & 1.00000 & 0.00000 & 0.00000 \end{bmatrix}$ 0,00000 0,08992 0,04883 0,00000 0,52177 0,00000  $\lfloor 0,00000 \rfloor$  0,00000 0,00000 0,00000 0,00000 0,00000 0,00000 0,00000 0,00000 0,00000 0,00000 0,0000 0,0000 0,0000 0,0000 0,0000 0,0000 0,0000 0,0000 0,0000 0,0000 0,0000 0,0000 0,0000 0,0000 0,0000 0,0000 0,0000 0,000

O operador Krawczyk é dado por (II.21):

$$
\mathbf{K}^{0} = \begin{bmatrix} 0 \\ \theta^{i} \\ \mathbf{V}^{i} \end{bmatrix} = \begin{bmatrix} [0,00000; 0,00000] \\ [-0,11786; -0,11271] \\ [-0,18479; -0,17695] \\ [1,00000; 1,00000] \\ [0,98187; 0,98360] \\ [0,98000; 0,98000] \end{bmatrix}
$$

A atualização das tensões intervalares é calculada segundo (II.23):

$$
X^{1} = \begin{bmatrix} [0,00000; 0,00000] \\ [-0,11786;-0,11271] \\ [-0,18087;-0,18087] \\ [1,00000; 1,00000] \\ [0,98187; 0,98360] \\ [0,98000; 0,98000] \end{bmatrix}
$$

Testando a convergência (III.38):

$$
\frac{\left|\text{diam}\left(X^{1}\right)-\text{diam}\left(X^{0}\right)\right|}{2} = \begin{bmatrix} 0,00000\\ 0,00199\\ 0,00000\\ 0,00000\\ 0,01879\\ 0,00000 \end{bmatrix} > \text{Tolerância} = 10^{-4}
$$

Como a convergência não é satisfeita, é necessária mais uma iteração. Com os novos valores das tensões intervalares  $(X^1)$ :

$$
K^{1} = \begin{bmatrix} 0 \\ 0 \\ 1 \end{bmatrix} = \begin{bmatrix} 0.00000; 0.00000 \\ [-0.11767; -0.11290] \\ [-0.18463; -0.17711] \\ [1.00000; 1.00000] \\ [0.98229; 0.98318] \\ [0.98000; 0.98000] \end{bmatrix}
$$

Portanto, a intersecção entre  $K^1$  e  $X^1$  resulta:

$$
X^{2} = X^{1} \cap K^{1}(x, X^{1}) = \begin{bmatrix} [0,00000; 0,00000] \\ [-0,11767;-0,11290] \\ [-0,18087;-0,18087] \\ [1,00000; 1,00000] \\ [0,98229; 0,98318] \\ [0,98000; 0,98000] \end{bmatrix}
$$

Testando a convergência:

$$
\frac{\left|\text{diam}\left(\mathbf{X}^2\right) - \text{diam}\left(\mathbf{X}^1\right)\right|}{2} = \begin{bmatrix} 0,00000\\ 0,00002\\ 0,00000\\ 0,00000\\ 0,000042\\ 0,00000 \end{bmatrix} > \text{Tolerância} = 10^{-4}
$$

Como a tolerância não é satisfeita, é necessária mais uma iteração, Assim:

$$
K^{2} = \begin{bmatrix} \theta \\ v \end{bmatrix} = \begin{bmatrix} [0,00000; 0,00000] \\ [-0,11767; -0,11290] \\ [-0,18462; -0,17711] \\ [1,00000; 1,00000] \\ [0,98229; 0,98318] \\ [0,98000; 0,98000] \end{bmatrix}
$$

Portanto,

$$
X^{3} = X^{2} \cap K^{2}(x, X^{2}) = \begin{bmatrix} [0,00000; 0,00000] \\ [-0,11767;-0,11290] \\ [-0,18087;-0,18089] \\ [1,00000; 1,00000] \\ [0,98229; 0,98318] \\ [0,98000; 0,98000] \end{bmatrix}
$$

Testando a convergência:

$$
\frac{\left|\text{diam}\left(X^{3}\right)-\text{diam}\left(X^{2}\right)\right|}{2} = \begin{bmatrix} 0,00000\\ 0,00000\\ 0,00000\\ 0,00000\\ 0,00000\\ 0,00000 \end{bmatrix} < \text{Tolerância} = 10^{-4}
$$

O processo iterativo é então encerrado. Agora, as variáveis dependentes funcionais são calculadas. Apenas alguns cálculos serão ilustrados. Com relação ao fluxo de potência ativa na linha 1 – 2 intervalar são utilizadas as equações (B.2) à (B.5) para a obtenção das derivadas. Assim:

$$
\frac{\partial P_{12}}{\partial V_1} = (a_{12})^2 2V_1 g_{12} - a_{12}V_2 (g_{12} \cos \theta_{12} + b_{12} \sin \theta_{12}) = 0,21338
$$

$$
\frac{\partial P_{12}}{\partial V_2} = -a_{12}V_1 (g_{12} \cos \theta_{12} + b_{12} \sin \theta_{12}) = 0,01563
$$

$$
\frac{\partial P_{12}}{\partial \theta_1} = a_{12} V_1 V_2 (g_{12} \text{sen}\theta_{12} - b_{12} \text{cos}\theta_{12}) = 0,97774
$$
  

$$
\frac{\partial P_{12}}{\partial \theta_2} = -a_{12} V_1 V_2 (g_{12} \text{sen}\theta_{12} - b_{12} \text{cos}\theta_{12}) = -0,97774
$$

De (III.48) e (III.51)

$$
R_{P} = [0,97774; -0,76438; -0,51834; 0,21338; 0,02224; 0,00000]
$$

$$
\Delta P_{12}^{\ i} = [-0,00224; 0,00224] \text{MW}
$$

De (III.54)

$$
P_{12}^{\ i} = (P_{12}^{\ d} + \Delta P_{12}^{\ i}) \cdot 100 = [11, 20411; 11, 66978] \text{MW}
$$

Para a geração ativa intervalar da barra de referência são utilizadas as equações (B.42) à (B.45) para a obtenção das derivadas. Assim:

$$
\frac{\partial P_{g_1}}{\partial V_1} = \frac{P_1 + V_1^2 G_{11}}{V_1} = 0,35185
$$
  

$$
\frac{\partial P_{g_1}}{\partial \theta_1} = -V_1^2 B_{11} - Q_1 = 1,46370
$$
  

$$
\frac{\partial P_{g_1}}{\partial V_2} = V_1 (G_{12} \cos \theta_{12} + B_{12} \sin \theta_{12}) = 0,01563
$$
  

$$
\frac{\partial P_{g_1}}{\partial V_3} = V_1 (G_{13} \cos \theta_{13} + B_{13} \sin \theta_{13}) = 0,04035
$$
  

$$
\frac{\partial P_{g_1}}{\partial \theta_2} = V_1 V_2 (G_{12} \sin \theta_{12} - B_{12} \cos \theta_{12}) = -0,97774
$$
  

$$
\frac{\partial P_{g_1}}{\partial \theta_2} = V_1 V_3 (G_{13} \sin \theta_{13} - B_{13} \cos \theta_{13}) = -0,48596
$$

De (III.48) e (III.51)

$$
R_{P} = [1,463700; -1,02383; -1,03728; 0,35184; -0,00184; 0,04035]
$$

$$
\Delta P_{g_{1}}^{\ i} = [-0,00405; 0,00422]MW
$$

De (III.54)

$$
P_{g_1}^{i} = (P_{g_1}^{d} + \Delta P_{g_1}^{i}) \cdot 100 = [19, 92852; 20, 75580] \text{MW}
$$

Para a geração reativa intervalar da barra PV são utilizadas as equações (B.47) à (B.50) para a obtenção das derivadas. Assim:

$$
\frac{\partial Q_{g_3}}{\partial V_3} = \frac{Q_3 - V_3^2 B_{33}}{V_3} = 1,40949
$$
\n
$$
\frac{\partial Q_{g_3}}{\partial \theta_3} = -V_3^2 G_{33} + P_3 = -0,29263
$$
\n
$$
\frac{\partial Q_{g_3}}{\partial V_1} = V_3 (G_{31}sen\theta_{31} - B_{31}cos\theta_{31}) = -0,46851
$$
\n
$$
\frac{\partial Q_{g_3}}{\partial V_2} = V_3 (G_{32}sen\theta_{32} - B_{32}cos\theta_{32}) = -0,96187
$$
\n
$$
\frac{\partial Q_{g_3}}{\partial \theta_1} = -V_3 V_1 (G_{31}cos\theta_{31} + B_{31}sen\theta_{31}) = 0,13499
$$
\n
$$
\frac{\partial Q_{g_3}}{\partial \theta_2} = -V_3 V_2 (G_{32}cos\theta_{32} + B_{32}sen\theta_{32}) = 0,15756
$$

De (III.48) e (III.51)

$$
R_{P} = [0,13499; -0,11936; -0,27583; -0,46851; -0,51885; 1,40948]
$$

$$
\Delta Q_{g_3}^i = [-0,00117; 0,00114] \text{ MVar}
$$

De (III.54)

$$
Q_{g_3}^{i} = (Q_{g_3}^{d} + \Delta Q_{g_3}^{i}) \cdot 100 = [-1, 73977; -1, 50889] \text{MVar}
$$

Para a perda ativa da linha 2 – 3 intervalar são utilizadas as equações (B.62) à (B.64) para a obtenção das derivadas. Assim:

$$
\frac{\partial P^{Perdas}}{\partial V_2} = g_{23} (2V_2 - 2V_3 \cos \theta_{23}) = 9,57674 \cdot 10^{-4}
$$
\n
$$
\frac{\partial P^{Perdas}}{\partial V_3} = g_{23} (2V_3 - 2V_2 \cos \theta_{23}) = -1,24441 \cdot 10^{-4}
$$
\n
$$
\frac{\partial P^{Perdas}}{\partial \theta_2} = g_{23} (2V_2 V_3 \sin \theta_{23}) = 0,01248
$$
\n
$$
\frac{\partial P^{Perdas}}{\partial \theta_3} = -g_{23} (2V_2 V_3 \sin \theta_{23}) = -0,01248
$$

De (III.48) e (III.51)

$$
R_{P} = [0,00000; 0,00319; -0,00665; 0,00000; -0,00030; -0,00012]
$$

$$
\Delta P^{\text{Pertas}}{}_{23}{}^{i} = [-0,24393; 0,22171] \cdot 10^{-4}
$$

De (III.54)

$$
P^{Perdas}_{23}{}^i = \left( P^{Perdas}_{23}{}^d + \Delta P^{Perdas}_{23}{}^i \right) \cdot 100 = \left[ 0, 03863; 0, 04329 \right] MW
$$

## **III.3.6.2. Fluxo de potência intervalar retangular**

Utilizando as equações (III.24) a (III.25) são calculadas as tensões intervalares. As tensões intervalares retangulares estão apresentadas na Tabela III.11.

| Barra | $V_{\text{Inferior}}$ (PU) | $V_{\text{rsuperior}}$ (PU) | $\mathbf{Vm}_{\text{Inferior}}\left(\mathbf{PU}\right)$ | <b>V</b> m <sub>Superior</sub> (PU) |
|-------|----------------------------|-----------------------------|---------------------------------------------------------|-------------------------------------|
|       | 1.00000                    | 1,00000                     | 0,00000                                                 | 0,00000                             |
|       | 0.95669                    | 0,99574                     | $-0,11531$                                              | $-0.11079$                          |
|       | 0.96401                    | 0,96401                     | $-0.17629$                                              | $-0.17629$                          |

Tabela III.11 – Sistema 3 barras – Tensões intervalares retangulares

De posse das tensões intervalares:

$$
X^{0} = \begin{bmatrix} V_{r} \\ V_{m} \end{bmatrix} = \begin{bmatrix} [1,00000; 1,00000] \\ [0,95669; 0,99567] \\ [0,96401; 0,96401] \\ [0,00000; 0,00000] \\ [-0,11531; -0,11079] \\ [-0,17629; -0,17629] \end{bmatrix}
$$

Utilizando as equações (III.28) à (III.32):

$$
f(x) = \begin{pmatrix} [0,00000; 0,00000] \\ [-0,00117; 0,00083] \\ [-0,00292; 0,00308] \\ [0,00000; 0,00000] \\ [-0,00038; 0,00042] \\ [0,00000; 0,00000] \end{pmatrix}
$$

A sexta linha de f(x) refere-se à imposição da tensão da barra PV. O próximo passo é o cálculo da matriz Jacobiana intervalar.

$$
\mathbf{J}(X^0) = \begin{bmatrix} [1,000;1,000] & [0,000;0,000] & [0,000;0,000] & [0,000;0,000] & [0,000;0,000] & [0,000;0,000] \\ [0,000;0,000] & [0,363;0,371] & [-0,211;-0,207] & [0,000;0,000] & [1,917;1,918] & [-0,956;-0,955] \\ [0,000;0,000] & [-0,270;-0,270] & [0,252;0,252] & [0,000;0,000] & [-0,937;-0,937] & [1,420;1,421] \\ [0,000;0,000] & [0,000;0,000] & [0,000;0,000] & [1,000;1,000] & [0,000;0,000] & [0,000;0,000] \\ [0,000;0,000] & [1,865;1,866] & [-0,956;-0,955] & [0,000;0,000] & [-0,467;-0,459] & [0,207;0,211] \\ [0,000;0,000] & [0,000;0,000] & [1,928;1,928] & [0,000;0,000] & [0,000;0,000] & [-0,353;-0,353] \end{bmatrix}
$$

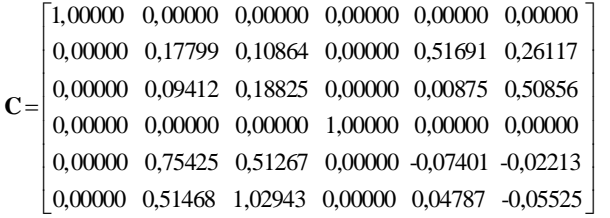

O operador Krawczyk é dado por (II.21):

$$
K^{0} = \begin{bmatrix} V_r \\ V_m \end{bmatrix} = \begin{bmatrix} [1,00000; 1,00000] \\ [0,97548; 0,97695] \\ [0,96334; 0,96468] \\ [0,00000; 0,00000] \\ [-0,11534; -0,11057] \\ [-0,17995; -0,17262] \end{bmatrix}
$$

A atualização das tensões intervalares é calculada segundo (II.23):

$$
X^1 = \begin{bmatrix} [1,00000;1,00000] \\ [0,97548;0,97695] \\ [0,96401;0,96401] \\ [0,00000;0,00000] \\ [-0,11531;-0,11079] \\ [-0,17629;-0,17629] \end{bmatrix}
$$

Testando a convergência:

$$
\frac{\left|\text{diam}\left(\mathbf{X}^{1}\right)-\text{diam}\left(\mathbf{X}^{0}\right)\right|}{2} = \begin{bmatrix} 0,000000\\ 0,01879\\ 0,00000\\ 0,00000\\ 0,00000\\ 0,00000 \end{bmatrix} > \text{Tolerância} = 10^{-4}
$$

Como a tolerância não é satisfeita, é necessária mais uma iteração. Com os novos valores das tensões intervalares  $(X^1)$ :

$$
\mathbf{K}^{1} = \begin{bmatrix} \mathbf{V}_{r} \\ \mathbf{V}_{m} \end{bmatrix} = \begin{bmatrix} [1,00000; 1,00000] \\ [0,97551; 0,97693] \\ [0,96335; 0,96467] \\ [0,00000; 0,00000] \\ [-0,11528; -0,11064] \\ [-0,17991; -0,17266] \end{bmatrix}
$$

Portanto, a intersecção entre  $K^1$  e  $X^1$  resulta:

$$
X^{2} = \begin{bmatrix} [1,00000;1,00000] \\ [0,97551;0,97693] \\ [0,96401;0,96401] \\ [0,00000;0,00000] \\ [-0,11528;-0,11078] \\ [-0,17629;-0,17629] \end{bmatrix}
$$

Testando a convergência:

$$
\frac{\left|\text{diam}\left(X^2\right)-\text{diam}\left(X^1\right)\right|}{2} = \begin{bmatrix} 0,00000\\ 0,00000\\ 0,00000\\ 0,00000\\ 0,00000 \end{bmatrix} < \text{Tolerância} = 10^{-4}
$$

O processo iterativo é então encerrado. Agora, as variáveis dependentes funcionais são calculadas. Apenas alguns cálculos são ilustrados. Com relação ao fluxo de potência ativa na linha 1 – 2 intervalar são utilizadas as equações (B.22) à (B.25) para a obtenção das derivadas. Assim:

$$
\frac{\partial P_{12}}{\partial V_{r_1}} = 2V_{r_1} a_{12}^2 g_{12} - a_{12} g_{12} V_{r_2} + a_{12} b_{12} V_{m_2} = 0,21329
$$
\n
$$
\frac{\partial P_{12}}{\partial V_{r_2}} = -a_{12} g_{12} V_{r_1} - a_{12} b_{12} V_{m_k} = -0,09900
$$
\n
$$
\frac{\partial P_{12}}{\partial V_{m_1}} = 2V_{m_1} a_{12}^2 g_{12} - a_{12} g_{12} V_{m_2} - a_{12} b_{12} V_{r_2} = 0,97773
$$

$$
\frac{\partial P_{12}}{\partial V_{m_2}} = -a_{12}g_{12}V_{m_1} + a_{12}b_{12}V_{r_1} = -0,99009
$$

De (III.49) e (III.52)

$$
R_R = [0, 21329; -0, 76441; -0, 51835; 0, 97774; 0, 02210; -0, 00394]
$$

$$
\Delta P_{12}^{\ i} = [-0, 00224; 0, 00224]
$$

De (III.54)

$$
P_{12}^{\ \ i} = (P_{12}^{\ \ d} + \Delta P_{12}^{\ \ i}) \cdot 100 = [11, 20411; 11, 66978]MW
$$

Para a geração ativa intervalar da barra de referência são utilizadas as equações (B.52) à (B.55) para a obtenção das derivadas. Assim:

$$
\begin{aligned}\n\frac{\partial P_{g_1}}{\partial V_{r_i}} &= V_{r_i} G_{11} + V_{m_1} B_{11} + I_{r_i} = 0,35193 \\
\frac{\partial P_{g_1}}{\partial V_{m_1}} &= -V_{r_i} B_{11} + V_{m_i} G_{11} + I_{m_i} = 1,46369 \\
\frac{\partial P_{g_1}}{\partial V_{r_2}} &= V_{r_i} G_{12} + V_{m_i} B_{12} = -0,09900 \\
\frac{\partial P_{g_1}}{\partial V_{r_3}} &= V_{r_i} G_{13} + V_{m_i} B_{13} = -0,04950 \\
\frac{\partial P_{g_1}}{\partial V_{m_2}} &= -V_{r_i} B_{12} + V_{m_i} G_{12} = -0,99009 \\
\frac{\partial P_{g_1}}{\partial V_{m_3}} &= -V_{r_i} B_{13} + V_{m_i} G_{13} = -0,49505\n\end{aligned}
$$

De (III.49) e (III.52)

 $R_R = [0,35194; -1,02386; -1,03729;1,46370; -0,00203; -0,00177]$  $\Delta P_{g_k}^{\ i} = [-0,00405;0,00422]$ 

De (III.54)

$$
P_{g_k}^{i} = (P_{g_k}^{d} + \Delta P_{g_k}^{i}) \cdot 100 = [19, 92851; 20, 75582]MW
$$

Para a geração reativa intervalar da barra PV são utilizadas as equações (B.57) à (B.60) para a obtenção das derivadas. Assim:

$$
\begin{aligned}\n\frac{\partial Q_{g_3}}{\partial V_{r_3}} &= -V_{r_3} B_{33} + V_{m_3} G_{33} - I_{m_3} = 1,33278 \\
\frac{\partial Q_{g_3}}{\partial V_{m_3}} &= -V_{r_3} G_{33} - V_{m_3} B_{33} + I_{r_3} = -0,54719 \\
\frac{\partial Q_{g_3}}{\partial V_{r_1}} &= -V_{r_3} B_{31} + V_{m_3} G_{31} = -0,46851 \\
\frac{\partial Q_{g_3}}{\partial V_{r_2}} &= -V_{r_3} B_{32} + V_{m_3} G_{32} = -0,93702 \\
\frac{\partial Q_{g_3}}{\partial V_{m_1}} &= -V_{r_3} G_{31} - V_{m_3} B_{31} = 0,13499 \\
\frac{\partial Q_{g_3}}{\partial V_{m_2}} &= -V_{r_3} G_{32} - V_{m_3} B_{32} = 0,26999\n\end{aligned}
$$

De (III.49) e (III.52)

$$
R_R = [-0, 46851; -0, 11934; -0, 27579; 0, 13499; -0, 51886; 0, 45733]
$$

$$
\Delta Q_{g_3}^i = [-0, 00111; 0, 00104] \text{MVar}
$$

De (III.54)

$$
Q_{g_3}^{i} = (Q_{g_3}^{d} + \Delta Q_{g_3}^{i}) \cdot 100 = [-1, 73347; -1, 51904] \text{MVar}
$$

Para a perda ativa intervalar da linha 2 – 3 são utilizadas as equações (B.70) à (B.73) para a obtenção das derivadas. Assim:

$$
\begin{aligned} \frac{\partial P^{Perdas}}{\partial V_{r_2}} &= 2g_{23} \left( V_{r_2} - V_{r_3} \right) = 0,00241\\ \frac{\partial P^{Perdas}}{\partial V_{r_3}} &= 2g_{23} \left( V_{r_3} - V_{r_2} \right) = -0,00241\\ \frac{\partial P^{Perdas}}{\partial V_{m_2}} &= 2g_{23} \left( V_{m_2} - V_{m_3} \right) = 0,01252\\ \frac{\partial P^{Perdas}}{\partial V_{m_2}} &= 2g_{23} \left( V_{m_3} - V_{m_2} \right) = -0,01252 \end{aligned}
$$

De (III.49) e (III.52)

$$
R_R = [0,00000; 0,00320; -0,00666; 0,00000; -0,00030; -0,00018]
$$
  

$$
\Delta P^{\text{Pertds}}_{12}{}^{i} = [-0,24425; 0,22200] \cdot 10^{-4}
$$

De (III.54)

$$
P^{Perdas}_{\ \ \, 12}{}^i = \Big(P^{Perdas}_{\ \ \, 12}{}^d + \Delta P^{Perdas}_{\ \ \, 12}{}^i\Big) \cdot 100 = \big[0,03862;0,04329\big]
$$

## **III.3.6.3. Fluxo de potência intervalar injeção de correntes**

As tensões intervalares iniciais estão mostradas na Tabela III.11. De posse das tensões intervalares:

$$
X^{0} = \begin{bmatrix} V_r \\ V_m \\ Q_{g_3} \end{bmatrix} = \begin{bmatrix} [1,00000; 1,00000] \\ [0,95669; 0,99567] \\ [0,96401; 0,96401] \\ [0,00000; 0,00000] \\ [-0,11531; -0,11079] \\ [-0,17629; -0,17629] \\ [-0,01839; -0,01414] \end{bmatrix}
$$
Utilizando as equações (III.28) e (III.33) à (III.37):

$$
Ii = \begin{pmatrix} 0,20342 + j0,00855 \\ -0,04837 + j0,02607 \\ -0,14749 + j0,04382 \end{pmatrix}
$$

De (III.35) e (III.36)

$$
\Delta I_r^i = \begin{pmatrix} [0,00000; 0,00000] \\ [-0,00123; 0,00089] \\ [-0,00295; 0,00313] \end{pmatrix}
$$

$$
\Delta I_m^i = \begin{pmatrix} [0,00000; 0,00000] \\ [-0,00005; 0,00005] \\ [-0,00007; 0,00007] \end{pmatrix}
$$

$$
f(x) = \begin{pmatrix} [0,00000; 0,00000] \\ [-0,00051; 0,00052] \\ [0,00000; 0,00000] \\ [-0,00122; 0,0008] \\ [-0,00122; 0,0008] \\ [-0,00295; 0,0312] \\ [-0,00210; 0,00210] \end{pmatrix}
$$

A última linha de f(x) é referente a geração de potência reativa intervalar. O próximo passo é o cálculo da matriz Jacobiana intervalar.

$$
\mathbf{J}(\mathbf{X}^0) = \begin{bmatrix} [1,000;1,000] & [0,000;0,000] & [0,000;0,000] & [0,000;0,000] & [0,000;0,000] & [0,000;0,000] \\ [0,000;0,000] & [-1,929;-1,928] & [0,990;0,990] & [0,000;0,000] & [0,244;0,244] & [-0,099;-0,099] & [0,000;0,000] \\ [0,000;0,000] & [0,990;0,990] & [-1,384;-1,384] & [0,000;0,000] & [-0,099;-0,099] & [0,289;0,289] & [1,004;1,004] \\ [0,000;0,000] & [0,000;0,000] & [0,000;0,000] & [1,000;1,000] & [0,000;0,000] & [0,000;0,000] \\ [0,000;0,000] & [0,152;0,152] & [-0,099;-0,099] & [0,000;0,000] & [1,992;1,992] & [-0,990;-0,990] & [0,000;0,000] \\ [0,000;0,000] & [0,009;-0,099] & [0,000;0,000] & [0,000;0,000] & [-0,990;-0,990] & [1,526;1,526] & [0,184;0,184] \\ [0,000;0,000] & [0,000;0,000] & [1,928;1,928] & [0,000;0,000] & [0,000;0,000] & [-0,353;-0,353] & [0,000;0,000] \end{bmatrix}
$$

1,00000 0,00000 0,00000 0,00000 0,00000 0,00000 0,00000 0,00000 -0,52491 -0,01948 0,00000 0,11618 0,10653 0,26124 0,00000 -0,01951 -0,03377 0,00000 0,09249 0,18467 0,5 0868 **C** 0,00000 0,00000 0,00000 1,00000 0,00000 0,00000 0,00000 0,00000 -0,01386 -0,09197 0,00000 0,74904 0,50293 -0,02182 0,00000 -0,10672 -0,18467 0,00000 0,50578 1,00989 -0,05458  $\left[0,00000\ 0,52050\ 1,01349\ 0,00000\ -0,06017\ -0,09431\ 0,46560\ \right]$ 

O operador Krawczyk é dado por (II.21):

$$
K^{0} = \begin{bmatrix} [1,00000; 1,00000] \\ [0,97548; 0,97696] \\ [0,96331; 0,96471] \\ [0,00000; 0,00000] \\ [-0,11535;-0,11056] \\ [-0,18008;-0,17249] \\ [-0,01739;-0,01514] \end{bmatrix}
$$

A atualização das tensões intervalares é calculada segundo (II.23):

$$
X^{1} = \begin{bmatrix} [1,00000;1,00000] \\ [0,97548;0,97696] \\ [0,96401;0,96401] \\ [0,00000;0,00000] \\ [-0,11530;-0,11078] \\ [-0,17628;-0,17628] \\ [-0,01739;-0,01514] \end{bmatrix}
$$

Testando a convergência:

$$
\frac{\left|\text{diam}\left(X^{1}\right)-\text{diam}\left(X^{0}\right)\right|}{2} = \begin{bmatrix} 0,00000\\ 0,01878\\ 0,00000\\ 0,00000\\ 0,00000\\ 0,00100 \end{bmatrix} > \text{Tolerância} = 10^{-4}
$$

Como a tolerância não é satisfeita, é necessária mais uma iteração. Com os novos valores das tensões intervalares  $(X^1)$ :

$$
K^{1} = \begin{bmatrix} [1,00000; 1,00000] \\ [0,97548; 0,97695] \\ [0,96332; 0,96470] \\ [0,00000; 0,00000] \\ [-0,11535;-0,11056] \\ [-0,18008;-0,17249] \\ [-0,01739;-0,01514] \end{bmatrix}
$$

Portanto, a intersecção entre  $K^1$  e  $X^1$  resulta:

$$
X^{2} = \begin{bmatrix} [1,00000;1,00000] \\ [0,97548;0,97696] \\ [0,96401;0,96401] \\ [0,00000;0,00000] \\ [-0,11530;-0,11078] \\ [-0,17628;-0,17628] \\ [-0,01739;-0,01514] \end{bmatrix}
$$

Testando a convergência:

$$
\frac{\left|\text{diam}\left(X^2\right)-\text{diam}\left(X^1\right)\right|}{2} = \begin{bmatrix} 0,00000\\ 0,00000\\ 0,00000\\ 0,00000\\ 0,00000\\ 0,00000 \end{bmatrix} < \text{Tolerância} = 10^{-4}
$$

O processo iterativo é então encerrado. Agora, as variáveis dependentes funcionais são calculadas. Apenas alguns cálculos são calculados. Com relação ao fluxo de potência ativa na linha 1 – 2 intervalar são utilizadas as equações (B.22) à (B.25) para a obtenção das derivadas. Assim:

$$
\frac{\partial P_{12}}{\partial V_{r_i}} = 2V_{r_i} a_{12}^2 g_{12} - a_{12} g_{12} V_{r_2} + a_{12} b_{12} V_{m_2} = 0,21329
$$

$$
\frac{\partial P_{12}}{\partial V_{r_2}} = -a_{12}g_{12}V_{r_1} - a_{12}b_{12}V_{m_k} = -0,09900
$$

$$
\frac{\partial P_{12}}{\partial V_{m_1}} = 2V_{m_1}a_{12}^2g_{12} - a_{12}g_{12}V_{m_2} - a_{12}b_{12}V_{r_2} = 0,97773
$$

$$
\frac{\partial P_{12}}{\partial V_{m_2}} = -a_{12}g_{12}V_{m_1} + a_{12}b_{12}V_{r_1} = -0,99009
$$

De (III.50) e (III.53)

 $R_1 = [0, 21329; 0, 06570; 0, 09298; 0, 97774; -0, 75313; -0, 50851; -0, 00426]$  $\Delta P_{12}^{\ i} = [-0,00236;0,00253]$ 

De (III.54)

$$
P_{12}^{\ i} = (P_{12}^{\ d} + \Delta P_{12}^{\ i}) \cdot 100 = [11,19245;11,68116] \text{MW}
$$

Para a geração ativa intervalar da barra de referência são utilizadas as equações (B.52) à (B.55) para a obtenção das derivadas. Assim:

$$
\begin{aligned}\n\frac{\partial P_{g_1}}{\partial V_{r_i}} &= V_{r_i} G_{11} + V_{m_i} B_{11} + I_{r_i} = 0,35193 \\
\frac{\partial P_{g_1}}{\partial V_{m_i}} &= -V_{r_i} B_{11} + V_{m_i} G_{11} + I_{m_i} = 1,46369 \\
\frac{\partial P_{g_1}}{\partial V_{r_2}} &= V_{r_i} G_{12} + V_{m_i} B_{12} = -0,09900 \\
\frac{\partial P_{g_1}}{\partial V_{r_3}} &= V_{r_i} G_{13} + V_{m_i} B_{13} = -0,04950 \\
\frac{\partial P_{g_1}}{\partial V_{m_2}} &= -V_{r_i} B_{12} + V_{m_i} G_{12} = -0,99009 \\
\frac{\partial P_{g_1}}{\partial V_{m_3}} &= -V_{r_i} B_{13} + V_{m_i} G_{13} = -0,49505\n\end{aligned}
$$

De (III.50) e (III.53)

$$
R_{I} = [0, 35195; 0, 11950; 0, 18609; 1, 46370; -1, 00809; -1, 01759; -0, 00242]
$$
  

$$
\Delta P_{g_k}^i = [-0, 00427; 0, 00444]
$$

De (III.54)

$$
P_{g_k}^{i} = (P_{g_k}^{d} + \Delta P_{g_k}^{i}) \cdot 100 = [19,90639; 20,77757]MW
$$

Para a perda ativa intervalar da linha 2 – 3 são utilizadas as equações (B.70) à (B.73) para a obtenção das derivadas. Assim:

$$
\begin{aligned} \frac{\partial P^{Perdas}}{\partial V_{r_2}} &= 2g_{23} \left( V_{r_2} - V_{r_3} \right) = 0,00241\\ \frac{\partial P^{Perdas}}{\partial V_{r_3}} &= 2g_{23} \left( V_{r_3} - V_{r_2} \right) = -0,00241\\ \frac{\partial P^{Perdas}}{\partial V_{m_2}} &= 2g_{23} \left( V_{m_2} - V_{m_3} \right) = 0,01252\\ \frac{\partial P^{Perdas}}{\partial V_{m_3}} &= 2g_{23} \left( V_{m_3} - V_{m_2} \right) = -0,01252 \end{aligned}
$$

De (III.50) e (III.53)

 $R_1 = [0,0000; -0,00005; 0,00119; 0,00000; 0,00310; -0,00653; -0,00018]$  $\Delta P^{\text{Perdas}}_{12}^{\text{i}} = [-0, 25151; 0, 22940] \cdot 10^{-4}$ 

De (III.54)

$$
P^{Perdas}_{\quad \ 12}^{\quad i} = \Big(P^{Perdas}_{\quad \ 12}^{\quad d} + \Delta P^{Perdas}_{\quad \ 12}^{\quad i}\Big) \cdot 100 = \big[0,03855;0,04336\big]MW
$$

#### **III.4. Simulação de Monte Carlo**

#### **III.4.1. Descrição do Método [33]**

A Simulação de Monte Carlo tem este nome devido à famosa roleta de Monte Carlo, no Principado de Mônaco. Seu nome, bem como o desenvolvimento sistemático do método, data de 1944, na Segunda Guerra Mundial, período em que foi ferramenta de pesquisa para o desenvolvimento da bomba atômica.

Hammersley e Handscomb, definem o Método de Monte Carlo como sendo a parte da matemática experimental que está preocupada em experiências com números aleatórios. O Método de Monte Carlo é uma expressão muito geral, onde as formas de investigação estão baseadas no uso de números fortuitos e estatística de probabilidade.

Esse método consiste na substituição do estudo de um processo físico ou matemático por um modelo probabilístico que possa tratar problemas determinísticos por meio de amostras aleatórias ou por meio de números pseudo-aleatórios gerados por um computador.

Para resolver um problema através desse método, são utilizadas séries de tentativas aleatórias. A precisão do resultado final depende, em geral, do número de tentativas. O equilíbrio entre a precisão do resultado e o tempo de computação é uma característica útil dos métodos de Monte Carlo.

Para executar o Método de Monte Carlo, existem algumas fases básicas que devem ser seguidas: definição das variáveis envolvidas com base em dados passados ou em estimativas subjetivas dos administradores; identificação das distribuições de probabilidades das variáveis aleatórias relevantes para o estudo; construção das distribuições de probabilidades acumuladas para cada uma das variáveis definidas; definição dos intervalos dos números aleatórios para cada variável; geração dos números aleatórios e simulação dos experimentos.

Ressalta-se que as populações analisadas devem ter certos parâmetros, como média e desvio padrão, e podem apresentar vários comportamentos como Normal, Exponencial e Uniforme. As amostras obtidas devem ser aleatórias. Para isso, é preciso obter uma seqüência de números aleatórios. Computacionalmente, esta sequência é facilmente obtida, utilizando um gerador de números aleatórios. Os números gerados são pseudo-aleatórios, mas, geralmente, são suficientes para obter aproximações razoáveis de números aleatórios inteiros e podem ser utilizados para obter amostras aleatórias de alguma população de interesse.

A distribuição de frequência estatística de interesse é frequentemente chamada de distribuição aleatória empírica, e pode ser comparada com a distribuição aleatória teórica apropriada. Para isso, é preciso confrontar o comportamento da distribuição aleatória empírica com a distribuição aleatória teórica da estatística.

Os números aleatórios de qualquer distribuição de probabilidade são gerados empregando números aleatórios uniformes, designados com a letra U, que devem cumprir com as propriedades de uniformidade e independência.

Uma vez determinado um número aleatório uniforme U, é possível gerar uma observação da variável aleatória de interesse da seguinte forma:

1. Qualquer função de distribuição de probabilidade avaliada em qualquer valor x é igual a um número entre 0 e 1. Isto pode ser representado da seguinte forma:

$$
F_x(x) = U \tag{III.55}
$$

2. Assim é possível obter artificialmente uma observação da variável x encontrando a função inversa da distribuição de probabilidade:

$$
x = F_x^{-1}(U) \tag{III.56}
$$

No programa desenvolvido, as seguintes expressões para as demandas ativas são utilizadas:

-1

$$
P_{\text{dSuperior}} - P_{\text{dInferior}} \rightarrow 1
$$
\n
$$
x \rightarrow U
$$
\n
$$
x = U (P_{\text{dSuperior}} - P_{\text{dInferior}})
$$
\n
$$
P_{\text{d}} = P_{\text{dInferior}} (1 - U) + U P_{\text{dSuperior}}
$$
\n
$$
P_{\text{d}} = P_{\text{dInferior}} + U (P_{\text{dSuperior}} - P_{\text{dInferior}})
$$
\n(III.57)

De forma análoga, para as demandas reativas e para os elementos das linhas de transmissão:

$$
Q_d = Q_{dInferior} + U (Q_{dSuperior} - Q_{dInferior})
$$
 (III.58)

$$
R = R_{Inferior} + U (R_{Superior} - R_{Inferior})
$$
 (III.59)

$$
X = X_{Inferior} + U (X_{Superior} - X_{Inferior})
$$
 (III.60)

$$
B^{sh} = B^{sh}{}_{Inferior} + U (B^{sh}{}_{Superior} - B^{sh}{}_{Inferior})
$$
 (III.61)

#### **III.4.2. Aplicação prática**

Considerando o sistema elétrico de 3 barras descrito na secção III.3.6 e as demandas intervalares apresentadas na Tabela III.9, o processo é iniciado sorteando os valores de U para as demandas ativas e reativas. A Tabela III.12 apresenta os valores de U sorteados para a primeira iteração e das demandas ativas e reativas. As Tabelas III.13 a III.18 apresentam o resultado do fluxo de potência determinístico para a primeira iteração da simulação de Monte Carlo. Um milhão de simulações de Monte Carlo foram executadas.

Tabela III.12 – Simulação de Monte Carlo – Valores de U e das demandas

| Valor Sorteado de U |              |          |
|---------------------|--------------|----------|
| 0,50000             | $Pd_2(MW)$   | 5,00000  |
| 1,00000             | $Qd_2(MVar)$ | 2,05000  |
| 0,00000             | $Pd_3(MW)$   | 14,70000 |

Tabela III.13 – Simulação de Monte Carlo – Tensão nas barras

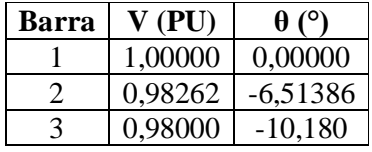

Tabela III.14 – Simulação de Monte Carlo – Geração da barra de referência

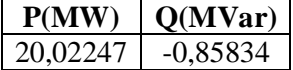

Tabela III.15 – Simulação de Monte Carlo – Geração reativa da barra PV

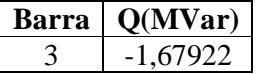

Tabela III.16 – Simulação de Monte Carlo – Fluxo de potência nas linhas k – m

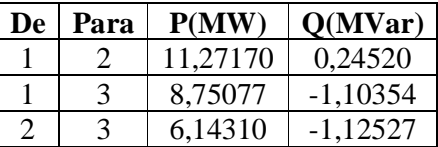

| De | Para | P(MW)       | Q(MVar)    |
|----|------|-------------|------------|
|    |      | $-11,14310$ | $-0.92472$ |
| 3  |      | $-8,59601$  | $-1,26966$ |
| 3  |      | $-6,10399$  | $-0,40956$ |

Tabela III.17 – Simulação de Monte Carlo – Fluxo de potência nas linhas m – k

Tabela III.18 – Simulação de Monte Carlo – Perdas de potência nas linhas

| De |               |         | Para   $P(MW)$   $Q(MVar)$ |
|----|---------------|---------|----------------------------|
|    | $\mathcal{L}$ | 0,12860 | $-0,67952$                 |
|    | 3             | 0,15476 | $-2,37321$                 |
|    | 3             | 0,03911 | $-1,53483$                 |

## **III.5. Análise dos resultados**

As Tabelas III.19 à III.30 apresentam os resultados dos fluxos de potência intervalar polar, retangular e injeção de correntes e da simulação de Monte Carlo. Para o cálculo dos erros associados ao problema, foi adotado o método do erro relativo dado pela seguinte expressão:

$$
E_{rel}(\% ) = \frac{|X_{MC} - X_{MET}|}{X_{MC}} \cdot 100\%
$$
 (III.62)

Tabela III.19 – Sistema 3 barras – Iterações

| Método                | <b>Iterações</b> |
|-----------------------|------------------|
| <b>FPI</b> Polar      |                  |
| <b>FPI</b> Retangular |                  |
| FPI Injeção           |                  |

| <b>Barra</b>   | Método           | $V_{Inferior} (PU)$ | $\mathbf{V}_{\text{Superior}}\left(\mathbf{P}\mathbf{U}\right)$ | $E(\%)$ | $E(\%)$ |
|----------------|------------------|---------------------|-----------------------------------------------------------------|---------|---------|
|                | <b>FPI</b> Polar | 1,00000             | 1,00000                                                         | 0,00000 | 0,00000 |
| 1              | FPI Retangular   | 1,00000             | 1,00000                                                         | 0,00000 | 0,00000 |
|                | FPI Injeção      | 1,00000             | 1,00000                                                         | 0,00000 | 0,00000 |
|                | Monte Carlo      | 1,00000             | 1,00000                                                         |         |         |
|                | FPI Polar        | 0,98229             | 0,98318                                                         | 0,00000 | 0,00000 |
| $\overline{2}$ | FPI Retangular   | 0,98177             | 0,98370                                                         | 0,05294 | 0,05289 |
|                | FPI Injeção      | 0,98176             | 0,98371                                                         | 0,05396 | 0,05391 |
|                | Monte Carlo      | 0,98229             | 0,98318                                                         |         |         |
|                | FPI Polar        | 0,98000             | 0,98000                                                         | 0,00000 | 0,00000 |
| 3              | FPI Retangular   | 0,98000             | 0,98000                                                         | 0,00000 | 0,00000 |
|                | FPI Injeção      | 0,98000             | 0,98000                                                         | 0,00000 | 0,00000 |
|                | Monte Carlo      | 0,98000             | 0,98000                                                         |         |         |

Tabela III.20 – Sistema 3 barras – Magnitude das tensões

Tabela III.21 – Sistema 3 barras – Fase das tensões

| <b>Barra</b> | Método                | $\theta_{\text{Inferior}}$ ( $^{\circ}$ ) | $\theta$ Superior $(°)$ | $E(\%)$ | $E(\%)$ |
|--------------|-----------------------|-------------------------------------------|-------------------------|---------|---------|
|              | <b>FPI</b> Polar      | 0,00000                                   | 0,00000                 | 0,00000 | 0,00000 |
| 1            | FPI Retangular        | 0,00000                                   | 0,00000                 | 0.00000 | 0,00000 |
|              | FPI Injeção           | 0,00000                                   | 0,00000                 | 0,00000 | 0,00000 |
|              | Monte Carlo           | 0,00000                                   | 0,00000                 |         |         |
|              | FPI Polar             | $-6,74229$                                | $-6,46870$              | 0,01098 | 0,01206 |
| 2            | <b>FPI</b> Retangular | $-6,74127$                                | $-6,46985$              | 0,00415 | 0,00572 |
|              | FPI Injeção           | $-6,74133$                                | $-6,46978$              | 0,00326 | 0,00464 |
|              | Monte Carlo           | $-6,74155$                                | $-6,46948$              |         |         |
|              | <b>FPI</b> Polar      | $-10,36303$                               | $-10,36303$             | 2,02927 | 2,11471 |
| 3            | <b>FPI</b> Retangular | $-10,36303$                               | $-10,36303$             | 2,02927 | 2,11471 |
|              | FPI Injeção           | $-10,36303$                               | $-10,36303$             | 2,02927 | 2,11471 |
|              | Monte Carlo           | $-10,57768$                               | $-10,14842$             |         |         |

Tabela III.22 – Sistema 3 barras – Geração ativa da barra de referência

| Método                | $P_{Inferior}$ (MW) | $P_{\text{Superior}}\left(\text{MW}\right)$ | $E(\%)$           | $E(\%)$ |
|-----------------------|---------------------|---------------------------------------------|-------------------|---------|
| <b>FPI</b> Polar      | 19,92852            | 20,75581                                    | 0,04600           | 0,04120 |
| <b>FPI</b> Retangular | 19,92851            | 20,75582                                    | $0,04593$ 0.04126 |         |
| FPI Injeção           | 19,90639            | 20,77757                                    | 0,06509           | 0,14610 |
| Monte Carlo           | 19,91936            | 20,74726                                    |                   |         |

Tabela III.23 – Sistema 3 barras – Geração reativa da barra de referência

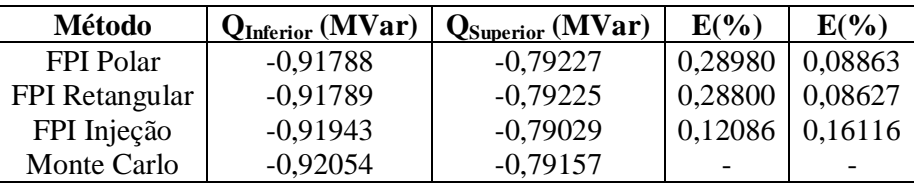

| Barra | Método         | $Q_{\text{Inferior}}(\text{MVar})$ | $Q_{Superior}$ (MVar) | $E(\%)$ | $E(\%)$ |
|-------|----------------|------------------------------------|-----------------------|---------|---------|
|       | FPI Polar      | $-1,73977$                         | $-1,50889$            | 0.11078 | 0,25794 |
|       | FPI Retangular | $-1,73347$                         | $-1,51904$            | 0,25153 | 0.93245 |
|       | FPI Injeção    | $-1,73895$                         | $-1,51363$            | 0,06360 | 0,57325 |
|       | Monte Carlo    | $-1,73784$                         | $-1,50500$            |         |         |

Tabela III.24 – Sistema 3 barras – Geração reativa da barra PV

Tabela III.25 – Sistema 3 barras – Fluxo de potência ativa nas linhas k – m

| Linha   | Método                | $P_{Inferior}$ (MW) | $P_{\text{Superior}}\left(\text{MW}\right)$ | $E(\%)$ | $E(\%)$ |
|---------|-----------------------|---------------------|---------------------------------------------|---------|---------|
|         | <b>FPI</b> Polar      | 11,20412            | 11,66978                                    | 0,08011 | 0,07390 |
| $1 - 2$ | <b>FPI</b> Retangular | 11,20412            | 11,66978                                    | 0,08012 | 0,07389 |
|         | FPI Injeção           | 11,19245            | 11,68116                                    | 0,02413 | 0,17147 |
|         | Monte Carlo           | 11,19515            | 11,66116                                    |         |         |
|         | <b>FPI</b> Polar      | 8,72263             | 9,08781                                     | 0,00337 | 0,00109 |
| $1 - 3$ | FPI Retangular        | 8,72262             | 9,08781                                     | 0,00334 | 0,00106 |
|         | FPI Injeção           | 8,71395             | 9,09641                                     | 0,09612 | 0,09361 |
|         | Monte Carlo           | 8,72233             | 9,08791                                     |         |         |
|         | FPI Polar             | 6,10942             | 6,46574                                     | 0,13598 | 0,13300 |
| $2 - 3$ | FPI Retangular        | 6,10943             | 6,46574                                     | 0,13595 | 0,13303 |
|         | FPI Injeção           | 6,10203             | 6,47320                                     | 0,25682 | 0,01776 |
|         | Monte Carlo           | 6,11774             | 6,47435                                     |         |         |

Tabela III.26 – Sistema 3 barras – Fluxo de potência reativa nas linhas k – m

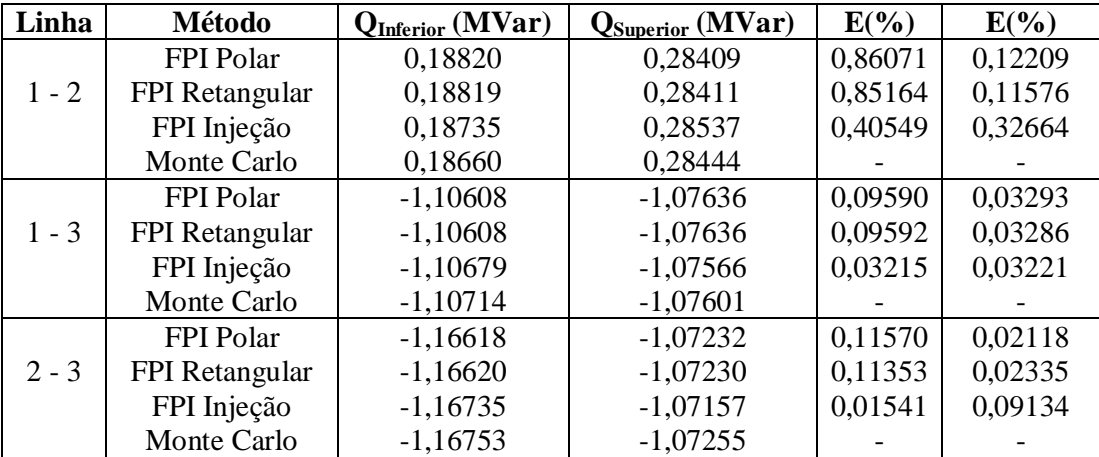

| Linha   | Método                | $P_{Inferior}$ (MW) | $P_{\text{Superior}}\left(\text{MW}\right)$ | $E(\%)$ | $E(\%)$ |
|---------|-----------------------|---------------------|---------------------------------------------|---------|---------|
|         | <b>FPI</b> Polar      | $-11,52334$         | $-11,05188$                                 | 0,00259 | 0,14846 |
| $2 - 1$ | FPI Retangular        | $-11,51859$         | $-11,05661$                                 | 0,04381 | 0,10568 |
|         | FPI Injeção           | $-11,53180$         | $-11,04363$                                 | 0,07086 | 0,22292 |
|         | Monte Carlo           | $-11,52363$         | $-11,06831$                                 |         |         |
|         | FPI Polar             | $-8,92099$          | $-8,56893$                                  | 0,00030 | 0,00405 |
| $3 - 1$ | <b>FPI</b> Retangular | $-8,92360$          | $-8,56632$                                  | 0,02895 | 0,02640 |
|         | FPI Injeção           | $-8,93209$          | $-8,55790$                                  | 0,12410 | 0,12463 |
|         | Monte Carlo           | $-8,92102$          | $-8,56858$                                  |         |         |
|         | <b>FPI</b> Polar      | $-6,44082$          | $-6,08609$                                  | 0,15366 | 0,11739 |
| $3 - 2$ | FPI Retangular        | $-6,44077$          | $-6,08611$                                  | 0,15287 | 0,11776 |
|         | FPI Injeção           | $-6,44727$          | $-6,07952$                                  | 0,25387 | 0,00938 |
|         | Monte Carlo           | $-6,43094$          | $-6,07895$                                  |         |         |

Tabela III.27 – Sistema 3 barras – Fluxo de potência ativa nas linhas m – k

Tabela III.28 – Sistema 3 barras – Fluxo de potência reativa nas linhas m – k

| Linha   | Método           | QInferior (MVar) | Q <sub>Superior</sub> (MVar) | $E(\%)$ | $E(\%)$ |
|---------|------------------|------------------|------------------------------|---------|---------|
|         | <b>FPI</b> Polar | $-0,92937$       | $-0,83526$                   | 0,21548 | 0,44379 |
| $2 - 1$ | FPI Retangular   | $-0,92560$       | $-0,83160$                   | 0,19077 | 0,00356 |
|         | FPI Injeção      | $-0.93787$       | $-0,81981$                   | 1,13223 | 1,41486 |
|         | Monte Carlo      | $-0,92737$       | $-0,83157$                   |         |         |
|         | FPI Polar        | $-1,27772$       | $-1,17628$                   | 0,02847 | 0,12681 |
| $3 - 1$ | FPI Retangular   | $-1,27773$       | $-1,17628$                   | 0,02857 | 0,12680 |
|         | FPI Injeção      | $-1,28014$       | $-1,17389$                   | 0,21724 | 0,07664 |
|         | Monte Carlo      | $-1,27736$       | $-1,17479$                   |         |         |
|         | <b>FPI</b> Polar | $-0,45896$       | $-0,33007$                   | 0,33354 | 0,00917 |
| $3 - 2$ | FPI Retangular   | $-0,46206$       | $-0,33259$                   | 0,33872 | 0,77198 |
|         | FPI Injeção      | $-0.46556$       | $-0.32865$                   | 1,09912 | 0.42194 |
|         | Monte Carlo      | $-0,46050$       | $-0.33004$                   |         |         |

Tabela III.29 – Sistema 3 barras – Perdas de potência ativa nas linhas

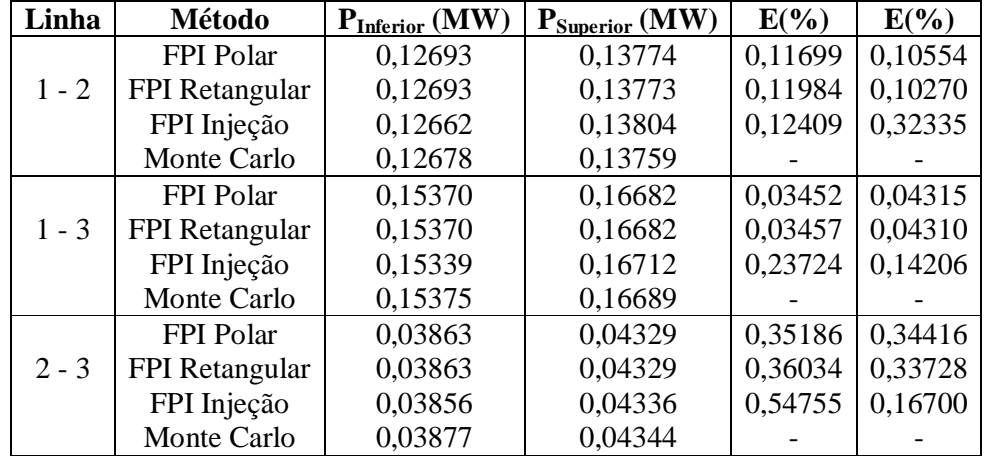

| Linha   | Método           | <b>QInferior (MW)</b> | $Q_{Superior}$ (MW) | $E(\%)$ | $E(\%)$ |
|---------|------------------|-----------------------|---------------------|---------|---------|
|         | <b>FPI</b> Polar | $-0,69736$            | $-0,58754$          | 0,21708 | 0,24582 |
| $1 - 2$ | FPI Retangular   | $-0.69733$            | $-0,58758$          | 0,22215 | 0,23930 |
|         | FPI Injeção      | $-0,70043$            | $-0,58452$          | 0,22210 | 0,75830 |
|         | Monte Carlo      | $-0,69888$            | $-0,58899$          |         |         |
|         | <b>FPI</b> Polar | $-2,38381$            | $-2,25264$          | 0,01770 | 0.03198 |
| $1 - 3$ | FPI Retangular   | $-2,38381$            | $-2,25264$          | 0,01774 | 0,03194 |
|         | FPI Injeção      | $-2,38692$            | $-2,24955$          | 0,14848 | 0,10528 |
|         | Monte Carlo      | $-2,38338$            | $-2,25192$          |         |         |
|         | <b>FPI</b> Polar | $-1,54038$            | $-1,49277$          | 0,08477 | 0,10022 |
| $2 - 3$ | FPI Retangular   | $-1,54041$            | $-1,49274$          | 0,08693 | 0,09819 |
|         | FPI Injeção      | $-1,54132$            | $-1,49181$          | 0,14606 | 0,03566 |
|         | Monte Carlo      | $-1,53907$            | $-1,49128$          |         |         |

Tabela III.30 – Sistema 3 barras – Perdas de potência reativa nas linhas

As três formulações de fluxo de potência intervalar apresentam resultados muito próximos para todas simulações . Comparativamente à simulação Monte Carlo, os erros apresentados são pequenos, onde o maior erro é 2,11471%, referente à fase da tensão da barra 3. Com relação a eficiência computacional, o fluxo de potência intervalar polar necessitou de três iterações para convergir, uma a mais do que os outros dois métodos.

# **Capítulo IV**

# **Resultados**

#### **IV.1. Introdução**

Este capítulo apresenta os resultados obtidos pela metodologia proposta para cinco sistemas elétricos: três sistemas do IEEE [34] com 14, 57 e 300 barras, um equivalente da região Sul-Sudeste do Brasil com 34 barras e um sistema de grande porte com 1768 barras. A metodologia foi desenvolvida no ambiente MATLAB utilizando a biblioteca INTLAB. A tolerância adotada para a convergência dos fluxos determinístico e intervalar é  $10^{-4}$ .

Variações nas gerações, nas demandas e nos elementos das linhas de transmissão são considerados. Apenas os resultados de cinco barras e de cinco linhas que apresentam os maiores erros relativos referentes às coordenadas polares, comparativamente à simulação de Monte Carlo, são apresentados. As variações dos elementos das linhas não são analisados para todos os sistemas devido ao elevado esforço computacional para realização da simulação de Monte Carlo. A variação nas gerações ativa é de 1% para todas as barras de geração de todos os sistemas.

No sistema IEEE 14 é analisada a variação de 5% nas resistências, reatâncias e susceptâncias em paralelo de todas as linhas de transmissão. No sistema 34 barras é analisada a variação de 5% nas demandas ativa e reativa em todas as barras. Uma variação de 4% nas demandas ativa e reativa em todas as barras é analisada no sistema IEEE 57. No sistema IEEE 300 é analisada a variação de 3% nas demandas ativa e reativa em todas as barras juntamente com a variação de 3% de apenas 20% de suas

linhas. Foram escolhidas as linhas que conectam as barras que apresentaram os maiores erros relativos. Finalmente, a análise de variação dos parâmetros no sistema de 1768 barras é idêntica a do IEEE 300, a menos da percentagem que agora é 2%. Um milhão de simulações de Monte Carlo foram realizadas para os sistemas IEEE 14, 34 barras, IEEE 57 e IEEE 300. Para o sistema de 1768 barras foram executadas trezentas mil simulações.

### **IV.2. Tensão e fase determinística e intervalar**

#### **IV.2.1. Apresentação dos resultados**

As Tabelas IV.1 a IV.5 apresentam as tensões e as fases determinísticas para cada um dos sistemas em estudo. As Tabelas IV.6 a IV.15 apresentam os respectivos valores intervalares.

| <b>Barra</b> | V(PU)   | Teta $(°)$  |
|--------------|---------|-------------|
|              | 1,01775 | $-10,27021$ |
| Q            | 1,05601 | $-14,88390$ |
| 10           | 1,05108 | $-15,04204$ |
| 13           | 1,05048 | $-15,10091$ |
| 14           | 1,03570 | $-15,97401$ |

Tabela IV.1 – Sistema IEEE 14 barras – Tensão nas barras

Tabela IV.2 – Sistema Sul-Sudeste – Tensão nas barras

| Barra | V(PU)   | Teta $(°)$  |
|-------|---------|-------------|
| 17    | 1,01480 | 27,54226    |
| 19    | 1,04830 | 23,59534    |
| 23    | 1,04970 | 15,64818    |
| 25    | 1,04270 | $-17,65193$ |
| 29    | 0,99615 | -13,95219   |

Tabela IV.3 – Sistema IEEE 57 barras – Tensões nas barras

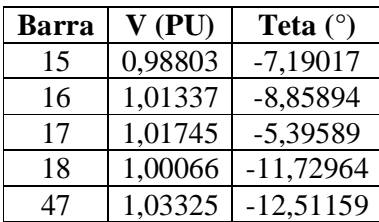

| Barra | V(PU)   | Teta $(°)$  |
|-------|---------|-------------|
| 17    | 1,06492 | $-13,04295$ |
| 120   | 0,95844 | $-8,70912$  |
| 139   | 1,01171 | $-3,50478$  |
| 192   | 0,93746 | $-10,93694$ |
| 234   | 1,03871 | $-20,64997$ |

Tabela IV.4 – Sistema IEEE 300 barras – Tensão nas barras

Tabela IV.5 – Sistema 1768 barras – Tensão nas barras

| <b>Barra</b> | V(PU)   | Teta $(°)$  |
|--------------|---------|-------------|
| 493          | 0,98795 | $-67,89171$ |
| 443          | 0,99263 | $-67,91239$ |
| 1673         | 0,96359 | $-83,98456$ |
| 1103         | 1,08784 | $-0,73083$  |
| 353          | 1,02785 | $-87,75338$ |

Tabela IV.6 – Sistema IEEE 14 barras – Módulo das tensões

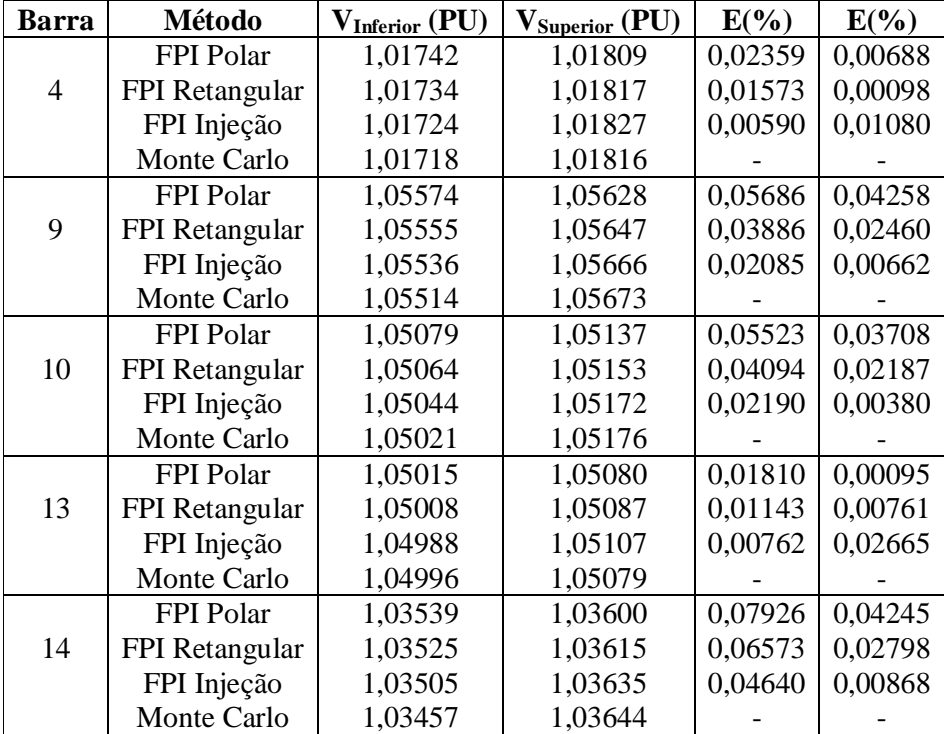

| Barra          | Método                | $\theta$ Inferior $\binom{0}{0}$ | $\theta$ Superior $(°)$ | $E(\%)$ | $E(\%)$ |
|----------------|-----------------------|----------------------------------|-------------------------|---------|---------|
|                | FPI Polar             | $-10,31219$                      | $-10,22805$             | 1,91310 | 1,14225 |
| $\overline{4}$ | <b>FPI</b> Retangular | $-10,31573$                      | $-10,22451$             | 1,87943 | 1,10724 |
|                | FPI Injeção           | $-10,32885$                      | $-10,21161$             | 1,75463 | 0,97967 |
|                | Monte Carlo           | $-10,51332$                      | $-10,11254$             |         |         |
|                | FPI Polar             | $-14,92592$                      | $-14,84165$             | 1,90854 | 1,23266 |
| 9              | FPI Retangular        | $-14,92791$                      | $-14,83964$             | 1,89546 | 1,21895 |
|                | FPI Injeção           | -14,94749                        | $-14,82033$             | 1,76679 | 1,08724 |
|                | Monte Carlo           | $-15,21633$                      | $-14,66093$             |         |         |
|                | FPI Polar             | $-15,08313$                      | $-15,00073$             | 1,90153 | 1,24594 |
| 10             | <b>FPI</b> Retangular | $-15,08566$                      | $-14,99817$             | 1,88508 | 1,22866 |
|                | FPI Injeção           | $-15,10555$                      | $-14,97857$             | 1,75572 | 1,09637 |
|                | Monte Carlo           | $-15,37550$                      | $-14,81613$             |         |         |
|                | FPI Polar             | $-15,13673$                      | $-15,06483$             | 1,99161 | 1,27569 |
| 13             | FPI Retangular        | $-15,14265$                      | $-15,05889$             | 1,95327 | 1,23576 |
|                | FPI Injeção           | $-15,16411$                      | $-15,03773$             | 1,81432 | 1,09351 |
|                | Monte Carlo           | -15,44432                        | $-14,87507$             |         |         |
|                | FPI Polar             | $-16,01389$                      | $-15,93390$             | 1,97664 | 1,26818 |
| 14             | <b>FPI</b> Retangular | $-16,01717$                      | $-15,93058$             | 1,95656 | 1,24708 |
|                | FPI Injeção           | $-16,03751$                      | $-15,91053$             | 1,83206 | 1,11965 |
|                | Monte Carlo           | $-16,33681$                      | $-15,73436$             |         |         |

Tabela IV.7 – Sistema IEEE 14 barras – Fase das tensões

Tabela IV.8 – Sistema Sul-Sudeste – Módulo das tensões

| <b>Barra</b> | Método           | $\mathbf{V}_{\text{Interior}}\left(\mathbf{P}\mathbf{U}\right)$ | $\mathbf{V}_{\text{Superior}}\left(\mathbf{P}\mathbf{U}\right)$ | $E(\%)$ | $E(\%)$ |
|--------------|------------------|-----------------------------------------------------------------|-----------------------------------------------------------------|---------|---------|
|              | FPI Polar        | 0,96406                                                         | 1,06554                                                         | 0,01763 | 0,03661 |
| 17           | FPI Retangular   | 0,96305                                                         | 1,06655                                                         | 0,12238 | 0,13144 |
|              | FPI Injeção      | 0,96406                                                         | 1,06554                                                         | 0,01763 | 0,03661 |
|              | Monte Carlo      | 0,96423                                                         | 1,06515                                                         |         |         |
|              | FPI Polar        | 0,99588                                                         | 1,10072                                                         | 0,05620 | 0,42149 |
| 19           | FPI Retangular   | 0,99484                                                         | 1,10176                                                         | 0,16057 | 0,51638 |
|              | FPI Injeção      | 0,99588                                                         | 1,10072                                                         | 0,05620 | 0,42149 |
|              | Monte Carlo      | 0,99644                                                         | 1,09610                                                         |         |         |
|              | FPI Polar        | 0,99721                                                         | 1,10219                                                         | 0,02206 | 1,05253 |
| 23           | FPI Retangular   | 0,99617                                                         | 1,10323                                                         | 0,12632 | 1,14788 |
|              | FPI Injeção      | 0,99721                                                         | 1,09774                                                         | 0,02206 | 0,64453 |
|              | Monte Carlo      | 0,99743                                                         | 1,09071                                                         |         |         |
|              | FPI Polar        | 0,99056                                                         | 1,09484                                                         | 0,03633 | 0,10606 |
| 25           | FPI Retangular   | 0,98952                                                         | 1,09588                                                         | 0,14128 | 0,20116 |
|              | FPI Injeção      | 0,99056                                                         | 1,09484                                                         | 0,03633 | 0,10606 |
|              | Monte Carlo      | 0,99092                                                         | 1,09368                                                         |         |         |
|              | <b>FPI</b> Polar | 0,94634                                                         | 1,04596                                                         | 0,21721 | 0,14361 |
| 29           | FPI Retangular   | 0,94535                                                         | 1,04695                                                         | 0,32159 | 0,23840 |
|              | FPI Injeção      | 0,94634                                                         | 1,04596                                                         | 0,21721 | 0,14361 |
|              | Monte Carlo      | 0,94840                                                         | 1,04446                                                         |         |         |

| Barra | Método                | $\theta$ Inferior $\binom{0}{0}$ | $\theta$ Superior $(°)$ | $E(\%)$ | $E(\%)$ |
|-------|-----------------------|----------------------------------|-------------------------|---------|---------|
|       | FPI Polar             | 25,25965                         | 29,95909                | 1,06968 | 0,93166 |
| 17    | <b>FPI</b> Retangular | 25,21534                         | 30,00882                | 1,24323 | 1,09920 |
|       | FPI Injeção           | 25,25965                         | 29,95909                | 1,06968 | 0,93166 |
|       | Monte Carlo           | 25,53277                         | 29,68255                |         |         |
|       | FPI Polar             | 21,56355                         | 25,76984                | 1,13771 | 2,45724 |
| 19    | FPI Retangular        | 21,52431                         | 25,81485                | 0,95366 | 2,63619 |
|       | FPI Injeção           | 21,56355                         | 25,76984                | 1,13771 | 2,45724 |
|       | Monte Carlo           | 21,32098                         | 25,15180                |         |         |
|       | FPI Polar             | 14,22122                         | 17,20229                | 3,29233 | 0,68656 |
| 23    | <b>FPI</b> Retangular | 14,19389                         | 17,23477                | 3,47819 | 0,49904 |
|       | FPI Injeção           | 14,28083                         | 17,20229                | 2,88697 | 0,68656 |
|       | Monte Carlo           | 14,70537                         | 17,32121                |         |         |
|       | <b>FPI</b> Polar      | $-19,37740$                      | $-16,06162$             | 1,72061 | 0,19611 |
| 25    | <b>FPI</b> Retangular | -19,41339                        | $-16,03110$             | 1,90954 | 0,38575 |
|       | FPI Injeção           | $-19,37740$                      | $-16,06162$             | 1,72061 | 0,19611 |
|       | Monte Carlo           | $-19,04963$                      | $-16,09318$             |         |         |
|       | FPI Polar             | $-15,35451$                      | $-12,66834$             | 0,51645 | 1,16704 |
| 29    | <b>FPI</b> Retangular | $-15,38387$                      | $-12,64378$             | 0,32622 | 1,35864 |
|       | FPI Injeção           | $-15,35451$                      | $-12,66834$             | 0,51645 | 1,16704 |
|       | Monte Carlo           | $-15,43422$                      | $-12,81793$             |         |         |

Tabela IV.9 – Sistema Sul-Sudeste – Fase das tensões

Tabela IV.10 – Sistema IEEE 57 barras – Módulo das tensões

| <b>Barra</b> | Método           | $\mathbf{V}_{\text{Interior}}\left(\mathbf{P}\mathbf{U}\right)$ | $\mathbf{V}_{\text{Superior}}\left(\mathbf{P}\mathbf{U}\right)$ | $E(\%)$ | $E(\%)$ |
|--------------|------------------|-----------------------------------------------------------------|-----------------------------------------------------------------|---------|---------|
|              | <b>FPI</b> Polar | 0,94851                                                         | 1,02755                                                         | 3,93376 | 3,93361 |
| 15           | FPI Retangular   | 0,95824                                                         | 1,01782                                                         | 2,94830 | 2,94945 |
|              | FPI Injeção      | 0,98342                                                         | 0,99266                                                         | 0,39804 | 0,40459 |
|              | Monte Carlo      | 0,98735                                                         | 0,98866                                                         |         |         |
|              | <b>FPI</b> Polar | 0,97912                                                         | 1,04762                                                         | 3,28437 | 3,28604 |
| 16           | FPI Retangular   | 0,99657                                                         | 1,03018                                                         | 1,56069 | 1,56661 |
|              | FPI Injeção      | 1,00715                                                         | 1,01962                                                         | 0,51562 | 0,52549 |
|              | Monte Carlo      | 1,01237                                                         | 1,01429                                                         |         |         |
|              | <b>FPI</b> Polar | 0,99910                                                         | 1,03581                                                         | 1,68080 | 1,68658 |
| 17           | FPI Retangular   | 1,00828                                                         | 1,02664                                                         | 0,77742 | 0,78635 |
|              | FPI Injeção      | 1,01392                                                         | 1,02100                                                         | 0,22240 | 0,23267 |
|              | Monte Carlo      | 1,01618                                                         | 1,01863                                                         |         |         |
|              | <b>FPI</b> Polar | 0,96063                                                         | 1,04069                                                         | 3,84758 | 3,83848 |
| 18           | FPI Retangular   | 0,96659                                                         | 1,03473                                                         | 3,25102 | 3,24380 |
|              | FPI Injeção      | 0,99147                                                         | 1,00989                                                         | 0,76071 | 0,76530 |
|              | Monte Carlo      | 0,99907                                                         | 1,00222                                                         |         |         |
|              | <b>FPI</b> Polar | 0,99192                                                         | 1,07458                                                         | 3,83154 | 3,82716 |
| 47           | FPI Retangular   | 0,99192                                                         | 1,07458                                                         | 3,83154 | 3,82716 |
|              | FPI Injeção      | 1,02121                                                         | 1,04534                                                         | 0,99182 | 1,00196 |
|              | Monte Carlo      | 1,03144                                                         | 1,03497                                                         |         |         |

| <b>Barra</b> | Método                | $\theta_{\text{Inferior}}$ ( $^{\circ}$ ) | $\theta_{\text{Superior}}$ (°) | $E(\%)$ | $E(\%)$ |
|--------------|-----------------------|-------------------------------------------|--------------------------------|---------|---------|
|              | <b>FPI</b> Polar      | $-7,78229$                                | $-6,64223$                     | 0,61516 | 1,01237 |
| 15           | <b>FPI</b> Retangular | $-7,70296$                                | $-6,70618$                     | 1,62826 | 1,98490 |
|              | FPI Injeção           | $-7,50511$                                | $-6,87737$                     | 4,15493 | 4,58828 |
|              | Monte Carlo           | $-7,83046$                                | $-6,57566$                     |         |         |
|              | FPI Polar             | $-9,58400$                                | $-8,18709$                     | 0,89888 | 1,67078 |
| 16           | <b>FPI</b> Retangular | $-9,35451$                                | $-8,37769$                     | 3,27187 | 4,03773 |
|              | FPI Injeção           | $-9,25584$                                | $-8,46538$                     | 4,29214 | 5,12670 |
|              | Monte Carlo           | $-9,67093$                                | $-8,05255$                     |         |         |
|              | FPI Polar             | $-5,84256$                                | $-4,98300$                     | 0,10156 | 0,69352 |
| 17           | FPI Retangular        | $-5,65956$                                | $-5,13657$                     | 3,23057 | 3,79677 |
|              | FPI Injeção           | $-5,62800$                                | $-5,16506$                     | 3,77020 | 4,37248 |
|              | Monte Carlo           | $-5,84850$                                | -4,94868                       |         |         |
|              | FPI Polar             | $-12,67668$                               | $-10,84963$                    | 0,41022 | 0,04555 |
| 18           | FPI Retangular        | -12,59779                                 | $-10,91326$                    | 0,21466 | 0,63229 |
|              | FPI Injeção           | $-12,27882$                               | $-11,18689$                    | 2,74117 | 3,15546 |
|              | Monte Carlo           | -12,62489                                 | $-10,84469$                    |         |         |
|              | FPI Polar             | $-13,51736$                               | $-11,57617$                    | 0,76025 | 0,28855 |
| 47           | <b>FPI</b> Retangular | $-13,51735$                               | $-11,57617$                    | 0,76017 | 0,28855 |
|              | FPI Injeção           | $-13,12574$                               | $-11,90709$                    | 2,15894 | 2,56183 |
|              | Monte Carlo           | $-13,41537$                               | $-11,60967$                    |         |         |

Tabela IV.11 – Sistema IEEE 57 barras – Fase das tensões

Tabela IV.12 – Sistema IEEE 300 barras – Módulo das tensões

| Barra | Método                | $\mathbf{V}_{\text{Inferior}}\left(\mathbf{P}\mathbf{U}\right)$ | $\mathbf{V}_{\text{Superior}}\left(\mathbf{P}\mathbf{U}\right)$ | $E(\%)$ | $E(\%)$ |
|-------|-----------------------|-----------------------------------------------------------------|-----------------------------------------------------------------|---------|---------|
|       | <b>FPI</b> Polar      | 1,03297                                                         | 1,09686                                                         | 2,67212 | 2,66860 |
| 17    | <b>FPI</b> Retangular | 1,03297                                                         | 1,09686                                                         | 2,67212 | 2,66860 |
|       | FPI Injeção           | 1,03297                                                         | 1,09686                                                         | 2,67212 | 2,66860 |
|       | Monte Carlo           | 1,06133                                                         | 1,06835                                                         |         |         |
|       | <b>FPI</b> Polar      | 0,92968                                                         | 0,98719                                                         | 2,52679 | 2,51194 |
| 120   | <b>FPI</b> Retangular | 0,92968                                                         | 0,98719                                                         | 2,52679 | 2,51194 |
|       | FPI Injeção           | 0,92968                                                         | 0,98719                                                         | 2,52679 | 2,51194 |
|       | Monte Carlo           | 0,95378                                                         | 0,96300                                                         |         |         |
|       | FPI Polar             | 0,98136                                                         | 1,04206                                                         | 2,89813 | 2,89004 |
| 139   | <b>FPI</b> Retangular | 0,98136                                                         | 1,04206                                                         | 2,89813 | 2,89004 |
|       | FPI Injeção           | 0,98136                                                         | 1,04206                                                         | 2,89813 | 2,89004 |
|       | Monte Carlo           | 1,01065                                                         | 1,01279                                                         |         |         |
|       | FPI Polar             | 0,90933                                                         | 0,96558                                                         | 2,48367 | 2,57832 |
| 192   | <b>FPI</b> Retangular | 0,90933                                                         | 0,96558                                                         | 2,48367 | 2,57832 |
|       | FPI Injeção           | 0,90933                                                         | 0,96558                                                         | 2,48367 | 2,57832 |
|       | Monte Carlo           | 0,93249                                                         | 0,94131                                                         |         |         |
|       | <b>FPI</b> Polar      | 1,00754                                                         | 1,06987                                                         | 2,90175 | 2,88498 |
| 234   | <b>FPI</b> Retangular | 1,00754                                                         | 1,06987                                                         | 2,90175 | 2,88498 |
|       | FPI Injeção           | 1,00754                                                         | 1,06987                                                         | 2,90175 | 2,88498 |
|       | Monte Carlo           | 1,03765                                                         | 1,03987                                                         |         |         |

| Barra | Método                | $\theta_{\text{Inferior}}$ ( $^{\text{o}}$ ) | $\theta_{\text{Superior}}$ <sup>(0</sup> ) | $E(\%)$ | $E(\%)$ |
|-------|-----------------------|----------------------------------------------|--------------------------------------------|---------|---------|
|       | FPI Polar             | $-13,81965$                                  | $-12,30700$                                | 2,18679 | 3,61783 |
| 17    | FPI Retangular        | $-13,81965$                                  | $-12,30700$                                | 2,18679 | 3,61783 |
|       | FPI Injeção           | $-13,81965$                                  | $-12,30700$                                | 2,18679 | 3,61783 |
|       | Monte Carlo           | $-13,52391$                                  | -11,87730                                  |         |         |
|       | FPI Polar             | $-9,23880$                                   | $-8,20891$                                 | 9,43445 | 9,92923 |
| 120   | <b>FPI</b> Retangular | $-9,23880$                                   | $-8,20891$                                 | 9,43445 | 9,92923 |
|       | FPI Injeção           | -9,23880                                     | $-8,20891$                                 | 9,43445 | 9,92923 |
|       | Monte Carlo           | $-10,20123$                                  | -7,46745                                   |         |         |
|       | FPI Polar             | $-3,72098$                                   | $-3,30109$                                 | 6,17683 | 5,02857 |
| 139   | FPI Retangular        | $-3,72098$                                   | $-3,30108$                                 | 6,17683 | 5,02825 |
|       | FPI Injeção           | $-3,72098$                                   | $-3,30109$                                 | 6,17683 | 5,02857 |
|       | Monte Carlo           | -3,96595                                     | $-3,14304$                                 |         |         |
|       | FPI Polar             | $-11,59565$                                  | $-10,31392$                                | 3,02654 | 2,49908 |
| 192   | FPI Retangular        | $-11,59564$                                  | $-10,31392$                                | 3,02662 | 2,49908 |
|       | FPI Injeção           | $-11,59565$                                  | $-10,31392$                                | 3,02654 | 2,49908 |
|       | Monte Carlo           | $-11,95755$                                  | $-10,57828$                                |         |         |
|       | FPI Polar             | $-21,81043$                                  | $-19,54066$                                | 2,53271 | 0,06954 |
| 234   | <b>FPI</b> Retangular | $-21,81043$                                  | $-19,54066$                                | 2,53271 | 0,06954 |
|       | FPI Injeção           | $-21,81043$                                  | $-19,54066$                                | 2,53271 | 0,06954 |
|       | Monte Carlo           | $-21,27168$                                  | -19,52708                                  |         |         |

Tabela IV.13 – Sistema IEEE 300 barras – Fase das tensões

Tabela IV.14 – Sistema 1768 barras – Módulo das tensões

| <b>Barra</b> | Método                | $\mathbf{V}_{\text{Inferior}}\left(\mathbf{P}\mathbf{U}\right)$ | $V_{Superior} (PU)$ | $E(\%)$ | $E(\%)$ |
|--------------|-----------------------|-----------------------------------------------------------------|---------------------|---------|---------|
|              | FPI Polar             | 0,93142                                                         | 1,04425             | 0,35304 | 3,30926 |
| 493          | FPI Retangular        | 0,96221                                                         | 1,01369             | 2,94098 | 0,28591 |
|              | FPI Injeção           | 0,96221                                                         | 1,01369             | 2,94098 | 0,28591 |
|              | Monte Carlo           | 0,93472                                                         | 1,01080             |         |         |
|              | <b>FPI</b> Polar      | 0,93583                                                         | 1,04919             | 0,90011 | 3,43981 |
| 443          | FPI Retangular        | 0,96677                                                         | 1,01849             | 2,37629 | 0,41309 |
|              | FPI Injeção           | 0,96677                                                         | 1,01849             | 2,37629 | 0,41309 |
|              | Monte Carlo           | 0,94433                                                         | 1,01430             |         |         |
|              | <b>FPI</b> Polar      | 0,92177                                                         | 1,00464             | 2,90719 | 3,37823 |
| 1673         | <b>FPI</b> Retangular | 0,95215                                                         | 0,97504             | 0,29283 | 0,33237 |
|              | FPI Injeção           | 0,95053                                                         | 0,97665             | 0,12219 | 0,49804 |
|              | Monte Carlo           | 0,94937                                                         | 0,97181             |         |         |
|              | FPI Polar             | 1,08743                                                         | 1,08824             | 0,02666 | 0,02574 |
| 1103         | FPI Retangular        | 1,08746                                                         | 1,08822             | 0,02390 | 0,02390 |
|              | FPI Injeção           | 1,08747                                                         | 1,08820             | 0,02298 | 0,02206 |
|              | Monte Carlo           | 1,08772                                                         | 1,08796             |         |         |
|              | <b>FPI</b> Polar      | 0,98469                                                         | 1,07007             | 3,01105 | 3,24078 |
| 353          | <b>FPI</b> Retangular | 1,01742                                                         | 1,03828             | 0,21275 | 0,17366 |
|              | FPI Injeção           | 1,01650                                                         | 1,03920             | 0,12214 | 0,26243 |
|              | Monte Carlo           | 1,01526                                                         | 1,03648             |         |         |

| Barra | Método                | $\theta_{\text{Inferior}}$ ( $^{\text{o}}$ ) | $\theta_{\text{Superior}}$ | $E(\%)$  | $E(\%)$  |
|-------|-----------------------|----------------------------------------------|----------------------------|----------|----------|
|       | <b>FPI</b> Polar      | -69,24955                                    | $-66,53388$                | 15,22718 | 11,35815 |
| 493   | <b>FPI</b> Retangular | -68,67950                                    | $-67,08102$                | 15,92502 | 12,27391 |
|       | FPI Injeção           | -68,67950                                    | $-67,08102$                | 15,92502 | 12,27391 |
|       | Monte Carlo           | -81,68839                                    | -59,74765                  |          |          |
|       | <b>FPI</b> Polar      | $-69,27064$                                  | $-66,55415$                | 15,21043 | 11,51179 |
| 443   | <b>FPI</b> Retangular | $-68,69959$                                  | $-67,10229$                | 15,90941 | 12,43020 |
|       | FPI Injeção           | -68,69959                                    | $-67,10229$                | 15,90941 | 12,43020 |
|       | Monte Carlo           | -81,69712                                    | -59,68351                  |          |          |
|       | <b>FPI</b> Polar      | $-85,66425$                                  | $-82,30487$                | 13,70250 | 10,32752 |
| 1673  | <b>FPI</b> Retangular | $-84,16103$                                  | $-83,80471$                | 15,21683 | 12,33802 |
|       | FPI Injeção           | $-84,17071$                                  | $-83,79421$                | 15,20708 | 12,32394 |
|       | Monte Carlo           | -99,26620                                    | -74,60049                  |          |          |
|       | <b>FPI</b> Polar      | $-0,74544$                                   | $-0,71621$                 | 0,00268  | 0,00279  |
| 1103  | <b>FPI</b> Retangular | $-0,73743$                                   | $-0,72422$                 | 1,07719  | 1,12121  |
|       | FPI Injeção           | $-0,74458$                                   | $-0,71707$                 | 0,11805  | 0,12287  |
|       | Monte Carlo           | $-0,74546$                                   | $-0,71619$                 |          |          |
|       | <b>FPI</b> Polar      | -89,50844                                    | $-85,99831$                | 12,46635 | 9,43958  |
| 353   | <b>FPI</b> Retangular | -87,81868                                    | -87,68684                  | 14,11883 | 11,58836 |
|       | FPI Injeção           | $-87,82062$                                  | $-87,68474$                | 14,11693 | 11,58569 |
|       | <b>Monte Carlo</b>    | $-102,25603$                                 | -78,58063                  |          |          |

Tabela IV.15 – Sistema 1768 barras – Fase das tensões

#### **IV.2.2. Análise dos resultados**

As três formulações de fluxo de potência intervalar apresentam resultados muito próximos de módulo e fase de tensão. Comparativamente à simulação Monte Carlo, os erros apresentados no módulo são pequenos, onde o maior erro é 3,93376%, referente à barra 15 do IEEE 57, calculado através do fluxo de potência intervalar polar. Quanto à fase da tensão, o maior erro é 15,92502%, referente à barra 493 do sistema de 1768 barras, calculado através dos fluxos de potência intervalar retangular e injeção de correntes. Estes valores mais elevados de erro na fase da tensão se devem a utilização de um sistema de grande porte e, principalmente, ao fato de se manter constantes os ângulos de fase das barras de geração, ao contrário do que é feito na simulação de Monte Carlo. Além disto, conforme a aplicação 3, seção II.13.2.3, pode ser que a variação intervalar assumida tenha interferido na exatidão do processo iterativo.

## **IV.3. Fluxos de potência ativa e reativa determinística e intervalar**

#### **IV.3.1. Apresentação dos resultados**

As Tabelas IV.16 à IV.20 apresentam os fluxos de potência ativa e reativa determinísticos para cada um dos sistemas em estudo. As Tabelas IV.21 a IV.30 apresentam os respectivos valores intervalares.

| Linha     | P(MW)       | Q(MVar)     |
|-----------|-------------|-------------|
| $5 - 4$   | 61,67507    | $-14,18739$ |
| $9 - 7$   | $-28,07563$ | $-4,97448$  |
| $10 - 9$  | $-5,21686$  | $-4,18672$  |
| $14 - 9$  | $-9,31133$  | $-3,36386$  |
| $14 - 13$ | $-5,58869$  | $-1,63616$  |

Tabela IV.16 – Sistema IEEE 14 barras – Fluxo de potência nas linhas

Tabela IV.17 – Sistema Sul-Sudeste – Fluxo de potência nas linhas

| Linha     | P(MW)        | Q(MVar)       |
|-----------|--------------|---------------|
| $17 - 21$ | 447,53632    | -331,55752    |
| $16 - 19$ | $-551,09363$ | $-265,18734$  |
| $21 - 23$ | 325,52453    | $-268,74652$  |
| $25 - 24$ | -1138,25356  | 480,64387     |
| $29 - 27$ | 255,82732    | $-406, 17825$ |

Tabela IV.18 – Sistema IEEE 57 barras – Fluxo de potência nas linhas

| Linha     | P(MW)     | Q(MVar)    |
|-----------|-----------|------------|
| $1 - 15$  | 158,49518 | 33,78668   |
| $1 - 16$  | 84,30549  | $-0,73708$ |
| $1 - 17$  | 99,30082  | 4,28544    |
| $18 - 19$ | 4,93013   | 1,47359    |
| $47 - 48$ | 18,71277  | 13,22822   |

Tabela IV.19 – Sistema IEEE 300 barras – Fluxo de potência nas linhas

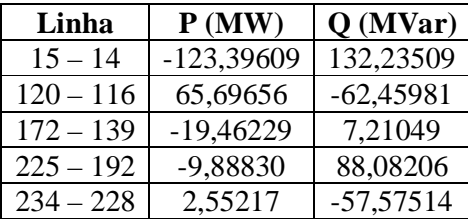

| Linha        | P(MW)   | $Q$ (MVAR) |
|--------------|---------|------------|
| $492 - 493$  | 5,20500 | 1,28537    |
| $442 - 443$  | 4,37600 | 2,05351    |
| $274 - 1673$ | 1,05492 | 0,46574    |
| $85 - 1103$  | 0,04465 | 4,65693    |
| $349 - 353$  | 1,49679 | 0,51534    |

Tabela IV.20 – Sistema 1768 barras – Fluxo de potência nas linhas

Tabela IV.21 – Sistema IEEE 14 barras – Fluxo de potência ativa nas linhas

| Linha     | Método           | $P_{Inferior}$ (MW) | $P_{\text{Superior}}\left(\text{MW}\right)$ | $E(\%)$ | $E(\%)$ |
|-----------|------------------|---------------------|---------------------------------------------|---------|---------|
|           | FPI Polar        | 60,23458            | 63,03592                                    | 0,00766 | 0,11894 |
| $5 - 4$   | FPI Retangular   | 60,01128            | 63,25068                                    | 0,37833 | 0,22135 |
|           | FPI Injeção      | 59,83081            | 63,43412                                    | 0,67792 | 0,51202 |
|           | Monte Carlo      | 60,23919            | 63,11098                                    |         |         |
|           | <b>FPI</b> Polar | $-28,73745$         | $-27,38623$                                 | 0,09610 | 0,15598 |
| $9 - 7$   | FPI Retangular   | $-28,72042$         | $-27,40684$                                 | 0,03678 | 0,08084 |
|           | FPI Injeção      | -28,91955           | $-27,21234$                                 | 0,73038 | 0,78996 |
|           | Monte Carlo      | -28,70986           | $-27,42901$                                 |         |         |
|           | <b>FPI</b> Polar | $-5,67395$          | $-4,75288$                                  | 0,52703 | 0,57955 |
| $10 - 9$  | FPI Retangular   | $-5,67471$          | $-4,75504$                                  | 0,54052 | 0,53441 |
|           | FPI Injeção      | $-5,80169$          | $-4,62935$                                  | 2,79026 | 3,16354 |
|           | Monte Carlo      | $-5,64420$          | $-4,78058$                                  |         |         |
|           | FPI Polar        | $-9,73619$          | $-8,87950$                                  | 0,23034 | 0,37314 |
| $14 - 9$  | FPI Retangular   | $-9,72926$          | $-8,88896$                                  | 0,15902 | 0,26697 |
|           | FPI Injeção      | -9,82608            | $-8,79309$                                  | 1,15568 | 1,34270 |
|           | Monte Carlo      | $-9,71382$          | $-8,91276$                                  |         |         |
|           | <b>FPI</b> Polar | $-5,97152$          | $-5,20512$                                  | 0,65148 | 0,81758 |
| $14 - 13$ | FPI Retangular   | $-5,94303$          | $-5,23483$                                  | 0,17115 | 0,25147 |
|           | FPI Injeção      | $-6,02127$          | $-5,15663$                                  | 1,48994 | 1,74155 |
|           | Monte Carlo      | $-5,93287$          | $-5,24802$                                  |         |         |

| Linha     | Método           | <b>QInferior (MVar)</b> | <b>Q</b> Superior (MVar) | $E(\%)$  | $E(\%)$  |
|-----------|------------------|-------------------------|--------------------------|----------|----------|
|           | FPI Polar        | $-14,48987$             | $-13,89055$              | 0,78619  | 0,66841  |
| $5 - 4$   | FPI Retangular   | $-14,65900$             | $-13,76927$              | 0,37186  | 0,21057  |
|           | FPI Injeção      | $-14,62826$             | -13,79189                | 0,16134  | 0,04660  |
|           | Monte Carlo      | $-14,60469$             | -13,79832                |          |          |
|           | <b>FPI</b> Polar | $-5,78830$              | $-4,16459$               | 8,97092  | 10,02644 |
| $9 - 7$   | FPI Retangular   | $-5,34581$              | $-4,60683$               | 0,64060  | 0,47213  |
|           | FPI Injeção      | $-5,62029$              | $-4,30794$               | 5,80789  | 6,92948  |
|           | Monte Carlo      | $-5,31178$              | $-4,62868$               |          |          |
|           | FPI Polar        | $-4,62319$              | $-3,74822$               | 4,33478  | 5,05238  |
| $10 - 9$  | FPI Retangular   | $-4,44593$              | $-3,92349$               | 0,33444  | 0,61250  |
|           | FPI Injeção      | $-4,62019$              | $-3,74885$               | 4,26722  | 5,03644  |
|           | Monte Carlo      | $-4,43111$              | $-3,94767$               |          |          |
|           | FPI Polar        | $-3,69815$              | $-3,03002$               | 4,75952  | 4,96288  |
| $14 - 9$  | FPI Retangular   | $-3,54996$              | $-3,17366$               | 0,56154  | 0,45743  |
|           | FPI Injeção      | $-3,75128$              | $-2,96939$               | 6,26441  | 6,86440  |
|           | Monte Carlo      | $-3,53014$              | $-3,18824$               |          |          |
|           | FPI Polar        | $-1,91606$              | $-1,35902$               | 6,48350  | 7,80553  |
| $14 - 13$ | FPI Retangular   | $-1,81659$              | $-1,45573$               | 0,95566  | 1,24511  |
|           | FPI Injeção      | $-1,98119$              | $-1,28647$               | 10,10314 | 12,72739 |
|           | Monte Carlo      | $-1,79940$              | $-1,47408$               |          |          |

Tabela IV.22 – Sistema IEEE 14 barras – Fluxo de potência reativa nas linhas

Tabela IV.23 – Sistema Sul-Sudeste – Fluxo de potência ativa nas linhas

| Linha     | Método                | PInferior (MW) | $\mathbf{P}_{\text{Superior}}\left(\textbf{MW}\right)$ | $E(\%)$ | $E(\%)$ |
|-----------|-----------------------|----------------|--------------------------------------------------------|---------|---------|
|           | <b>FPI</b> Polar      | 403,32497      | 470,23987                                              | 0,50396 | 1,47594 |
| $17 - 21$ | FPI Retangular        | 404,39876      | 475,32987                                              | 0,23907 | 0,40949 |
|           | FPI Injeção           | 403,93535      | 478,39877                                              | 0,35339 | 0,23350 |
|           | Monte Carlo           | 405,36787      | 477,28430                                              |         |         |
|           | FPI Polar             | $-633,03757$   | -374,67947                                             | 0,38569 | 1,05021 |
| $16 - 19$ | <b>FPI</b> Retangular | $-632,93477$   | -368,65947                                             | 0,36939 | 0,57337 |
|           | FPI Injeção           | $-631,03276$   | -368,45698                                             | 0,06778 | 0,62798 |
|           | Monte Carlo           | $-630,60536$   | -370,78543                                             |         |         |
|           | FPI Polar             | 269,24778      | 397,32578                                              | 1,01178 | 1,37641 |
| $21 - 23$ | FPI Retangular        | 270,89766      | 391,37869                                              | 0,40521 | 0,14097 |
|           | FPI Injeção           | 270,93567      | 392,34798                                              | 0,39123 | 0,10634 |
|           | Monte Carlo           | 271,99982      | 391,93119                                              |         |         |
|           | FPI Polar             | -2689,23456    | 1727,35745                                             | 0,33848 | 0,07560 |
| $25 - 24$ | FPI Retangular        | $-2684,43578$  | 1725,76352                                             | 0.51632 | 0,16781 |
|           | FPI Injeção           | -2691,24778    | 1722,89834                                             | 0,26387 | 0,33356 |
|           | Monte Carlo           | -2698,36787    | 1728,66440                                             |         |         |
|           | FPI Polar             | -98,23468      | 835,93287                                              | 1,87036 | 0,19390 |
| $29 - 27$ | FPI Retangular        | $-100,86321$   | 831, 35775                                             | 0,75536 | 0,35446 |
|           | FPI Injeção           | -99,83418      | 839,58523                                              | 0,27257 | 0,63167 |
|           | Monte Carlo           | $-100, 10704$  | 834,31510                                              |         |         |

| Linha     | Método                | <b>QInferior</b> | $\mathbf{Q}_{\text{Superior}}$ | $E(\%)$ | $E(\%)$  |
|-----------|-----------------------|------------------|--------------------------------|---------|----------|
|           |                       | (MVar)           | (MVar)                         |         |          |
|           | <b>FPI</b> Polar      | $-353,12341$     | $-278,32578$                   | 0,76786 | 0,53526  |
| $17 - 21$ | <b>FPI</b> Retangular | -351,75333       | $-273,65642$                   | 0,37689 | 1,15138  |
|           | FPI Injeção           | $-352,42672$     | $-272,86775$                   | 0,56905 | 1,43626  |
|           | Monte Carlo           | -350,43257       | -276,84394                     |         |          |
|           | FPI Polar             | $-470, 13453$    | 54,34577                       | 0,34622 | 13,89463 |
| $16 - 19$ | <b>FPI</b> Retangular | -469,57825       | 49,87547                       | 0,22749 | 4,52605  |
|           | FPI Injeção           | $-467, 14567$    | 48,76536                       | 0,29172 | 2,19954  |
|           | Monte Carlo           | -468,51243       | 47,71583                       |         |          |
|           | FPI Polar             | -417,32536       | -193,32778                     | 2,56019 | 1,56280  |
| $21 - 23$ | <b>FPI</b> Retangular | $-425,32656$     | $-192,45647$                   | 0,69202 | 1,10507  |
|           | FPI Injeção           | -432,87636       | -198,78258                     | 1,07076 | 4,42843  |
|           | Monte Carlo           | $-428,29040$     | -190,35294                     |         |          |
|           | FPI Polar             | 247,45734        | 1154,34577                     | 1,93987 | 0,08716  |
| $25 - 24$ | <b>FPI</b> Retangular | 246,63456        | 1150,86575                     | 2,26591 | 0,38837  |
|           | FPI Injeção           | 252,20063        | 1158,76356                     | 0,06024 | 0,29521  |
|           | Monte Carlo           | 252,35265        | 1155,35281                     |         |          |
|           | FPI Polar             | $-682,34475$     | $-92,31537$                    | 0,23802 | 1,80620  |
| $29 - 27$ | <b>FPI</b> Retangular | $-677,14784$     | $-95,31456$                    | 0,52542 | 1,38397  |
|           | FPI Injeção           | $-681,87464$     | $-91,85265$                    | 0,16896 | 2,29838  |
|           | Monte Carlo           | $-680,72447$     | $-94,01344$                    |         |          |

Tabela IV.24 – Sistema Sul-Sudeste – Fluxo de potência reativa nas linhas

Tabela IV.25 – Sistema IEEE 57 barras – Fluxo de potência ativa nas linhas

| Linha     | Método           | $P_{Inferior}$ (MW) | $P_{\text{Superior}}\left(\text{MW}\right)$ | $E(\%)$ | $E(\%)$ |
|-----------|------------------|---------------------|---------------------------------------------|---------|---------|
|           | FPI Polar        | 128,53886           | 170,28406                                   | 4,43096 | 4,12493 |
| $1 - 15$  | FPI Retangular   | 127,80073           | 171,02228                                   | 4,97976 | 4,57634 |
|           | FPI Injeção      | 126,22145           | 172,52887                                   | 6,15396 | 5,49759 |
|           | Monte Carlo      | 134,49843           | 163,53822                                   |         |         |
|           | FPI Polar        | 68,00788            | 90,94950                                    | 4,17026 | 4,06133 |
| $1 - 16$  | FPI Retangular   | 68,02771            | 90,92971                                    | 4,14232 | 4,03869 |
|           | FPI Injeção      | 67,30079            | 91,63121                                    | 5,16661 | 4,84132 |
|           | Monte Carlo      | 70,96740            | 87,39990                                    |         |         |
|           | <b>FPI</b> Polar | 81,38459            | 105,86063                                   | 3,67574 | 3,70622 |
| $1 - 17$  | FPI Retangular   | 81,58554            | 105,65973                                   | 3,43790 | 3,50941 |
|           | FPI Injeção      | 80,84279            | 106,37530                                   | 4,31700 | 4,21042 |
|           | Monte Carlo      | 84,49023            | 102,07742                                   |         |         |
|           | <b>FPI</b> Polar | 4,00351             | 5,27581                                     | 4,91441 | 3,44653 |
| $18 - 19$ | FPI Retangular   | 4,00075             | 5,27857                                     | 4,97996 | 3,50074 |
|           | FPI Injeção      | 3,92853             | 5,34866                                     | 6,69515 | 4,87508 |
|           | Monte Carlo      | 4,21043             | 5,10003                                     |         |         |
|           | FPI Polar        | 15,05911            | 20,14107                                    | 4,66043 | 3,69737 |
| $47 - 48$ | FPI Retangular   | 14,83090            | 20,36928                                    | 6,10527 | 4,87236 |
|           | FPI Injeção      | 14,45580            | 20,73467                                    | 8,48002 | 6,75355 |
|           | Monte Carlo      | 15,79524            | 19,42293                                    |         |         |

| Linha     | Método                | <b>Q</b> Inferior | <b>Q</b> Superior | $E(\%)$   | $E(\%)$   |
|-----------|-----------------------|-------------------|-------------------|-----------|-----------|
|           |                       | (MVar)            | (MVar)            |           |           |
|           | <b>FPI</b> Polar      | 27,86830          | 39,64738          | 15,49612  | 14,28105  |
| $1 - 15$  | <b>FPI</b> Retangular | 32,14526          | 35,37050          | 2,52727   | 1,95319   |
|           | FPI Injeção           | 32,06614          | 35,48628          | 2,76718   | 2,28693   |
|           | Monte Carlo           | 32,97872          | 34,69288          |           |           |
|           | FPI Polar             | $-3,01493$        | 1,24657           | 196,20490 | 297,27216 |
| $1 - 16$  | FPI Retangular        | $-1,10079$        | $-0,66755$        | 8,14805   | 5,64120   |
|           | FPI Injeção           | $-1,10638$        | $-0,65040$        | 8,69710   | 2,92752   |
|           | Monte Carlo           | $-1,01785$        | $-0,63190$        |           |           |
|           | FPI Polar             | 2,17247           | 5,62990           | 39,37299  | 28,44764  |
| $1 - 17$  | FPI Retangular        | 3,49866           | 4,30373           | 2,36317   | 1,80925   |
|           | FPI Injeção           | 3,49803           | 4,31994           | 2,38091   | 1,43954   |
|           | Monte Carlo           | 3,58334           | 4,38303           |           |           |
|           | FPI Polar             | 1,15710           | 1,60646           | 6,08647   | 3,73144   |
| $18 - 19$ | FPI Retangular        | 1,12431           | 1,63926           | 8,74771   | 5,84937   |
|           | FPI Injeção           | 0,98829           | 1,78115           | 19,78735  | 15,01109  |
|           | Monte Carlo           | 1,23209           | 1,54868           |           |           |
|           | <b>FPI</b> Polar      | 10,71963          | 14,13411          | 7,22419   | 6,75821   |
| $47 - 48$ | <b>FPI</b> Retangular | 11,07115          | 13,78260          | 4,18191   | 4,10314   |
|           | FPI Injeção           | 10,36291          | 14,50780          | 10,31157  | 9,58072   |
|           | Monte Carlo           | 11,55434          | 13,23937          |           |           |

Tabela IV.26 – Sistema IEEE 57 barras – Fluxo de potência reativa nas linhas

Tabela IV.27 – Sistema IEEE 300 barras – Fluxo de potência ativa nas linhas

| Linha     | Método                | $P_{Inferior}$ | $P_{\text{Superior}}$ | $E(\%)$ | $E(\%)$ |
|-----------|-----------------------|----------------|-----------------------|---------|---------|
|           |                       | (MW)           | (MW)                  |         |         |
|           | FPI Polar             | $-240,75646$   | $-8,24647$            | 1,08054 | 2,55974 |
| $15 - 14$ | <b>FPI</b> Retangular | $-238,13467$   | $-7,95736$            | 0,02021 | 1,03586 |
|           | FPI Injeção           | $-239,76552$   | $-8,35758$            | 0,66449 | 3,94160 |
|           | Monte Carlo           | $-238,18281$   | $-8,04065$            |         |         |
|           | FPI Polar             | $-23,23485$    | 146,34577             | 3,17214 | 1,91415 |
| $120 -$   | <b>FPI</b> Retangular | $-21,56753$    | 143,64456             | 4,23144 | 0,03304 |
| 116       | FPI Injeção           | $-22,23347$    | 144,65247             | 1,27440 | 0,73495 |
|           | Monte Carlo           | $-22,52047$    | 143,59711             |         |         |
|           | <b>FPI</b> Polar      | $-21,65737$    | $-14,46487$           | 0,01533 | 6,76031 |
| $172 -$   | <b>FPI</b> Retangular | $-22,56573$    | $-15,56754$           | 4,17826 | 0,34744 |
| 139       | FPI Injeção           | $-21,65324$    | $-15,76347$           | 0,03439 | 1,61039 |
|           | Monte Carlo           | $-21,66069$    | $-15,51364$           |         |         |
|           | FPI Polar             | $-37,34248$    | 19,93447              | 3,71726 | 0,25543 |
| $225 -$   | <b>FPI</b> Retangular | $-38,54654$    | 18,65324              | 0,61275 | 6,66623 |
| 192       | FPI Injeção           | $-36,86554$    | 19,32554              | 4,94699 | 3,30229 |
|           | Monte Carlo           | -38,78419      | 19,98552              |         |         |
|           | FPI Polar             | $-57,21378$    | 52,57336              | 1,70304 | 1,44760 |
| $234-$    | <b>FPI</b> Retangular | $-56,87646$    | 51,67523              | 1,10343 | 0,28547 |
| 228       | FPI Injeção           | $-55,43678$    | 52,13547              | 1,45575 | 0,60263 |
|           | Monte Carlo           | $-56,25572$    | 51,82317              |         |         |

| Linha       | Método                | <b>Q</b> Inferior | $\mathbf{Q}_\mathrm{Superior}$ | $E(\%)$ | $E(\%)$  |
|-------------|-----------------------|-------------------|--------------------------------|---------|----------|
|             |                       | (MVar)            | (MVar)                         |         |          |
|             | <b>FPI</b> Polar      | 72,54487          | 194,32578                      | 1,01504 | 0,13064  |
| $15 - 14$   | FPI Retangular        | 73,76543          | 194,18733                      | 2,71461 | 0,05930  |
|             | FPI Injeção           | 71,67347          | 195,43647                      | 0,19834 | 0,70294  |
|             | Monte Carlo           | 71,81591          | 194,07225                      |         |          |
|             | <b>FPI</b> Polar      | -121,46575        | $-5,87653$                     | 0,94285 | 14,01152 |
| $120 - 116$ | FPI Retangular        | -122,46446        | $-5,23567$                     | 1,77282 | 1,57809  |
|             | FPI Injeção           | -120,57547        | $-5,67565$                     | 0,20299 | 10,11421 |
|             | Monte Carlo           | $-120,33121$      | $-5,15433$                     |         |          |
|             | <b>FPI</b> Polar      | $-5,32453$        | 19,46478                       | 8,39376 | 11,33668 |
| $172 - 139$ | <b>FPI</b> Retangular | $-5,75746$        | 17,23478                       | 0,94539 | 1,41871  |
|             | FPI Injeção           | $-5,57547$        | 18,87626                       | 4,07645 | 7,97040  |
|             | Monte Carlo           | $-5,81241$        | 17,48281                       |         |          |
|             | <b>FPI</b> Polar      | -380,35376        | 588,35784                      | 0,25785 | 0,21370  |
| $225 - 192$ | FPI Retangular        | -382,65447        | 589,56623                      | 0,34548 | 0,41952  |
|             | FPI Injeção           | -380,75735        | 589,13778                      | 0,15201 | 0,34655  |
|             | Monte Carlo           | -381,33703        | 587,10320                      |         |          |
|             | <b>FPI</b> Polar      | $-262,32532$      | 154,56234                      | 0,87038 | 0,39562  |
| $234 - 228$ | FPI Retangular        | $-259,45648$      | 153,45878                      | 0,23276 | 0,32119  |
|             | FPI Injeção           | -261,55547        | 150,87546                      | 0,57436 | 1,99918  |
|             | Monte Carlo           | $-260,06179$      | 153,95327                      |         |          |

Tabela IV.28 – Sistema IEEE 300 barras – Fluxo de potência reativa nas linhas

Tabela IV.29 – Sistema 1768 barras – Fluxo de potência ativa nas linhas

| Linha   | Método           | PInferior<br>(MW) | $P_{\text{Superior}}$<br>(MW) | $E(\%)$  | $E(\%)$  |
|---------|------------------|-------------------|-------------------------------|----------|----------|
|         | FPI Polar        | -34,86334         | 36,23478                      | 27,24427 | 3,08843  |
| $492 -$ | FPI Retangular   | $-29,31578$       | 38,22475                      | 6,99678  | 2,23383  |
| 493     | FPI Injeção      | $-27,13688$       | 38,08762                      | 0,95577  | 1,86707  |
|         | Monte Carlo      | -27,39875         | 37,38953                      |          |          |
|         | FPI Polar        | $-28,45642$       | 27,98636                      | 36,09827 | 2,89780  |
| $442-$  | FPI Retangular   | $-22,65257$       | 30,67528                      | 8,34025  | 12,78419 |
| 443     | FPI Injeção      | $-21,96753$       | 29,14378                      | 5,06391  | 7,15330  |
|         | Monte Carlo      | $-20,90873$       | 27,19821                      |          |          |
|         | <b>FPI</b> Polar | -47,93776         | 48,34575                      | 10,48181 | 0,22244  |
| $274-$  | FPI Retangular   | $-42,65248$       | 49,32448                      | 1,69913  | 2,25138  |
| 1673    | FPI Injeção      | -44,46478         | 50,87645                      | 2,47766  | 5,46867  |
|         | Monte Carlo      | -43,38973         | 48,23845                      |          |          |
|         | FPI Polar        | $-1,24678$        | 1,23467                       | 8,58088  | 8,31674  |
| $85 -$  | FPI Retangular   | $-1,76379$        | 1,86789                       | 53,60679 | 63,86869 |
| 1103    | FPI Injeção      | $-1,03218$        | 1,33472                       | 10,10843 | 17,09405 |
|         | Monte Carlo      | $-1,14825$        | 1,13987                       |          |          |
|         | FPI Polar        | $-12,47637$       | 15,57965                      | 9,88688  | 3,98044  |
| $349 -$ | FPI Retangular   | -12,97456         | 15,98456                      | 14,27474 | 6,68286  |
| 353     | FPI Injeção      | $-12,09672$       | 15,16489                      | 6,54308  | 1,21229  |
|         | Monte Carlo      | $-11,35383$       | 14,98325                      |          |          |

| Linha   | Método                | $\mathbf Q_{\text{Inferior}}$ | $\mathbf{Q}_{\text{Superior}}$ | $E(\%)$  | $E(\%)$  |
|---------|-----------------------|-------------------------------|--------------------------------|----------|----------|
|         |                       | (MVar)                        | (MVar)                         |          |          |
|         | FPI Polar             | $-88,23578$                   | 84,86324                       | 5,79990  | 0,62649  |
| $492 -$ | <b>FPI</b> Retangular | -86,89536                     | 85,13536                       | 4,19265  | 0,30784  |
| 493     | FPI Injeção           | $-84,32678$                   | 86,33447                       | 1,11277  | 1,09630  |
|         | Monte Carlo           | -83,39874                     | 85,39825                       |          |          |
|         | FPI Polar             | $-63,45588$                   | 67,31536                       | 1,38307  | 2,40238  |
| $442 -$ | <b>FPI</b> Retangular | $-69,89742$                   | 66,13577                       | 8,62774  | 4,11262  |
| 443     | FPI Injeção           | $-65,73660$                   | 67,85133                       | 2,16140  | 1,62530  |
|         | Monte Carlo           | $-64,34583$                   | 68,97234                       |          |          |
|         | FPI Polar             | -94,45864                     | 95,31513                       | 2,23935  | 2,72353  |
| $274-$  | <b>FPI</b> Retangular | $-92,24647$                   | 92,34773                       | 4,52885  | 5,75199  |
| 1673    | FPI Injeção           | -96,85436                     | 97,31453                       | 0,24012  | 0,68299  |
|         | Monte Carlo           | $-96,62235$                   | 97,98375                       |          |          |
|         | <b>FPI</b> Polar      | 3,07534                       | 5,31577                        | 21,83399 | 2,35725  |
| $85 -$  | <b>FPI</b> Retangular | 3,71327                       | 5,95743                        | 5,61971  | 14,71266 |
| 1103    | FPI Injeção           | 4,05416                       | 5,24578                        | 3,04471  | 1,00956  |
|         | Monte Carlo           | 3,93437                       | 5,19335                        |          |          |
|         | FPI Polar             | $-23,23464$                   | 26,24556                       | 1,74869  | 10,58566 |
| $349 -$ | <b>FPI</b> Retangular | $-22,06324$                   | 22,65467                       | 3,38108  | 4,54455  |
| 353     | FPI Injeção           | $-20,65246$                   | 24,35899                       | 9,55914  | 2,63660  |
|         | Monte Carlo           | $-22,83532$                   | 23,73324                       |          |          |

Tabela IV.30 – Sistema 1768 barras – Fluxo de potência reativa nas linhas

#### **IV.3.2. Análise dos resultados**

As três formulações de fluxo de potência intervalar apresentam resultados próximos na maioria das linhas. Comparativamente à simulação Monte Carlo, a maioria dos erros apresentados no fluxo de potência são pequenos, onde o maior erro do fluxo de potência ativa é 63,86869%, referente à linha 85-1103 do 1768 barras, calculado através do fluxo de potência intervalar retangular. Quanto ao fluxo de potência reativa, o maior erro é 297,27216%, referente à linha 1-16 do IEEE 57, calculado através do fluxo de potência intervalar polar.

Os maiores erros dos fluxos de potência ativa e reativa referem-se, respectivamente, aos sistemas de 1768 barras e IEEE 57. Nestes casos, os erros de linearização associados ao cálculo das variáveis dependentes funcionais são grandes ou, em outras palavras, a presença da não linearidade é mais acentuada. Além disto, cumpre ressaltar que estes maiores erros, em quase sua totalidade, referem-se ao fluxo de potência intervalar polar. Diferentemente, o maior erro devido à formulação injeção de correntes é 19,78735% no fluxo de potência reativa na linha 18 – 19 do IEEE 57.

# **IV.4. Geração ativa e reativa determinística e intervalar da barra de referência**

#### **IV.4.1. Apresentação dos resultados**

A Tabela IV.31 apresenta a geração ativa e reativa determinística para cada um dos sistemas em estudo. As Tabelas IV.32 a IV.41 apresentam os respectivos valores intervalares.

| Sistema teste   | P(MW)     | Q(MVar)       |
|-----------------|-----------|---------------|
| IEEE 14         | 232,33925 | $-16,45495$   |
| Sul-Sudeste     | 25,29934  | $-7,88925$    |
| IEEE 57         | 478,66369 | 128,84865     |
| <b>IEEE 300</b> | 454,56545 | 38,58779      |
| 1768 barras     | 460,50403 | $-1612,49447$ |

Tabela IV.31 – Geração da barra de referência

Tabela IV.32 – Sistema IEEE 14 barras – Geração ativa da barra de referência

| Método           | $P_{Inferior}$ (MW) | $P_{\text{Superior}}\left(\text{MW}\right)$ | $E(\%)$           | $E(\%)$ |
|------------------|---------------------|---------------------------------------------|-------------------|---------|
| <b>FPI</b> Polar | 226,19264           | 238,69528                                   | 0,21384           | 0,31928 |
| FPI Retangular   | 226,23069           | 238,65725                                   | $0,19705$ 0.30329 |         |
| FPI Injeção      | 225,12671           | 239,74801                                   | 0,68408           | 0,76172 |
| Monte Carlo      | 226,67737           | 237,93561                                   |                   |         |

Tabela IV.33 – Sistema IEEE 14 barras – Geração reativa da barra de referência

| Método                | $Q_{Inferior}$ (MVar) | $Q_{Superior}$ (MVar) | $E(\%)$  | $E(\%)$  |
|-----------------------|-----------------------|-----------------------|----------|----------|
| <b>FPI</b> Polar      | $-17,86233$           | $-15,23618$           | 2,62721  | 2,89210  |
| <b>FPI</b> Retangular | $-18,98016$           | $-14,11778$           | 9,04965  | 10,02024 |
| FPI Injeção           | $-19,39770$           | $-13,69568$           | 11,44859 | 12,71049 |
| Monte Carlo           | $-17,40506$           | $-15,68995$           |          |          |

Tabela IV.34 – Sistema Sul-Sudeste – Geração ativa da barra de referência

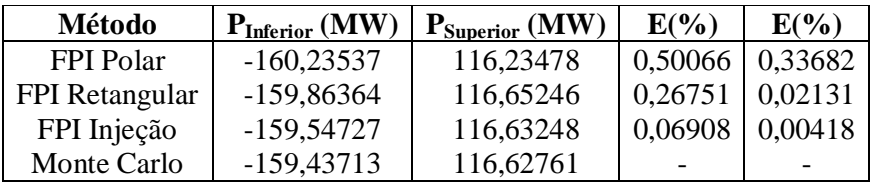

| Método           | $Q_{\text{Inferior}}(\text{MVar})$ | Q <sub>Superior</sub> (MVar) | $E(\%)$ | $E(\%)$ |
|------------------|------------------------------------|------------------------------|---------|---------|
| <b>FPI</b> Polar | -3105,39747                        | 1148,13576                   | 0,02507 | 0,01469 |
| FPI Retangular   | $-3106, 19356$                     | 1149,24745                   | 0,00056 | 0.08212 |
| FPI Injeção      | $-3105,13778$                      | 1148,13478                   | 0,03343 | 0,01478 |
| Monte Carlo      | $-3106, 17619$                     | 1148,30448                   |         |         |

Tabela IV.35 – Sistema Sul-Sudeste – Geração reativa da barra de referência

Tabela IV.36 – Sistema IEEE 57 barras – Geração ativa da barra de referência

| Método           | PInferior (MW) | $P_{\text{Superior}}\left(\text{MW}\right)$ | $E(\%)$ | $E(\%)$ |
|------------------|----------------|---------------------------------------------|---------|---------|
| <b>FPI</b> Polar | 419,10396      | 540,09800                                   | 4,43450 | 3,46379 |
| FPI Retangular   | 418,78220      | 540,42000                                   | 4,50787 | 3,52547 |
| FPI Injeção      | 414,36152      | 544,67056                                   | 5,51589 | 4,33973 |
| Monte Carlo      | 438,55153      | 522,01644                                   |         |         |

Tabela IV.37 – Sistema IEEE 57 barras – Geração reativa da barra de referência

| Método         | $Q_{\text{Inferior}}(\text{MVar})$ | $Q_{Superior}$ (MVar) | $E(\%)$ | $E(\%)$ |
|----------------|------------------------------------|-----------------------|---------|---------|
| FPI Polar      | 124,54272                          | 133,15638             | 0,15410 | 0,68130 |
| FPI Retangular | 119,98584                          | 137,71328             | 3,80736 | 4,12683 |
| FPI Injeção    | 119,30014                          | 138,42409             | 4,35708 | 4,66428 |
| Monte Carlo    | 124.73494                          | 132,25533             |         |         |

Tabela IV.38 – Sistema IEEE 300 barras – Geração ativa da barra de referência

| Método           | $P_{Inferior}$ (MW) | $P_{\text{Superior}}\left(\text{MW}\right)$ | $E(\%)$ | $E(\%)$ |
|------------------|---------------------|---------------------------------------------|---------|---------|
| <b>FPI</b> Polar | $-6,56754$          | 910,76452                                   | 9,38006 | 0,06085 |
| FPI Retangular   | $-6,35795$          | 909,69078                                   | 5,88942 | 0,05712 |
| FPI Injeção      | $-6,05738$          | 909,43689                                   | 0,88353 | 0,08501 |
| Monte Carlo      | $-6,00433$          | 910,21067                                   |         |         |

Tabela IV.39 – Sistema IEEE 300 barras – Geração reativa da barra de referência

| Método                | $Q_{\text{Inferior}}(\text{MW})$ | $Q_{\text{Superior}}\left(\text{MW}\right)$ | $E(\%)$ | $E(\%)$ |
|-----------------------|----------------------------------|---------------------------------------------|---------|---------|
| FPI Polar             | $-63,29643$                      | 69,74269                                    | 0,32386 | 1,24563 |
| <b>FPI</b> Retangular | $-62,96357$                      | 68,82763                                    | 0,20372 | 0,08276 |
| FPI Injeção           | $-63,35727$                      | 68,96436                                    | 0,42029 | 0,11573 |
| Monte Carlo           | $-63,09210$                      | 68,88464                                    |         |         |

Tabela IV.40 – Sistema 1768 barras – Geração ativa da barra de referência

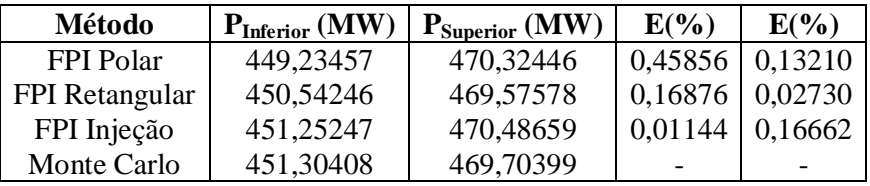

| Método           | $Q_{Inferior}(MW)$ | $Q_{Superior}$ (MW) | $E(\%)$ | $E(\%)$ |
|------------------|--------------------|---------------------|---------|---------|
| <b>FPI</b> Polar | $-1616,43264$      | $-1609,24647$       | 0,01355 | 0.05689 |
| FPI Retangular   | $-1616,54267$      | $-1608,65863$       | 0,00674 | 0,02034 |
| FPI Injeção      | $-1615,24368$      | $-1607, 13516$      | 0,08709 | 0,07439 |
| Monte Carlo      | $-1616,65170$      | $-1608,33157$       |         | -       |

Tabela IV.41 – Sistema 1768 barras – Geração reativa da barra de referência

#### **IV.4.2. Análise dos resultados**

As três formulações de fluxo de potência intervalar apresentam resultados próximos de geração ativa e reativa. Comparativamente à simulação Monte Carlo, a maioria dos erros apresentados são pequenos. Na geração ativa o maior erro é 9,38006%, referente ao IEEE 300, calculado através do fluxo de potência intervalar polar. Quanto à geração reativa, o maior erro é 12,71049%, referente ao IEEE 57, calculado através do fluxo de potência intervalar injeção de correntes.

# **IV.5. Geração reativa determinística e intervalar das barras de geração**

#### **IV.5.1. Apresentação dos resultados**

As Tabelas IV.42 a IV.46 apresentam a geração reativa determinística das barras de geração para cada um dos sistemas em estudo. As Tabelas IV.47 a IV.51 apresentam os respectivos valores intervalares.

Tabela IV.42 – Sistema IEEE 14 barras – Geração reativa das barras PV

| <b>Barra</b> | Q(MVar)  |
|--------------|----------|
|              | 43,47104 |
|              | 24,91951 |
| 6            | 12,65472 |
| 8            | 17,63076 |

Tabela IV.43 – Sistema Sul-Sudeste – Geração reativa das barras PV

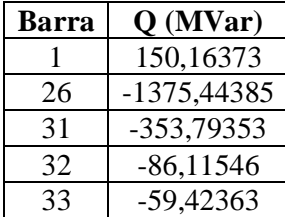

| <b>Barra</b>  | Q(MVar)    |
|---------------|------------|
| $\mathcal{L}$ | $-0,75499$ |
| 3             | $-0,90678$ |
| 8             | 62,09923   |
| Q             | 2,28646    |
| 12            | 128,62841  |

Tabela IV.44 – Sistema IEEE 57 barras – Geração reativa das barras PV

Tabela IV.45 – Sistema IEEE 300 barras – Geração reativa das barras PV

| <b>Barra</b> | Q(MVar)  |
|--------------|----------|
| 8            | 9,81041  |
| 10           | 20,00449 |
| 20           | 20,29016 |
| 63           | 24,96555 |
| 76           | 34,23231 |

Tabela IV.46 – Sistema 1768 barras – Geração reativa das barras PV

| Barra | Q(MVar)     |
|-------|-------------|
| 10    | $-143,9106$ |
| 12    | $-433,0160$ |
| 14    | 25,3061     |
| 16    | $-422,6598$ |
| 18    | 222,4069    |

Tabela IV.47 – Sistema IEEE 14 barras – Geração reativa das barras PV

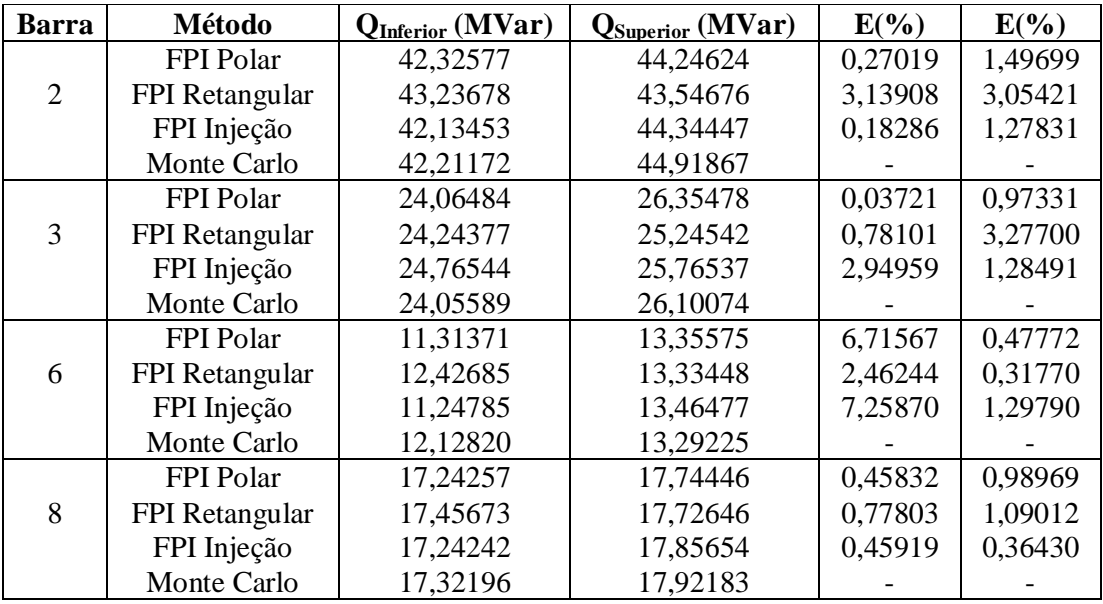

| <b>Barra</b> | Método                | QInferior (MVar) | $Q_{Superior}$ (MVar) | $E(\%)$ | $E(\%)$ |
|--------------|-----------------------|------------------|-----------------------|---------|---------|
|              | <b>FPI</b> Polar      | -13650,35327     | 6441,23537            | 0,30700 | 0,22997 |
| 1            | FPI Retangular        | $-13602,43665$   | 6472,13251            | 0,65696 | 0,71075 |
|              | FPI Injeção           | -13649,44677     | 6421,12385            | 0,31363 | 0,08298 |
|              | Monte Carlo           | -13692,38957     | 6426,45657            |         |         |
|              | <b>FPI</b> Polar      | -132573,13566    | 136692,43157          | 0,06127 | 0,07990 |
| 26           | <b>FPI</b> Retangular | -132827,35356    | 136598,34267          | 0,13036 | 0,14868 |
|              | FPI Injeção           | -132875,32532    | 136883,42677          | 0,16653 | 0,05971 |
|              | Monte Carlo           | -132654,41908    | 136801,73639          |         |         |
|              | <b>FPI</b> Polar      | -4591,35367      | 1281,32532            | 1,70995 | 0,36592 |
| 31           | FPI Retangular        | -4506,23577      | 1286,34680            | 0,17562 | 0,02454 |
|              | FPI Injeção           | -4553,87456      | 1287,54777            | 0,87969 | 0,11792 |
|              | Monte Carlo           | -4514,16376      | 1286,03122            |         |         |
|              | FPI Polar             | -4228,35326      | 1813,46473            | 0,06200 | 1,34537 |
| 32           | FPI Retangular        | -4238,54524      | 1808,23468            | 0,30319 | 1,62990 |
|              | FPI Injeção           | -4286,45467      | 1805,32567            | 1,43694 | 1,78815 |
|              | Monte Carlo           | -4225,73321      | 1838,19535            |         |         |
|              | <b>FPI</b> Polar      | -3276,45648      | 1640,44696            | 1,78895 | 0,16556 |
| 33           | FPI Retangular        | -3211,57747      | 1642,87654            | 0,22663 | 0,01770 |
|              | FPI Injeção           | -3259,35378      | 1642,13336            | 1,25762 | 0,06293 |
|              | Monte Carlo           | -3218,87246      | 1643,16746            |         |         |

Tabela IV.48 – Sistema Sul-Sudeste – Geração reativa das barras PV

Tabela IV.49 – Sistema IEEE 57 barras – Geração reativa das barras PV

| <b>Barra</b>                | Método                | <b>Q</b> Inferior | <b>Q</b> Superior | $E(\%)$ | $E(\%)$  |
|-----------------------------|-----------------------|-------------------|-------------------|---------|----------|
|                             |                       | (MVar)            | (MVar)            |         |          |
|                             | FPI Polar             | $-48,45642$       | 43,23453          | 1,62411 | 5,65329  |
| $\mathcal{D}_{\mathcal{L}}$ | <b>FPI</b> Retangular | -49,87457         | 45,48755          | 1,25500 | 0,73674  |
|                             | FPI Injeção           | -49,24689         | 44,55779          | 0,01931 | 2,76566  |
|                             | Monte Carlo           | -49,25640         | 45,82516          |         |          |
|                             | <b>FPI</b> Polar      | $-26,35753$       | 16,65348          | 5,69444 | 10,25189 |
| 3                           | <b>FPI</b> Retangular | $-23,87654$       | 18,52456          | 4,25440 | 0,16836  |
|                             | FPI Injeção           | $-26,46478$       | 17,98656          | 6,12452 | 3,06772  |
|                             | Monte Carlo           | $-24,93748$       | 18,55580          |         |          |
|                             | FPI Polar             | 38,32543          | 84,32532          | 1,46511 | 3,69317  |
| 8                           | <b>FPI</b> Retangular | 38,24624          | 81,54567          | 1,66871 | 0,27509  |
|                             | FPI Injeção           | 37,98572          | 81,45646          | 2,33851 | 0,16539  |
|                             | Monte Carlo           | 38,89529          | 81,32196          |         |          |
|                             | FPI Polar             | $-5,95647$        | 10,23579          | 7,32821 | 6,08057  |
| 9                           | <b>FPI</b> Retangular | $-6,98874$        | 9,53753           | 8,73202 | 12,48752 |
|                             | FPI Injeção           | $-6,42624$        | 10,65384          | 0,01945 | 2,24472  |
|                             | Monte Carlo           | $-6,42749$        | 10,89848          |         |          |
|                             | FPI Polar             | 128,45634         | 132,35346         | 2,32026 | 0,28282  |
| 12                          | <b>FPI</b> Retangular | 126,63634         | 131,54379         | 0,87056 | 0,33066  |
|                             | FPI Injeção           | 123,65474         | 133,54647         | 1,50440 | 1,18675  |
|                             | Monte Carlo           | 125,54341         | 131,98019         |         |          |

| <b>Barra</b> | Método                | $\mathbf{Q}_{\text{Inferior}}\left(\mathbf{M}\mathbf{W}\right)$ | $Q_{\text{Superior}}\left(\text{MW}\right)$ | $E(\%)$  | $E(\%)$ |
|--------------|-----------------------|-----------------------------------------------------------------|---------------------------------------------|----------|---------|
|              | FPI Polar             | $-1,23578$                                                      | 19,34535                                    | 19,64445 | 3,79531 |
| 8            | <b>FPI</b> Retangular | $-1,32756$                                                      | 19,23425                                    | 13,67653 | 3,19922 |
|              | FPI Injeção           | $-1,45642$                                                      | 18,64642                                    | 5,29752  | 0,04528 |
|              | Monte Carlo           | $-1,53789$                                                      | 18,63798                                    |          |         |
|              | FPI Polar             | 10,32523                                                        | 27,53567                                    | 0,20770  | 1,56329 |
| 10           | <b>FPI</b> Retangular | 10,65464                                                        | 28,13413                                    | 2,97602  | 0,57613 |
|              | FPI Injeção           | 10,23567                                                        | 28,65446                                    | 1,07329  | 2,43624 |
|              | Monte Carlo           | 10,34672                                                        | 27,97297                                    |          |         |
|              | <b>FPI</b> Polar      | 13,32575                                                        | 26,32536                                    | 0,04640  | 2,41959 |
| 20           | <b>FPI</b> Retangular | 12,34523                                                        | 27,84684                                    | 7,31510  | 3,22009 |
|              | FPI Injeção           | 13,75353                                                        | 27,31537                                    | 3,25806  | 1,25009 |
|              | Monte Carlo           | 13,31957                                                        | 26,97812                                    |          |         |
|              | FPI Polar             | 10,35357                                                        | 34,42624                                    | 2,02237  | 1,06984 |
| 63           | FPI Retangular        | 10,24642                                                        | 34,57553                                    | 3,03635  | 0,64083 |
|              | FPI Injeção           | 10,62426                                                        | 34,14256                                    | 0,53921  | 1,88505 |
|              | Monte Carlo           | 10,56728                                                        | 34,79853                                    |          |         |
|              | <b>FPI</b> Polar      | 23,35357                                                        | 44,43642                                    | 2,58894  | 0,04681 |
| 76           | <b>FPI</b> Retangular | 24,24527                                                        | 43,53756                                    | 1,13046  | 2,06866 |
|              | FPI Injeção           | 23,19727                                                        | 45,68653                                    | 3,24089  | 2,76513 |
|              | Monte Carlo           | 23,97425                                                        | 44,45723                                    |          |         |

Tabela IV.50 – Sistema IEEE 300 barras – Geração reativa das barras PV

Tabela IV.51 – Sistema 1768 barras – Geração reativa das barras PV

| <b>Barra</b> | Método           | $Q_{\text{Inferior}}\left(\text{MW}\right)$ | $Q_{\text{Superior}}\left(\text{MW}\right)$ | $E(\%)$ | $E(\%)$ |
|--------------|------------------|---------------------------------------------|---------------------------------------------|---------|---------|
|              | <b>FPI</b> Polar | $-802, 23453$                               | 570,42624                                   | 0,09148 | 0,51522 |
| 10           | FPI Retangular   | -803,57557                                  | 567,65428                                   | 0,07553 | 0,02677 |
|              | FPI Injeção      | $-803, 11232$                               | 566,24378                                   | 0,01784 | 0,22178 |
|              | Monte Carlo      | -802,96909                                  | 567,50238                                   |         |         |
|              | <b>FPI</b> Polar | -1590,47442                                 | 668,24562                                   | 0,41184 | 0,15445 |
| 12           | FPI Retangular   | -1595,23447                                 | 665,56247                                   | 0,11379 | 0,24769 |
|              | FPI Injeção      | -1596,57575                                 | 667,65247                                   | 0,02980 | 0,06555 |
|              | Monte Carlo      | -1597,05173                                 | 667,21511                                   |         |         |
|              | <b>FPI</b> Polar | $-83,13337$                                 | 130,54478                                   | 1,37594 | 0,76022 |
| 14           | FPI Retangular   | $-84,54742$                                 | 130,24247                                   | 0,30160 | 0,52688 |
|              | FPI Injeção      | $-84,13478$                                 | 130,03576                                   | 0,18793 | 0,36734 |
|              | Monte Carlo      | -84,29319                                   | 129,55984                                   |         |         |
|              | <b>FPI</b> Polar | $-1067,54856$                               | 223,32536                                   | 0,14049 | 0,75792 |
| 16           | FPI Retangular   | $-1070,53758$                               | 224,75454                                   | 0,13911 | 0,12281 |
|              | FPI Injeção      | $-1069,34268$                               | 226,13537                                   | 0,02734 | 0,49080 |
|              | Monte Carlo      | -1069,05045                                 | 225,03091                                   |         |         |
|              | FPI Polar        | $-503,24247$                                | 1008,64262                                  | 0,06739 | 0,00333 |
| 18           | FPI Retangular   | -509,76344                                  | 1007,13678                                  | 1,22753 | 0,15262 |
|              | FPI Injeção      | -507,75434                                  | 1007,87645                                  | 0,82857 | 0,07929 |
|              | Monte Carlo      | -503,58183                                  | 1008,67623                                  |         |         |

#### **IV.5.2. Análise dos resultados**

As três formulações de fluxo de potência intervalar apresentam resultados próximos de geração reativa das barras de geração. Comparativamente à simulação Monte Carlo, a maioria dos erros apresentados são pequenos, onde o maior erro é 19,64445%, referente à geração reativa da barra 8 do IEEE 300, calculado através do fluxo de potência intervalar polar. O maior erro devido à formulação injeção de correntes é 7,25870% na geração da barra 6 do IEEE 14.

### **IV.6. Perdas ativa e reativa determinística e intervalar**

#### **IV.6.1. Apresentação dos resultados**

As Tabelas IV.52 a IV.56 apresentam as perdas ativa e reativa determinística das barras de geração para cada um dos sistemas em estudo. As Tabelas IV.57 a IV.66 apresentam os respectivos valores intervalares.

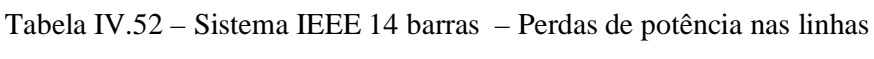

| Linha     | P(MW)   | Q(MVar) |
|-----------|---------|---------|
| $4 - 5$   | 0,51230 | 1,61594 |
| $1 - 5$   | 2,76284 | 6,08419 |
| $7 - 9$   | 0,00000 | 0,80001 |
| $9 - 10$  | 0,01283 | 0,03408 |
| $9 - 14$  | 0,11563 | 0,24597 |
| $13 - 14$ | 0,05379 | 0,10953 |

Tabela IV.53 – Sistema Sul-Sudeste – Perdas de potência nas linhas

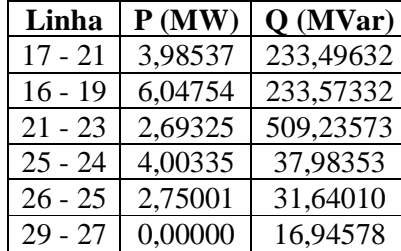

| Linha     | P(MW)   | Q(MVar)  |
|-----------|---------|----------|
| $1 - 15$  | 4,15415 | 11,07195 |
| $1 - 16$  | 2,80626 | 6,97702  |
| $1 - 17$  | 2,04663 | 6,26018  |
| $18 - 19$ | 0,11459 | 0,17027  |
| $47 - 48$ | 0,08415 | 0,10774  |

Tabela IV.54 – Sistema IEEE 57 barras – Perdas de potência nas linhas

Tabela IV.55 – Sistema IEEE 300 barras – Perdas de potência nas linhas

| Linha       | P(MW)   | Q(MVar)  |
|-------------|---------|----------|
| $14 - 15$   | 4,26905 | 2,77547  |
| $116 - 120$ | 0,17101 | 8,87082  |
| 139 - 172   | 0,26128 | 7,35087  |
| $192 - 225$ | 0,16819 | 0,75688  |
| $228 - 234$ | 0,00230 | 87,64858 |

Tabela IV.56 – Sistema 1768 barras – Perdas de potência nas linhas

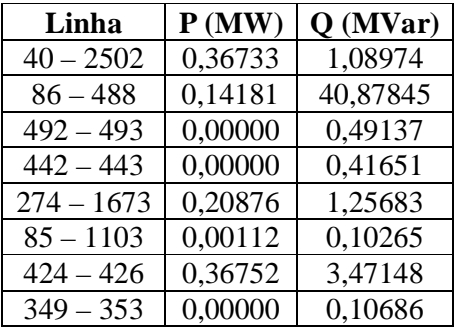
| Linha     | Método           | $P_{Inferior}$ (MW) | $P_{\text{Superior}}\left(\text{MW}\right)$ | $E(\%)$ | $E(\%)$ |
|-----------|------------------|---------------------|---------------------------------------------|---------|---------|
|           | <b>FPI</b> Polar | 0,49198             | 0,53812                                     | 0,22747 | 0,11962 |
| $4 - 5$   | FPI Retangular   | 0,48988             | 0,54021                                     | 0,19936 | 0,26885 |
|           | FPI Injeção      | 0,48756             | 0,54246                                     | 0,67202 | 0,68597 |
|           | Monte Carlo      | 0,49086             | 0,53876                                     |         |         |
|           | FPI Polar        | 2,64597             | 2,88742                                     | 0,07829 | 0,00970 |
| $1 - 5$   | FPI Retangular   | 2,64637             | 2,88701                                     | 0,09342 | 0,00450 |
|           | FPI Injeção      | 2,64202             | 2,88102                                     | 0,07111 | 0,21197 |
|           | Monte Carlo      | 2,64390             | 2,88714                                     |         |         |
|           | FPI Polar        | 0,01128             | 0,01448                                     | 0,92567 | 0,76880 |
| $9 - 10$  | FPI Retangular   | 0,01125             | 0,01451                                     | 1,16365 | 0,95932 |
|           | FPI Injeção      | 0,01097             | 0,01478                                     | 3,61061 | 2,84480 |
|           | Monte Carlo      | 0,01138             | 0,01437                                     |         |         |
|           | <b>FPI</b> Polar | 0,10646             | 0,12593                                     | 0,66324 | 0,48080 |
| $9 - 14$  | FPI Retangular   | 0,10639             | 0,12600                                     | 0,72416 | 0,53344 |
|           | FPI Injeção      | 0,10455             | 0,12782                                     | 2,44136 | 1,98833 |
|           | Monte Carlo      | 0,10717             | 0,12533                                     |         |         |
|           | FPI Polar        | 0,04721             | 0,06098                                     | 1,46011 | 0,95349 |
| $13 - 14$ | FPI Retangular   | 0,04722             | 0,06098                                     | 1,45204 | 0,94682 |
|           | FPI Injeção      | 0,04590             | 0,06232                                     | 4,20894 | 3,16237 |
|           | Monte Carlo      | 0,04791             | 0,06040                                     |         |         |

Tabela IV.57 – Sistema IEEE 14 barras – Perdas de potência ativa nas linhas

Tabela IV.58 – Sistema IEEE 14 barras – Perdas de potência reativa nas linhas

| Linha     | Método           | <b>QInferior (MVar)</b> | <b>Q</b> Superior (MVar) | $E(\%)$ | $E(\%)$ |
|-----------|------------------|-------------------------|--------------------------|---------|---------|
|           | <b>FPI</b> Polar | 1,59222                 | 1,65248                  | 2,83484 | 2,76167 |
| $4 - 5$   | FPI Retangular   | 1,54525                 | 1,70398                  | 0,19936 | 0,26885 |
|           | FPI Injeção      | 1,53793                 | 1,71107                  | 0,67202 | 0,68597 |
|           | Monte Carlo      | 1,54833                 | 1,69942                  |         |         |
|           | <b>FPI</b> Polar | 0,75795                 | 0,84593                  | 1,05588 | 0,82761 |
| $7 - 9$   | FPI Retangular   | 0,76408                 | 0,84141                  | 1,05588 | 0,28873 |
|           | FPI Injeção      | 0,75321                 | 0,85208                  | 1,67539 | 1,56105 |
|           | Monte Carlo      | 0,76604                 | 0,83898                  |         |         |
|           | FPI Polar        | 0,02965                 | 0,03877                  | 1,93447 | 1,57672 |
| $9 - 10$  | FPI Retangular   | 0,02989                 | 0,03853                  | 1,16365 | 0,95932 |
|           | FPI Injeção      | 0,02915                 | 0,03925                  | 3,61061 | 2,84480 |
|           | Monte Carlo      | 0,03024                 | 0,03817                  |         |         |
|           | <b>FPI</b> Polar | 0,22627                 | 0,26796                  | 0,74313 | 0,51695 |
| $9 - 14$  | FPI Retangular   | 0,22631                 | 0,26801                  | 0,72416 | 0,53344 |
|           | FPI Injeção      | 0,22240                 | 0,27189                  | 2,44136 | 1,98833 |
|           | Monte Carlo      | 0,22797                 | 0,26659                  |         |         |
|           | FPI Polar        | 0,09667                 | 0,12357                  | 0,90338 | 0,47200 |
| $13 - 14$ | FPI Retangular   | 0,09614                 | 0,12415                  | 1,45204 | 0,94682 |
|           | FPI Injeção      | 0,09345                 | 0,12688                  | 4,20894 | 3,16237 |
|           | Monte Carlo      | 0,09755                 | 0,12299                  |         |         |

| Linha     | Método                | $P_{Inferior}$ (MW) | $P_{\text{Superior}}\left(\text{MW}\right)$ | $E(\%)$  | $E(\%)$  |
|-----------|-----------------------|---------------------|---------------------------------------------|----------|----------|
|           | FPI Polar             | 2,85434             | 5,24642                                     | 0,74046  | 6,35624  |
| $17 - 21$ | <b>FPI</b> Retangular | 2,93464             | 5,45786                                     | 3,57455  | 2,58223  |
|           | FPI Injeção           | 2,85672             | 5,26486                                     | 0,82446  | 6,02710  |
|           | Monte Carlo           | 2,83336             | 5,60253                                     |          |          |
|           | FPI Polar             | 1,63339             | 8,62437                                     | 4,53830  | 1,17406  |
| $16 - 19$ | FPI Retangular        | 1,32457             | 8,65424                                     | 15,22643 | 1,52447  |
|           | FPI Injeção           | 1,52872             | 8,24548                                     | 2,16067  | 3,27077  |
|           | Monte Carlo           | 1,56248             | 8,52429                                     |          |          |
|           | FPI Polar             | 1,54624             | 4,43356                                     | 2,48280  | 7,58334  |
| $21 - 23$ | <b>FPI</b> Retangular | 1,65427             | 4,26456                                     | 9,64289  | 11,10611 |
|           | FPI Injeção           | 1,60425             | 4,83256                                     | 6,32763  | 0,73374  |
|           | Monte Carlo           | 1,50878             | 4,79736                                     |          |          |
|           | FPI Polar             | 3,43488             | 15,31516                                    | 1,56160  | 1,77735  |
| $25 - 24$ | FPI Retangular        | 3,65224             | 15,85246                                    | 4,66760  | 5,34799  |
|           | FPI Injeção           | 3,46467             | 15,75221                                    | 0,70786  | 4,68178  |
|           | Monte Carlo           | 3,48937             | 15,04771                                    |          |          |
|           | FPI Polar             | 0,87421             | 4,63812                                     | 0,08115  | 0,05134  |
| $26 - 25$ | <b>FPI</b> Retangular | 0,87519             | 4,63074                                     | 0,03086  | 0,10786  |
|           | FPI Injeção           | 0,87530             | 4,63385                                     | 0,04343  | 0,04077  |
|           | Monte Carlo           | 0,87492             | 4,63574                                     |          |          |

Tabela IV.59 – Sistema Sul-Sudeste – Perdas de potência ativa nas linhas

Tabela IV.60 – Sistema Sul-Sudeste – Perdas de potência reativa nas linhas

| Linha     | Método                | QInferior | $\mathbf{Q}_\mathrm{Superior}$ | $E(\%)$  | $E(\%)$ |
|-----------|-----------------------|-----------|--------------------------------|----------|---------|
|           |                       | (MVar)    | (MVar)                         |          |         |
|           | FPI Polar             | 165,35327 | 413,33253                      | 0,17556  | 1,10102 |
| $17 - 21$ | FPI Retangular        | 165,13251 | 414,64543                      | 0,30883  | 0,78688 |
|           | FPI Injeção           | 165,74564 | 415,87455                      | 0,06132  | 0,49278 |
|           | Monte Carlo           | 165,64407 | 417,93406                      |          |         |
|           | FPI Polar             | 133,6542  | 462,35317                      | 0,10484  | 0,47308 |
| $16 - 19$ | FPI Retangular        | 133,75347 | 463,76654                      | 0,17919  | 0,16884 |
|           | FPI Injeção           | 133,63262 | 462,46487                      | 0,08868  | 0,44904 |
|           | Monte Carlo           | 133,51422 | 464,55088                      |          |         |
|           | <b>FPI</b> Polar      | 422,24623 | 760,35353                      | 0,00914  | 0,43616 |
| $21 - 23$ | FPI Retangular        | 422,35636 | 762,67462                      | 0,03522  | 0,13223 |
|           | FPI Injeção           | 424,07544 | 763,35568                      | 0,44239  | 0,04305 |
|           | Monte Carlo           | 422,20764 | 763,68442                      |          |         |
|           | <b>FPI</b> Polar      | 30,35378  | 186,53426                      | 0,69927  | 2,90644 |
| $25 - 24$ | <b>FPI</b> Retangular | 31,65443  | 198,35678                      | 3,55573  | 3,24734 |
|           | FPI Injeção           | 32,65245  | 194,34537                      | 6,82070  | 1,15934 |
|           | Monte Carlo           | 30,56753  | 192,11806                      |          |         |
|           | <b>FPI</b> Polar      | 0,98646   | 36,64323                       | 14,34302 | 1,62294 |
| $29 - 27$ | FPI Retangular        | 1,12247   | 37,34748                       | 2,53291  | 3,57604 |
|           | FPI Injeção           | 1,43548   | 35,31531                       | 24,64659 | 2,05979 |
|           | Monte Carlo           | 1,15164   | 36,05803                       |          |         |

| Linha     | Método                | $P_{Inferior}$ (MW | $P_{\text{Superior}}\left(\text{MW}\right)$ | $E(\%)$  | $E(\%)$ |
|-----------|-----------------------|--------------------|---------------------------------------------|----------|---------|
|           | FPI Polar             | 2,83201            | 5,01897                                     | 12,50807 | 7,96366 |
| $1 - 15$  | <b>FPI</b> Retangular | 2,86734            | 4,98352                                     | 11,41650 | 7,20115 |
|           | FPI Injeção           | 2,78746            | 5,06031                                     | 13,88424 | 8,85289 |
|           | Monte Carlo           | 3,23688            | 4,64876                                     |          |         |
|           | <b>FPI</b> Polar      | 1,88438            | 3,42225                                     | 10,94757 | 6,66635 |
| $1 - 16$  | FPI Retangular        | 1,89153            | 3,41501                                     | 10,60939 | 6,44058 |
|           | FPI Injeção           | 1,84308            | 3,46178                                     | 12,89905 | 7,89862 |
|           | Monte Carlo           | 2,11603            | 3,20837                                     |          |         |
|           | <b>FPI</b> Polar      | 1,42772            | 2,44284                                     | 9,49234  | 6,21688 |
| $1 - 17$  | <b>FPI</b> Retangular | 1,44093            | 2,42956                                     | 8,65482  | 5,63947 |
|           | FPI Injeção           | 1,40965            | 2,45977                                     | 10,63789 | 6,95273 |
|           | Monte Carlo           | 1,57745            | 2,29986                                     |          |         |
|           | <b>FPI</b> Polar      | 0,07859            | 0,13721                                     | 13,56892 | 6,95949 |
| $18 - 19$ | FPI Retangular        | 0,07972            | 0,13607                                     | 12,32229 | 6,07572 |
|           | FPI Injeção           | 0,07692            | 0,13888                                     | 15,40162 | 8,26353 |
|           | Monte Carlo           | 0,09092            | 0,12828                                     |          |         |
|           | <b>FPI</b> Polar      | 0.06313            | 0,09514                                     | 8,87602  | 5,35582 |
| $47 - 48$ | FPI Retangular        | 0,06114            | 0,09713                                     | 11,75372 | 7,56361 |
|           | FPI Injeção           | 0,05934            | 0,09896                                     | 14,34488 | 9,58709 |
|           | Monte Carlo           | 0,06928            | 0,09030                                     |          |         |

Tabela IV.61 – Sistema IEEE 57 barras – Perdas de potência ativa nas linhas

Tabela IV.62 – Sistema IEEE 57 barras – Perdas de potência reativa nas linhas

| Linha     | Método                | <b>Q</b> Inferior (MVar) | Q <sub>Superior</sub> (MVar) | $E(\%)$  | $E(\%)$  |
|-----------|-----------------------|--------------------------|------------------------------|----------|----------|
|           | <b>FPI</b> Polar      | 6,19759                  | 13,47666                     | 2,83482  | 0,94438  |
| $1 - 15$  | FPI Retangular        | 4,47961                  | 15,32568                     | 29,76917 | 12,64622 |
|           | FPI Injeção           | 4,07076                  | 15,71900                     | 36,17903 | 15,53715 |
|           | Monte Carlo           | 6,37841                  | 13,60515                     |          |          |
|           | <b>FPI</b> Polar      | 4,93305                  | 7,51027                      | 28,47155 | 14,73085 |
| $1 - 16$  | <b>FPI</b> Retangular | 2,81893                  | 9,74669                      | 26,58638 | 10,66079 |
|           | FPI Injeção           | 2,59801                  | 9,96015                      | 32,33994 | 13,08430 |
|           | Monte Carlo           | 3,83980                  | 8,80772                      |          |          |
|           | <b>FPI</b> Polar      | 4,68166                  | 6,74458                      | 13,42038 | 9,02053  |
| $1 - 17$  | FPI Retangular        | 3,50624                  | 8,00325                      | 15,05602 | 7,95797  |
|           | FPI Injeção           | 3,36404                  | 8,14059                      | 18,50093 | 9,81056  |
|           | Monte Carlo           | 4,12771                  | 7,41330                      |          |          |
|           | <b>FPI</b> Polar      | 0,11810                  | 0,20249                      | 12,58652 | 6,23374  |
| $18 - 19$ | FPI Retangular        | 0,11845                  | 0,20219                      | 12,32229 | 6,07572  |
|           | FPI Injeção           | 0,11429                  | 0,20636                      | 15,40162 | 8,26353  |
|           | Monte Carlo           | 0,13510                  | 0,19061                      |          |          |
|           | <b>FPI</b> Polar      | 0,07505                  | 0,12769                      | 15,37729 | 10,45853 |
| $47 - 48$ | FPI Retangular        | 0,07827                  | 0,12435                      | 11,75372 | 7,56361  |
|           | FPI Injeção           | 0,07597                  | 0,12669                      | 14,34488 | 9,58709  |
|           | Monte Carlo           | 0,08869                  | 0,11560                      |          |          |

| Linha       | Método                | $P_{Inferior}$ | $P_{\text{Superior}}$ | $E(\%)$ | $E(\%)$ |
|-------------|-----------------------|----------------|-----------------------|---------|---------|
|             |                       | (MW)           | (MW)                  |         |         |
|             | FPI Polar             | 3,32537        | 5,34647               | 2,81448 | 6,23083 |
| $14 - 15$   | <b>FPI</b> Retangular | 3,22447        | 5,34647               | 0,30516 | 6,23083 |
|             | FPI Injeção           | 3,22547        | 5,46477               | 0,27424 | 8,58137 |
|             | Monte Carlo           | 3,23434        | 5,03288               |         |         |
|             | <b>FPI</b> Polar      | 0,13134        | 0,19565               | 4,45915 | 0,05109 |
| $116 - 120$ | <b>FPI</b> Retangular | 0,13346        | 0,19956               | 2,91700 | 1,94636 |
|             | FPI Injeção           | 0,13345        | 0,19753               | 2,92427 | 0,90932 |
|             | Monte Carlo           | 0,13747        | 0,19575               |         |         |
|             | <b>FPI</b> Polar      | 0,19451        | 0,31437               | 2,33060 | 1,68871 |
| 139 - 172   | <b>FPI</b> Retangular | 0,19086        | 0,31876               | 0,41035 | 0,31585 |
|             | FPI Injeção           | 0,19130        | 0,31967               | 0,64184 | 0,03127 |
|             | Monte Carlo           | 0,19008        | 0,31977               |         |         |
|             | <b>FPI</b> Polar      | 0,15390        | 0,19765               | 2,23196 | 0,55965 |
| $192 - 225$ | <b>FPI</b> Retangular | 0,15895        | 0,19575               | 5,58656 | 0,40702 |
|             | FPI Injeção           | 0,15765        | 0,19567               | 4,72300 | 0,44772 |
|             | Monte Carlo           | 0,15054        | 0,19655               |         |         |
|             | FPI Polar             | 0,00120        | 0,00419               | 6,25000 | 0,23923 |
| $228 - 234$ | <b>FPI</b> Retangular | 0,00126        | 0,00415               | 1,56250 | 0,71770 |
|             | FPI Injeção           | 0,00121        | 0,00410               | 5,46875 | 1,91388 |
|             | Monte Carlo           | 0,00128        | 0,00418               |         |         |

Tabela IV.63 – Sistema IEEE 300 barras – Perdas de potência ativa nas linhas

Tabela IV.64 – Sistema IEEE 300 barras – Perdas de potência reativa nas linhas

| Linha       | Método                | QInferior | <b>Q</b> Superior | $E(\%)$  | $E(\%)$  |
|-------------|-----------------------|-----------|-------------------|----------|----------|
|             |                       | (MVar)    | (MVar)            |          |          |
|             | FPI Polar             | 2,32347   | 35,68764          | 15,87974 | 0,83310  |
| $14 - 15$   | <b>FPI</b> Retangular | 2,53758   | 34,34558          | 26,55818 | 4,56234  |
|             | FPI Injeção           | 2,13478   | 35,78753          | 6,46910  | 0,55553  |
|             | Monte Carlo           | 2,00507   | 35,98745          |          |          |
|             | <b>FPI</b> Polar      | 6,78533   | 11,87453          | 4,58866  | 16,77254 |
| $116 - 120$ | <b>FPI</b> Retangular | 7,23484   | 10,78437          | 1,73209  | 6,05206  |
|             | FPI Injeção           | 7,42488   | 10,24579          | 4,40432  | 0,75573  |
|             | Monte Carlo           | 7,11166   | 10,16894          |          |          |
|             | <b>FPI</b> Polar      | 6,45689   | 7,57598           | 9,16433  | 0,86443  |
| 139 - 172   | FPI Retangular        | 6,46587   | 7,57538           | 9,03800  | 0,87228  |
|             | FPI Injeção           | 6,78744   | 7,97754           | 4,51415  | 4,39019  |
|             | Monte Carlo           | 7,10832   | 7,64204           |          |          |
|             | <b>FPI</b> Polar      | 0,66758   | 13,87456          | 1,45402  | 0,07152  |
| $192 - 225$ | <b>FPI</b> Retangular | 0,67456   | 12,74368          | 0,42366  | 8,21643  |
|             | FPI Injeção           | 0,67685   | 12,98654          | 0,08562  | 6,46729  |
|             | Monte Carlo           | 0,67743   | 13,88449          |          |          |
|             | <b>FPI</b> Polar      | 86,68664  | 88,09875          | 0,94471  | 0,36077  |
| $228 - 234$ | <b>FPI</b> Retangular | 86,54759  | 88,97729          | 1,10360  | 1,36159  |
|             | FPI Injeção           | 86,24569  | 88,02790          | 1,44858  | 0,28006  |
|             | Monte Carlo           | 87,51339  | 87,78206          |          |          |

| Linha        | Método                | $P_{Inferior}$ (MW) | $P_{\text{Superior}}\left(\text{MW}\right)$ | $E(\%)$  | $E(\%)$ |
|--------------|-----------------------|---------------------|---------------------------------------------|----------|---------|
|              | <b>FPI</b> Polar      | 0,36085             | 0,37183                                     | 1,09634  | 0,51361 |
| $40 - 2502$  | FPI Retangular        | 0,36139             | 0,37039                                     | 0,94833  | 0,12435 |
|              | FPI Injeção           | 0,36138             | 0,37050                                     | 0,95108  | 0,15408 |
|              | Monte Carlo           | 0,36485             | 0,36993                                     |          |         |
|              | FPI Polar             | 0,13235             | 0,14775                                     | 1,75920  | 0,56493 |
| $86 - 488$   | <b>FPI</b> Retangular | 0,13238             | 0,14652                                     | 1,73694  | 0,27226 |
|              | FPI Injeção           | 0,13338             | 0,14660                                     | 0,99466  | 0,21781 |
|              | Monte Carlo           | 0,13472             | 0,14692                                     |          |         |
|              | <b>FPI</b> Polar      | 0,14657             | 0,30635                                     | 2,15361  | 0,82941 |
| $274 - 1673$ | <b>FPI</b> Retangular | 0,14745             | 0,30125                                     | 2,76694  | 0,84916 |
|              | FPI Injeção           | 0,14467             | 0,30426                                     | 0,82938  | 0,14153 |
|              | Monte Carlo           | 0,14348             | 0,30383                                     |          |         |
|              | FPI Polar             | 0,00099             | 0,00115                                     | 7,47664  | 2,67857 |
| $85 - 1103$  | FPI Retangular        | 0,00089             | 0,00114                                     | 16,82243 | 1,78571 |
|              | FPI Injeção           | 0,00097             | 0,00117                                     | 9,34579  | 4,46429 |
|              | Monte Carlo           | 0,00107             | 0,00112                                     |          |         |
|              | <b>FPI</b> Polar      | 0,36153             | 0,37038                                     | 0,96425  | 0,37126 |
| $424 - 426$  | <b>FPI</b> Retangular | 0,36294             | 0,37002                                     | 0,57800  | 0,27371 |
|              | FPI Injeção           | 0,36282             | 0,36995                                     | 0,61088  | 0,25474 |
|              | Monte Carlo           | 0,36505             | 0,36901                                     |          |         |

Tabela IV.65 – Sistema 1768 barras – Perdas de potência ativa nas linhas

Tabela IV.66 – Sistema 1768 barras – Perdas de potência reativa nas linhas

| Linha        | Método                | <b>Q</b> Inferior | $Q_{\text{Superior}}\left(\text{MVar}\right)$ | $E(\%)$ | $E(\%)$  |
|--------------|-----------------------|-------------------|-----------------------------------------------|---------|----------|
|              |                       | (MVar)            |                                               |         |          |
|              | <b>FPI</b> Polar      | 0,45987           | 0,57863                                       | 2,00745 | 1,31851  |
| $492 - 493$  | <b>FPI</b> Retangular | 0,45382           | 0,57742                                       | 0,66545 | 1,10664  |
|              | FPI Injeção           | 0,45284           | 0,57147                                       | 0,44807 | 0,06479  |
|              | Monte Carlo           | 0,45082           | 0,57110                                       |         |          |
|              | <b>FPI</b> Polar      | 0,38633           | 0,46934                                       | 0,84312 | 1,97373  |
| $442 - 443$  | <b>FPI</b> Retangular | 0,38658           | 0,47693                                       | 0,90838 | 0,38848  |
|              | FPI Injeção           | 0,38670           | 0,47134                                       | 0,93970 | 1,55601  |
|              | Monte Carlo           | 0,38310           | 0,47879                                       |         |          |
|              | <b>FPI</b> Polar      | 0,95939           | 2,07663                                       | 3,55551 | 2,62768  |
| $274 - 1673$ | FPI Retangular        | 0,94207           | 2,07689                                       | 1,68601 | 2,64053  |
|              | FPI Injeção           | 0,97316           | 2,01324                                       | 5,04183 | 0,50508  |
|              | Monte Carlo           | 0,92645           | 2,02346                                       |         |          |
|              | <b>FPI</b> Polar      | 0,09922           | 0,10945                                       | 3,30377 | 3,81296  |
| $85 - 1103$  | <b>FPI</b> Retangular | 0,09895           | 0,10347                                       | 3,56690 | 1,85905  |
|              | FPI Injeção           | 0,09956           | 0,10357                                       | 2,97242 | 1,76420  |
|              | Monte Carlo           | 0,10261           | 0,10543                                       |         |          |
|              | FPI Polar             | $-2,39649$        | 0,13536                                       | 1,60603 | 20,27723 |
| $349 - 353$  | FPI Retangular        | $-2,39819$        | 0,14646                                       | 1,67811 | 30,14039 |
|              | FPI Injeção           | $-2,31956$        | 0,13535                                       | 1,65564 | 20,26835 |
|              | Monte Carlo           | $-2,35861$        | 0,11254                                       |         |          |

#### **IV.6.2. Análise dos resultados**

As três formulações de fluxo de potência intervalar apresentam resultados próximos de perdas ativa e reativa. Comparativamente à simulação Monte Carlo, a maioria dos erros apresentados são pequenos, onde o maior erro é 16,82243%, referente à perda ativa da linha 85-1103 do 1768 barras, calculado através do fluxo de potência intervalar retangular. Quanto à perda reativa, o maior erro é 36,17903%, referente à linha 1-15 do IEEE 57, calculado através do fluxo de potência intervalar injeção de potência. A maior concentração dos erros de perdas ativa e reativa refere-se aos ramos do sistema IEEE 57. Novamente, os erros de linearização associados ao cálculo das perdas são grandes.

#### **IV.7. Análise da convergência dos fluxos de potência intervalares**

#### **IV.7.1. Apresentação dos resultados**

A variação inicial na demanda ativa e reativa de todas as barras do sistema 34 barras é 5%, conforme os resultados mostrados na seção anterior. Aumentando-se esta variação para 5,1%, os fluxos de potência intervalar polar e retangular não são capazes de diminuir o perfil inicial das tensões, ou seja, convergem de forma errônea na primeira iteração. Por outro lado, para a variação de 5,1% o fluxo de potência intervalar injeção de correntes é capaz de diminuir o perfil inicial das tensões e, por conseguinte, convergir, em duas iterações, para a solução do problema. As Tabelas IV.67 a IV.75 apresentam os resultados de todas as variáveis envolvidas neste trabalho, comparativamente aos resultados produzidos pela simulação de Monte Carlo.

| <b>Barra</b> | Método      | $V_{Inferior}$ (PU) | $V_{Superior} (PU)$ | $E(\%)$ | $E(\%)$ |
|--------------|-------------|---------------------|---------------------|---------|---------|
|              | FPI Injeção | 0,96305             | 1,06655             | 0,04359 | 0,03939 |
| 17           | Monte Carlo | 0,96347             | 1,06613             |         |         |
|              | FPI Injeção | 0,99484             | 1,10176             | 0,08954 | 0,08071 |
| 19           | Monte Carlo | 0,99395             | 1,10265             |         |         |
|              | FPI Injeção | 0.99617             | 1,09866             | 0,33716 | 0,35258 |
| 23           | Monte Carlo | 0,99954             | 1,09480             |         |         |
|              | FPI Injeção | 0,98952             | 1,09588             | 0,06674 | 0,06019 |
| 25           | Monte Carlo | 0,98886             | 1,09654             |         |         |
|              | FPI Injeção | 0,94535             | 1,04695             | 0,12150 | 0,10996 |
| 29           | Monte Carlo | 0,94650             | 1,04580             |         |         |

Tabela IV.67 – Sistema Sul-Sudeste – Magnitude das tensões

| <b>Barra</b> | Método      | $\theta$ Inferior $(°)$ | $\theta$ Superior $(°)$ | $E(\%)$ | $E(\%)$ |
|--------------|-------------|-------------------------|-------------------------|---------|---------|
|              | FPI Injeção | 25,21534                | 30,00882                | 0,04828 | 0,00823 |
| 17           | Monte Carlo | 25,22752                | 30,01129                |         |         |
|              | FPI Injeção | 21,52431                | 25,81485                | 0,04932 | 0,01263 |
| 19           | Monte Carlo | 21,53493                | 25,81811                |         |         |
|              | FPI Injeção | 14,25512                | 17,23477                | 0,14255 | 0,16746 |
| 23           | Monte Carlo | 14,27547                | 17,26368                |         |         |
|              | FPI Injeção | $-19,41339$             | $-16,03110$             | 0,26427 | 0,29108 |
| 25           | Monte Carlo | $-19,46483$             | $-16,07790$             |         |         |
|              | FPI Injeção | $-15,38387$             | $-12,64378$             | 0,07676 | 0,20622 |
| 29           | Monte Carlo | $-15,37207$             | $-12,61776$             |         |         |

Tabela IV.68 – Sistema Sul-Sudeste – Fase das tensões

Tabela IV.69 – Sistema Sul-Sudeste – Geração ativa da barra de referência

| Método      | $P_{Inferior}$ (MW) | $P_{\text{Superior}}\left(\text{MW}\right)$ | $E(\%)$             | $E(\%)$ |
|-------------|---------------------|---------------------------------------------|---------------------|---------|
| FPI Injeção | $-168,86724$        | 129.98432                                   | $0,03006$   0,06172 |         |
| Monte Carlo | $-168,91802$        | 130,06459                                   |                     |         |

Tabela IV.70 – Sistema Sul-Sudeste – Geração reativa da barra de referência

| Método      | $Q_{Inferior}$ (MVar) | $Q_{\text{Superior}}\left(\text{MVar}\right)$ | $E(\%)$               | $E(\%)$ |
|-------------|-----------------------|-----------------------------------------------|-----------------------|---------|
| FPI Injeção | -3255,77654           | 1267.83298                                    | $0.00583 \pm 0.00002$ |         |
| Monte Carlo | -3255,96623           | 1267.83274                                    |                       |         |

Tabela IV.71 – Sistema Sul-Sudeste – Geração reativa das barras PV

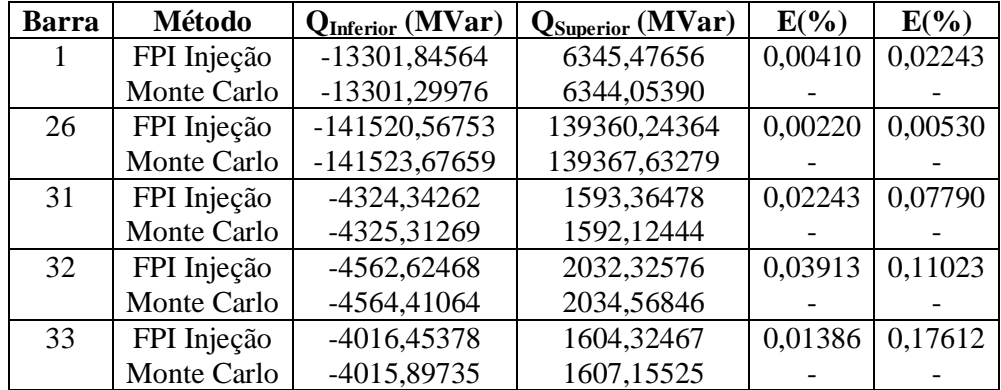

| Linha     | Método      | $P_{Inferior}$ (MW) | $P_{\text{Superior}}\left(\text{MW}\right)$ | $E(\%)$ | $E(\%)$ |
|-----------|-------------|---------------------|---------------------------------------------|---------|---------|
|           | FPI Injeção | 413,01868           | 481,23796                                   | 0,02953 | 1,74604 |
| $17 - 21$ | Monte Carlo | 413,14069           | 489,78990                                   |         |         |
|           | FPI Injeção | $-643,67333$        | -363,09812                                  | 0,54818 | 0,71544 |
| $16 - 19$ | Monte Carlo | $-647,22128$        | $-360,51884$                                |         |         |
|           | FPI Injeção | 267,40645           | 396,16673                                   | 0,20211 | 1,23980 |
| $21 - 23$ | Monte Carlo | 267,94801           | 391,31521                                   |         |         |
|           | FPI Injeção | -2729,58861         | 1751,05652                                  | 1,06477 | 0,35138 |
| $25 - 24$ | Monte Carlo | $-2758,96516$       | 1744,92521                                  |         |         |
|           | FPI Injeção | $-107,87292$        | 837,94859                                   | 4,10156 | 0,39788 |
| $29 - 27$ | Monte Carlo | $-112,48663$        | 834,62778                                   |         |         |

Tabela IV.72 – Sistema Sul-Sudeste – Fluxo de potência ativa nas linhas

Tabela IV.73 – Sistema Sul-Sudeste – Fluxo de potência reativa nas linhas

| Linha     | Método      | QInferior     | $\mathbf{Q}_{\text{Superior}}$ | $E(\%)$ | $E(\%)$ |
|-----------|-------------|---------------|--------------------------------|---------|---------|
|           |             | (MVar)        | (MVar)                         |         |         |
|           | FPI Injeção | -343,09919    | $-272,20271$                   | 1,03488 | 1,47307 |
| $17 - 21$ | Monte Carlo | $-346,6870$   | $-276,27240$                   |         |         |
|           | FPI Injeção | $-465,34954$  | 52,81767                       | 0,80573 | 0,16381 |
| $16 - 19$ | Monte Carlo | $-469,12948$  | 52,90433                       |         |         |
|           | FPI Injeção | $-404, 13355$ | $-197,20925$                   | 1,15830 | 2,36589 |
| $21 - 23$ | Monte Carlo | -408,86948    | $-192,65134$                   |         |         |
|           | FPI Injeção | 214,17827     | 1176,24405                     | 0,43384 | 3,41786 |
| $25 - 24$ | Monte Carlo | 213,25309     | 1137,37036                     |         |         |
|           | FPI Injeção | $-676,51821$  | $-86,92840$                    | 0,18132 | 2,73613 |
| $29 - 27$ | Monte Carlo | $-675,29378$  | $-84,61327$                    |         |         |

Tabela IV.74 – Sistema Sul-Sudeste – Perdas de potência ativa nas linhas

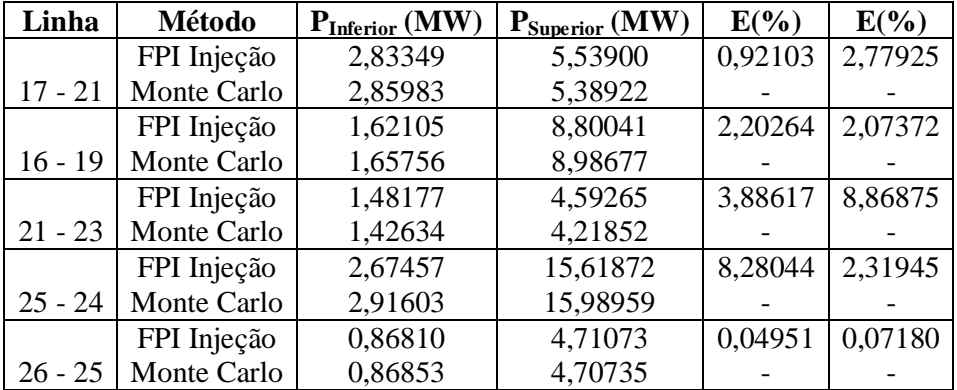

| Linha     | Método      | <b>QInferior (MVar)</b> | Q <sub>Superior</sub> (MVar) | $E(\%)$ | $E(\%)$ |
|-----------|-------------|-------------------------|------------------------------|---------|---------|
|           | FPI Injeção | 163,27020               | 417,90586                    | 3,22604 | 1,87282 |
| $17 - 21$ | Monte Carlo | 168,71295               | 410,22311                    |         |         |
|           | FPI Injeção | 133,33629               | 474,98912                    | 0,81428 | 0,44807 |
| $16 - 19$ | Monte Carlo | 132,25933               | 477,12696                    |         |         |
|           | FPI Injeção | 421,49825               | 786,94485                    | 0,22086 | 1,66163 |
| $21 - 23$ | Monte Carlo | 422,43125               | 774,08246                    |         |         |
|           | FPI Injeção | 30,97689                | 187,74374                    | 2,36589 | 3,84385 |
| $25 - 24$ | Monte Carlo | 30,26095                | 180,79428                    |         |         |
|           | FPI Injeção | 1,00383                 | 40,06666                     | 0,64040 | 4,65636 |
| $29 - 27$ | Monte Carlo | 1,01030                 | 42,02342                     |         |         |

Tabela IV.75 – Sistema Sul-Sudeste – Perdas de potência reativa nas linhas

#### **IV.7.2. Análise dos resultados**

Comparativamente à simulação Monte Carlo, os erros apresentados são pequenos, onde o maior é 8,86875% referente à perda ativa da linha 21-23 do Sul-Sudeste. O objetivo desta seção é mostrar a robustez das formulações na solução do fluxo de potência intervalar. Nestes termos, cumpre salientar que a matriz Jacobiana injeção de correntes possui a maioria de seus elementos constantes e cuja estrutura é muito simples. Consequentemente, a matriz Jacobiana intervalar possui a maioria de seus elementos com raio nulo, favorecendo a aplicação do método de Krawczyk. Por outro lado, nas formulações polar e retangular todos os elementos da respectiva matriz Jacobiana são variáveis e calculados a cada iteração. Inclusive, há a presença de funções transcendentais do tipo seno e cosseno na Jacobiana polar. Portanto, há uma natural expectativa de que a Jacobiana injeção de correntes intervalar seja mais robusta e propicie um melhor condicionamento numérico ao operador de Krawczyk. Em linhas gerais, esta simulação veio a corroborar tal expectativa.

#### **IV.8. Eficiência computacional**

#### **IV.8.1. Apresentação dos resultados**

A Tabela IV.76 apresenta o número de iterações necessárias à convergência dos fluxos de potência intervalares, considerando as variações de demanda e de parâmetros de linha descritas na seção anterior.

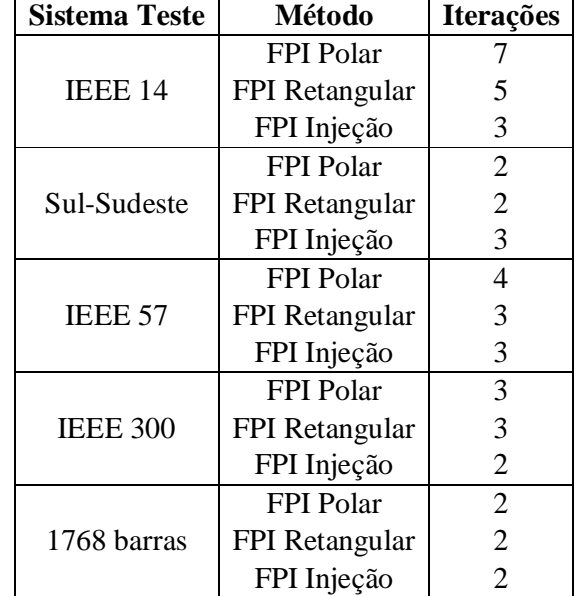

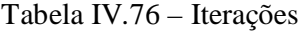

A Tabela IV.77 apresenta os tempos computacionais médios por iteração de cinco medidas, em segundos, requeridos pelos fluxos de potência intervalar polar, retangular e injeção de correntes para cálculo da solução referente ao sistema de 1768 barras. A máquina utilizada para a realizar os fluxos possui um processador AMD Athlon II X4 630 e 4 GB de memória RAM. A Tabela IV.78 mostra as relações de tempo, tomando o fluxo de potência intervalar injeção de correntes como referência, para cada uma das tarefas relativas ao cálculo da solução intervalar.

Tabela IV.77 – Tempo computacional por iteração

| <b>Tarefas</b> | <b>FPI Polar</b> | <b>FPI</b> Retangular | FPI Injeção |
|----------------|------------------|-----------------------|-------------|
| C              | 10,46428         | 10,20857              | 9,10356     |
| f(x)           | 1,01703          | 0,98672               | 0,97462     |
| J(X)           | 1790,26936       | 979,51683             | 631,93411   |
| K(x,X)         | 0,00001          | 0,00001               | 0,00001     |
| Tempo Total    | 1802,83546       | 991,65483             | 643,59364   |

Tabela IV.78 – Relações de tempo

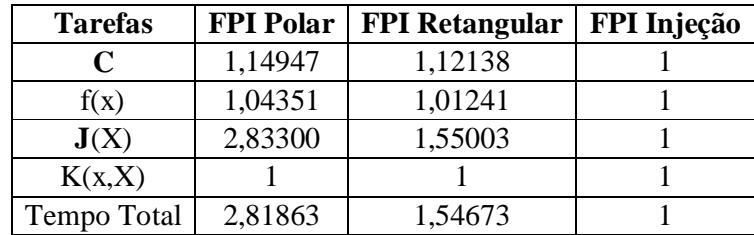

#### **IV.8.2. Análise dos resultados**

A formulação injeção de corrente se mostrou a mais eficiente tanto no tempo computacional como pelo número de iterações. Podemos notar pelos resultados apresentados na Tabela IV.77 que a tarefa que necessita o maior tempo para ser executada é a montagem da Jacobiana intervalar. As outras tarefas demandam tempos praticamente desprezíveis. Como citado anteriormente, com relação a Jacobiana injeção de correntes intervalar, é possível verificar um ganho no tempo computacional da ordem de 55% e 183% quando comparado com as Jacobianas retangular e polar intervalar, respectivamente. Estas relações de ganho podem ser facilmente entendidas bastando observar que a Jacobiana retangular possui somente termos quadráticos, enquanto que a polar possui termos compostos de funções transcendentais. Por outro lado, a Jacobiana injeção de correntes possui a maioria dos seus elementos constantes ao longo do processo iterativo.

#### **IV.9. Análise gráfica das variáveis de saída**

As Figuras IV.1 a IV.27 apresentam os maiores erros associados a todas a variáveis de saída consideradas neste trabalho. Os retângulos preto e cinza referem-se, respectivamente, ao erro máximo nos limites inferior e superior do intervalo da variável considerada.

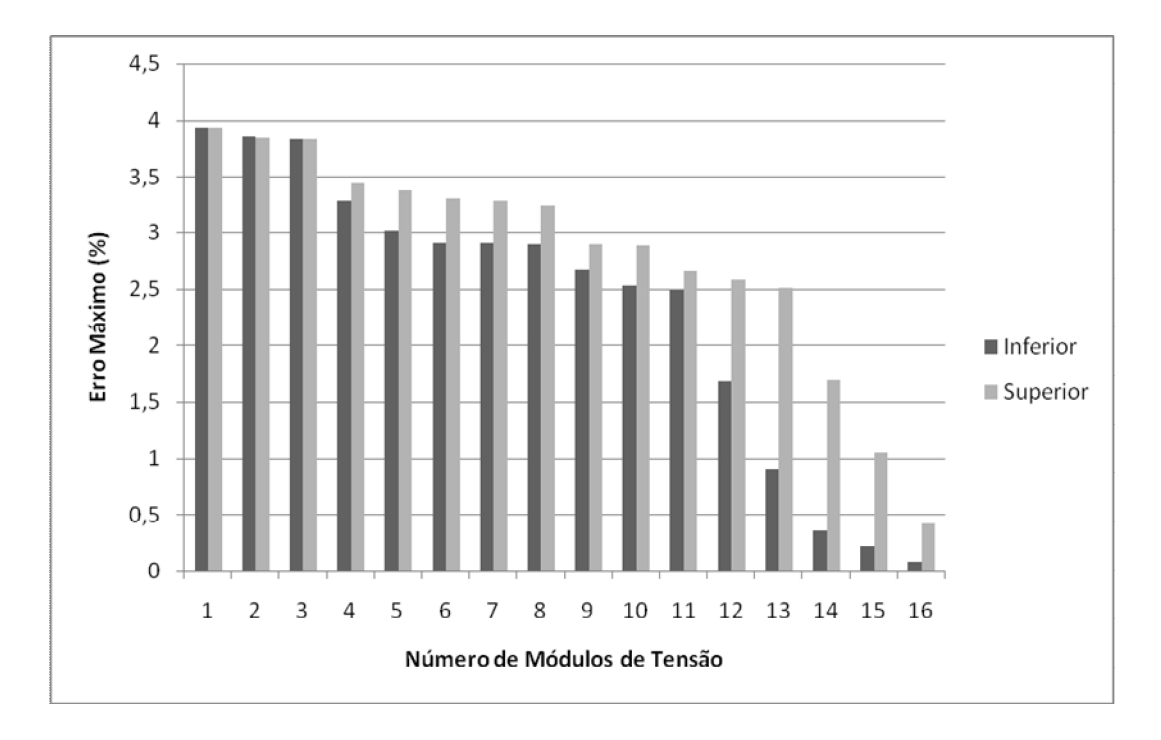

Figura IV.1 – Módulo da Tensão – FPI Polar

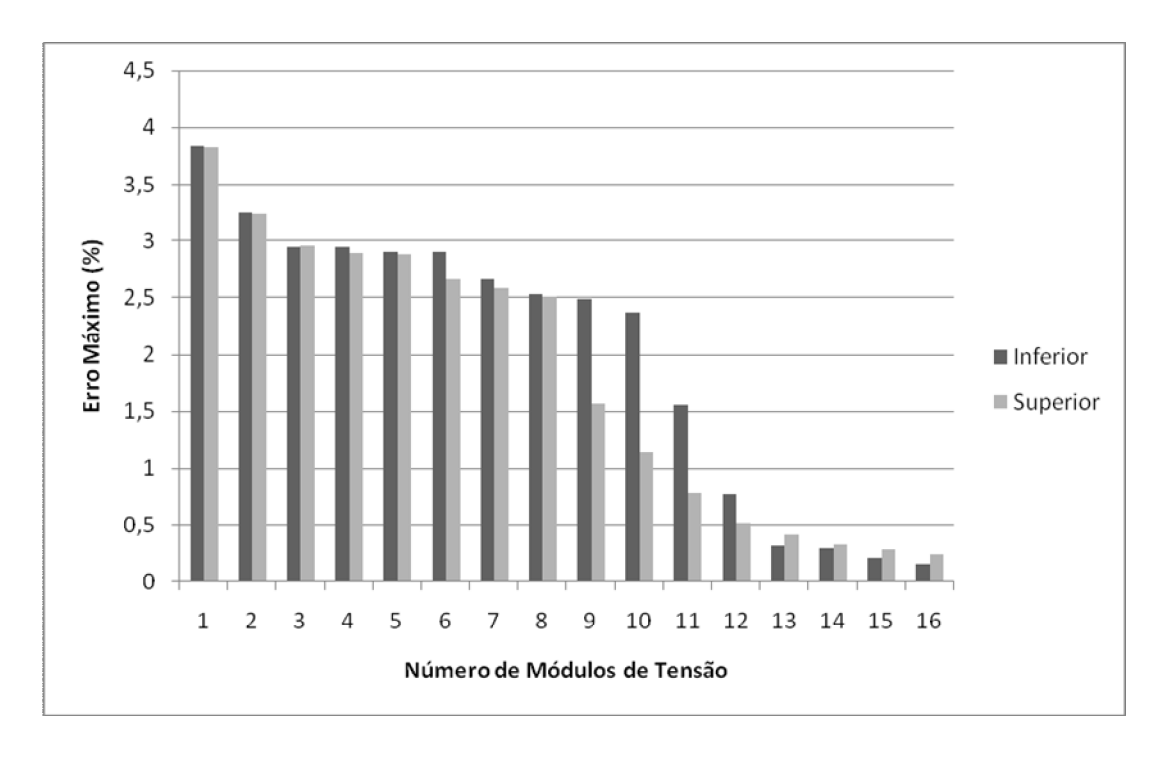

Figura IV.2 – Módulo da Tensão – FPI Retangular

Figura IV.3 – Módulo da Tensão – FPI Injeção de Correntes

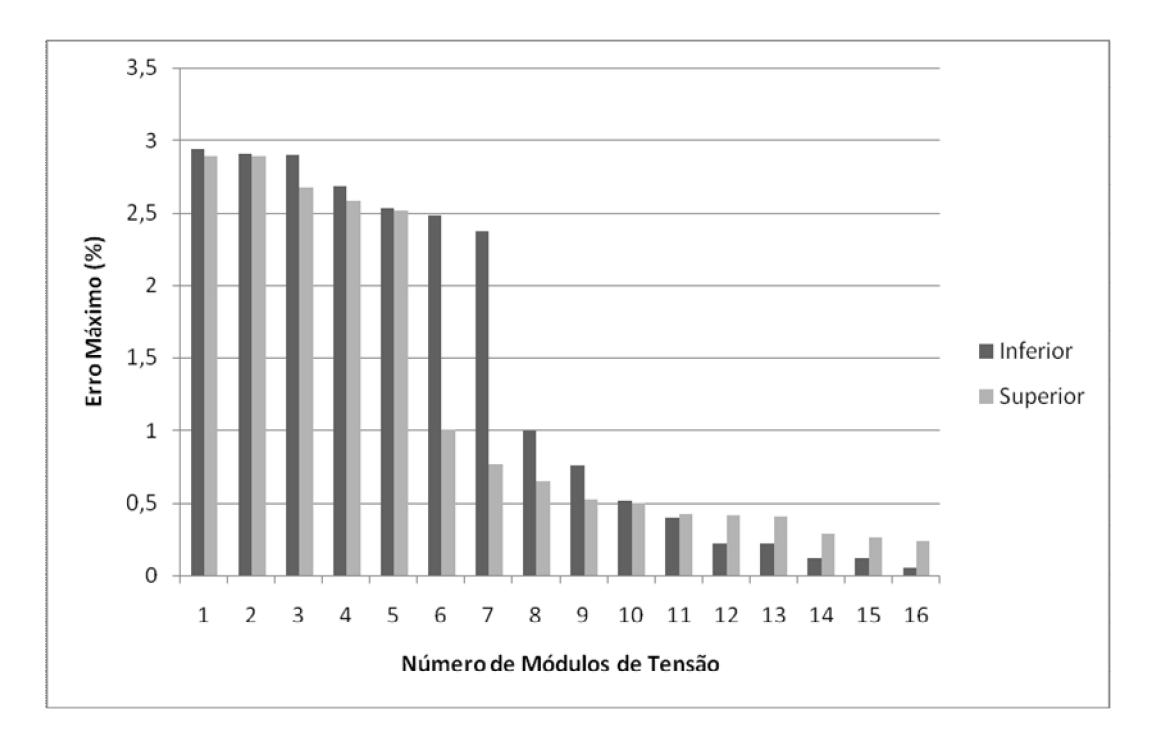

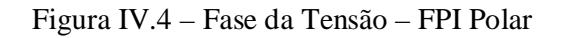

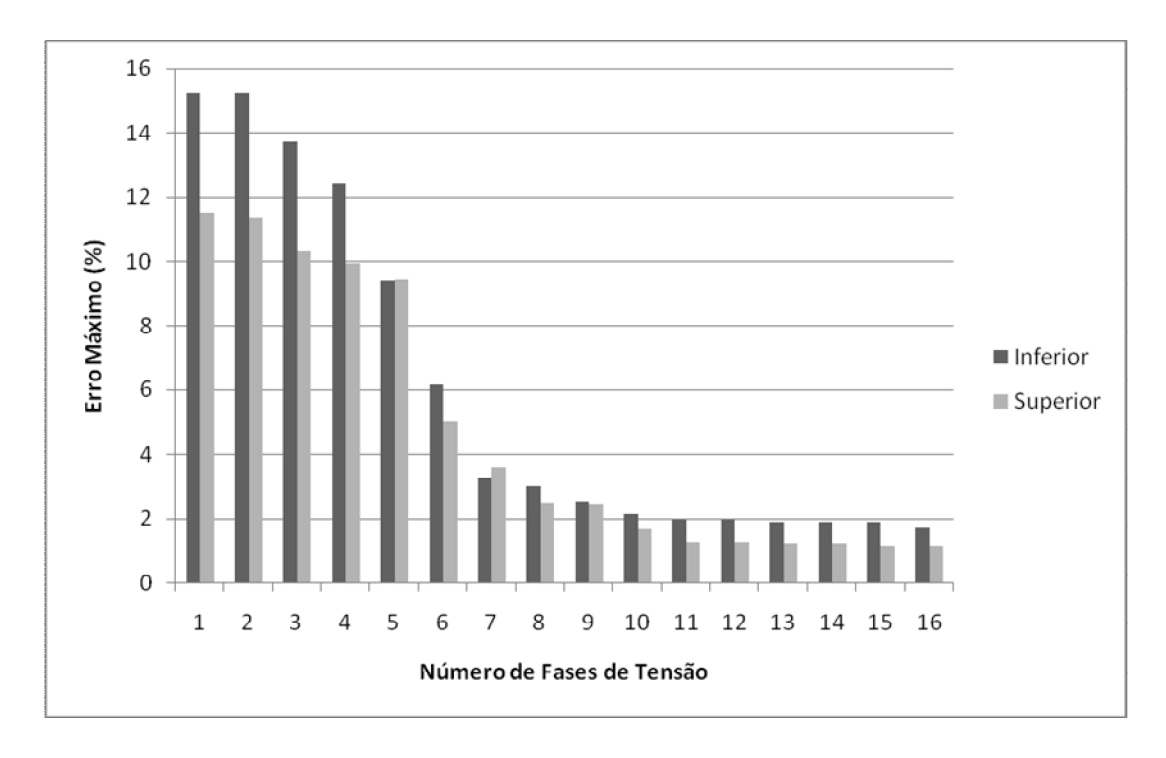

Figura IV.5 – Fase da Tensão – FPI Retangular

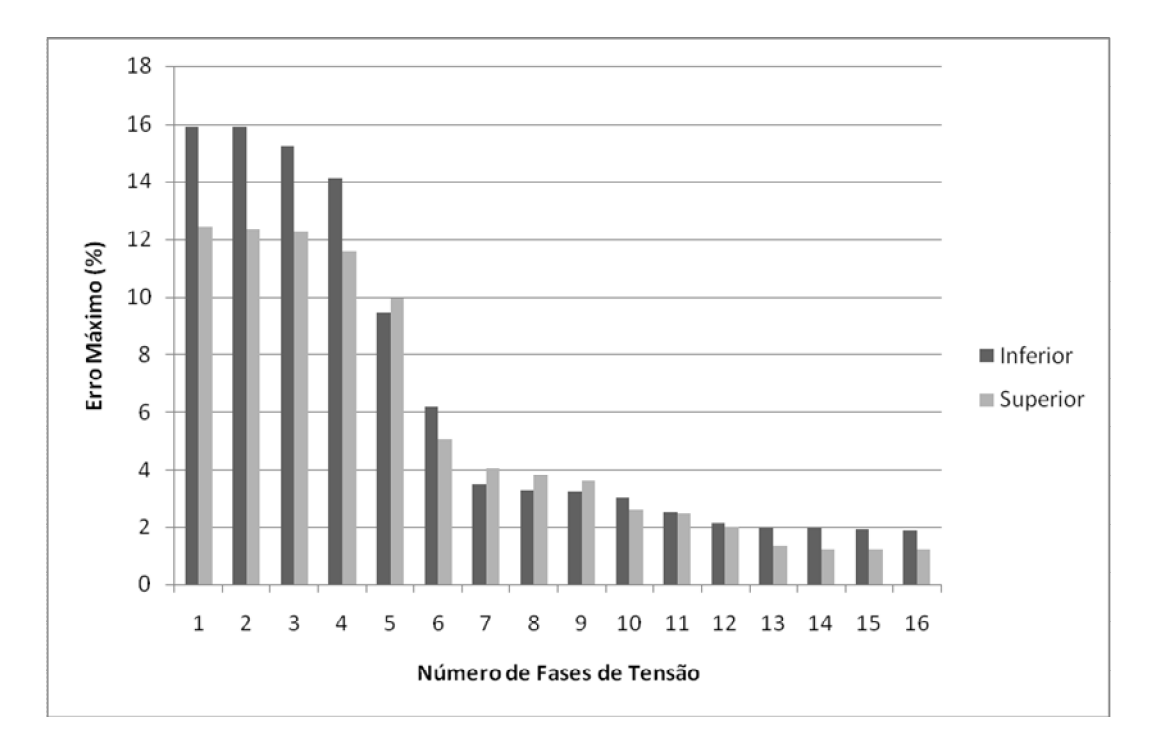

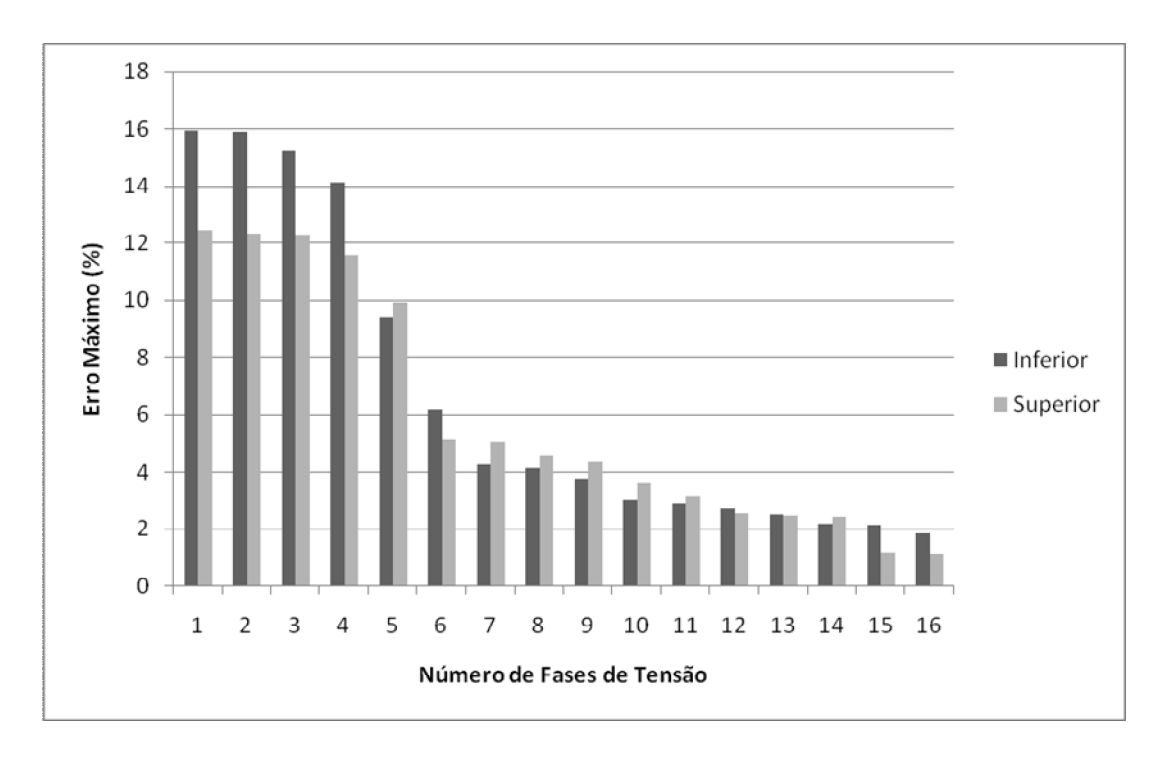

Figura IV.6 – Fase da Tensão – FPI Injeção de Correntes

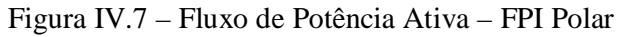

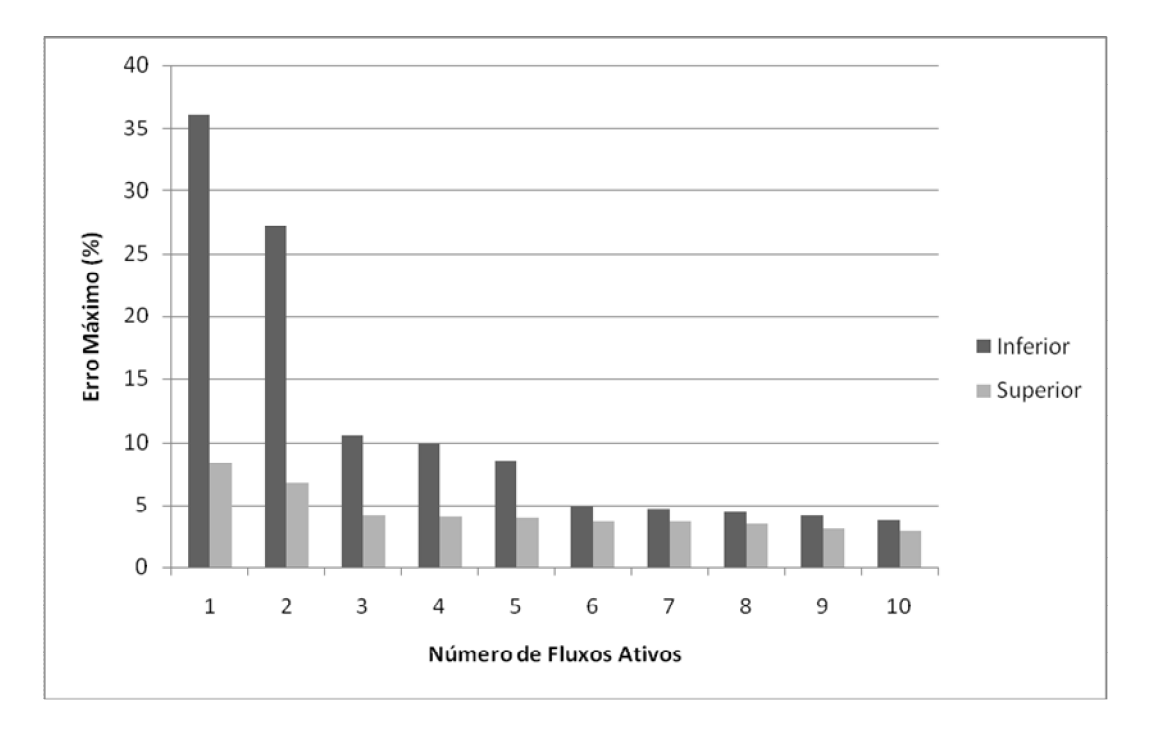

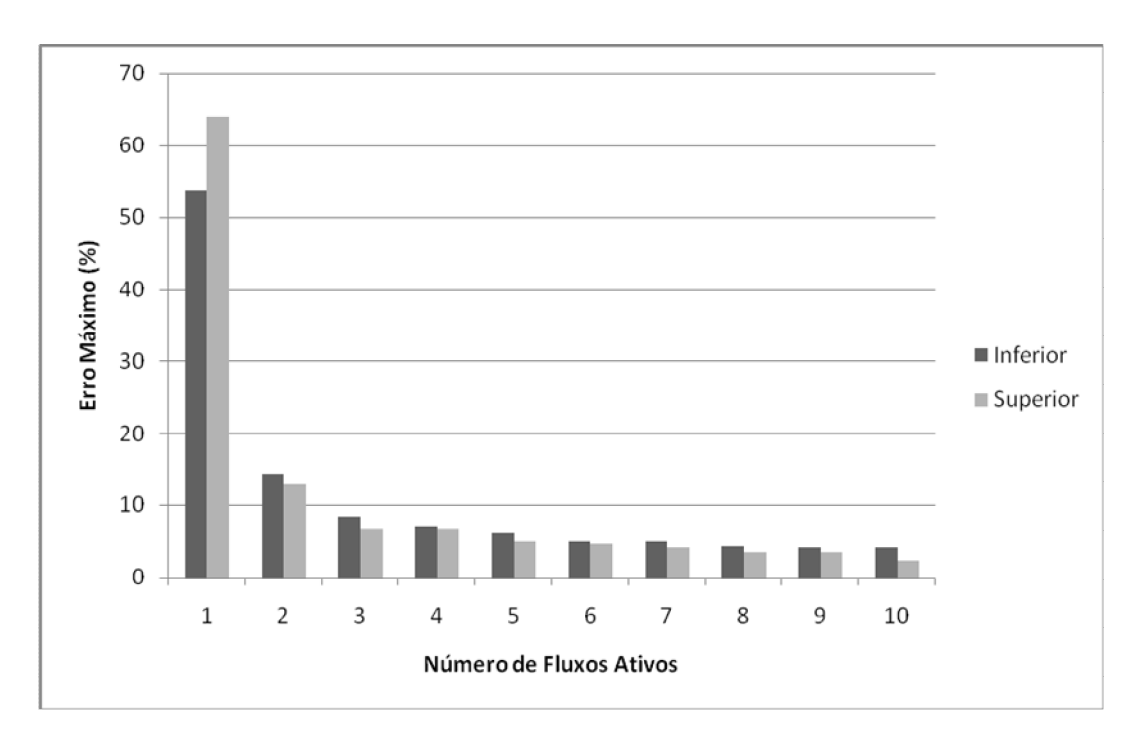

Figura IV.8 – Fluxo de Potência Ativa – FPI Retangular

Figura IV.9 – Fluxo de Potência Ativa – FPI Injeção de Correntes

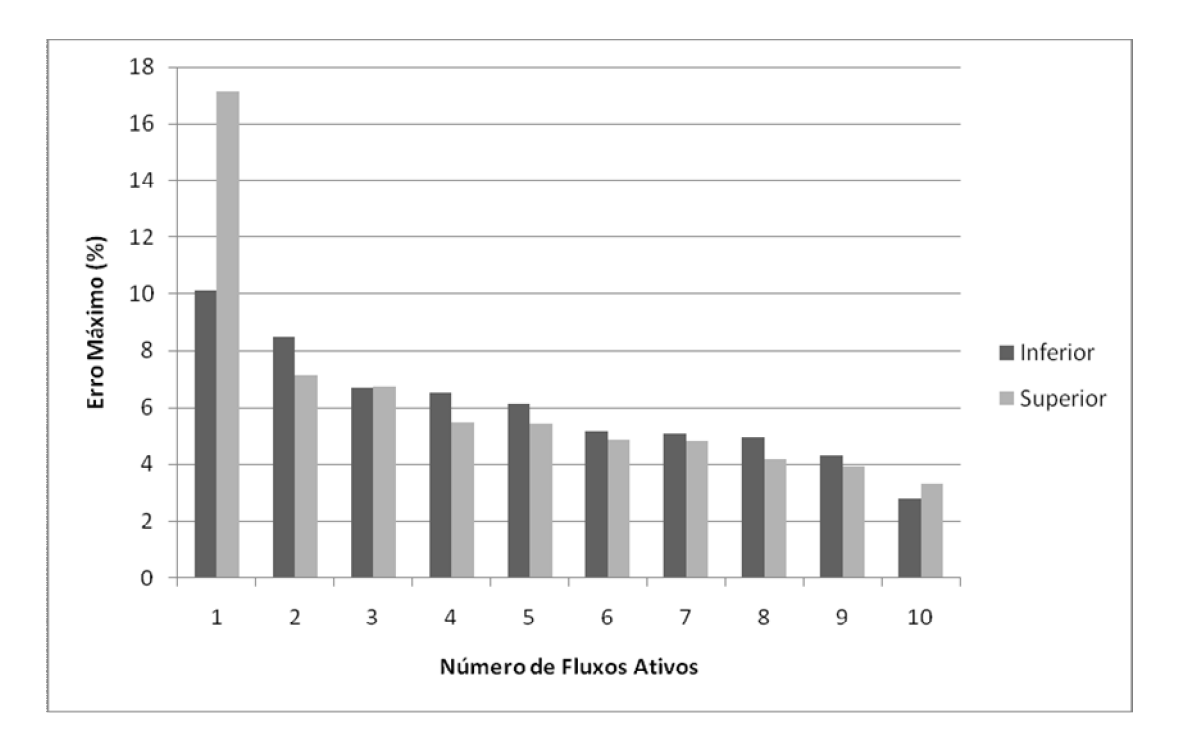

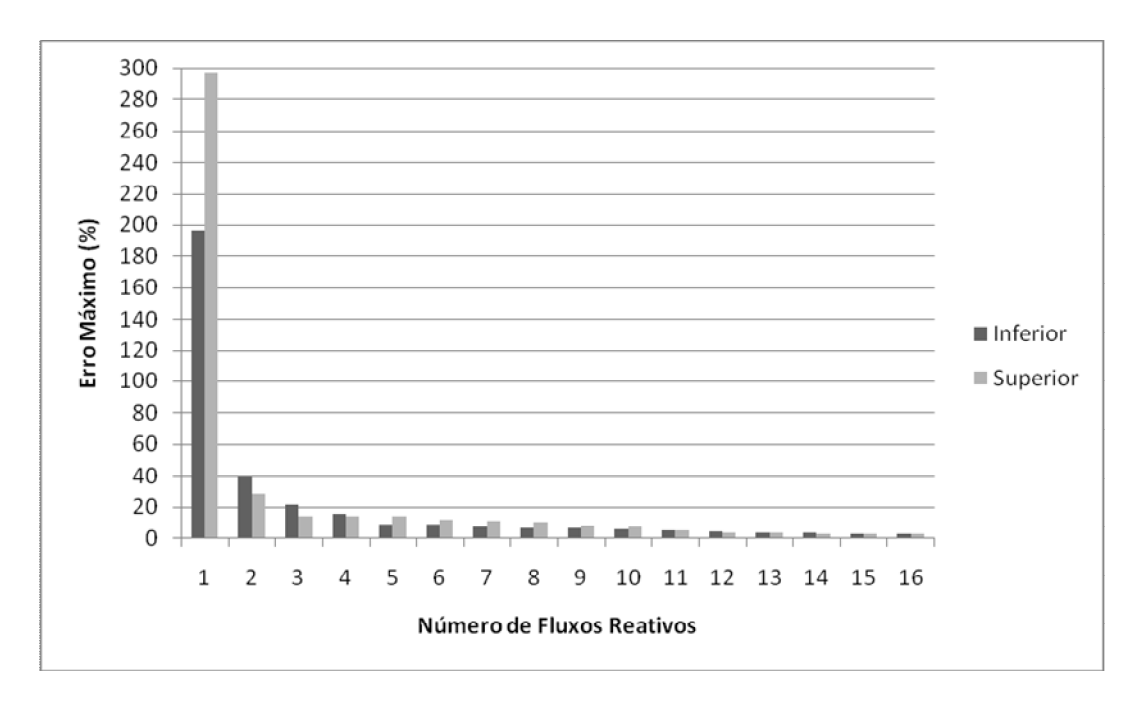

Figura IV.10 – Fluxo de Potência Reativa – FPI Polar

Figura IV.11 – Fluxo de Potência Reativa – FPI Retangular

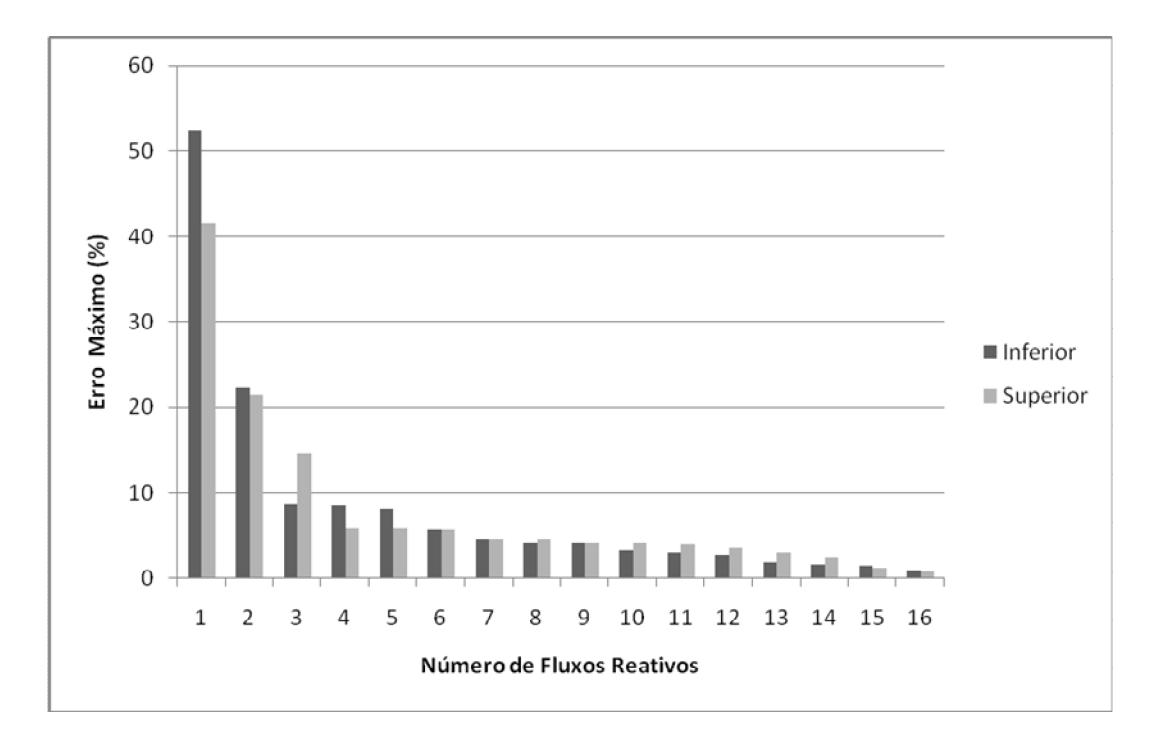

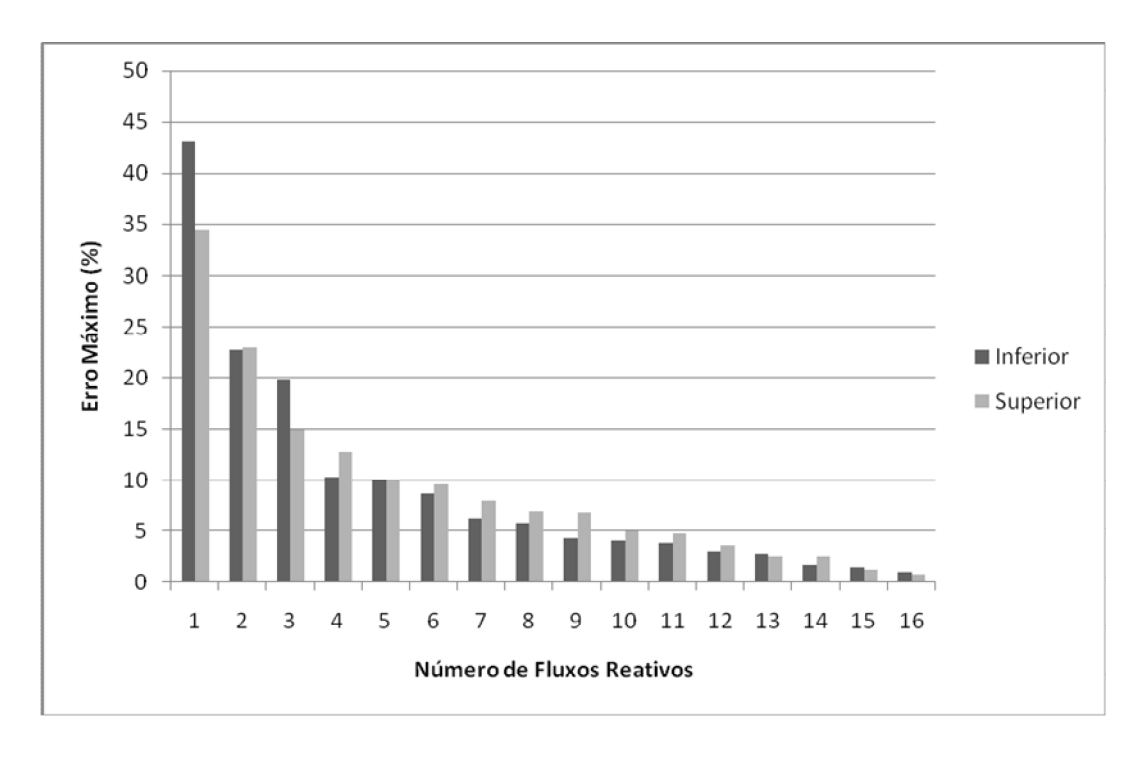

Figura IV.12 – Fluxo de Potência Reativa – FPI Injeção de Correntes

Figura IV.13 – Geração Ativa da Barra de Referência – FPI Polar

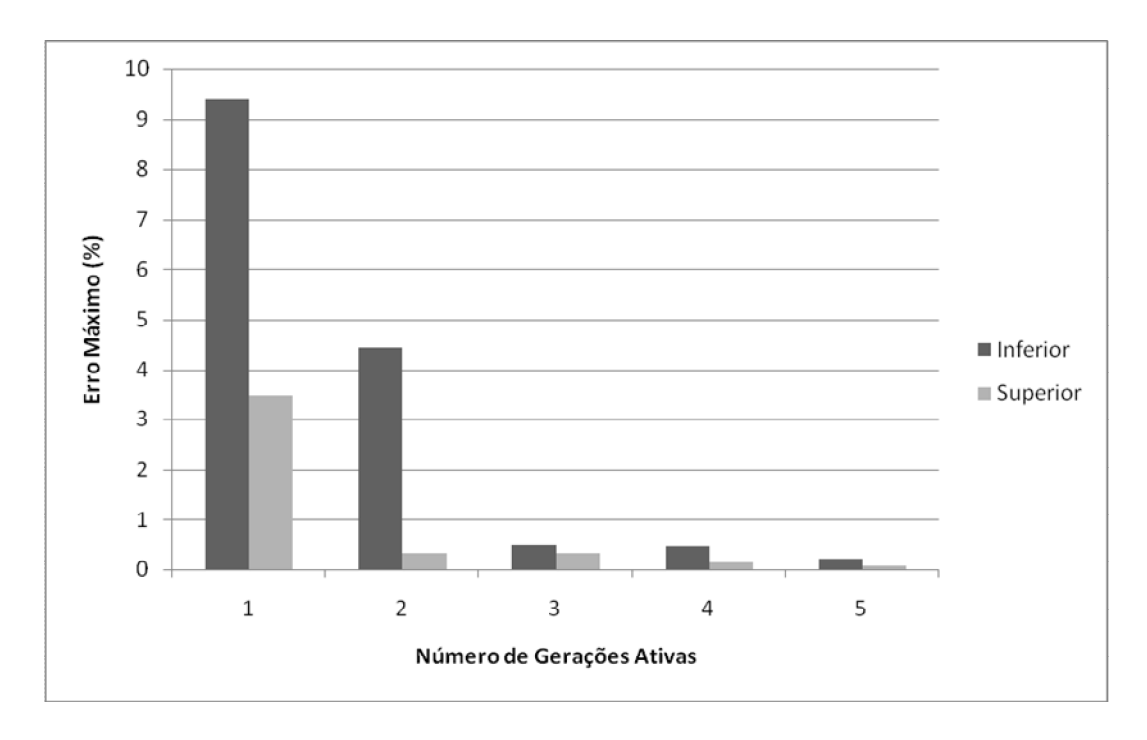

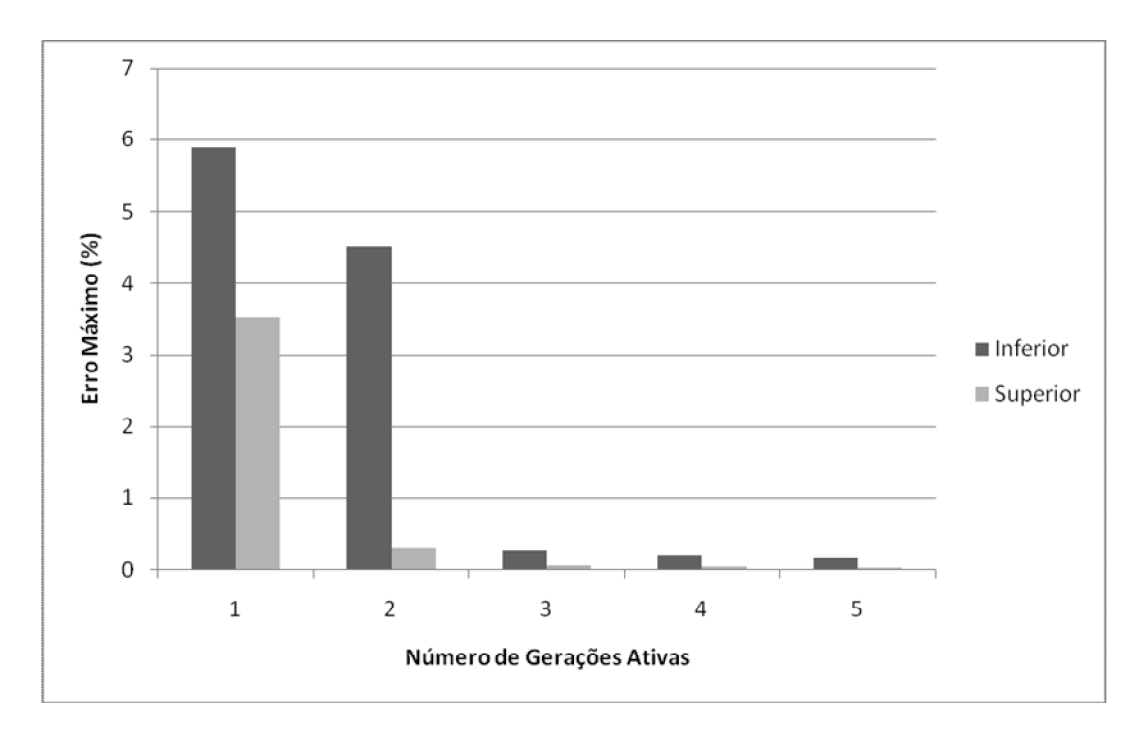

Figura IV.14 – Geração Ativa da Barra de Referência – FPI Retangular

Figura IV.15 – Geração Ativa da Barra de Referência – FPI Injeção de Correntes

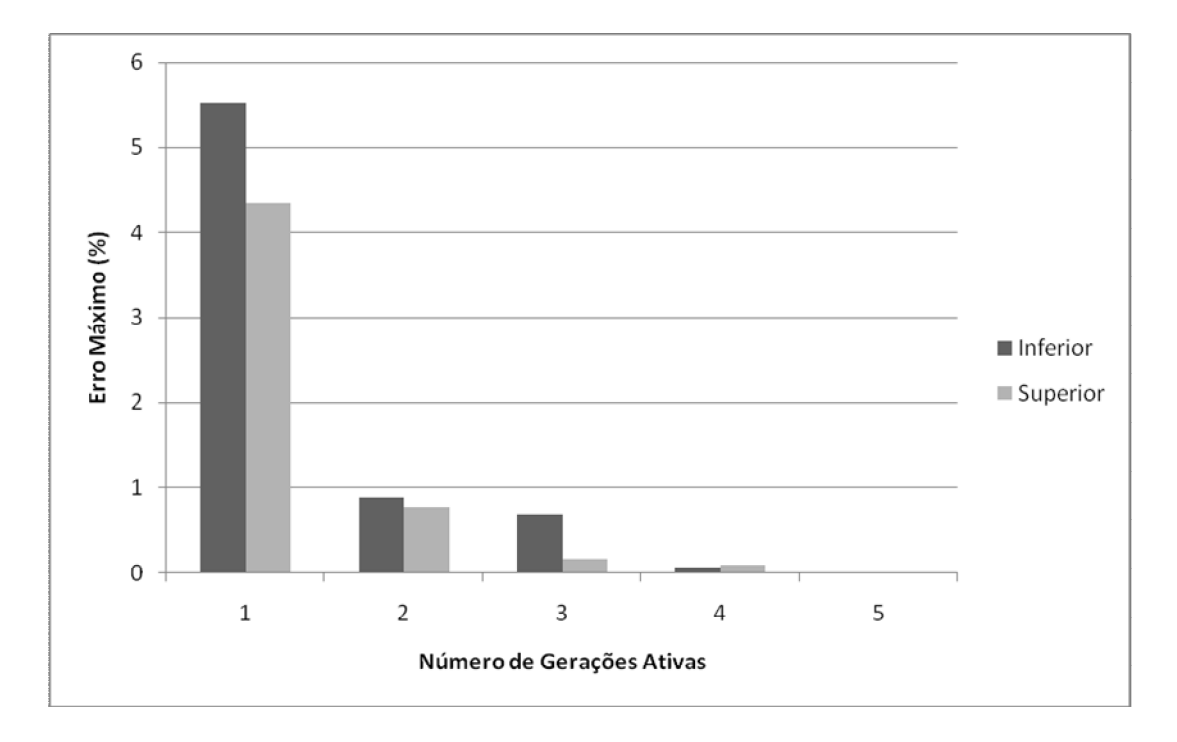

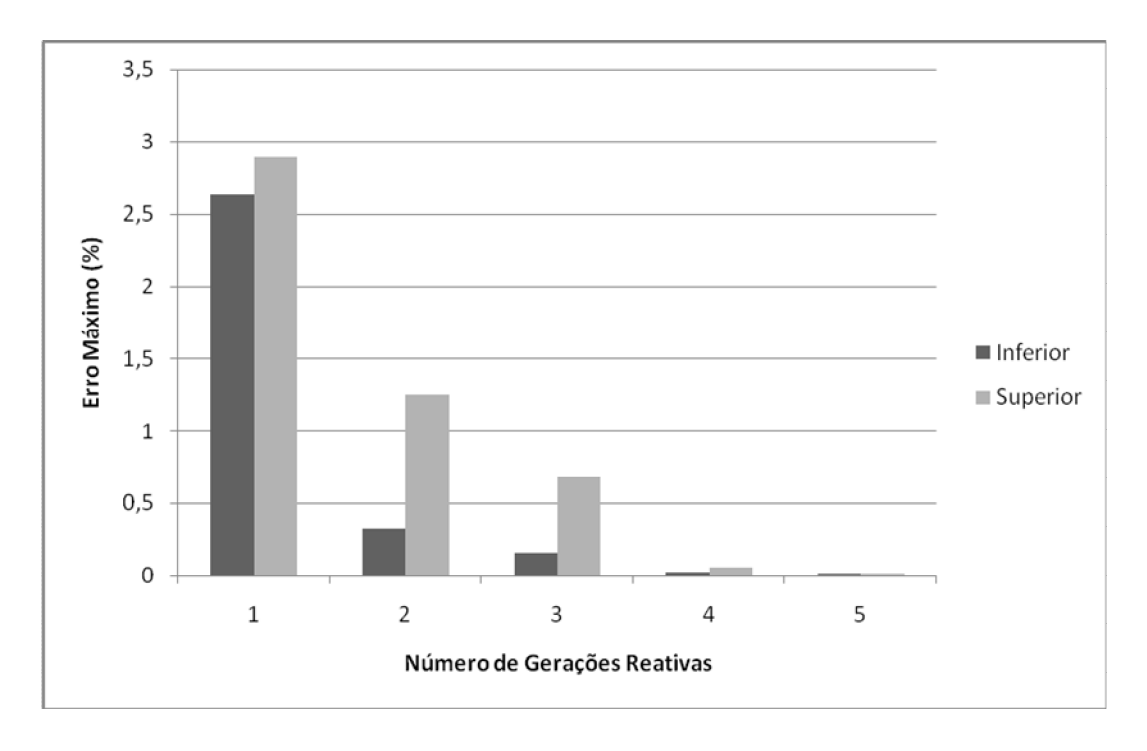

Figura IV.16 – Geração Reativa da Barra de Referência – FPI Polar

Figura IV.17 – Geração Reativa da Barra de Referência – FPI Retangular

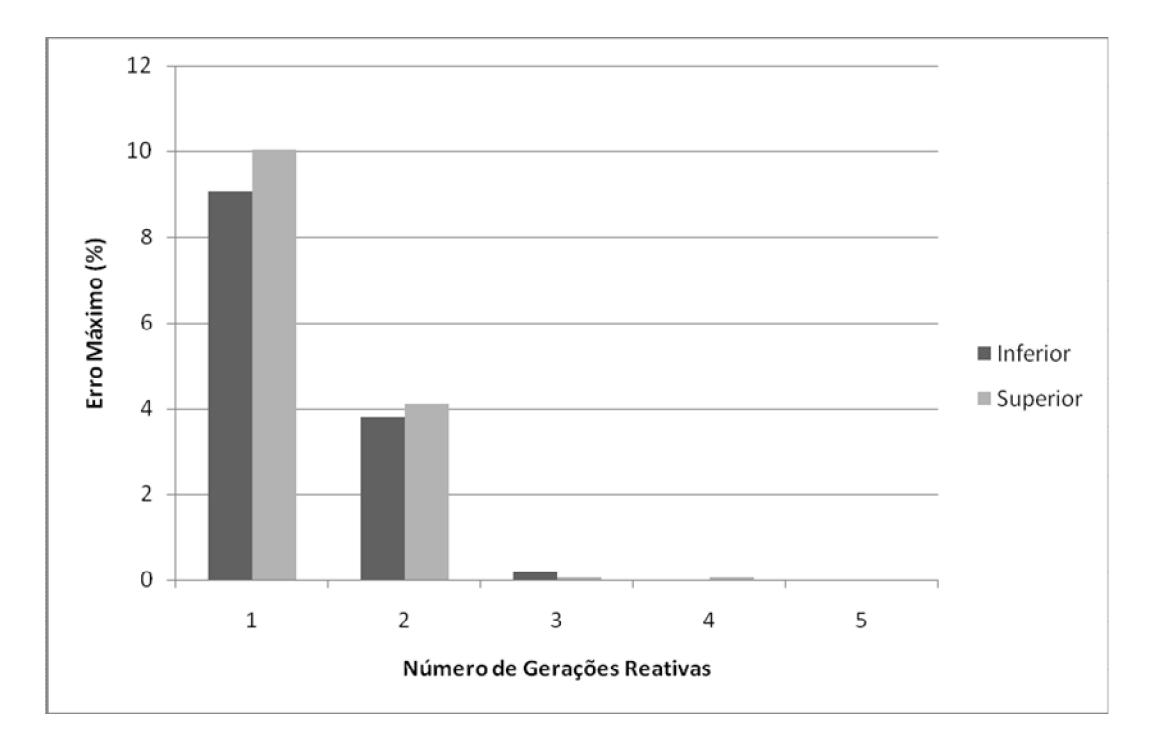

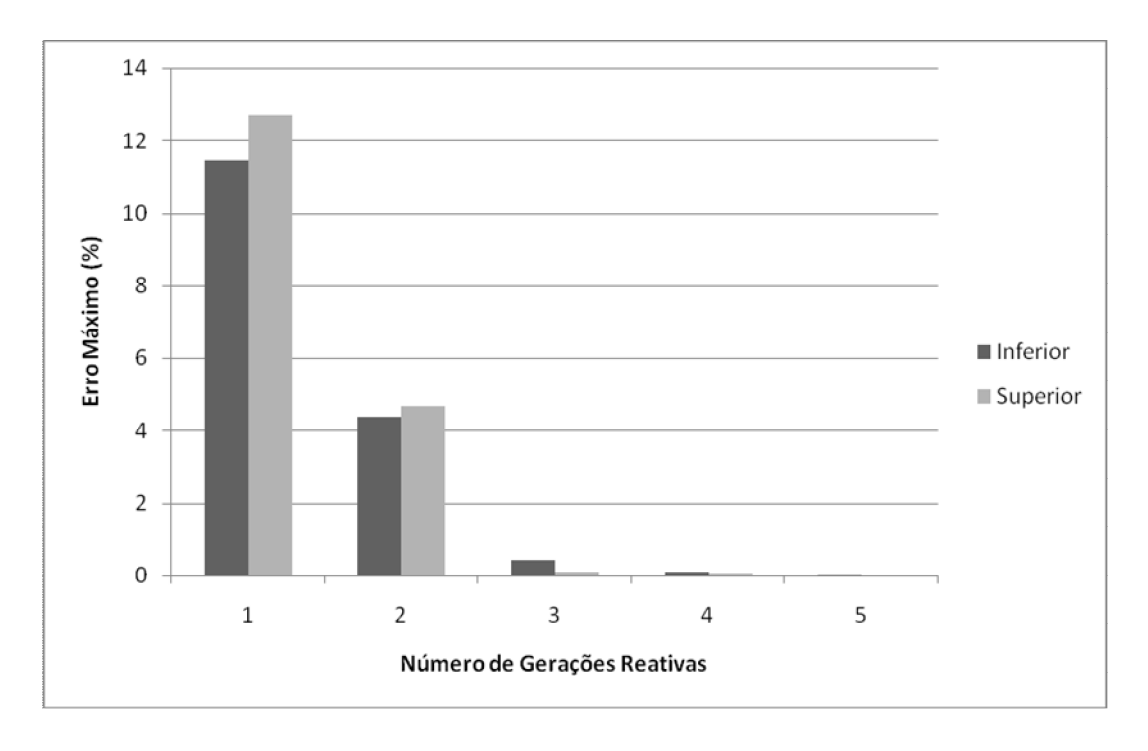

Figura IV.18 – Geração Reativa da Barra de Referência – FPI Injeção de Correntes

Figura IV.19 – Geração Reativa das Barras de Geração – FPI Polar

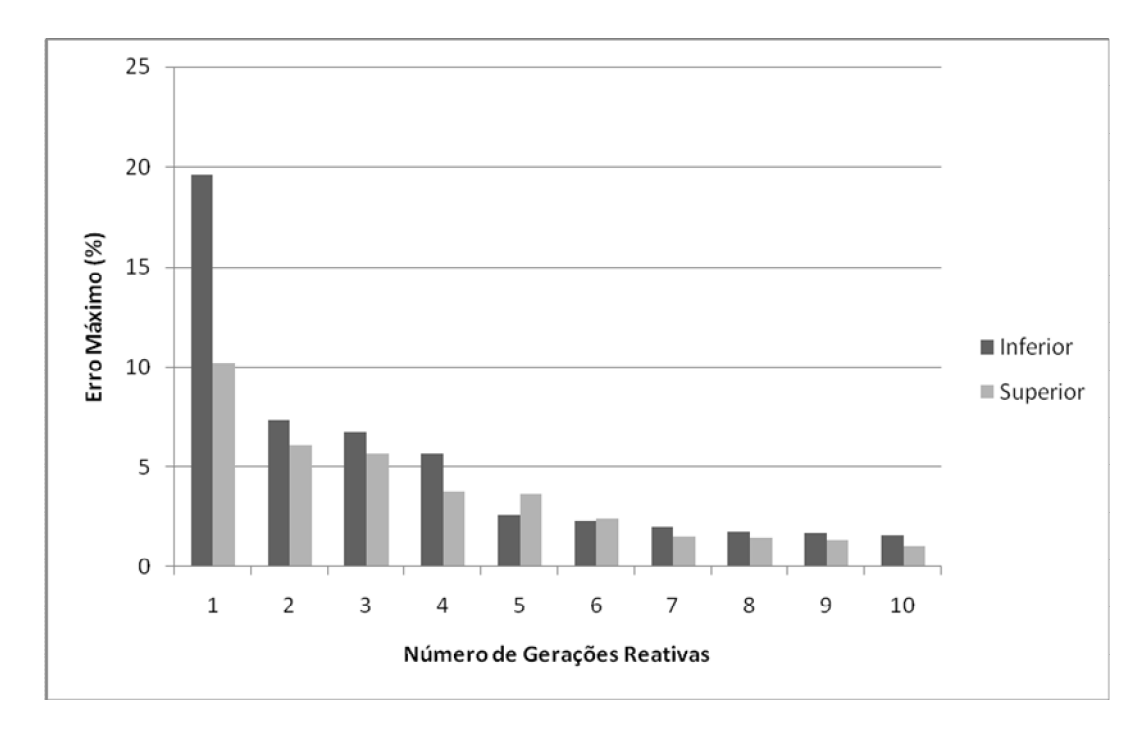

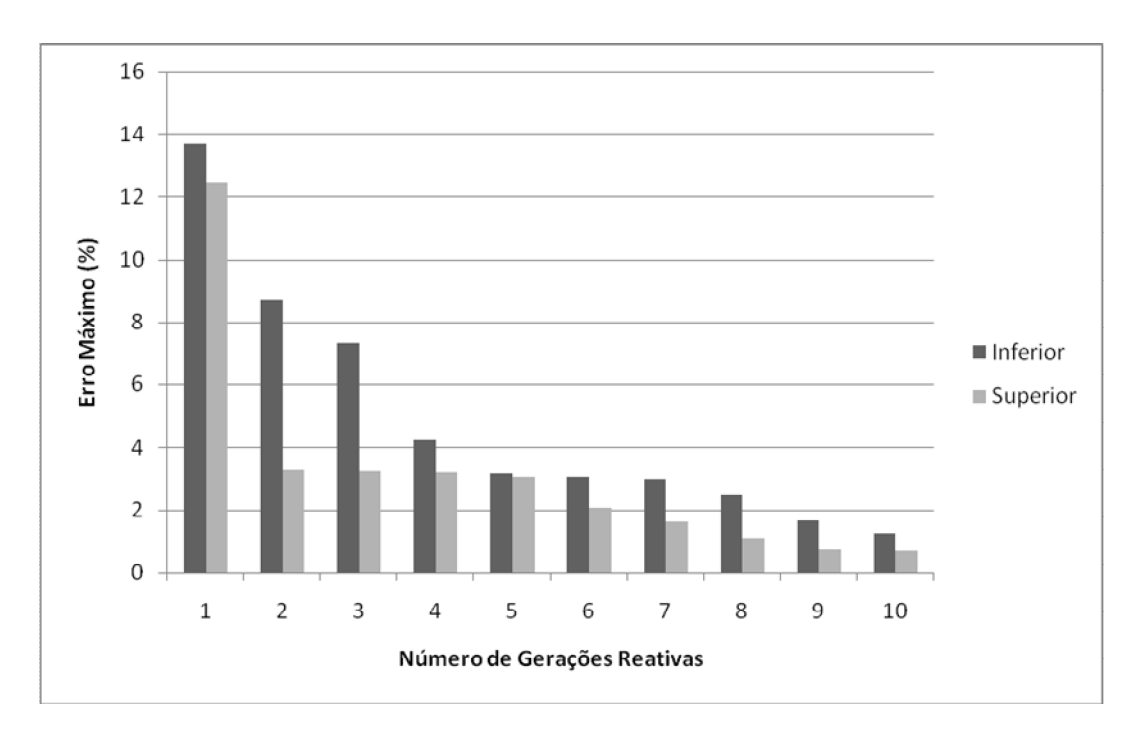

Figura IV.20 – Geração Reativa das Barras de Geração – FPI Retangular

Figura IV.21 – Geração Reativa das Barras de Geração – FPI Injeção de Correntes

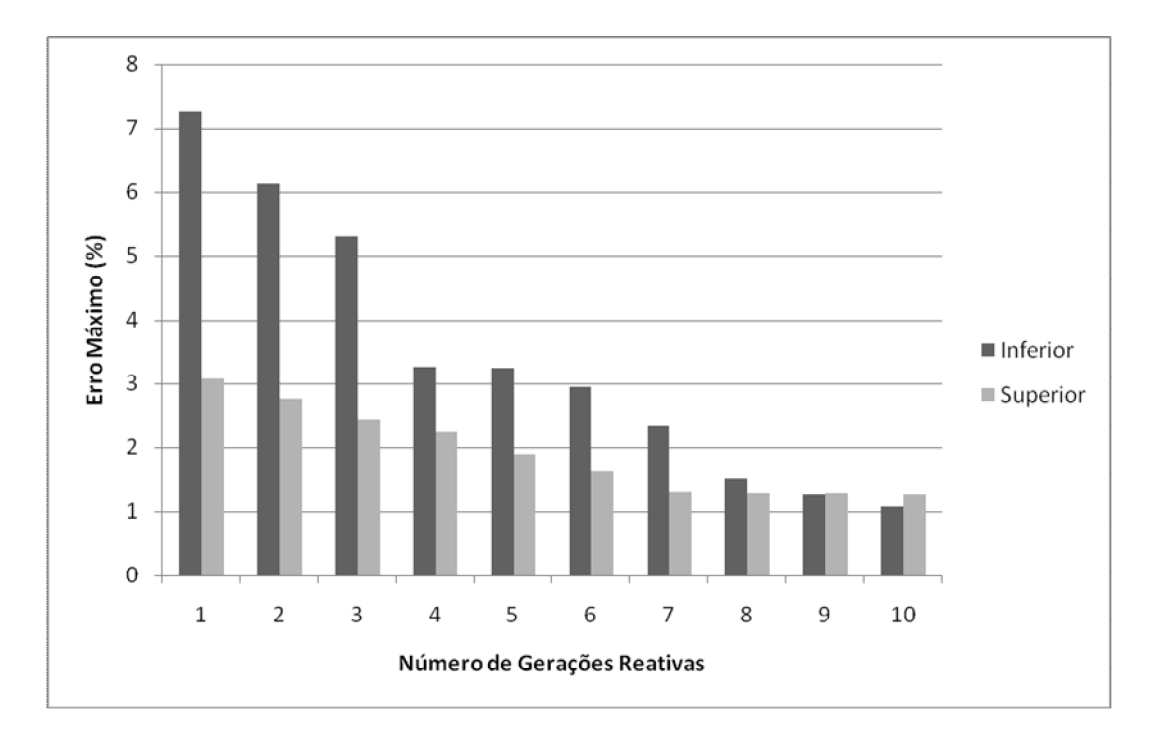

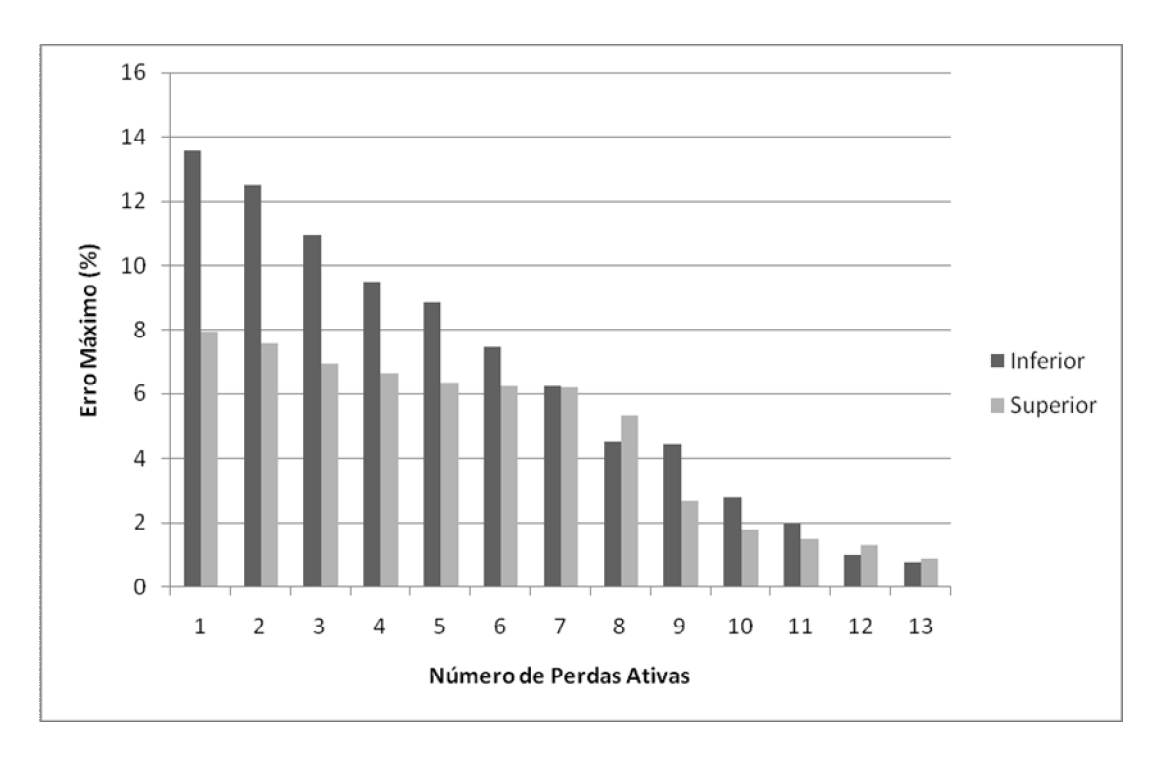

Figura IV.22 – Perdas de Potência Ativa – FPI Polar

Figura IV.23 – Perdas de Potência Ativa – FPI Retangular

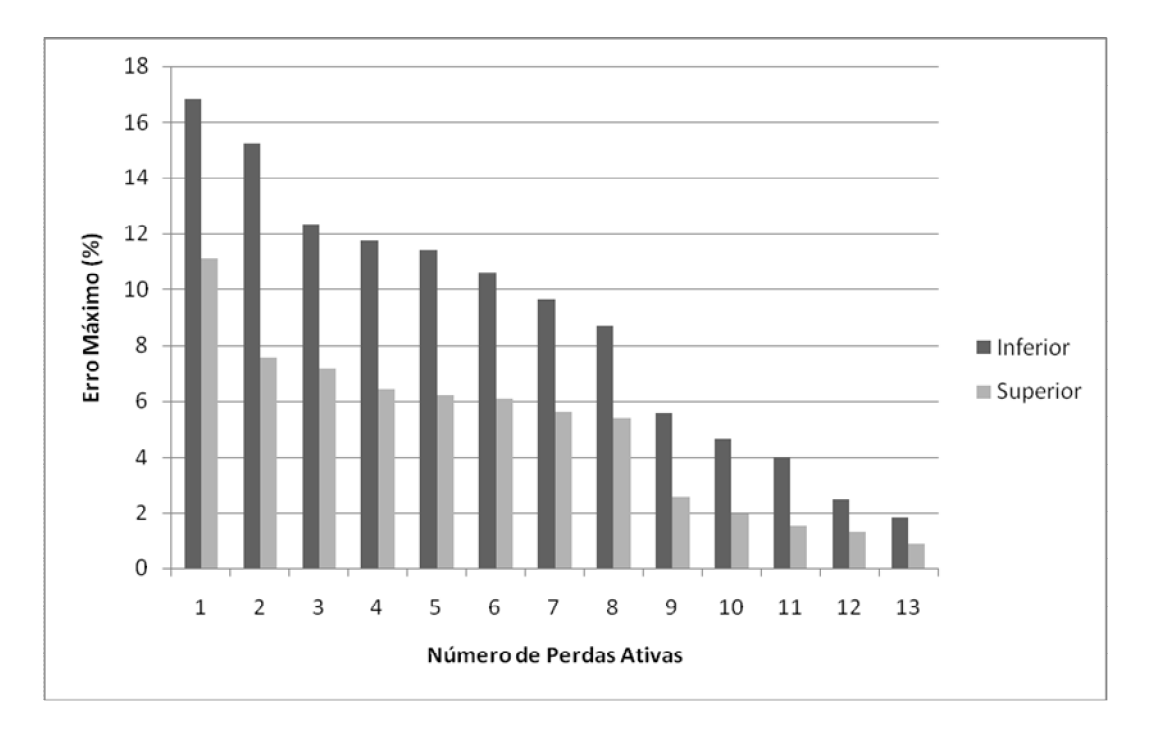

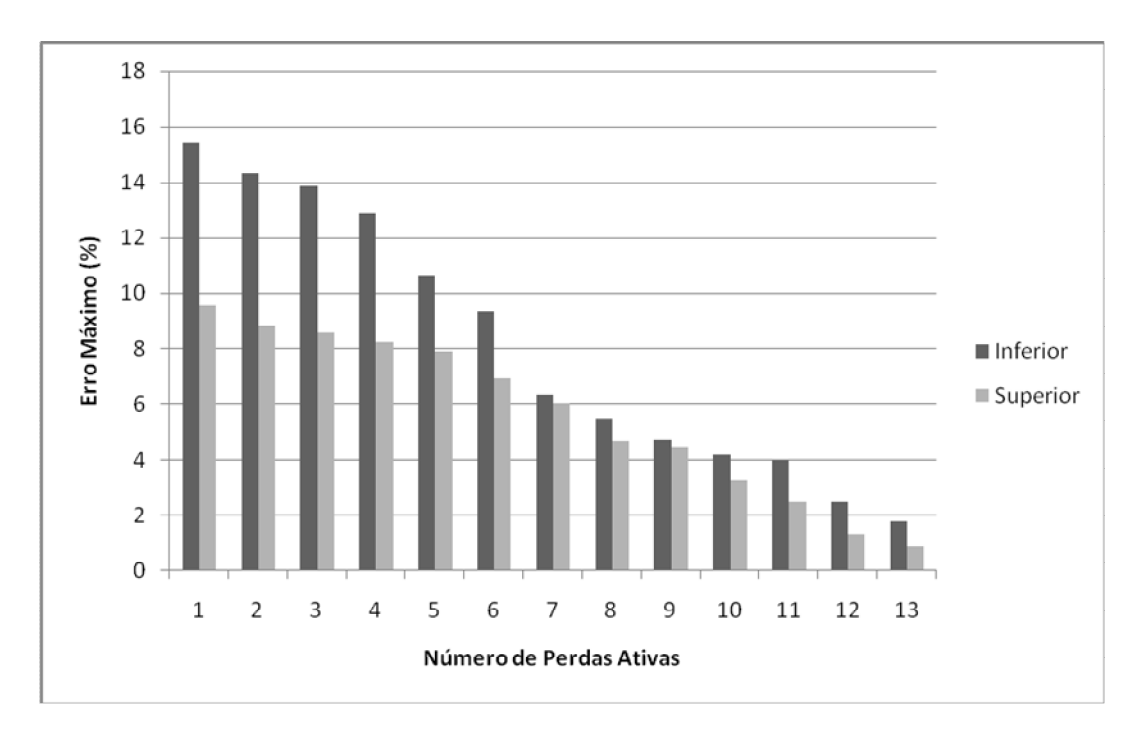

Figura IV.24 – Perdas de Potência Ativa – FPI Injeção de Correntes

Figura IV.25 – Perdas de Potência Reativa – FPI Polar

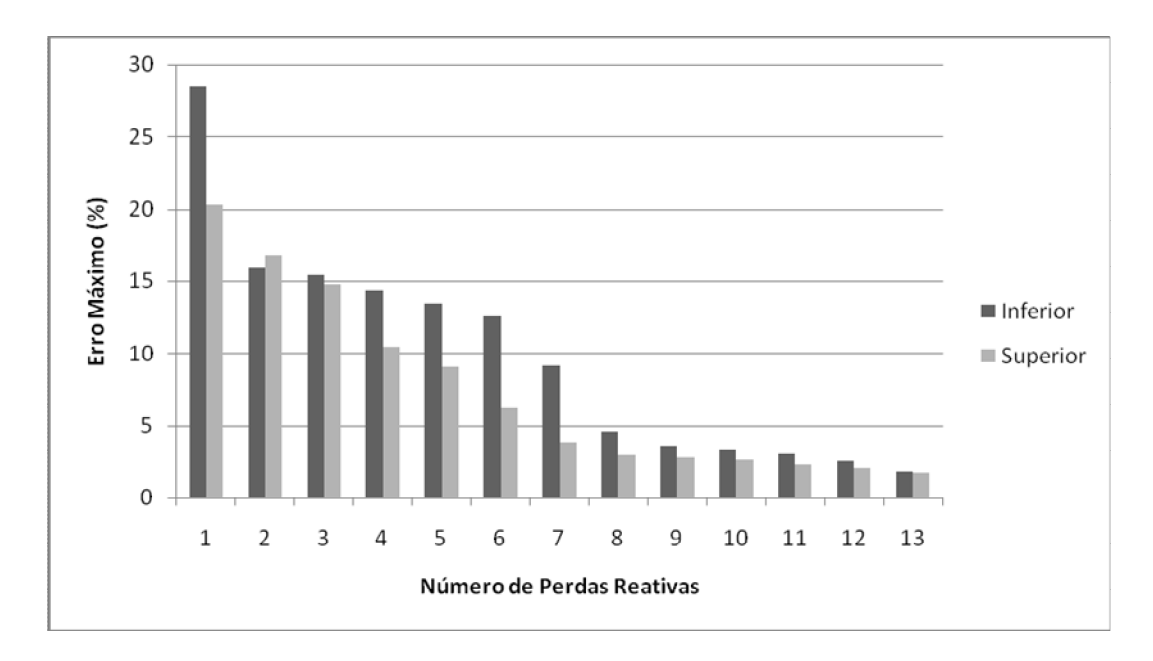

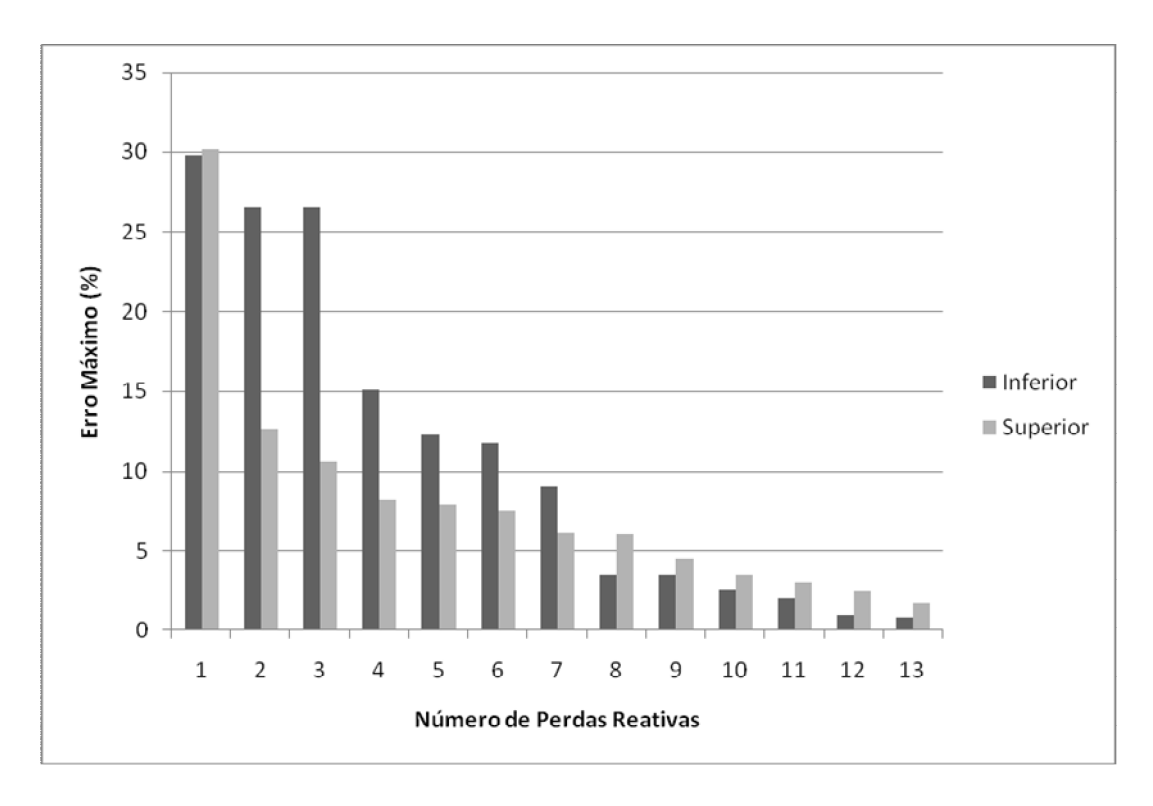

Figura IV.26 – Perdas de Potência Reativa – FPI Retangular

Figura IV.27 – Perdas de Potência Reativa – FPI Injeção de Correntes

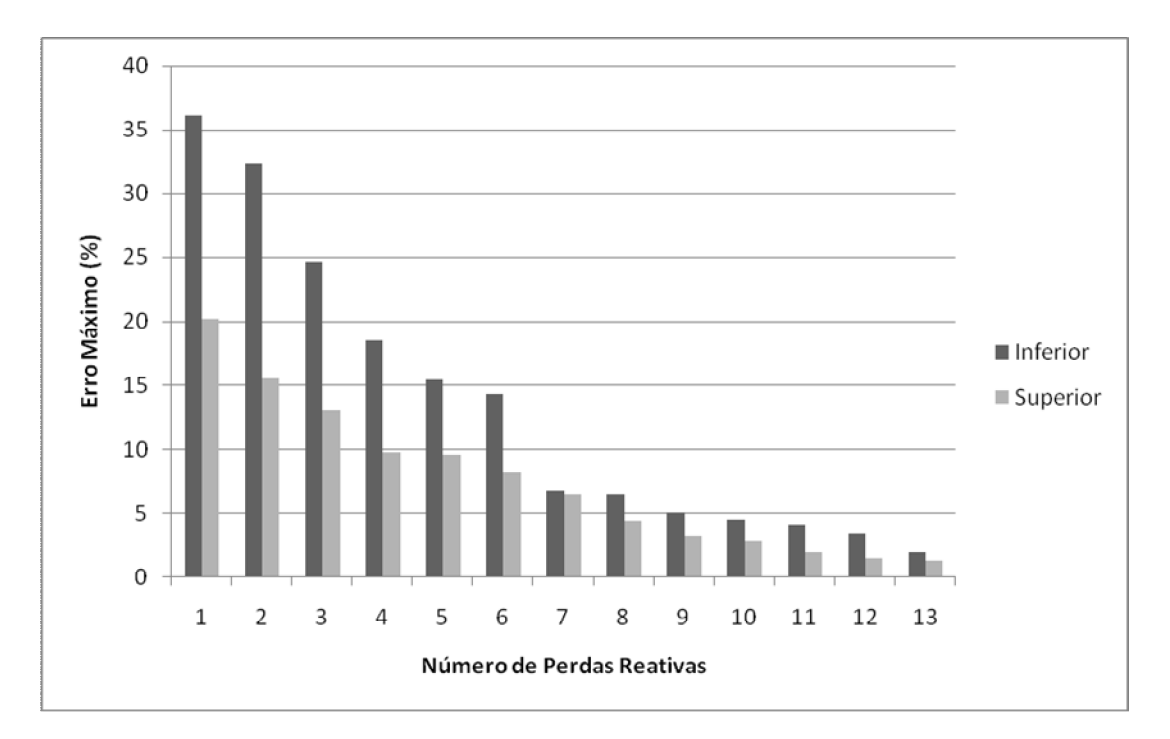

#### **IV.9.1. Análise dos resultados**

Os maiores erros relativos estão no fluxo de potência reativa e na perda reativa intervalares. Contudo, com uma análise crítica dos resultados é possível constatar o seguinte: são analisadas cinco sistemas perfazendo um total de 3091 ramos e, por conseguinte, 6182 valores de cada uma destas variáveis. Além disto, para cada ramo é analisado um valor mínimo e máximo. Então, de forma conclusiva, isto significa que são calculados para cada uma das formulações 12.364 valores de fluxo reativo e a mesma quantidade de perda reativa. Com relação ao fluxo de potência reativa, é possível verificar das Figuras IV.10 à IV.12 que apenas 27 erros são superiores a 10%, 24 erros entre 10% e 5%, 44 erros entre 5% e 1% e 12.269 erros menores que 1%. Análise idêntica pode ser feita para a perda reativa.

As três metodologias calculam um total de 138.486 variáveis, dessas tem-se 109 erros acima de 10%, 119 erros entre 10% e 5%, 363 erros entre 5% e 1% e 137.895 erros menores que 1%. Portanto, tais números demonstram a eficiência das formulações desenvolvidas nesta dissertação.

### **Capítulo V**

### **Conclusões**

#### **V.1. Considerações finais**

A presente dissertação apresenta uma metodologia para o tratamento de incertezas no problema de fluxo de potência, onde as variáveis de entrada e de saída são modeladas por intervalos. O fluxo de potência com incertezas é uma ferramenta muito útil nas situações onde seriam necessárias diversas simulações do problema de fluxo de potência convencional, como por exemplo, no planejamento da expansão da transmissão.

Para efeito de comparação e validação dos resultados são realizadas simulações de Monte Carlo de diversos casos do problema de fluxo de potência convencional. As simulações realizadas são amplamente estendidas, visando a obtenção de resultados mais próximos da solução verdadeira do problema.

De um modo geral, as três formulações de fluxo de potência intervalar desenvolvidas neste trabalho apresentam resultados satisfatórios, podendo constituir-se em ferramentas importantes na análise do fluxo de potência com incertezas. Contudo, o cálculo intervalar das grandezas dependentes funcionais, em especial o fluxo de potência reativa e a perda reativa, ainda requer alguns desenvolvimentos no sentido de evitar a ocorrência de erros grosseiros.

Os resultados do fluxo de potência associado a incertezas devem corresponder à solução mais próxima possível dos casos extremos de operação. Todas as formulações apresentadas se mostraram aptas. Além disso, a análise deve ser realizada em um tempo computacional reduzido. Sob este enfoque, o fluxo de potência intervalar injeção de

correntes se mostrou o mais eficiente demandando um menor número de iterações e convergindo num menor tempo computacional.

Concluindo, espera-se que este trabalho possa servir de base para o desenvolvimento de estudos que envolva o fluxo de potência, onde as incertezas associadas ao problema sejam adequadamente modeladas, visando auxiliar os engenheiros na tomada de decisões.

#### **V.2. Proposta para trabalhos futuros**

Visando dar continuidade à pesquisa iniciada no presente trabalho, são apresentadas, a seguir, algumas possíveis sugestões para o desenvolvimento do Fluxo de Potência Intervalar, dentre as quais destacam-se:

- Inserir de dispositivos de controle na análise dos sistemas;
- Considerar os limites operacionais associados às grandezas do problema de fluxo de potência, as quais são representadas por intervalos;
- Elaborar um algoritmo que propicie a variação dos ângulos de fase das barras de geração;
- Aperfeiçoar os algoritmos, visando aumentar a eficiência e a diminuição dos erros;
- Testar mais profundamente a robustez da formulação injeção de corrente na solução do fluxo de potência intervalar;
- Considerar as incertezas na geração em redes com geradores distribuídos, como por exemplo, redes com geradores eólicos;
- Aplicar a metodologia em sistemas de distribuição, onde as cargas apresentam incertezas muito altas e são estimadas, geralmente, através de dados de contas de energia;
- Explorar o cálculo da potência reativa intervalar gerada utilizando o processo iterativo na formulação injeção de correntes;
- Investigar a análise do fluxo de potência intervalar para sistemas de potência mal-condicionados;
- Considerar os diferentes modelos de carga.

## **Apêndice A**

### **Sistemas Sul-Sudeste 34 Barras**

Este sistema possui 34 barras, 42 linhas, 12 transformadores e 5 geradores. Os níveis de tensão na transmissão são 750, 500 e 345 kV, e todos os geradores trabalham com 20kV. A barra 26 representa o equivalente de um sistema de grande porte. A Figura A.1 apresenta o diagrama unifilar do sistema Sul-Sudeste. As Tabelas A.1 e A.2 apresentam os dados de barra e de linha.

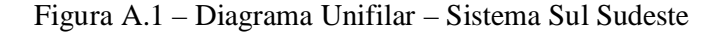

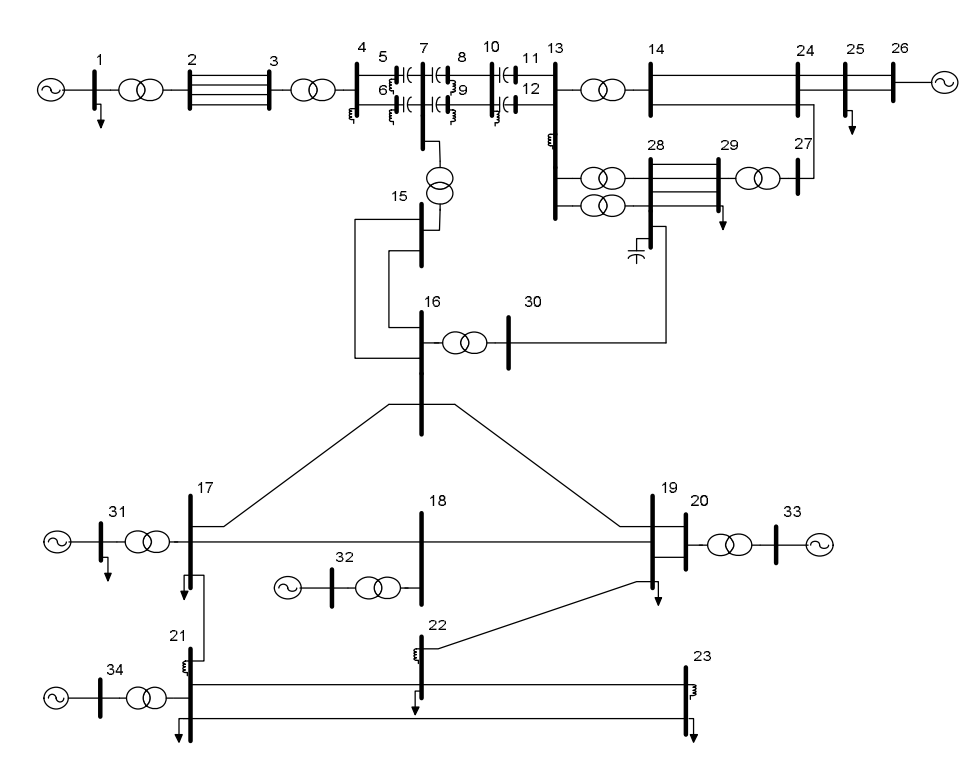

| <b>Barra</b>   | <b>Tipo</b> | V(pu)                        | $\theta$ <sup>(<math>\circ</math></sup> ) | $P_{g}(pu)$                  | $P_d(pu)$                    | $Q_g(pu)$                    | $Q_d(pu)$                | B(pu)                    |
|----------------|-------------|------------------------------|-------------------------------------------|------------------------------|------------------------------|------------------------------|--------------------------|--------------------------|
| $\mathbf{1}$   | <b>PV</b>   | 1,030                        | $\overline{\phantom{0}}$                  | 33,000                       | 0,080                        | 1,871                        | -                        |                          |
| $\overline{2}$ | PQ          | $\frac{1}{2}$                | $\frac{1}{2}$                             | $\overline{a}$               | $\overline{a}$               | $\frac{1}{2}$                | $\frac{1}{2}$            | $\overline{\phantom{0}}$ |
| $\overline{3}$ | PQ          | $\frac{1}{2}$                | $\frac{1}{2}$                             | $\overline{\phantom{0}}$     | $\blacksquare$               | $\frac{1}{2}$                | $\overline{a}$           | $\overline{\phantom{0}}$ |
| $\overline{4}$ | PQ          | $\frac{1}{2}$                | $\overline{\phantom{0}}$                  | -                            | $\overline{a}$               | $\frac{1}{2}$                | $\overline{\phantom{0}}$ | 6,600                    |
| 5              | PQ          | $\qquad \qquad \blacksquare$ | $\qquad \qquad -$                         | $\overline{\phantom{0}}$     | $\overline{\phantom{0}}$     | $\qquad \qquad -$            | $\overline{\phantom{0}}$ | 1,500                    |
| 6              | PQ          | $\frac{1}{2}$                | $\qquad \qquad \blacksquare$              | $\overline{\phantom{0}}$     | $\overline{\phantom{0}}$     | $\frac{1}{2}$                | $\overline{\phantom{0}}$ | 1,500                    |
| $\overline{7}$ | PQ          | $\frac{1}{2}$                | -                                         | -                            |                              | ÷                            | -                        | 3,300                    |
| $\overline{8}$ | PQ          | $\overline{\phantom{0}}$     | -                                         | -                            | $\overline{\phantom{0}}$     | $\overline{\phantom{0}}$     | -                        | 3,300                    |
| 9              | PQ          | $\overline{\phantom{0}}$     | $\qquad \qquad -$                         | $\overline{\phantom{0}}$     | $\overline{\phantom{0}}$     | $\qquad \qquad -$            | $\qquad \qquad -$        | 3,300                    |
| 10             | PQ          | $\blacksquare$               | $\qquad \qquad \blacksquare$              | $\qquad \qquad -$            | $\qquad \qquad \blacksquare$ | $\qquad \qquad \blacksquare$ | $\overline{\phantom{0}}$ | 6,600                    |
| 11             | PQ          | $\overline{a}$               |                                           |                              |                              |                              |                          |                          |
| 12             | PQ          | $\overline{\phantom{0}}$     | -                                         | -                            |                              |                              | -                        |                          |
| 13             | PQ          | $\overline{\phantom{0}}$     | $\overline{\phantom{0}}$                  | $\overline{\phantom{0}}$     |                              | $\frac{1}{2}$                | $\overline{a}$           | 3,300                    |
| 14             | PQ          | $\frac{1}{2}$                | $\overline{a}$                            | $\overline{\phantom{0}}$     |                              | $\overline{a}$               | $\overline{\phantom{0}}$ |                          |
| 15             | PQ          | $\overline{a}$               | $\frac{1}{2}$                             | $\overline{a}$               |                              | $\frac{1}{2}$                | $\overline{\phantom{0}}$ | $\overline{\phantom{0}}$ |
| 16             | PQ          | $\overline{\phantom{0}}$     | $\overline{\phantom{0}}$                  | -                            |                              | -                            | -                        | -                        |
| 17             | PQ          | $\frac{1}{2}$                | $\qquad \qquad -$                         | $\frac{1}{2}$                | 0,044                        | $\overline{\phantom{a}}$     | $\frac{1}{2}$            | $\overline{\phantom{0}}$ |
| 18             | PQ          | $\frac{1}{2}$                | $\frac{1}{2}$                             | -                            |                              |                              | -                        | $\blacksquare$           |
| 19             | PQ          | $\overline{a}$               | $\frac{1}{2}$                             | $\overline{\phantom{a}}$     | 14,610                       | 3,390                        | $\overline{a}$           | $\overline{\phantom{0}}$ |
| 20             | PQ          | $\overline{\phantom{0}}$     | -                                         |                              |                              |                              | -                        |                          |
| 21             | PQ          | $\frac{1}{2}$                | $\overline{\phantom{0}}$                  | $\overline{\phantom{0}}$     | 0,028                        | $\overline{a}$               | $\overline{a}$           | 3,000                    |
| 22             | PQ          | $\frac{1}{2}$                | $\frac{1}{2}$                             | $\overline{a}$               | 0,024                        | $\qquad \qquad -$            | $\overline{a}$           | 2,000                    |
| 23             | PQ          | $\overline{\phantom{a}}$     | -                                         | $\overline{\phantom{0}}$     | 6,783                        | ÷,                           | 1,208                    | 3,000                    |
| 24             | PQ          | $\overline{\phantom{0}}$     | $\overline{\phantom{0}}$                  | $\overline{\phantom{0}}$     |                              | $\qquad \qquad \blacksquare$ | -                        | -                        |
| 25             | PQ          | $\overline{a}$               | $\qquad \qquad \blacksquare$              | $\blacksquare$               | 61,500                       | 24,000                       | $\qquad \qquad -$        | $\overline{\phantom{0}}$ |
| 26             | PV          | 1,038                        | $\qquad \qquad -$                         | 38,790                       | $\overline{a}$               | 13,430                       | $\overline{a}$           | $\overline{\phantom{0}}$ |
| 27             | PQ          |                              | $\overline{a}$                            |                              |                              |                              | -                        | $\overline{\phantom{0}}$ |
| 28             | PQ          | $\frac{1}{2}$                | $\overline{\phantom{0}}$                  |                              |                              |                              |                          | $\overline{\phantom{0}}$ |
| 29             | PQ          | $\frac{1}{2}$                | $\overline{\phantom{0}}$                  | $\qquad \qquad \blacksquare$ | 23,230                       | $\frac{1}{2}$                | 3,808                    |                          |
| 30             | PQ          | $\overline{a}$               | $\overline{\phantom{0}}$                  |                              |                              |                              |                          | $\overline{\phantom{0}}$ |
| 31             | PV          | 0,995                        | $\overline{\phantom{0}}$                  | 13,200                       | 0,017                        | 3,760                        |                          | -                        |
| 32             | PV          | 0,998                        | $\overline{\phantom{a}}$                  | 12,000                       | $\blacksquare$               | 0,732                        |                          | $\overline{\phantom{0}}$ |
| 33             | PV          | 0,996                        | $\frac{1}{2}$                             | 12,000                       | $\frac{1}{2}$                | 0,409                        |                          | $\blacksquare$           |
| 34             | $V\theta$   | 0,996                        | 22,300                                    | $\overline{\phantom{a}}$     | $\blacksquare$               | $\qquad \qquad \Box$         |                          | ÷,                       |

Tabela A.1 – Sistema Sul-Sudeste – Dados de barra

| De               | Para           | r(pu) | $\mathbf{x}(\mathbf{p}\mathbf{u})$ | $B_{SH}(pu)$ | Tap   |
|------------------|----------------|-------|------------------------------------|--------------|-------|
| 1                | 2              | 0,000 | 0,004                              | 0,000        | 1,014 |
| 3                | $\overline{2}$ | 0,000 | 0,001                              | 0,110        |       |
| 3                | $\overline{c}$ | 0,000 | 0,001                              | 0,109        |       |
| 3                | $\overline{c}$ | 0,000 | 0,001                              | 0,107        |       |
| 3                | $\overline{c}$ | 0,000 | 0,001                              | 0,105        |       |
| $\overline{4}$   | 3              | 0,000 | 0,002                              | 0,000        | 1,050 |
| 5                | $\overline{4}$ | 0,001 | 0,018                              | 9,278        |       |
| 6                | $\overline{4}$ | 0,001 | 0,019                              | 9,291        |       |
| 7                | 5              | 0,000 | $-0,007$                           | 0,000        |       |
| 7                | 6              | 0,000 | $-0,007$                           | 0,000        |       |
| 8                | 7              | 0,000 | $-0,008$                           | 0,000        |       |
| 9                | 7              | 0,000 | $-0,008$                           | 0,000        |       |
| 10               | 8              | 0,001 | 0,015                              | 7,600        |       |
| 10               | 9              | 0,001 | 0,015                              | 7,557        |       |
| 11               | 10             | 0,000 | $-0,009$                           | 0,000        |       |
| 12               | 10             | 0,000 | $-0,009$                           | 0,000        |       |
| 13               | 11             | 0,001 | 0,018                              | 8,775        |       |
| 13               | 12             | 0,001 | 0,0175                             | 8,730        |       |
| 13               | 14             | 0,000 | 0,003                              | 0,000        | 1,040 |
| 24               | 14             | 0,001 | 0,010                              | 0,320        |       |
| 24               | 14             | 0,001 | 0,010                              | 0,320        |       |
| $\boldsymbol{7}$ | 15             | 0,000 | 0,003                              | 0,000        | 0,961 |
| 16               | 15             | 0,000 | 0,001                              | 0,011        |       |
| 16               | 15             | 0,000 | 0,001                              | 0,011        |       |
| 17               | 16             | 0,002 | 0,019                              | 2,370        |       |
| 18               | 17             | 0,001 | 0,007                              | 0,857        |       |
| 31               | 17             | 0,000 | 0,011                              | 0,000        | 0,968 |
| 19               | 18             | 0,001 | 0,008                              | 0,966        |       |
| 32               | 18             | 0,000 | 0,011                              | 0,000        | 1,013 |
| 16               | 19             | 0,002 | 0,024                              | 2,949        |       |
| 22               | 19             | 0,002 | 0,020                              | 2,502        |       |
| 19               | 20             | 0,000 | 0,001                              | 0,154        |       |
| 19               | 20             | 0,000 | 0,001                              | 0,152        |       |
| 33               | 20             | 0,000 | 0,011                              | 0,000        | 1,034 |
| 17               | 21             | 0,002 | 0,002                              | 0,022        |       |
| 34               | 21             | 0,000 | 0,011                              | 0,000        | 1,057 |
| 21               | 22             | 0,001 | 0,013                              | 1,552        |       |
| 23               | 22             | 0,002 | 0,030                              | 3,815        |       |
| 21               | 23             | 0,003 | 0,039                              | 4,937        |       |
| 25               | 24             | 0,000 | 0,004                              | 0,108        |       |
| 25               | 24             | 0,000 | 0,004                              | 0,108        |       |
| 27               | 24             | 0,000 | 0,003                              | 0,145        |       |
| 26               | 25             | 0,000 | 0,001                              | 0,027        |       |
| 26               | 25             | 0,000 | 0,001                              | 0,027        |       |

Tabela A.2 – Sistema Sul-Sudeste – Dados de linha

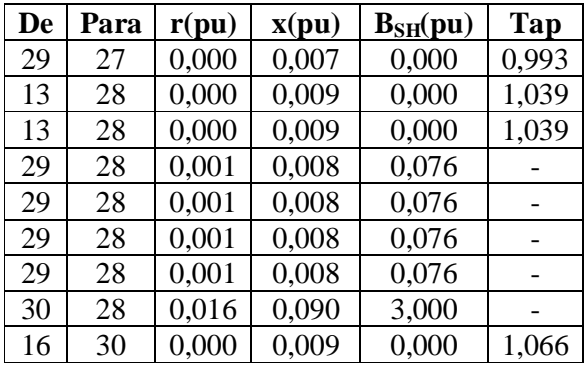

### **Apêndice B**

# **Derivadas das equações das variáveis dependentes funcionais**

Este apêndice apresenta as equações e as respectivas derivadas das variáveis funcionais f, descritas por (III.41) e (III.42), utilizadas nesta dissertação.

#### **B.1. Cálculo do fluxo de potência nas linhas**

#### **B.1.1. Coordenadas polares [29]**

O fluxo de potência ativa no ramo k-m é dado por:

$$
P_{km} = (a_{km} V_k)^2 g_{km} - a_{km} V_k V_m (g_{km} cos \theta_{km} + b_{km} se n \theta_{km})
$$
 (B.1)

$$
\frac{\partial P_{km}}{\partial V_k} = \left(a_{km}\right)^2 2V_k g_{km} - a_{km} V_m \left(g_{km} \cos \theta_{km} + b_{km} \sin \theta_{km}\right) \tag{B.2}
$$

$$
\frac{\partial P_{km}}{\partial V_m} = -a_{km} V_k \left( g_{km} \cos \theta_{km} + b_{km} \sin \theta_{km} \right)
$$
 (B.3)

$$
\frac{\partial P_{km}}{\partial \theta_k} = -a_{km} V_k V_m (b_{km} \cos \theta_{km} - g_{km} \sin \theta_{km})
$$
 (B.4)

$$
\frac{\partial P_{km}}{\partial \theta_m} = -a_{km} V_k V_m (g_{km} sen\theta_{km} - b_{km} cos\theta_{km})
$$
 (B.5)

O fluxo de potência reativa no ramo k-m é dado por:

$$
Q_{km} = -\left(a_{km}V_{k}\right)^{2}\left(b_{km} + b^{sh}_{km}\right) + a_{km}V_{k}V_{m}\left(b_{km}cos\theta_{km} - g_{km}sen\theta_{km}\right) \tag{B.6}
$$

As derivadas associadas são dadas por:

$$
\frac{\partial Q_{km}}{\partial V_k} = -\left(a_{km}\right)^2 2V_k \left(b_{km} + b^{sh}_{km}\right) + a_{km} V_m \left(b_{km} \cos \theta_{km} - g_{km} \sin \theta_{km}\right) \tag{B.7}
$$

$$
\frac{\partial Q_{km}}{\partial V_m} = a_{km} V_k \left( b_{km} \cos \theta_{km} - g_{km} \sin \theta_{km} \right)
$$
 (B.8)

$$
\frac{\partial Q_{km}}{\partial \theta_k} = -a_{km} V_k V_m (g_{km} \cos \theta_{km} + b_{km} \sin \theta_{km})
$$
 (B.9)

$$
\frac{\partial Q_{km}}{\partial \theta_m} = a_{km} V_k V_m \left( b_{km} sen \theta_{km} + g_{km} cos \theta_{km} \right)
$$
 (B.10)

O fluxo de potência ativa no ramo m-k é dado por:

$$
P_{mk} = (V_m)^2 g_{km} - a_{km} V_k V_m (g_{km} \cos \theta_{km} - b_{km} \sin \theta_{km})
$$
 (B.11)

As derivadas associadas são dadas por:

$$
\frac{\partial P_{mk}}{\partial V_k} = -a_{km} V_m \left( g_{km} \cos \theta_{km} - b_{km} \sin \theta_{km} \right)
$$
 (B.12)

$$
\frac{\partial P_{mk}}{\partial V_m} = 2V_m g_{km} - a_{km} V_k (g_{km} \cos \theta_{km} - b_{km} \sin \theta_{km})
$$
 (B.13)

$$
\frac{\partial P_{mk}}{\partial \theta_k} = -a_{km} V_k V_m (b_{km} \cos \theta_{km} + g_{km} \sin \theta_{km})
$$
 (B.14)

$$
\frac{\partial P_{mk}}{\partial \theta_m} = -a_{km} V_k V_m (b_{km} sen\theta_{km} + g_{km} cos\theta_{km})
$$
 (B.15)

O fluxo de potência reativa no ramo m-k é dado por:

$$
Q_{mk} = -\left(V_m\right)^2 \left(b_{km} + b^{sh}_{km}\right) + a_{km} V_k V_m \left(b_{km} \cos \theta_{km} + g_{km} \sin \theta_{km}\right) \quad (B.16)
$$

As derivadas associadas são dadas por:

$$
\frac{\partial Q_{mk}}{\partial V_k} = a_{km} V_m \left( b_{km} \cos \theta_{km} + g_{km} \sin \theta_{km} \right)
$$
 (B.17)

$$
\frac{\partial Q_{mk}}{\partial V_m} = -2V_m \left( b_{km} + b^{sh}_{km} \right) + a_{km} V_k \left( b_{km} \cos \theta_{km} + g_{km} \sin \theta_{km} \right) \tag{B.18}
$$

$$
\frac{\partial Q_{mk}}{\partial \theta_k} = a_{km} V_k V_m (g_{km} \cos \theta_{km} - b_{km} \sin \theta_{km})
$$
 (B.19)

$$
\frac{\partial Q_{mk}}{\partial \theta_m} = a_{km} V_k V_m (b_{km} sen\theta_{km} - g_{km} cos \theta_{km})
$$
 (B.20)

#### **B.1.2. Coordenadas retangulares [31]**

O fluxo de potência ativa no ramo k-m é dado por:

$$
P_{km} = - a_{km} \Big[ g_{km} \Big( V_{r_k} V_{r_m} + V_{m_k} V_{m_m} \Big) + b_{km} \Big( V_{m_k} V_{r_m} - V_{r_k} V_{m_m} \Big) \Big] + a_{km}^2 \ g_{km} \Big( V_{r_k}^2 + V_{m_k}^2 \Big) \quad (B.21)
$$

$$
\frac{\partial P_{km}}{\partial V_{r_k}} = -a_{km} \left[ g_{km} V_{r_m} - b_{km} V_{m_m} \right] + a_{km}^2 g_{km} 2V_{r_k}
$$
 (B.22)

$$
\frac{\partial P_{km}}{\partial V_{r_m}} = -a_{km} \left[ g_{km} V_{r_k} + b_{km} V_{m_k} \right]
$$
\n(B.23)

$$
\frac{\partial P_{km}}{\partial V_{m_k}} = -a_{km} \left[ g_{km} V_{m_m} + b_{km} V_{r_m} \right] + a_{km}^2 g_{km} 2V_{m_k}
$$
 (B.24)

$$
\frac{\partial P_{km}}{\partial V_{m_m}} = -a_{km} \left[ g_{km} V_{m_k} - b_{km} V_{r_k} \right]
$$
\n(B.25)

O fluxo de potência reativa no ramo k-m é dado por:

$$
Q_{km} = a_{km} \left[ -g_{km} \left( -V_{r_k} V_{m_m} + V_{m_k} V_{r_m} \right) + b_{km} \left( V_{r_k} V_{r_m} + V_{m_k} V_{m_m} \right) \right] +
$$
  
- 
$$
- a_{km}^2 \left( b_{km} + b_{km} \right) \left( V_{r_k}^2 + V_{m_k}^2 \right)
$$
 (B.26)

As derivadas associadas são dadas por:

$$
\frac{\partial Q_{km}}{\partial V_{r_k}} = a_{km} \left[ g_{km} V_{m_m} + b_{km} V_{r_m} \right] - a_{km}^2 \left( b_{km} + b_{km}^{sh} \right) 2 V_{r_k}
$$
 (B.27)

$$
\frac{\partial Q_{km}}{\partial V_{r_m}} = -a_{km} \left[ g_{km} V_{m_k} - b_{km} V_{r_k} \right]
$$
\n(B.28)

$$
\frac{\partial Q_{km}}{\partial V_{m_k}} = -a_{km} \left[ g_{km} V_{r_m} - b_{km} V_{m_m} \right] - a_{km}^2 \left( b_{km} + b_{km} \right) 2 V_{m_k}
$$
(B.29)

$$
\frac{\partial \mathbf{Q}_{km}}{\partial \mathbf{V}_{m_m}} = \mathbf{a}_{km} \left[ \mathbf{g}_{km} \mathbf{V}_{r_k} + \mathbf{b}_{km} \mathbf{V}_{m_k} \right]
$$
(B.30)

O fluxo de potência ativa no ramo m-k é dado por:

$$
P_{km} = a_{km} \Bigl[ - g_{km} \Bigl( V_{_{r_k}} V_{_{r_m}} + V_{_{m_k}} V_{_{m_m}} \Bigr) + b_{km} \Bigl( V_{_{m_k}} V_{_{r_m}} - V_{_{r_k}} V_{_{m_m}} \Bigr) \Bigr] + \ g_{km} \Bigl( V_{_{r_m}}{^2} + V_{_{m_m}}{^2} \Bigr) \quad (B.31)
$$

$$
\frac{\partial P_{mk}}{\partial V_{r_k}} = a_{km} \left[ -g_{km} V_{r_m} - b_{km} V_{m_m} \right]
$$
\n(B.32)

$$
\frac{\partial P_{mk}}{\partial V_{r_m}} = a_{km} \left[ -g_{km} V_{r_k} + b_{km} V_{m_k} \right] + g_{km} 2 V_{r_m}
$$
 (B.33)

$$
\frac{\partial P_{mk}}{\partial V_{m_k}} = a_{km} \left[ -g_{km} V_{m_m} + b_{km} V_{r_m} \right]
$$
\n(B.34)

$$
\frac{\partial P_{mk}}{\partial V_{m_m}} = a_{km} \left[ -g_{km} V_{m_k} - b_{km} V_{r_k} \right] + g_{km} 2V_{m_m}
$$
 (B.35)

O fluxo de potência reativa no ramo m-k é dado por:

$$
Q_{mk} = a_{km} \left[ g_{km} \left( V_{m_k} V_{r_m} - V_{r_k} V_{m_m} \right) + b_{km} \left( V_{r_k} V_{r_m} + V_{m_k} V_{m_m} \right) \right] +
$$
  
- 
$$
\left( b_{km} + b^{sh}_{km} \right) \left( V_{r_m}^2 + V_{m_m}^2 \right)
$$
(B.36)

As derivadas associadas são dadas por:

$$
\frac{\partial Q_{mk}}{\partial V_{r_k}} = a_{km} \left[ -g_{km} V_{m_m} + b_{km} V_{r_m} \right]
$$
\n(B.37)

$$
\frac{\partial Q_{mk}}{\partial V_{r_m}} = a_{km} \left[ g_{km} V_{m_k} + b_{km} V_{r_k} \right] - \left( b_{km} + b^{sh}_{km} \right) \left( 2V_{r_m} \right)
$$
\n(B.38)

$$
\frac{\partial Q_{mk}}{\partial V_{m_k}} = a_{km} \left[ g_{km} V_{r_m} + b_{km} V_{m_m} \right]
$$
 (B.39)

$$
\frac{\partial Q_{mk}}{\partial V_{m_m}} = a_{km} \left[ -g_{km} V_{r_k} + b_{km} V_{m_k} \right] - \left( b_{km} + b^{sh}_{km} \right) \left( 2V_{m_m} \right)
$$
\n(B.40)

### **B.2. Cálculo da geração ativa e reativa**

#### **B.2.1. Coordenadas polares [29]**

A geração ativa da barra k é dada por:

$$
P_{g_k} = V_k \sum_{m \in \phi_k} V_m (G_{km} \cos \theta_{km} + B_{km} \sin \theta_{km}) + P_{d_k}
$$
 (B.41)

$$
\frac{\partial P_{g_k}}{\partial V_k} = \frac{P_k + V_k^2 G_{kk}}{V_k}
$$
 (B.42)

$$
\frac{\partial P_{g_k}}{\partial V_m} = V_k (G_{km} \cos \theta_{km} + B_{km} \sin \theta_{km})
$$
 (B.43)
$$
\frac{\partial P_{g_k}}{\partial \theta_k} = -V_k^2 B_{kk} - Q_k
$$
 (B.44)

$$
\frac{\partial P_{g_k}}{\partial \theta_m} = V_k V_m (G_{km} \text{sen} \theta_{km} - B_{km} \text{cos} \theta_{km})
$$
 (B.45)

A geração reativa da barra k é dada por:

$$
Q_{g_k} = V_k \sum_{m \in \phi_k} V_m (G_{km} \operatorname{sen}\theta_{km} - B_{km} \operatorname{cos}\theta_{km}) + Q_{d_k}
$$
 (B.46)

As derivadas associadas são dadas por:

$$
\frac{\partial Q_{g_k}}{\partial V_k} = \frac{Q_k - V_k^2 B_{kk}}{V_k}
$$
(B.47)

$$
\frac{\partial Q_{g_k}}{\partial V_m} = V_k (G_{km} \text{sen} \theta_{km} - B_{km} \text{cos} \theta_{km})
$$
 (B.48)

$$
\frac{\partial \mathbf{Q}_{g_k}}{\partial \theta_k} = -\mathbf{V}_k^2 \mathbf{G}_{kk} + \mathbf{P}_k
$$
 (B.49)

$$
\frac{\partial Q_{g_k}}{\partial \theta_m} = -V_k V_m (G_{km} \cos \theta_{km} + B_{km} \sin \theta_{km})
$$
 (B.50)

#### **B.2.2. Coordenadas retangulares [31]**

A geração ativa da barra k é dada por:

$$
P_{g_k} = \sum_{m \in \phi_k} V_{r_k} (G_{km} V_{r_m} - B_{km} V_{m_m}) + V_{m_k} (G_{km} V_{m_m} + B_{km} V_{r_m}) + P_{d_k} \hspace{1cm} (B.51)
$$

As derivadas associadas são dadas por:

$$
\frac{\partial P_{g_k}}{\partial V_{r_k}} = V_{r_k} G_{kk} + V_{m_k} B_{kk} + I_{r_k}
$$
\n(B.52)

$$
\frac{\partial P_{g_k}}{\partial V_{r_m}} = V_{r_k} G_{km} + V_{m_k} B_{km}
$$
\n(B.53)

$$
\frac{\partial P_{g_k}}{\partial V_{m_k}} = -V_{r_k} B_{kk} + V_{m_k} G_{kk} + I_{m_k}
$$
\n(B.54)

$$
\frac{\partial P_{g_k}}{\partial V_{m_m}} = -V_{r_k} B_{km} + V_{m_k} G_{km}
$$
\n(B.55)

A geração reativa da barra k é dada por:

$$
Q_{g_k} = \sum_{m \in \phi_k} V_{m_k} (G_{km} V_{r_m} - B_{km} V_{m_m}) - V_{r_k} (G_{km} V_{m_m} + B_{km} V_{r_m}) + Q_{d_k}
$$
 (B.56)

As derivadas associadas são dadas por:

$$
\frac{\partial \mathbf{Q}_{g_k}}{\partial \mathbf{V}_{r_k}} = -\mathbf{V}_{r_k} \mathbf{B}_{kk} + \mathbf{V}_{m_k} \mathbf{G}_{kk} - \mathbf{I}_{m_k}
$$
(B.57)

$$
\frac{\partial Q_{g_k}}{\partial V_{r_m}} = -V_{r_k} B_{km} + V_{m_k} G_{km}
$$
\n(B.58)

$$
\frac{\partial \mathbf{Q}_{g_k}}{\partial \mathbf{V}_{m_k}} = -\mathbf{V}_{r_k} \mathbf{G}_{kk} - \mathbf{V}_{m_k} \mathbf{B}_{kk} + \mathbf{I}_{r_k}
$$
(B.59)

$$
\frac{\partial Q_{g_k}}{\partial V_{m_m}} = -V_{r_k} G_{km} - V_{m_k} B_{km}
$$
\n(B.60)

## **B.3. Cálculo das perdas**

### **B.3.1. Coordenadas polares [29]**

A perda de potência ativa no ramo k – m é dada por:

$$
PPerdaskm = gkm ((akm)2 Vk2 + Vm2 - 2akm Vk Vm cos \thetakm)
$$
 (B.61)

As derivadas associadas são dadas por:

$$
\frac{\partial P^{\text{Perdas}}_{\text{km}}}{\partial V_{k}} = 2g_{km} \left( \left( a_{km} \right)^{2} V_{k} - a_{km} V_{m} \cos \theta_{km} \right) \tag{B.62}
$$

$$
\frac{\partial P^{\text{Perdas}}_{\text{km}}}{\partial V_{\text{m}}} = 2g_{\text{km}} \left( V_{\text{m}} - a_{\text{km}} V_{\text{k}} \cos \theta_{\text{km}} \right) \tag{B.63}
$$

$$
\frac{\partial P^{\text{Perdas}}_{\text{km}}}{\partial \theta_{k}} = g_{\text{km}} \left( 2a_{\text{km}} V_{k} V_{m} \text{sen} \theta_{\text{km}} \right)
$$
 (B.64)

$$
\frac{\partial P^{\text{Perdas}}_{\text{km}}}{\partial \theta_{\text{m}}} = -g_{\text{km}} \left( 2a_{\text{km}} V_{\text{k}} V_{\text{m}} \text{sen} \theta_{\text{km}} \right) \tag{B.65}
$$

A perda reativa no ramo k – m é dada por:

$$
Q^{\text{Perdas}}_{\text{km}} = -b^{\text{sh}}_{\text{km}} \left( V_{k}^{2} + V_{m}^{2} \right) - b_{\text{km}} \left( V_{k}^{2} + V_{m}^{2} - 2V_{k}V_{m} \cos \theta_{\text{km}} \right) \tag{B.66}
$$

As derivadas associadas são dadas por:

$$
\frac{\partial Q^{\text{Perdas}}_{\text{km}}}{\partial V_{k}} = -2b^{\text{sh}}_{\text{km}} \left(a_{\text{km}}\right)^{2} V_{k} - b_{\text{km}} \left(2V_{k} - 2a_{\text{km}} V_{m} \cos \theta_{\text{km}}\right) \tag{B.67}
$$

$$
\frac{\partial Q^{\text{Perdas}}_{\text{km}}}{\partial V_{\text{m}}} = -2b^{\text{sh}}_{\text{km}}V_{\text{m}} - b_{\text{km}}\left(2V_{\text{m}} - 2a_{\text{km}}V_{\text{k}}\cos\theta_{\text{km}}\right) \tag{B.68}
$$

$$
\frac{\partial Q^{\text{Perdas}}_{\text{km}}}{\partial \theta_k} = -2b_{km}a_{km}V_kV_m \text{sen}\theta_{km}
$$
 (B.69)

$$
\frac{\partial Q^{\text{Perdas}}_{\text{km}}}{\partial \theta_{\text{m}}} = 2b_{\text{km}} a_{\text{km}} V_{\text{k}} V_{\text{m}} \text{sen} \theta_{\text{km}}
$$
(B.70)

### **B.3.2. Coordenadas retangulares [31]**

A perda de potência ativa no ramo k – m é dada por:

$$
P^{Perdas}_{\phantom{Perdas}km}=-2a_{km}g_{km}\Big(V_{_{r_k}}V_{_{r_m}}+V_{_{m_k}}V_{_{m_m}}\Big)+g_{km}\Big(a_{km}{}^2V_{_{r_k}}{}^2+V_{_{r_m}}{}^2+a_{km}{}^2V_{_{m_k}}{}^2+V_{_{m_m}}{}^2\Big)(B.71)
$$

As derivadas associadas são dadas por:

$$
\frac{\partial P^{\text{Perdas}}_{\text{km}}}{\partial V_{r_k}} = 2a_{km}g_{km}\left(a_{km}V_{r_k} - V_{r_m}\right)
$$
\n(B.72)

$$
\frac{\partial P^{\text{Perdas}}_{\text{km}}}{\partial V_{r_m}} = 2a_{km}g_{km} \left( V_{r_m} - V_{r_k} \right) \tag{B.73}
$$

$$
\frac{\partial P^{\text{Perdas}}_{\text{km}}}{\partial V_{m_k}} = 2a_{km}g_{km}\left(a_{km}V_{m_k} - V_{m_m}\right) \tag{B.74}
$$

$$
\frac{\partial P^{\text{Perdas}}_{\text{km}}}{\partial V_{m_m}} = 2a_{km}g_{km} \left( V_{m_m} - V_{m_k} \right)
$$
 (B.75)

A perda reativa no ramo k – m é dada por:

$$
Q^{\text{Perdas}}_{\text{km}} = 2a_{km}b_{km} \left( V_{r_k} V_{r_m} + V_{m_k} V_{m_m} \right) -
$$
\n
$$
\left( b_{km} + b^{sh}_{km} \right) \left( a_{km}^{2} V_{r_k}^{2} + a_{km}^{2} V_{r_m}^{2} + V_{m_k}^{2} + V_{m_m}^{2} \right)
$$
\n(B.76)

As derivadas associadas são dadas por:

$$
\frac{\partial Q^{Perdas}_{\rm km}}{\partial V_{r_k}} = 2a_{km}b_{km}V_{r_m} - \left(b_{km} + b^{sh}_{\rm km}\right)2a_{km}^{2}V_{r_k}
$$
(B.77)

$$
\frac{\partial Q^{\text{Perdas}}_{km}}{\partial V_{r_m}} = 2a_{km}b_{km}V_{r_k} - \left(b_{km} + b^{sh}_{km}\right)2V_{r_m}
$$
\n(B.78)

$$
\frac{\partial Q^{Perdas}}{\partial V_{m_k}} = 2a_{km}b_{km}V_{m_m} - \left(b_{km} + b^{sh}_{km}\right)2a_{km}^{2}V_{m_k}
$$
(B.79)

$$
\frac{\partial Q^{Perdas}_{km}}{\partial V_{m_m}} = 2a_{km}b_{km}V_{m_k} - \left(b_{km} + b^{sh}_{km}\right)2V_{m_m}
$$
\n(B.80)

# **Referências Bibliográficas**

- [1] Dimitrovski, A; Tomsovic, K. "Boundary Load Flow Solutions". IEEE Trans Power System, Vol. 19, No. 1 pp. 348-355, 2004.
- [2] Stefopoulos, G. K.; Meliopoulos, A. P.; Cokkinedes, G. J. "Probabilistic Power Flow With Non-conforming Electric Loads". International Journal of Electrical Power and Energy System, Vol. 27, No. 2 pp. 627-634, 2005.
- [3] Su, C. L. "Probabilistic Load Flow Computation Using Point Estimate Method". IEEE Trans Power System, Vol. 20, No. 4 pp. 1843-1851, 2005.
- [4] Hu, Z.; Wang, X. "A Probabilistic Load Flow Method Considering Branch Outages". IEEE Trans Power System, Vol. 21, No. 2 pp. 507-514, 2006.
- [5] Usaola J. "Probabilistic Load Flow With Wind Production Uncertainty Using Cumulants and Cornish-Fisher Expansion". International Journal of Electrical Power and Energy System, Vol. 31, No. 2 pp. 474-481, 2009.
- [6] Ramaswamy, M.; Nayar, K. R. "On Line Estimation Of Bus Voltages Based On Fuzzy Logic". International Journal of Electrical Power and Energy System, Vol. 26, No. 3 pp. 681-684, 2004.
- [7] Bijwe, P. R.; Hanmandlu, M.; Pande, V. N. "Fuzzy Power Flow Solutions With Reactive Limits And Multiple Uncertainties". Electric Power Systems Research, Vol. 76, No. 3 pp. 145-152, 2005.
- [8] Cortés-Carmona, M.; Palma-Behnke, R.; Jimenez-Estévez, G. "Fuzzy Arithmetic For The DC Load Flow". IEEE Trans Power System, Vol. 25, No. 1 pp. 206-214, 2010.
- [9] Kalesar, B. M.; Seife, A. R. "Fuzzy Load Flow In Balanced And Unbalanced Radial Distribution Systems Incorporating Composite Load Model". International Journal of Electrical Power and Energy Systems, Vol. 9, No. 1 pp. 348-355, 2010.
- [10]Moore, R. "Automatic Error Analysis in Digital Computation". Sunnyvale, CA, USA: Lockheed Missiles and Space Co., 1959. Technical Report. (Space Div. Report LMSD84821).
- [11]Moore, R. "Interval Analysis". Philadelphia, PA, USA: pub-PH, 1966. p.xi–145.
- [12]Moore, R. "Methods and Applications of Interval Analysis". Philadelphia, PA, USA: Society for Industrial and Applied Mathematics, 1979. xi-190p.
- [13]Bedregal, B. "Sistemas de Informação Contínuos: Uma Abordagem Lógica e Computacional para a Matemática Intervalar". 1996. Tese (Doutorado em Ciência da Computação)— Universidade Federal de Pernambuco, Pernambuco, Brasil.
- [14]Rump, S. "Fast and Parallel Interval Arithmetic". [S.l.]: BIT, 1999. 539-560p.
- [15]Hölbig, C. "Ambiente de Alto Desempenho com Alta Exatidão para a Resolução de Problemas". 2005. Tese (Doutorado em Ciência da Computação)—Universidade Federal do Rio Grande do Sul, Porto Alegre, Brasil.
- [16]Vargas, R. R. "Técnicas Matemático-Computacionais para o Tratamento de Incertezas Aplicadas ao Problema do Fluxo de Potência". Dissertação (Mestrado em Ciência da Computação) – Universidade Católica de Pelotas, Pelotas, 2007.
- [17]Oliveira, R.; Diverio, T.; Claudio, D. "Fundamentos da Matemática Intervalar". Instituto de Informática da UFRGS, Porto Alegre, Brasil: Editora Sagra Luzzato, 2001.
- [18]Hargreaves, G. I. "Interval Analysis in MATLAB". Numerical Analysis Report Nº 416, 2002.
- [19]Mori, H., Yuihara, A. "Calculation of Multiple Power Flow Solutions with the Krawczyk Method". Trans Power Systems, Vol. 10, No. 6, pp. 1141-1149, 1997.
- [20]Barboza, L.; Dimuro, G.; Reiser, R. "Power Flow with Load Uncertainty". Tend. Mat. Apl. Comput., 5, Nº 1 (2004), 27-36.
- [21] R. Krawczyk, "Newton-Algorithmen zur Bestimmung von Nullstellen mit Fehlerschranken", Computing, vol. 4, pp. 187-201, 1969.
- [22]Wang, Z.; Alvarado, F. L. "Interval Arithmetic in Power Flow Analysis", Trans Power Systems, Vol. 7, No. 3, pp. 1341-1349, 1992.
- [23]Barboza, L.; Dimuro, G.; Reiser, R. "Towards Interval Analysis of the Load Uncertainty in Power Eletric Systems". 8th International Conference on Probabilistic Methods Apllied to Power System, Ames, Iowa, 2004.
- [24]Barboza, L.; Dimuro, G.; Reiser, R. "Interval Mathematics Applied to the Load Flow Analysis", 2005.
- [25]Barboza, L.; Dimuro, G.; Reiser, R. "Incerteza de Dados em Fluxo de Potência: uma Abordagem com a Matemática Intervalar do C-XSC". Tend. Mat. Apl. Comput., 9, Nº 3 (2008), 491-502.
- [26]Mori, H., Yuihara, A. "Contingency screening using interval analysis in power systems". Proceedings of the IEEE International Symposium on Circuits and Systems, Monterey, CA, USA, vol. 3, pp. 444–447, 1998.
- [27]Gallego, L. A.; Feltrin, A. P. "Fluxo de Potência para Sistemas de Distribuição Considerando Incertezas na Demanda e nos Parâmetros de Redes". 2008. Simpósio Brasileiro de Sistemas Elétricos – SBSE.
- [28]Vaccaro A.; Canizares, C. A., "An Affine Arithmetic-Based Methodology for Reliable Power Flow Analysis in the Presence of Data Uncertainty". IEEE Trans Power Systems, Vol. 25, No 2, May 2010.
- [29]Monticelli, A. "Fluxo de Carga em Redes de Energia Elétrica". São Paulo, Brasil: Edgard Blucher LTDA, 1983.
- [30]Stagg, G. W.; Abiad H. E. A. "Computação Aplicada a Sistemas de Geração e Transmissão de Potência". São Paulo, Brasil, Guanabara Dois, 1979.
- [31]Da Costa, V. M., "Uma Formulação Alternativa para o Problema de Fluxo de Potência". Tese de D.Sc. COPPE/UFRJ, Rio de Janeiro, RJ, Brasil, 1997.
- [32]Santos, M. J. dos. "Modelagem de Incertezas no Problema de Fluxo de Potência". Tese de D.Sc. COPPE/UFRJ, Rio de Janeiro, RJ, Brasil, 2008.
- [33]Gallego, L. A. "Fluxo de Potência em Redes de Distribuição de Energia Elétrica Considerando Incertezas". Tese de D.Sc. UNESP, Ilha Solteira, SP, Brasil, 2009.
- [34]UNIVERSITY OF WASHINGTON. Power System Test Cases. Disponível em: http://www.ee.washington.edu/research/pstca.